# HARK version 1.0.0 Document (document version 0.1.0)

HARK Documentation Team

平成 23 2 2

[ARIEL sings] Come unto these yellow sands, And then tale hands: Curt'sied when you have, and kiss'd, (The wild waves whist;) Foot it featly hear and there; And sweet sprites, the burden bear. [Burden dispersedly.] HARK, hark! bowgh-wowgh: the watch-dogs bark, Bowgh-wowgh. Ariel. HARK, hark! I hear The strain of strutting chanticleer Cry cock-a-doodle-doo.

Ariel's Song, The Tempest, Act I, Scene II, William Shakespeare

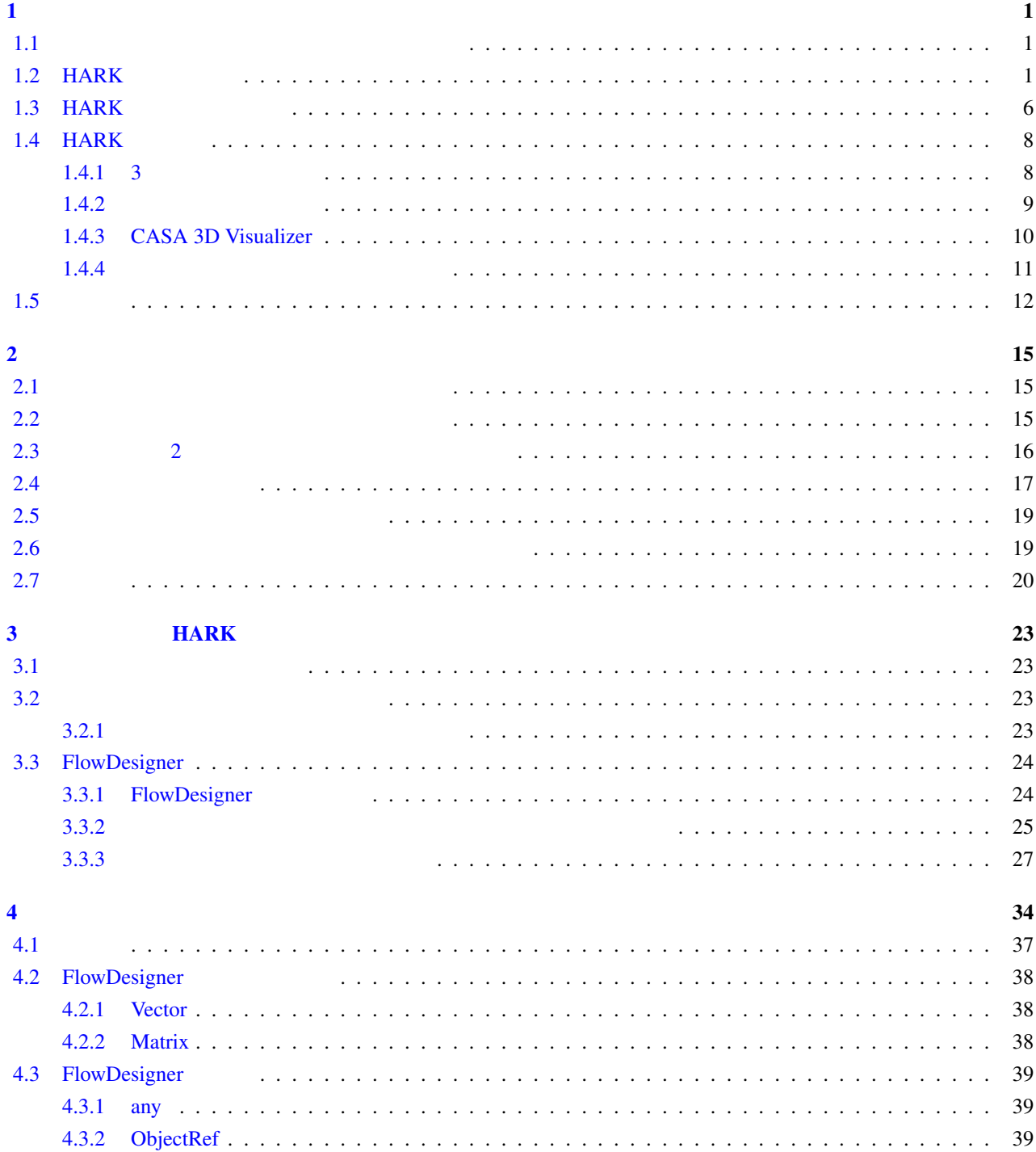

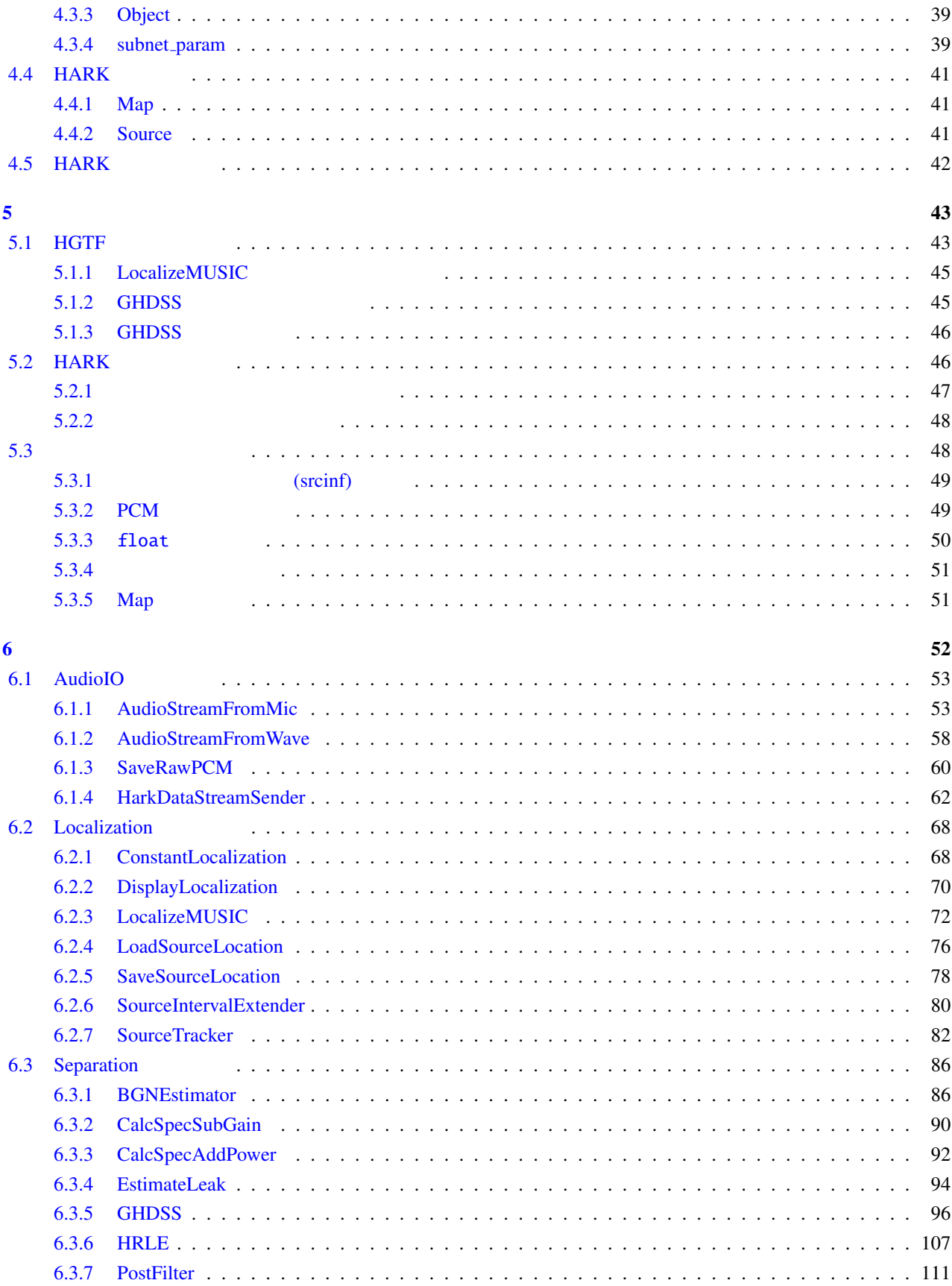

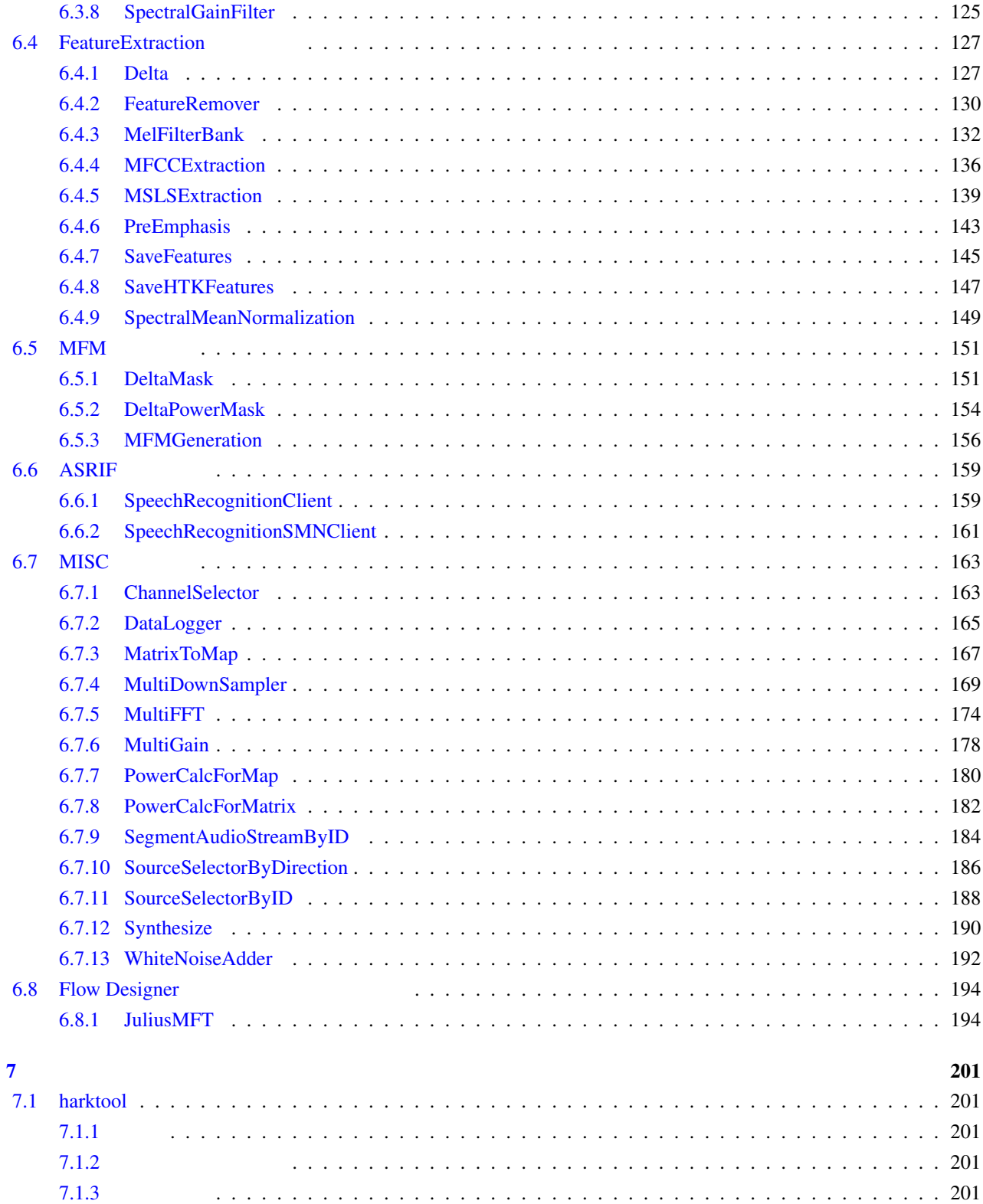

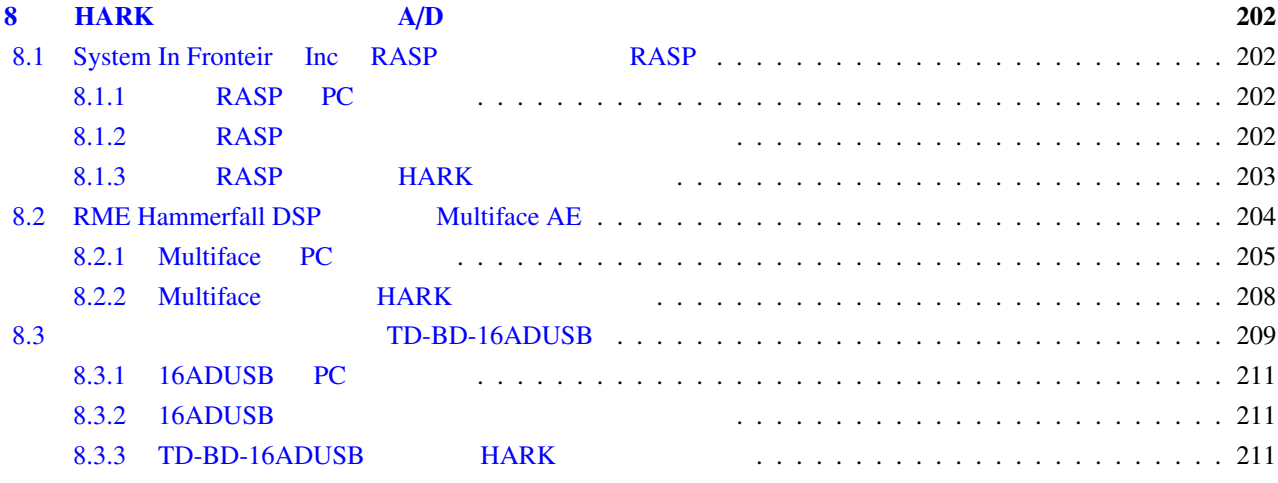

<span id="page-6-0"></span> $\mathbf 1$ 

## HARK(HRI-JP Audition for Robots with Kyoto Univ., hark listen  $\begin{array}{ccc} \text{ } & 1 & \text{ } & \text{HARK} \end{array}$  $HARK$  , Harmonic methods  $HARK$

 $1.1$ 

<span id="page-6-1"></span> $\mathop{\rm TV}\nolimits$ 

#### $\Omega$  OpenCV  $\Omega$

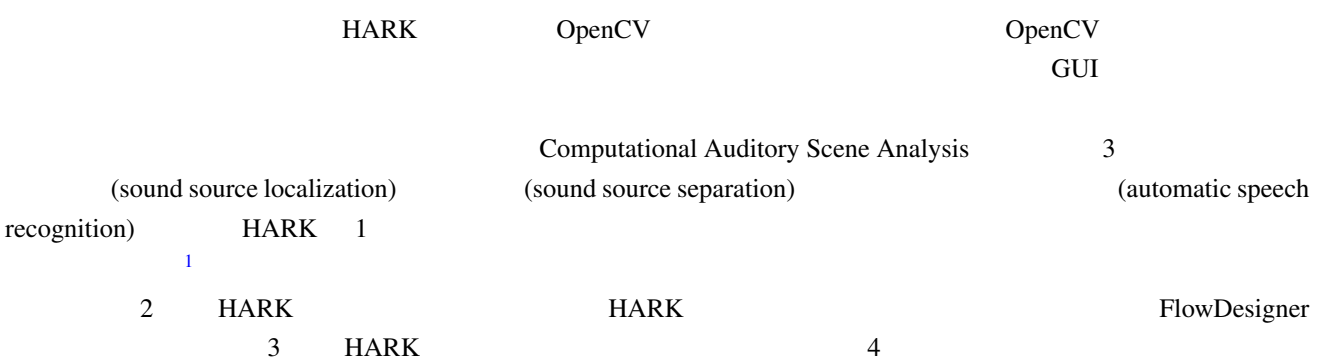

## $1.2$  HARK

<span id="page-6-2"></span>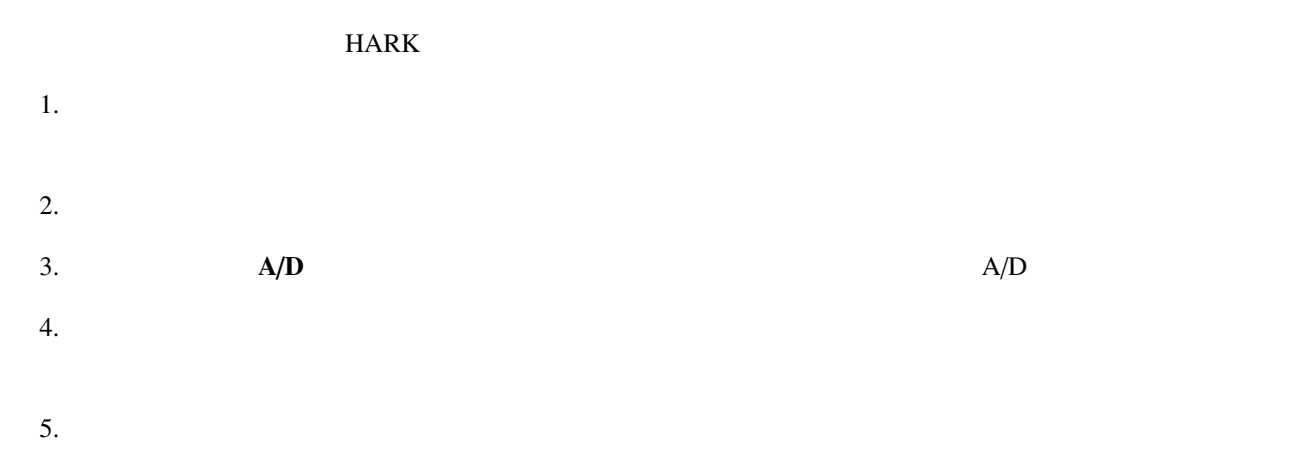

<sup>1</sup>http://winnie.kuis.kyoto-u.ac.jp/HARK/

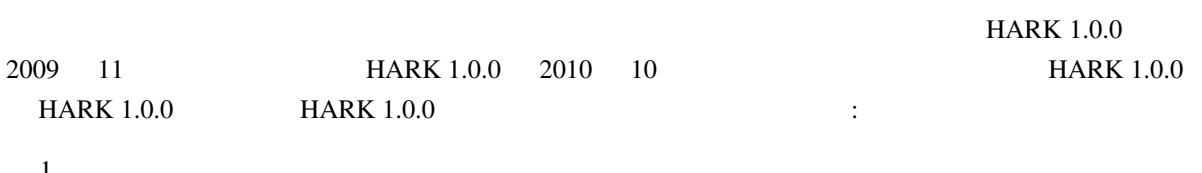

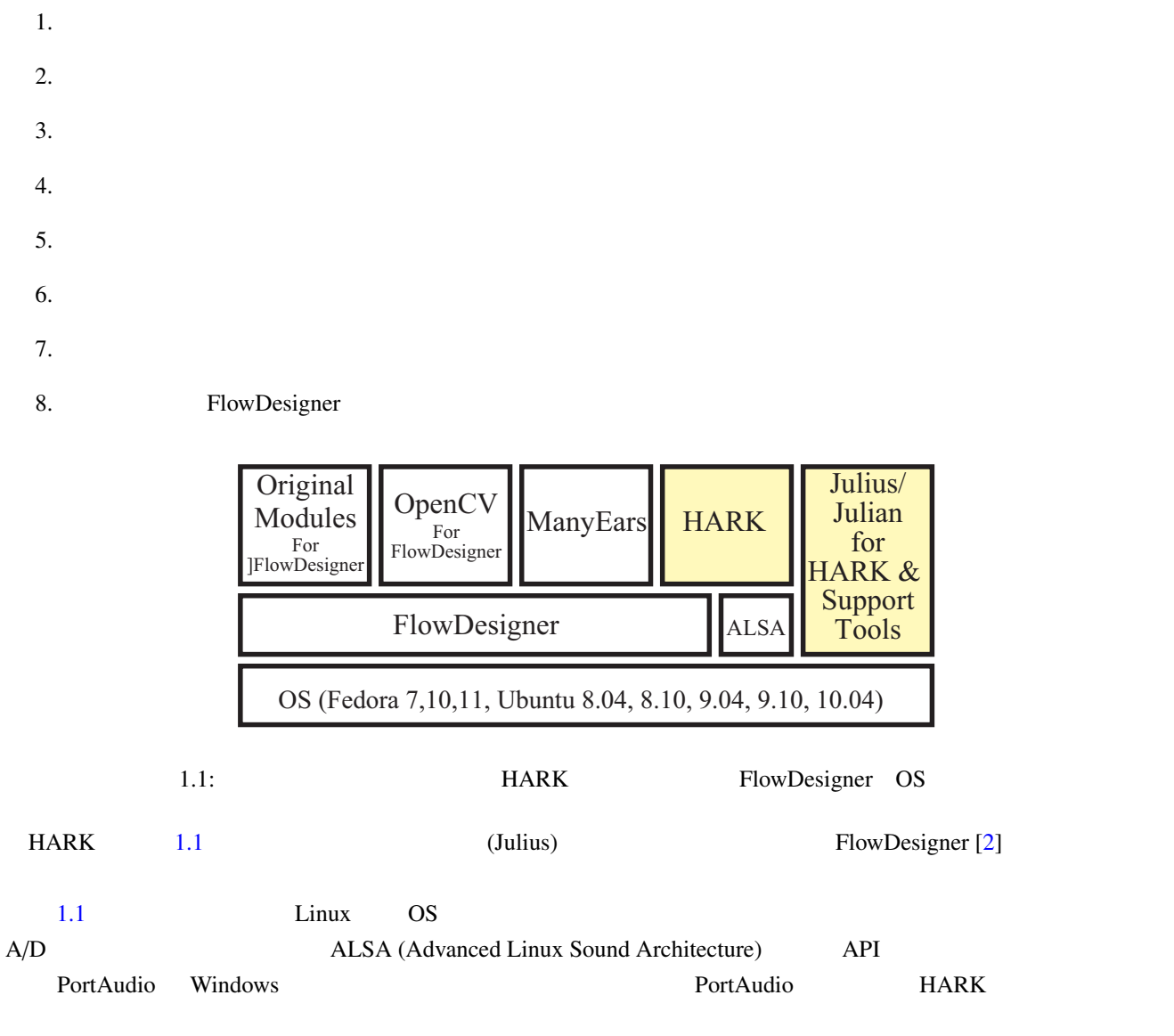

<span id="page-7-0"></span>FlowDesigner

## CORBA (Common Object Request Broker Architecture)  $HARK$

<span id="page-8-1"></span><span id="page-8-0"></span>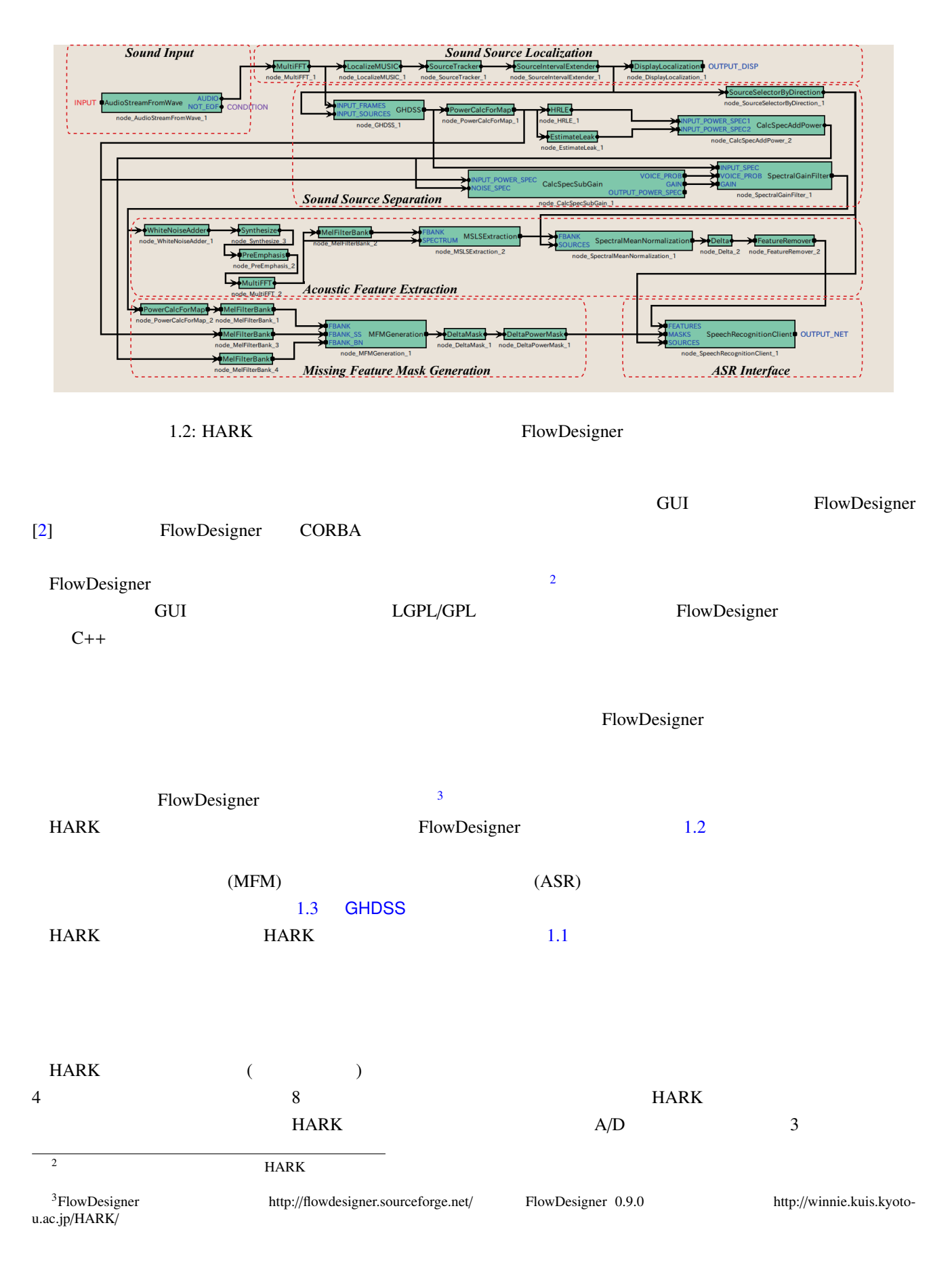

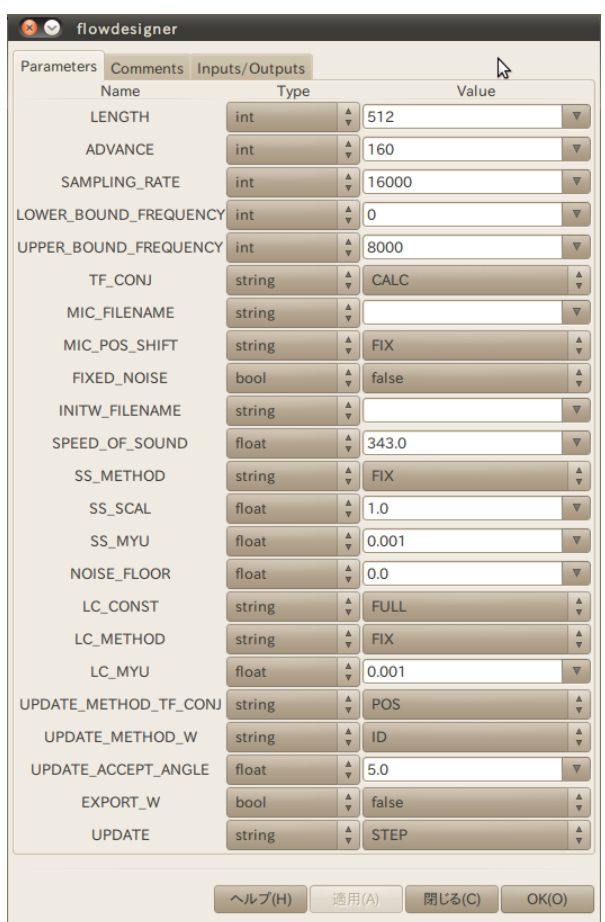

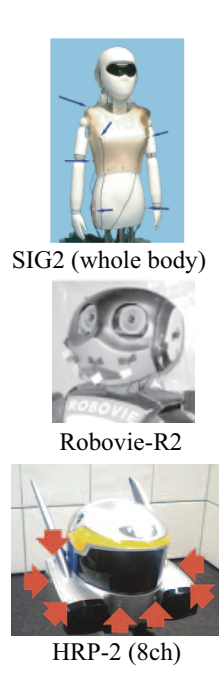

1.4:  $3$ 

## $1.3:$  GHDSS

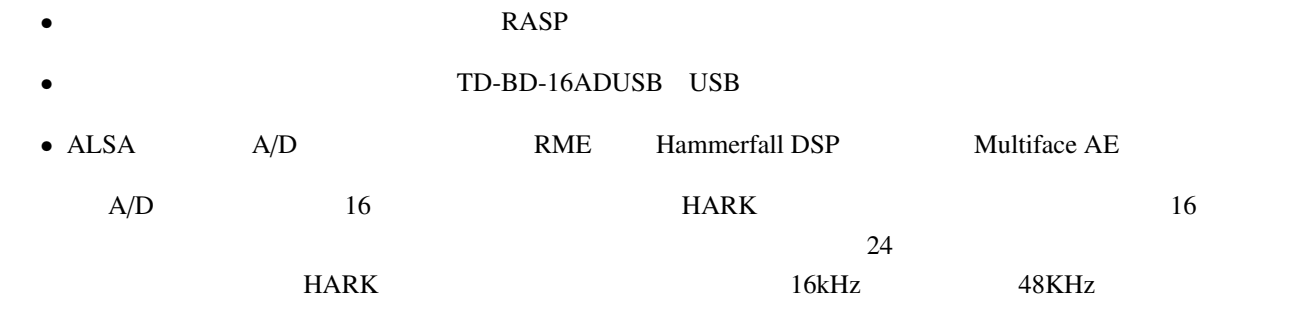

 $RME$ 

OctaMic II  $\sigma$ TD-BD-16ADUSB RASP

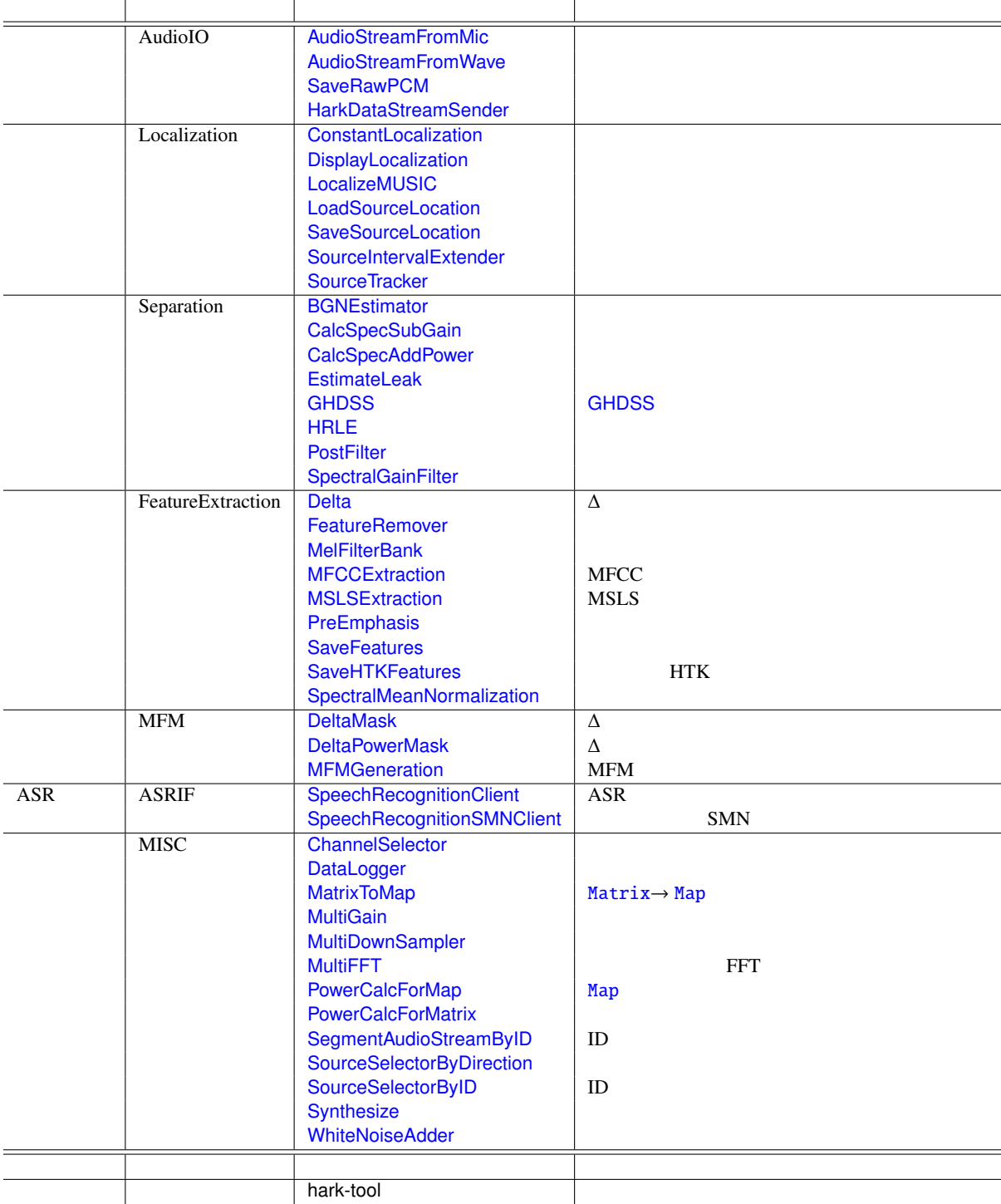

#### 1.1: Modules and Tools provided by HARK 1.0.0

## $1.3$  HARK

<span id="page-11-0"></span>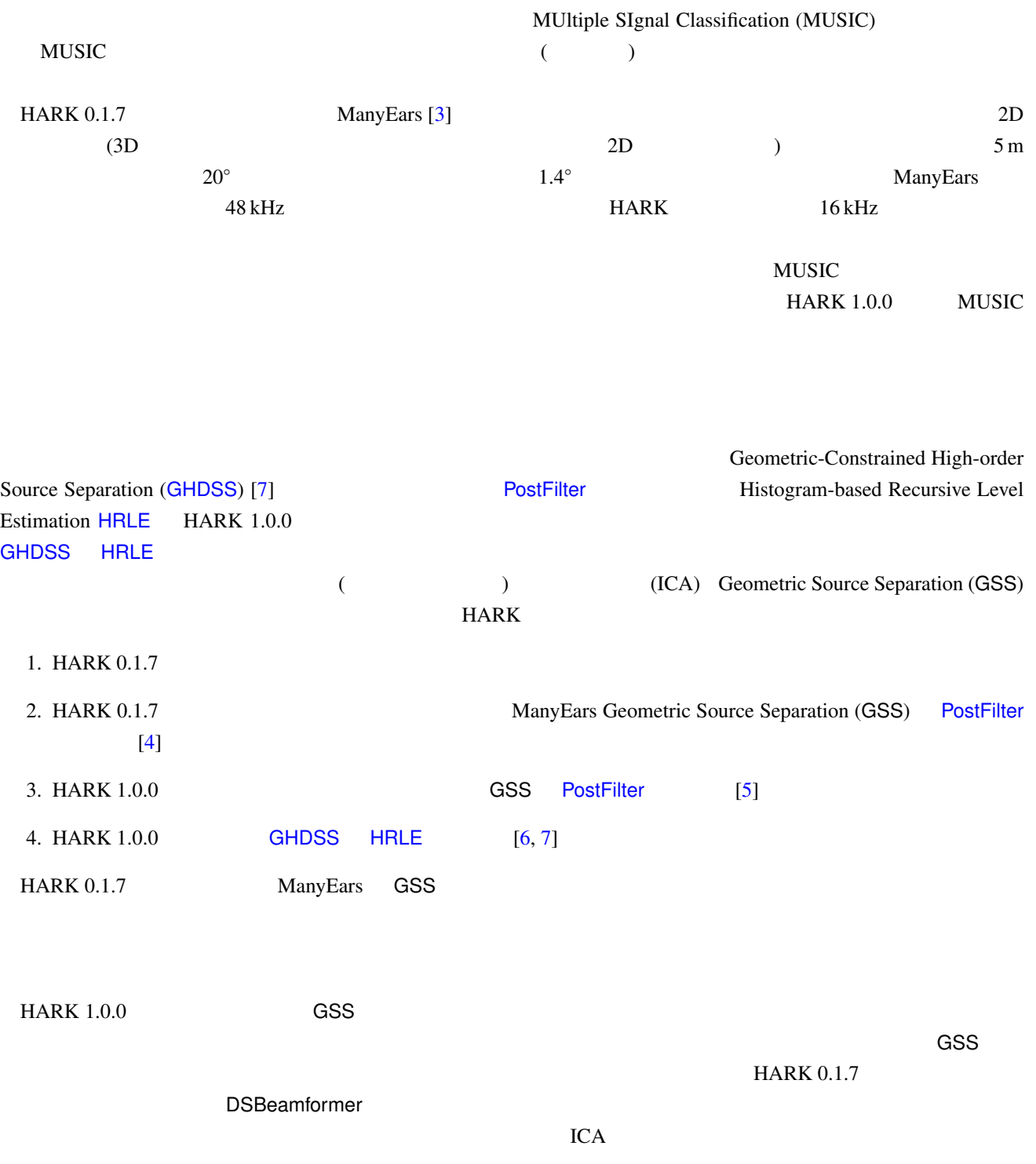

 ${\sf GSS}$   ${\sf GHDSS}$  , and the set of the set of the set of the set of the set of the set of the set of the set of the set of the set of the set of the set of the set of the set of the set of the set of the set of the set of

 $M$ anyEars  $M$ 

#### $HARK 1.0.0$

#### . ポストフィルタの設定すべきパラメータが、PostFilter においても少なからずあるので,それらの値を使用しておいても少なからずあるので,

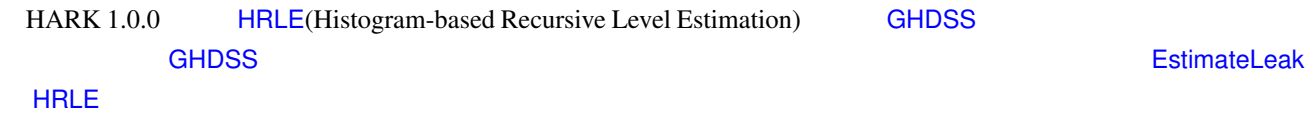

#### MFT-ASR: MFT

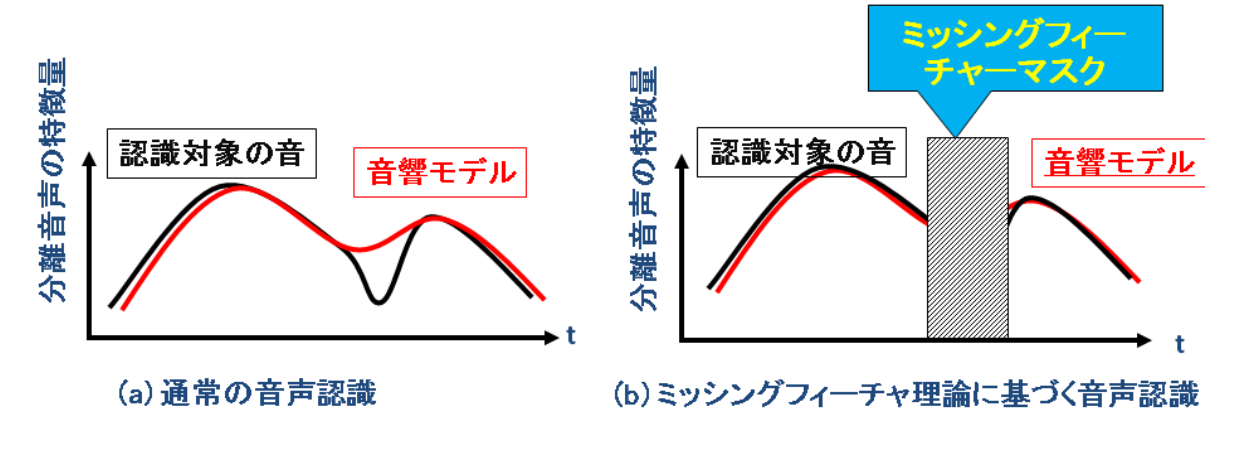

<span id="page-12-0"></span> $1.5:$ 

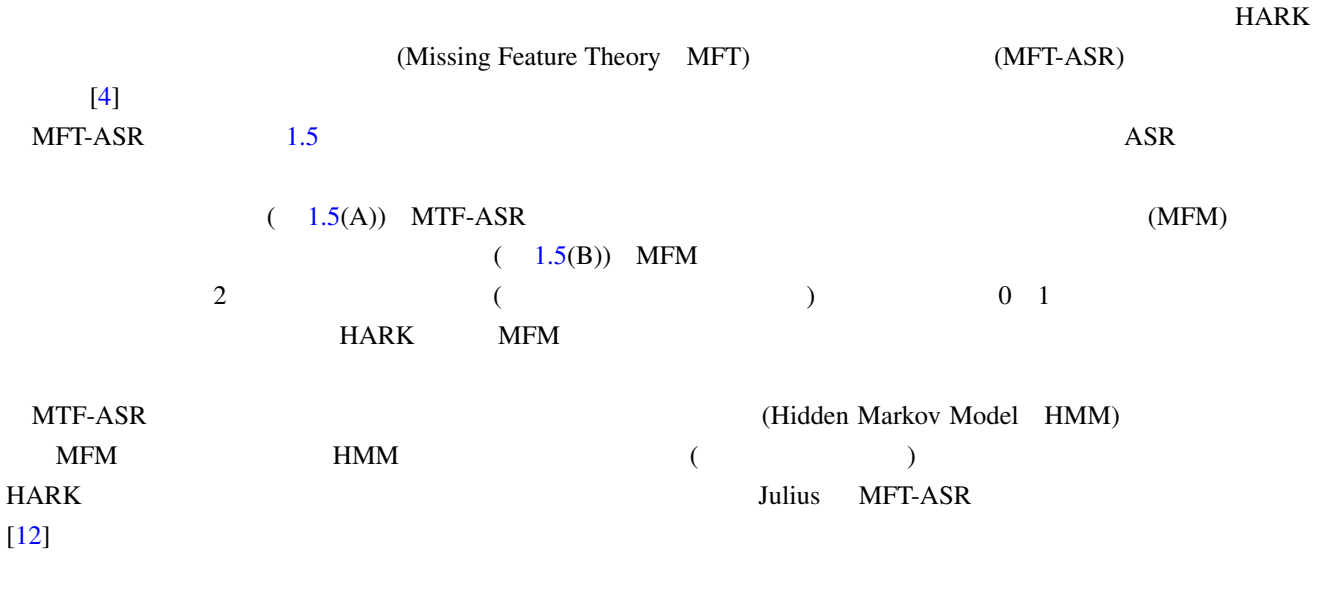

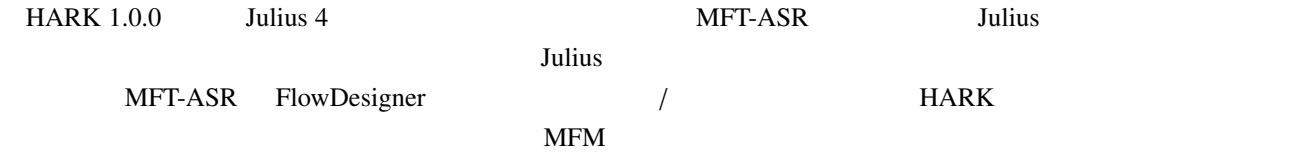

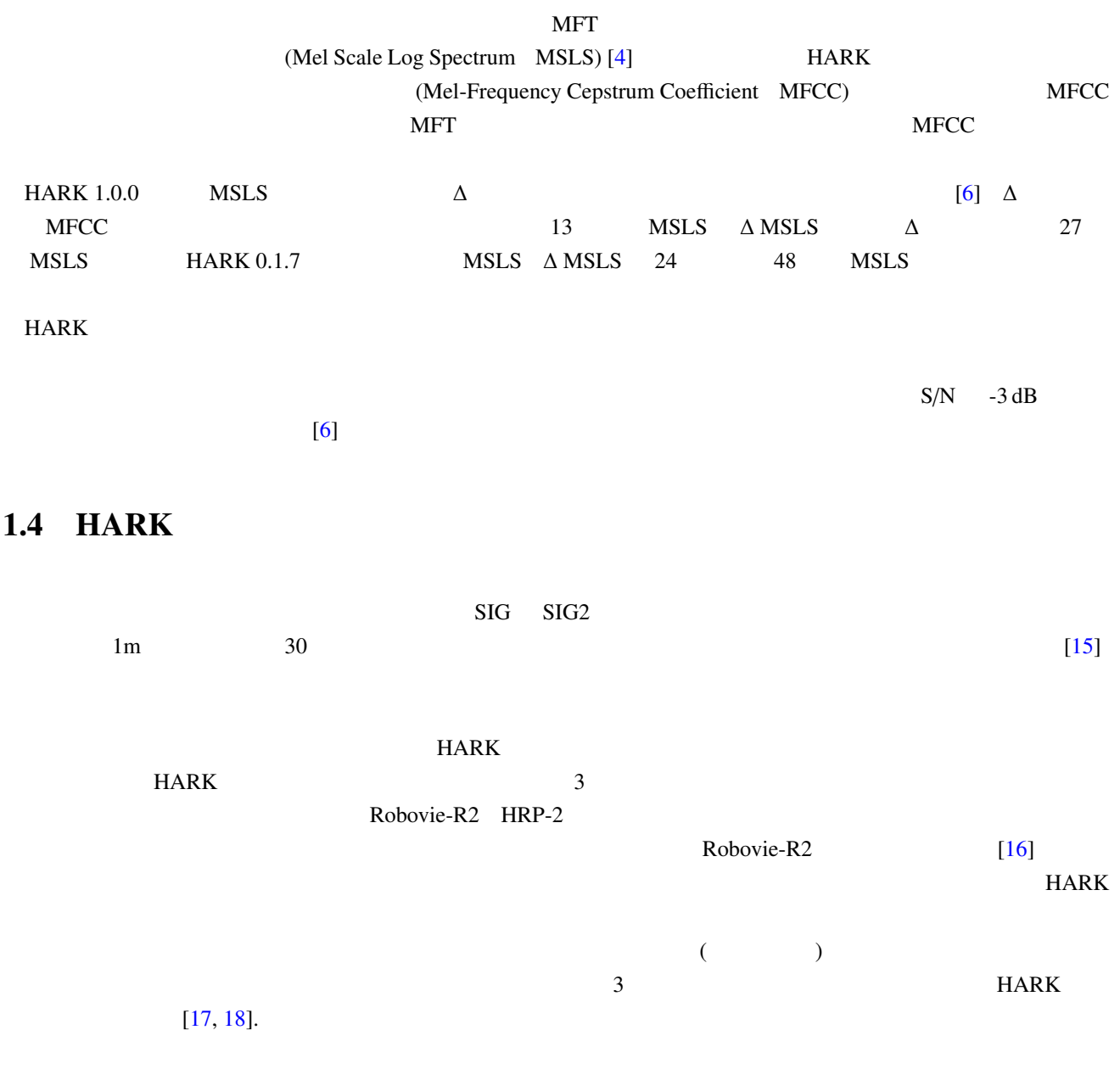

<span id="page-13-0"></span> $1.4.1 \quad 3$ 

<span id="page-13-1"></span>FlowDesigner  $1.2$ 

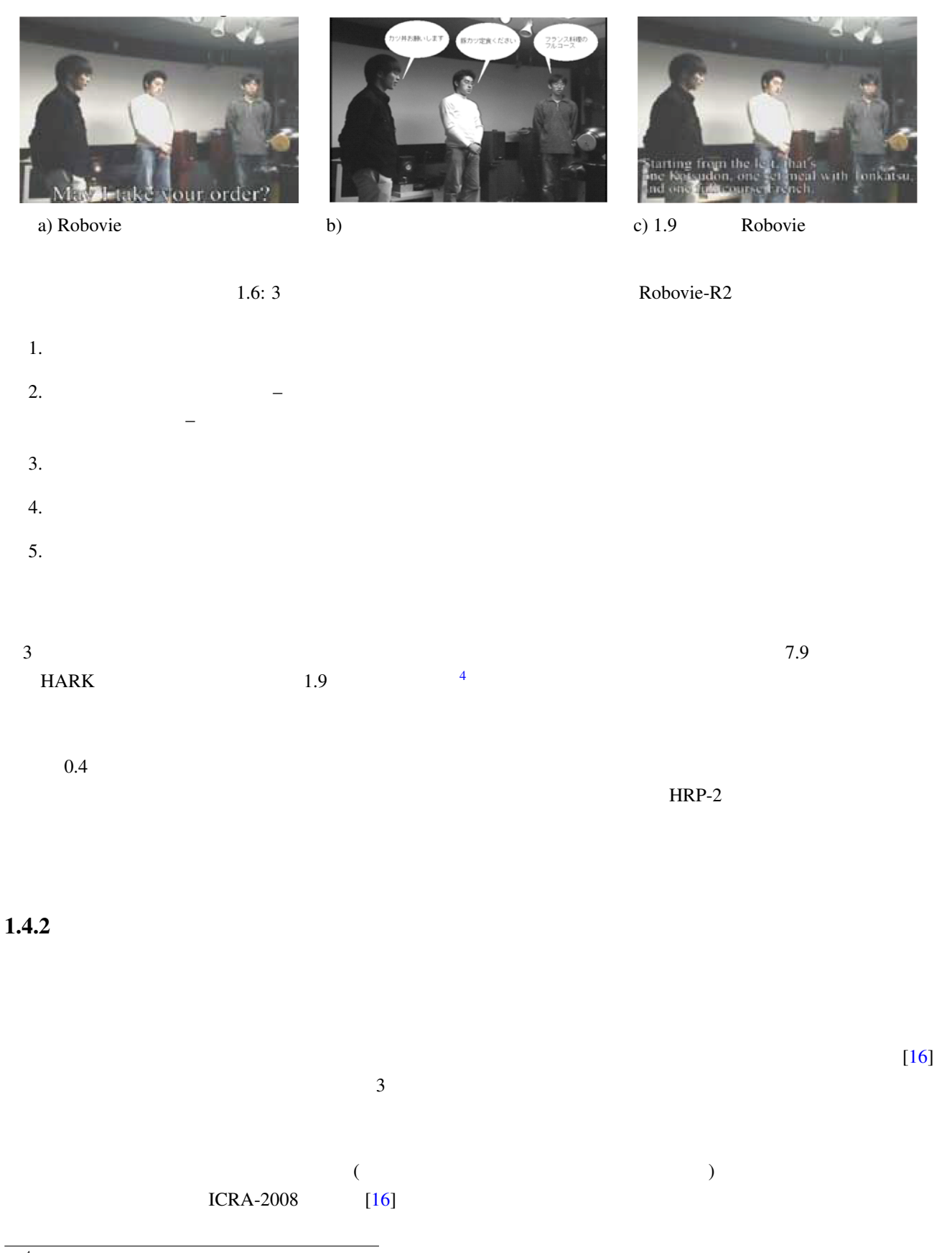

<span id="page-14-0"></span><sup>4</sup> http://winnie.kuis.kyoto-u.ac.jp/SIG/

<span id="page-15-0"></span>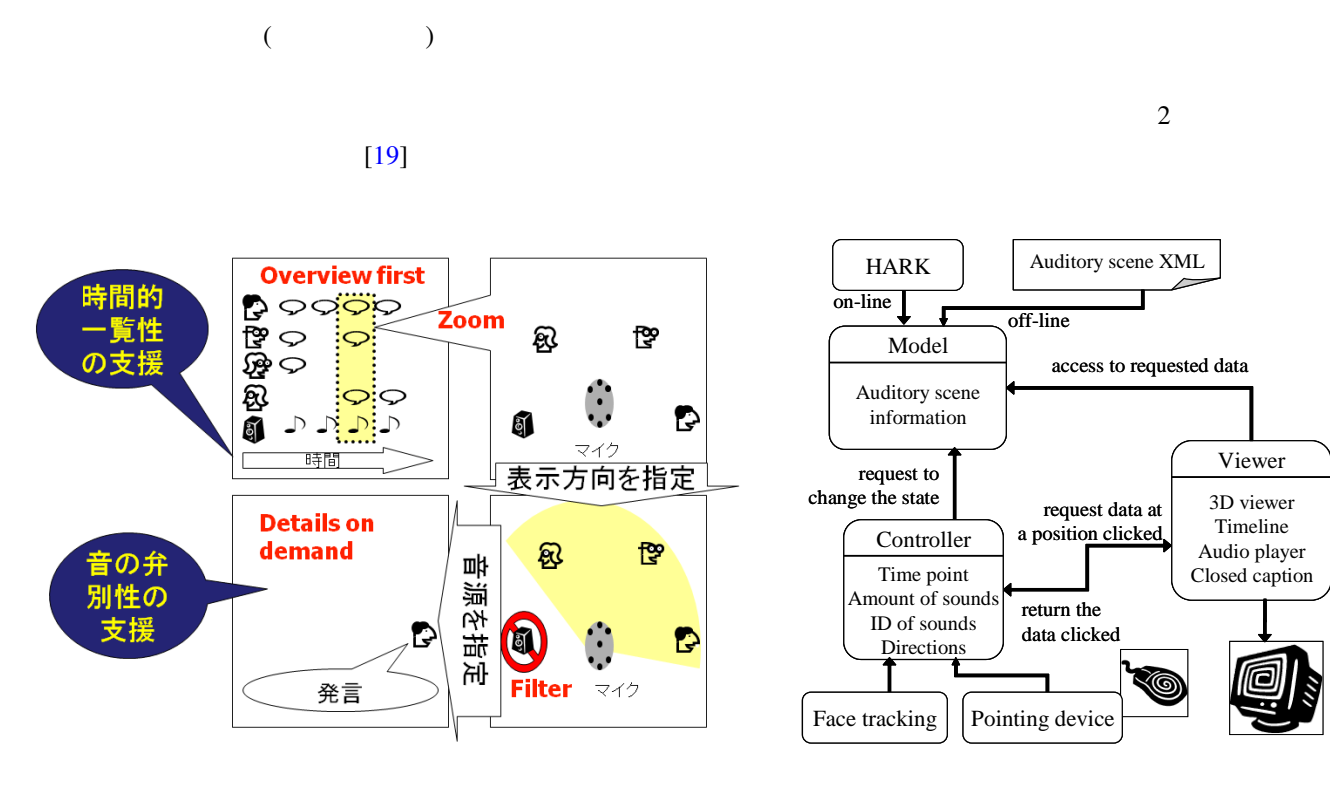

1.7: CASA 3D Visualizer: Visual Information-Seeking Matra "Overview first zoom and filter, then details on demand" **HARK** 

1.8: CASA 3D Visualizer MVC (Model-View-Control)

Viewer

Timeline

 $($  )  $)$  HARK 3  $[17, 18]$  GUI Schneiderman "overview first zoom and filter then details on demand"  $(1.7)$ 1. Overview first:

- 2. Zoom:
- 3. Filter:
- 4. Details on Demand:

 $\rm GUI$ 

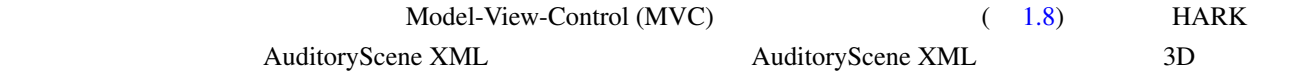

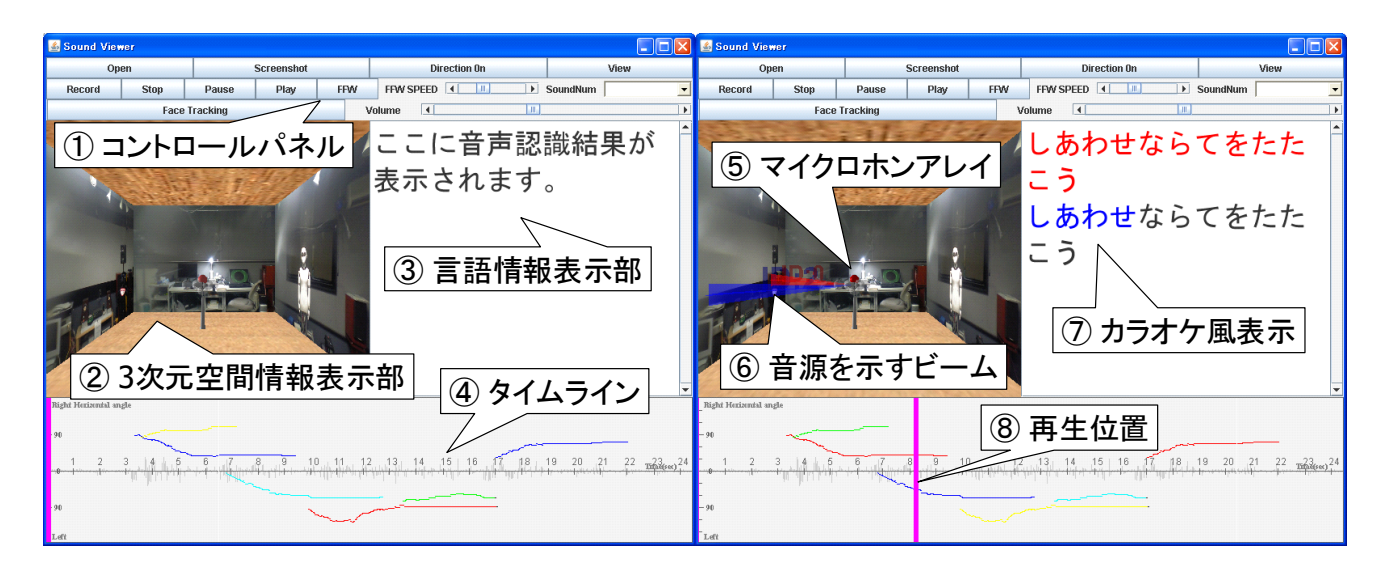

<span id="page-16-1"></span>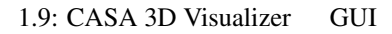

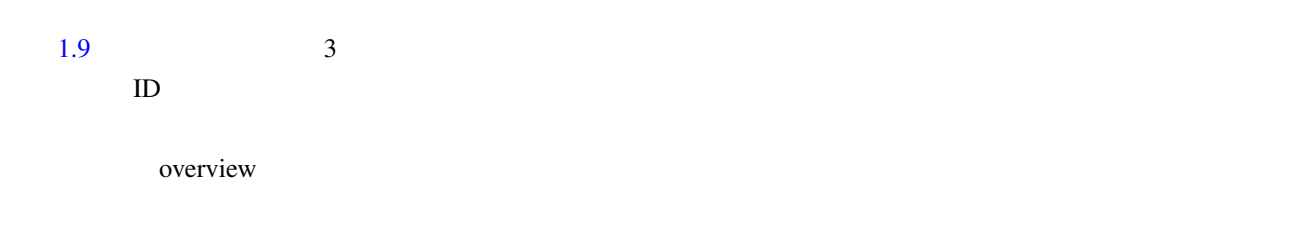

#### $HARK$

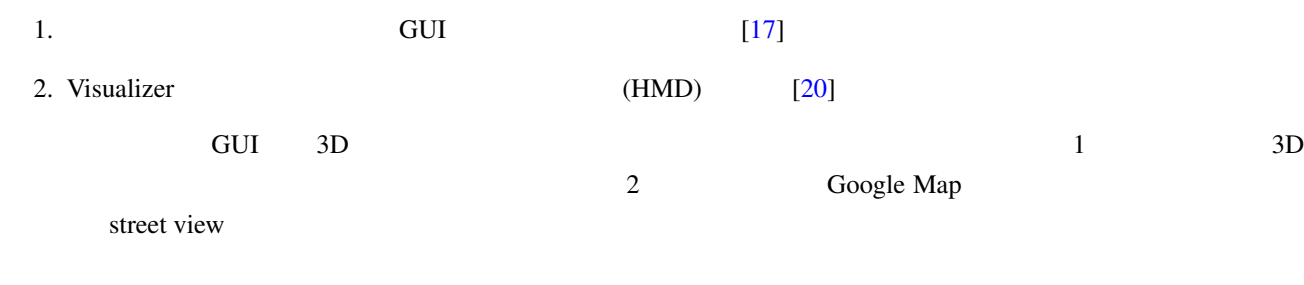

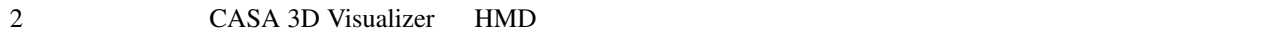

 $\frac{1}{2}$  iptalk  $\frac{1}{2}$ 

## $1.4.4$

2010 3 Willow Garage Texai HARK

<span id="page-16-0"></span> $\sim$  5.

<sup>5</sup>http://www.willowgarage.com/blog/2010/03/25/hark-texai

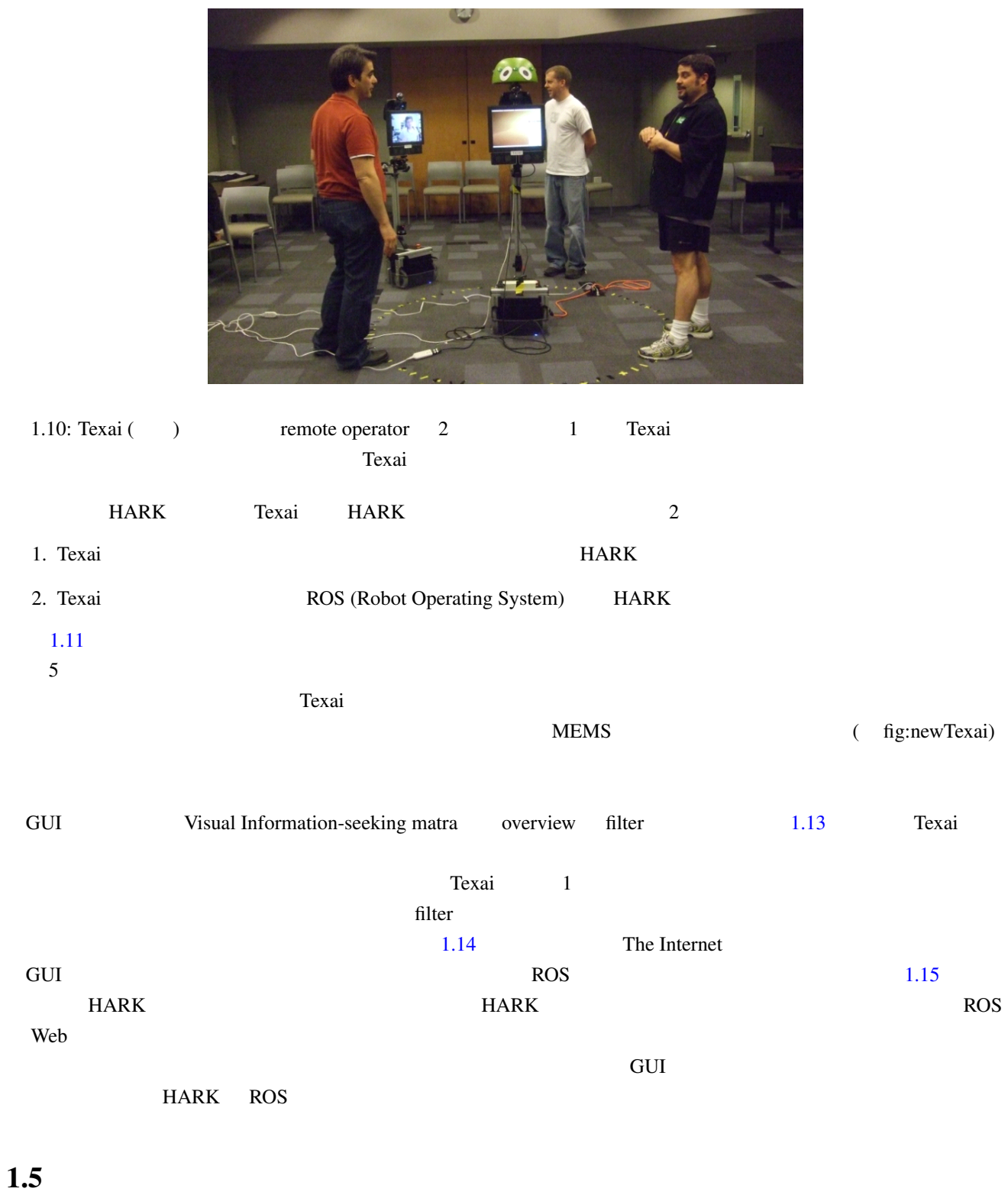

<span id="page-17-0"></span>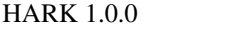

HowDesigner

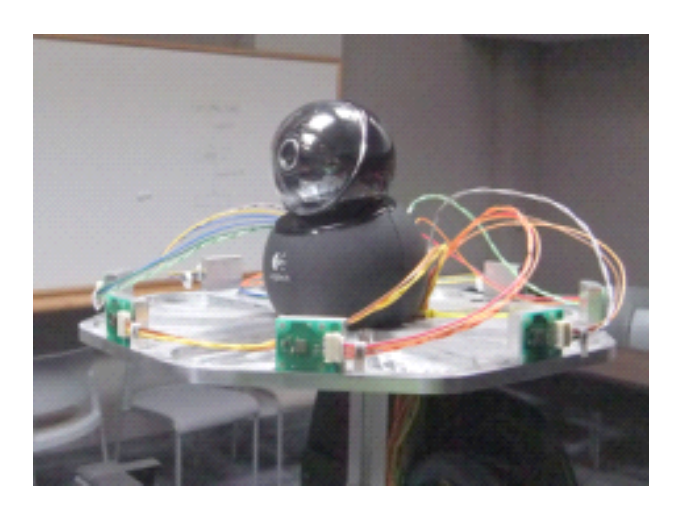

8 microphones are embedded.

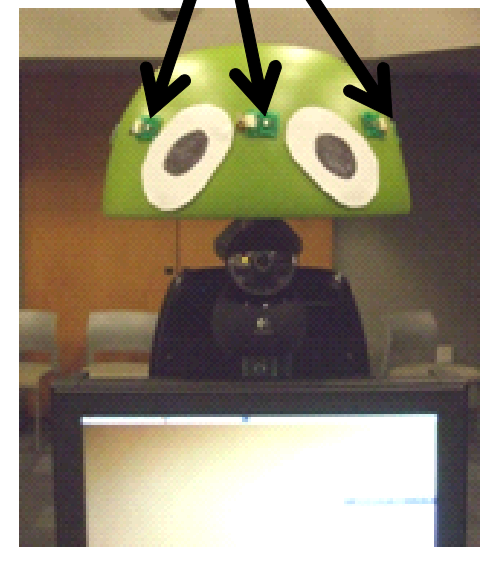

<span id="page-18-0"></span>1.11: Texai : 8 MEMS

1.12: Texai : 8 MEMS

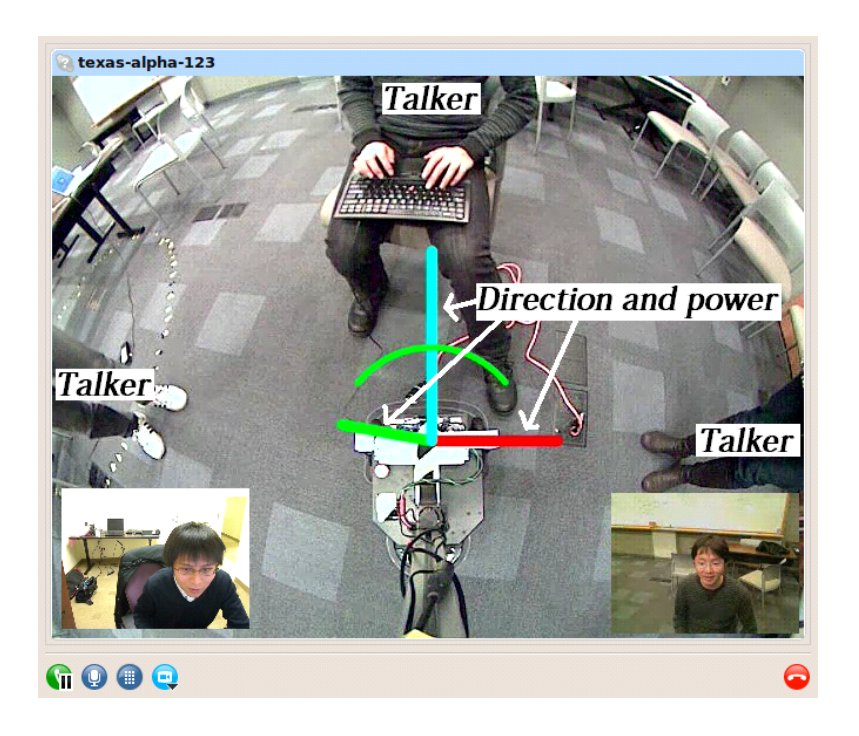

<span id="page-18-1"></span>1.13: Texai remote operator

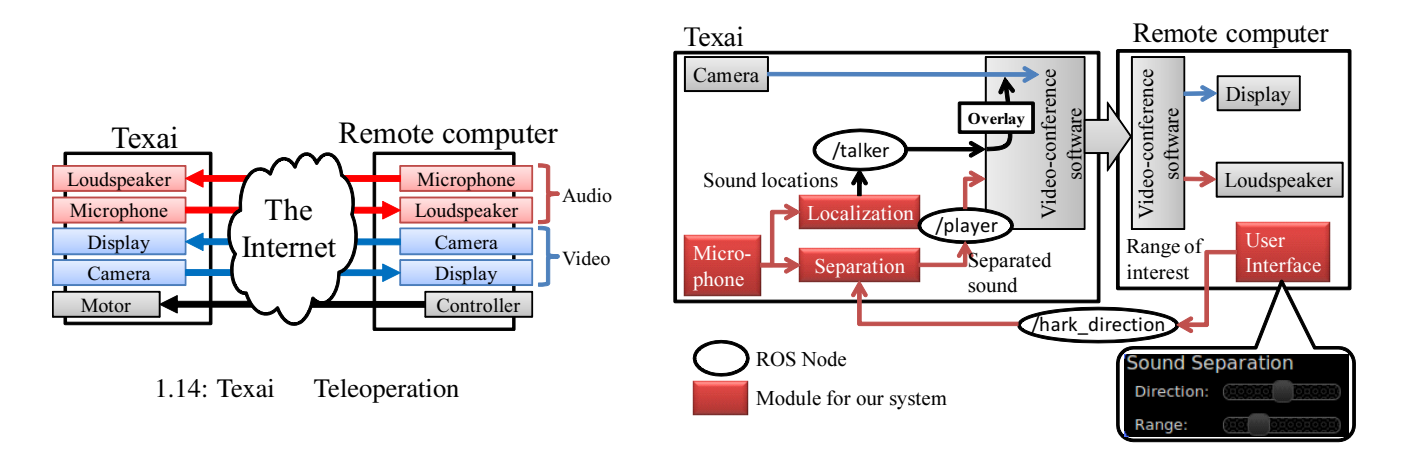

<span id="page-19-0"></span>1.15: Texai HARK

 $HARK 1.0.0$ 

OpenRTM

 $HARK$ 

 $HARK$ 

機能,音源分離の各種パラメータの詳細設定機能,設定データ可視化・作成ツールなどである.また,Windows

<span id="page-20-0"></span> $HARK$ 

## $2.1$

<span id="page-20-1"></span> $\overline{\textbf{c}}$  $1953$  Cherry  $\blacksquare$ 

#### $10$

 $($  $)$ 

(ASR Automatic Speech Recognition) 20

#### $\overline{P}$  ASR  $\overline{P}$

## $2.2$

<span id="page-20-2"></span>putational Auditory Scene Analysis) [8]

(automatic speech recognition) 3

 $(\text{Com-}$ 

(sound source localization) (sound source separation)

<span id="page-20-3"></span><sup>1</sup>http://www31.ocn.ne.jp/ goodold60net/atm gum3.htm

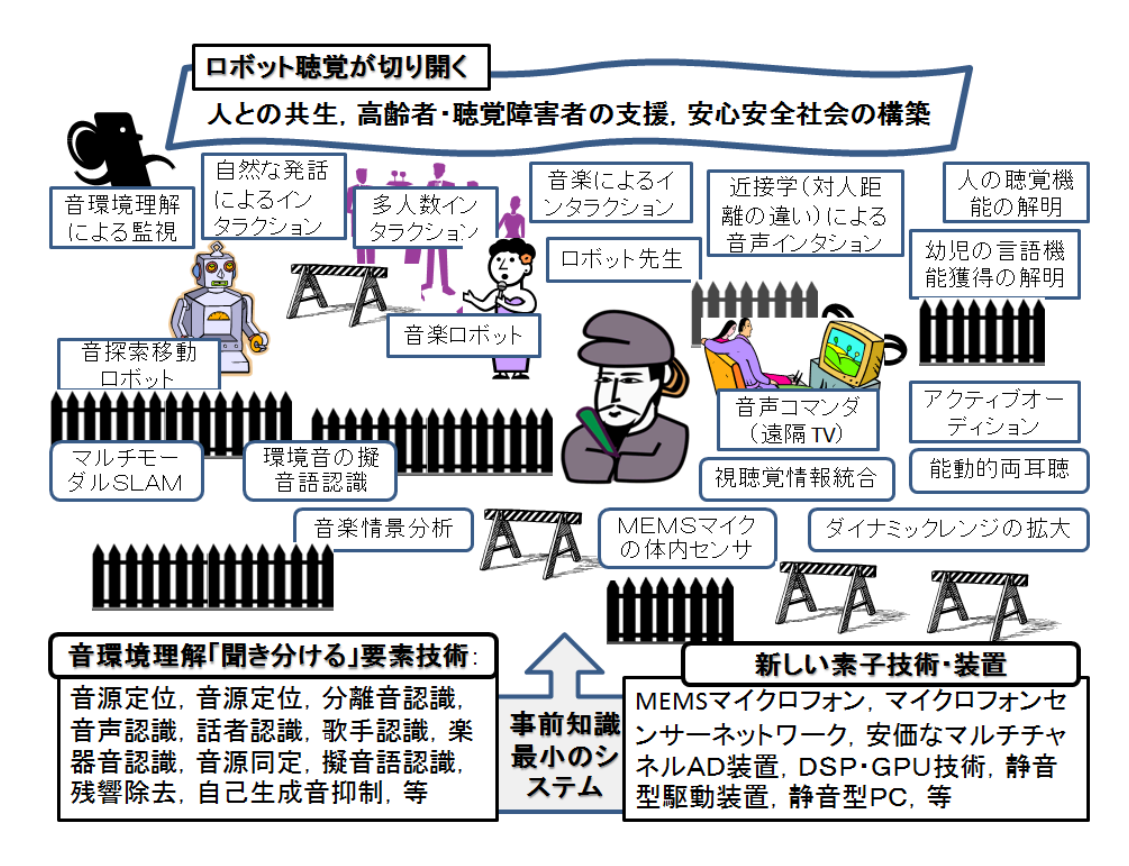

 $2.1:$ 

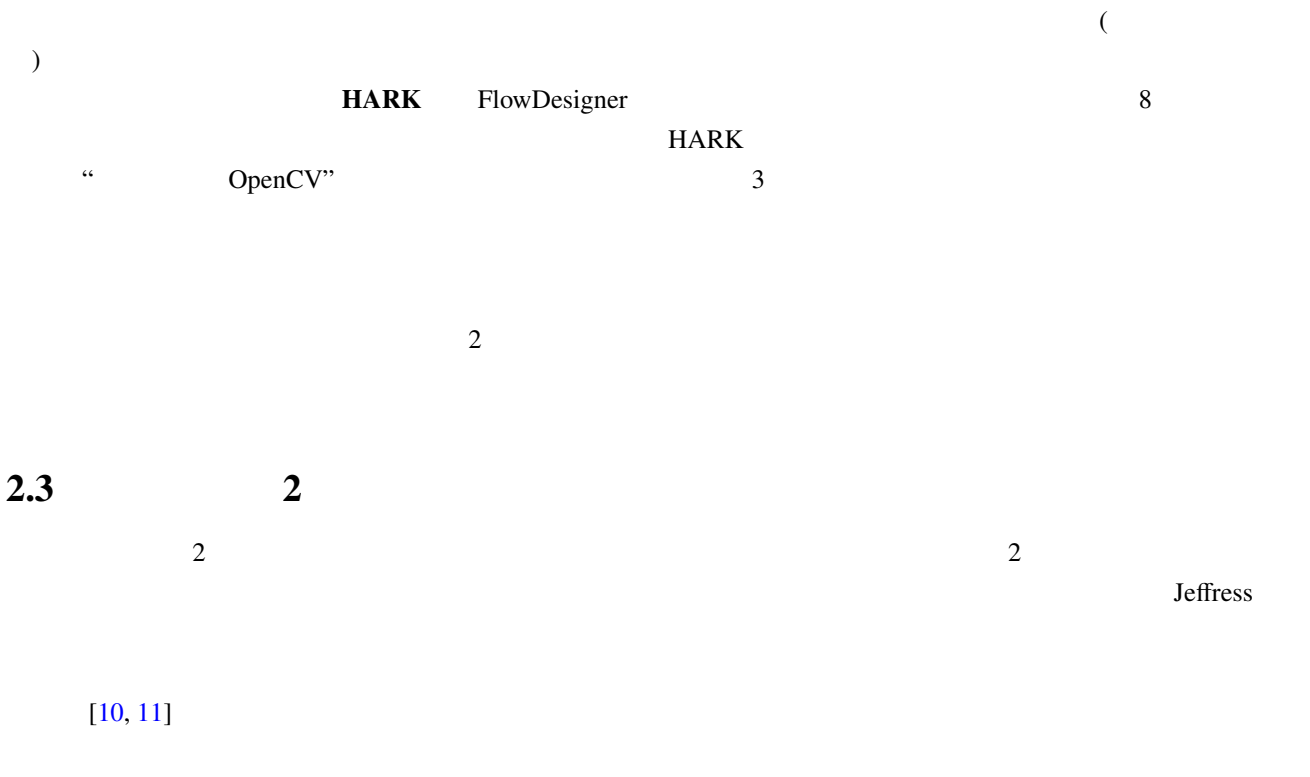

<span id="page-21-0"></span> $2 \leftrightarrow$ 

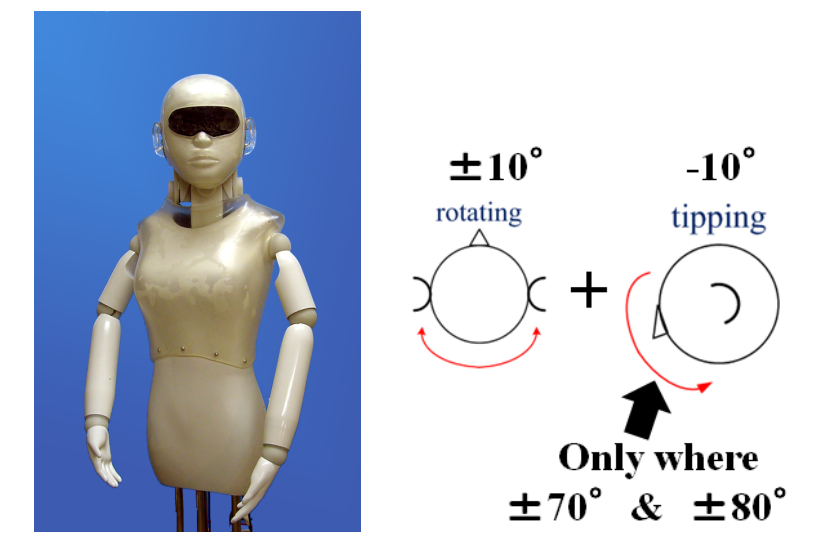

 $2.2: \text{SIG2}$ 

<span id="page-22-1"></span>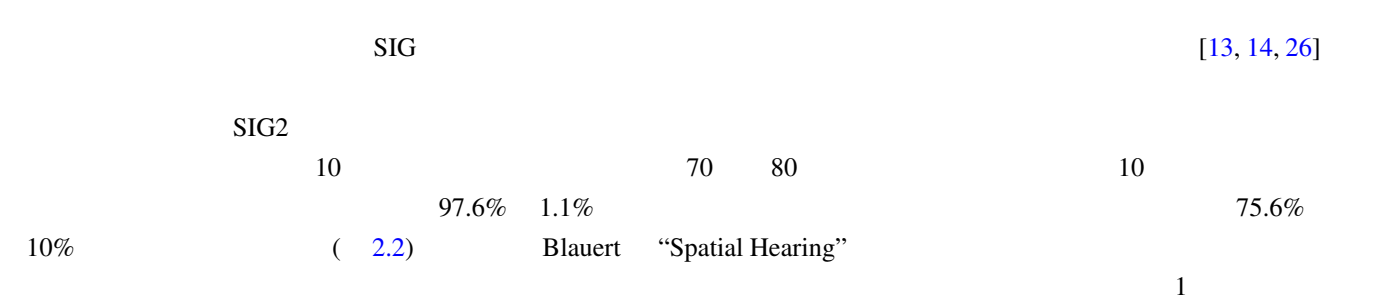

 $[11]$ 

 $2.4$ 

17

 $-$ SIG  $2$ 

<span id="page-22-0"></span> $\overline{2}$ 

 $\overline{\text{FIR}}$ 

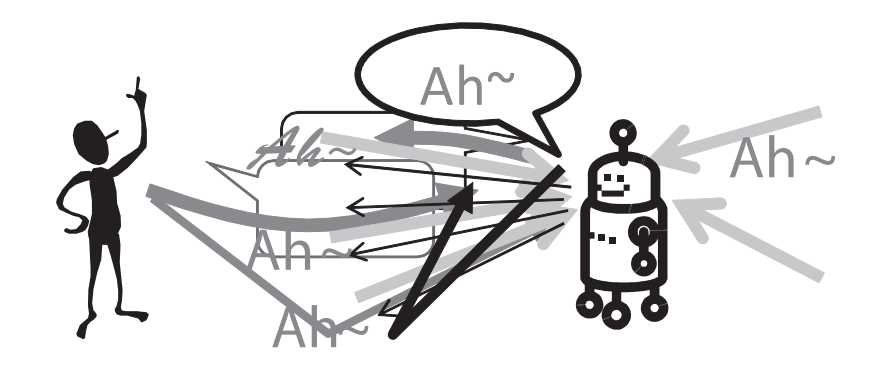

<span id="page-23-0"></span>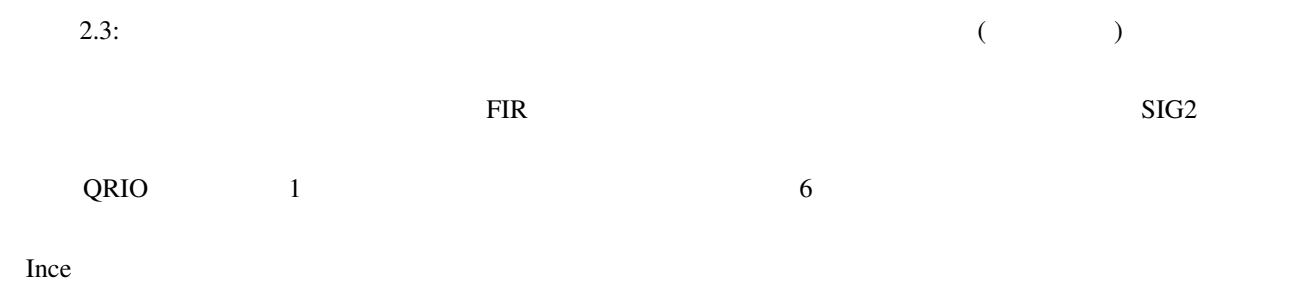

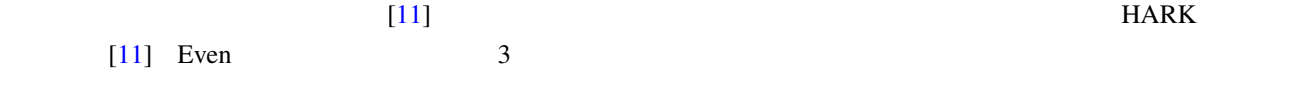

## $[11]$

 $[11]$ 

## $2.3$  $(ICA)$

 $\overline{2}$ 

<span id="page-24-1"></span> $3D$  $2.6$  $IT$ (Proxemics) (  $0.5 \text{ m}$ ),  $(0.5 \text{ m} \quad 1.2 \text{ m})$ ,  $(1.2 \text{ m} \quad 3.6 \text{ m})$ ,  $(3.6 \text{ m} \quad )$  $\overline{c}$  $16$   $24$  $16$  $[11]$  A/D MEMS

<span id="page-24-0"></span> $(phoneme)$  (viseme)  $3D$ 

 $1.$ 

 $2.$ 

**SLAM** 

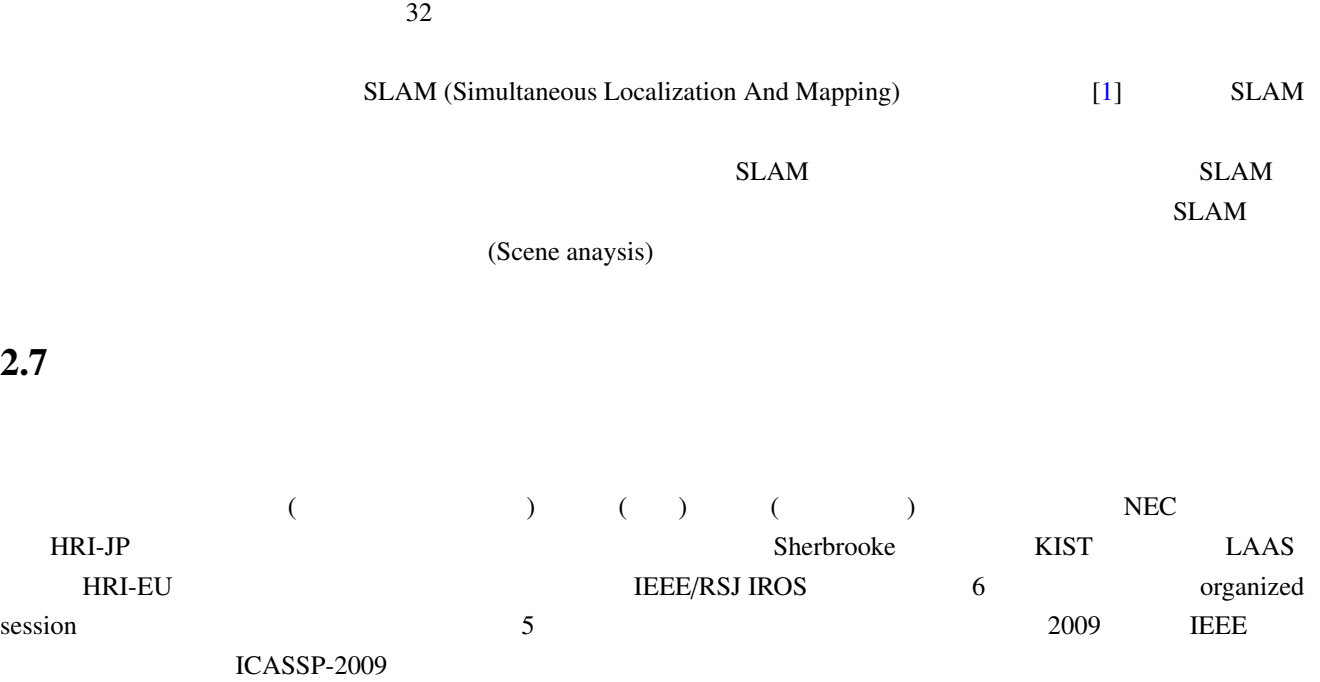

<span id="page-25-0"></span>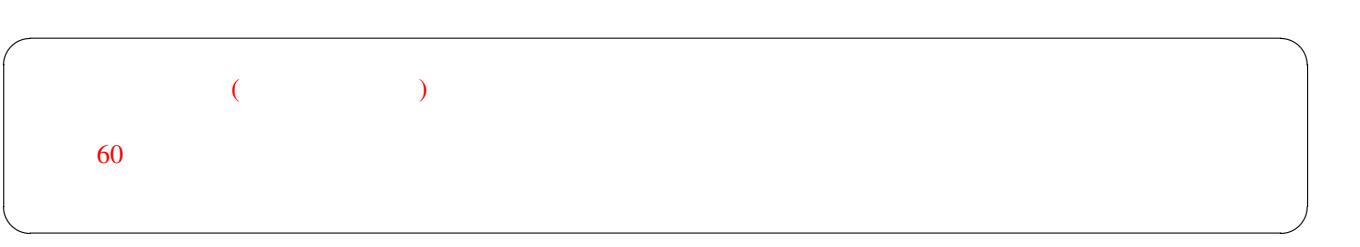

<span id="page-26-11"></span> $[1]$  ( ):  $Vol.28$  No.1 (2010 1 ).

<span id="page-26-0"></span>[2] C. Côté et al.:Code Reusability Tools for Programming Mobile Robots, *IEEE/RSJ IROS 2004* pp.1820–1825.

- <span id="page-26-1"></span>[3] J.-M. Valin F. Michaud B. Hadjou J. Rouat: Localization of simultaneous moving sound sources for mobile robot using a frequency-domain steered beamformer approach. *IEEE ICRA 2004* pp.1033-1038.
- <span id="page-26-3"></span>[4] S. Yamamoto J.-M Valin K. Nakadai T. Ogata and H. G Okuno. Enhanced robot speech recognition based on microphone array source separation and missing feature theory. *IEEE ICRA 2005* pp.1427–1482.
- <span id="page-26-4"></span> $[5]$   $[5]$   $[2010 \t 1) 6-9$
- <span id="page-26-5"></span>[6] K. Nakadai T. Takahasi H.G. Okuno H. Nakajima Y. Hasegawa H. Tsujino: Design and Implementation of Robot Audition System "HARK" *Advanced Robotics* Vol.24 (2010) 739-761 VSP and RSJ.
- <span id="page-26-2"></span>[7] H. Nakajima K. Nakadai Y. Hasegawa H. Tsujino: Blind Source Spearation With Parameter-Free Adaptive Step-Size Method for Robot Audition, *IEEE Transactions on Audio Speech and Language Processing*, Vol.18 No.6 (Aug 2010) 1467–1485 IEEE.
- <span id="page-26-6"></span>[8] D. Rosenthal and H.G. Okuno (Eds.): *Computational Auditory Scene Analysis* Lawrence Erlbaum Associates 1998.
- [9] Bregman A.S.: *Auditory Scene Analysis the Perceptual Organization of Sound*, MIT Press (1990).
- <span id="page-26-7"></span>[10] H.G. Okuno T. Nakatani T. Kawabata: Interfacing Sound Stream Segregation to Automatic Speech Recognition – Preliminary Results on Listening to Several Sounds Simultaneously *Proceedings of the Thirteenth National Conference on Artificial Intelligence (AAAI-1996)* 1082–1089 AAAI Portland Aug 1996.
- <span id="page-26-8"></span>[11] AI Web : http://winnie.kuis.kyoto-u.ac.jp/AI-Challenge/
- $[12]$  and  $[12]$  and  $\tilde{z}$  and  $\tilde{z}$  and  $\tilde{z}$  and  $\tilde{z}$  and  $\tilde{z}$  and  $\tilde{z}$  and  $\tilde{z}$  and  $\tilde{z}$  and  $\tilde{z}$  and  $\tilde{z}$  and  $\tilde{z}$  and  $\tilde{z}$  and  $\tilde{z}$  and  $\tilde{z}$  and  $\tilde{z}$  and  $\tilde$

音響学会 2004 年春季研究発表会講演論文集,日本音響学会,Vol.1 pp.117–118 2004.

- <span id="page-26-9"></span>[13] Nakadai K. Lourens T. Okuno H.G. and Kitano H.: Active Audition for Humanoid. In *Proc of AAAI-2000* pp.832–839, AAAI Jul 2000.
- <span id="page-26-10"></span>[14] Nakadai K. Hidai T. Mizoguchi H. Okuno H.G. and Kitano H.: Real-Time Auditory and Visual Multiple-Object Tracking for Robots, In *Proceedings of International Joint Conference on Artificial Intelligence (IJCAI-2001)* pp.1425–1432 IJCAI 2001.
- [15] Nakadai K. Matasuura D. Okuno H.G. and Tsujino H.: Improvement of recognition of simultaneous speech signals using AV integration and scattering theory for humanoid robots, *Speech Communication*, Vol.44 No.1–4 (2004) pp.97–112 Elsevier.

- <span id="page-27-0"></span>[16] Nakadai K. Yamamoto S. Okuno H.G. Nakajima H. Hasegawa Y. Tsujino H.: A Robot Referee for Rock-Paper-Scissors Sound Games, *Proceedings of IEEE-RAS International Conference on Robotics and Automation (ICRA-2008)* pp.3469–3474 IEEE May 20 2008 doi:10.1109/ROBOT.2008.4543741
- <span id="page-27-1"></span>[17] Kubota Y. Yoshida M. Komatani K. Ogata T. Okuno H.G.: Design and Implementation of 3D Auditory Scene Visualizer towards Auditory Awareness with Face Tracking *Proceedings of IEEE International Symposium on Multimedia (ISM2008)* pp.468–476 Berkeley Dec 16 2008 doi:10.1109/ISM.2008.107
- [18] Kubota Y. Shiramatsu S. Yoshida M. Komatani K. Ogata T. Okuno H.G.: 3D Auditory Scene Visualizer With Face Tracking: Design and Implementation For Auditory Awareness Compensation *Proceedings of 2nd International Symposium on Universal Communication (ISUC2008)* pp.42–49 IEEE Osaka Dec 15 2008 doi:10.1109/ISUC.2008.59
- [19] Kashino M. and Hirahara T.: One two many Judging the number of concurrent talkers, *Journal of Acoustic Society of America*, Vol.99 No.4 (1996) Pt.2 2596.

<span id="page-27-2"></span>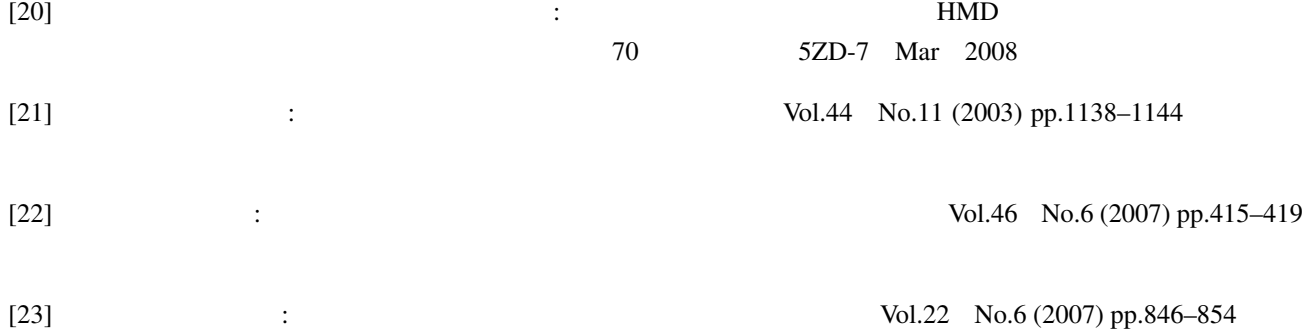

- [24] Takeda R. Nakadai K. Komatani K. Ogata T. and Okuno H.G.: Exploiting Known Sound Sources to Improve ICA-based Robot Audition in Speech Separation and Recognition In *Proc of IEEE*/*RSJ IROS-2007* pp.1757–1762 2007.
- [25] Tasaki T. Matsumoto S. Ohba H. Yamamoto S. Toda M. Komatani K and Ogata T and Okuno H.G.: Dynamic Communication of Humanoid Robot with Multiple People Based on Interaction Distance, Vol.20 No.3 (Mar 2005) pp.209–219
- <span id="page-27-3"></span>[26] H-D. Kim K. Komatani T. Ogata H.G. Okuno: Binaural Active Audition for Humanoid Robots to Localize Speech over Entire Azimuth Range *Applied Bionics and Biomechanics* Special Issue on "Humanoid Robots" Vol.6 Issue 3 & 4(Sep 2009) pp.355-368 Taylor & Francis 2009

# <span id="page-28-0"></span>3 HARK

 $HARK$ 

## <span id="page-28-1"></span> $3.1$

HARK Web the transformation of the transformation  $\mathcal{R}$ 

http://winnie.kuis.kyoto-u.ac.jp/HARK/

## <span id="page-28-2"></span> $3.2$

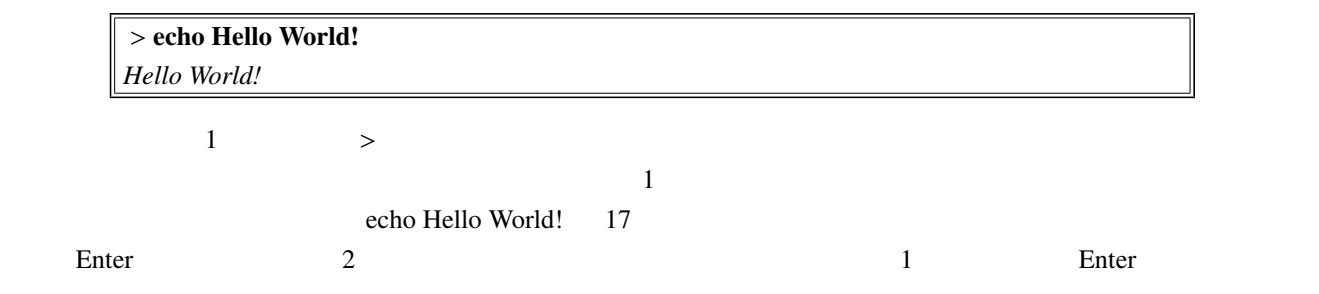

 $\ge$ 

## <span id="page-28-3"></span> $3.2.1$

Ubuntu 8.04, 8.10, 9.04, 9.10, 10.04

root /etc/apt/sources.list.d harklist

> echo deb http://winnie.kuis.kyoto-u.ac.jp/hark jaunty/ > hark.list > sudo mv harklist /etc/apt/sources.list.d/hark.list

 $\alpha$  apt-get experiments.

## > sudo apt-get update

> sudo apt-get install flowdesignerhri harkfd harktool libharkio julius-4.1.5-hark

Synaptic 7. The Contraction Test of Test Synaptic 7. The Synaptic Test of Test of Test of Test of Test of Test of Test of Test of Test of Test of Test of Test of Test of Test of Test of Test of Test of Test of Test of Test flowdesignerhri flowdesignerhri harkfd, harktool, libharkio, julius-4.1.5-hark

## 3.3 FlowDesigner

<span id="page-29-0"></span>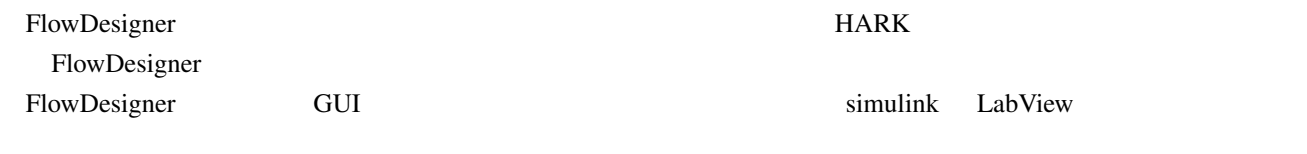

#### FlowDesigner

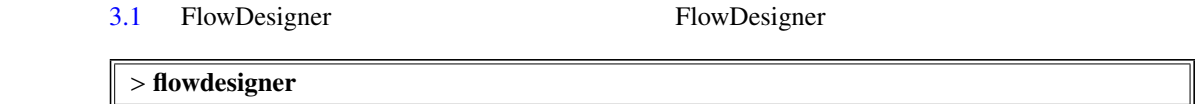

## 3.3.1 FlowDesigner

 $3.2$ 

<span id="page-29-1"></span>色の部分が,モジュールである.このモジュールの中央には,モジュール名が表示される.この例では,PostFilter

node\_Postfilter\_1

node Postfil[ter](#page-30-1) 2, node Postfilter 3

FlowDesigner constant

 $1$ 

FlowDesigner

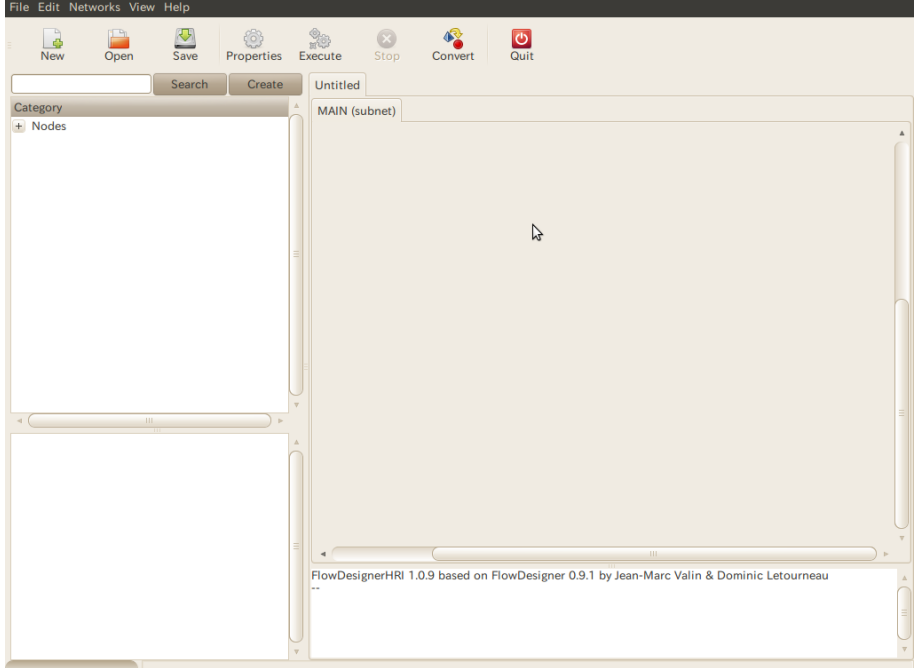

3.1: FlowDesigner

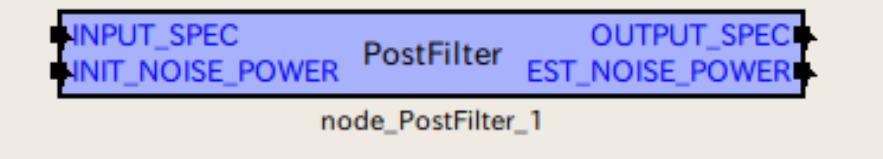

<span id="page-30-1"></span> $3.2:$ 

 $\times$ ML  $\times$ 

<span id="page-30-0"></span> $3.3.2$ 

 $\bullet$ 

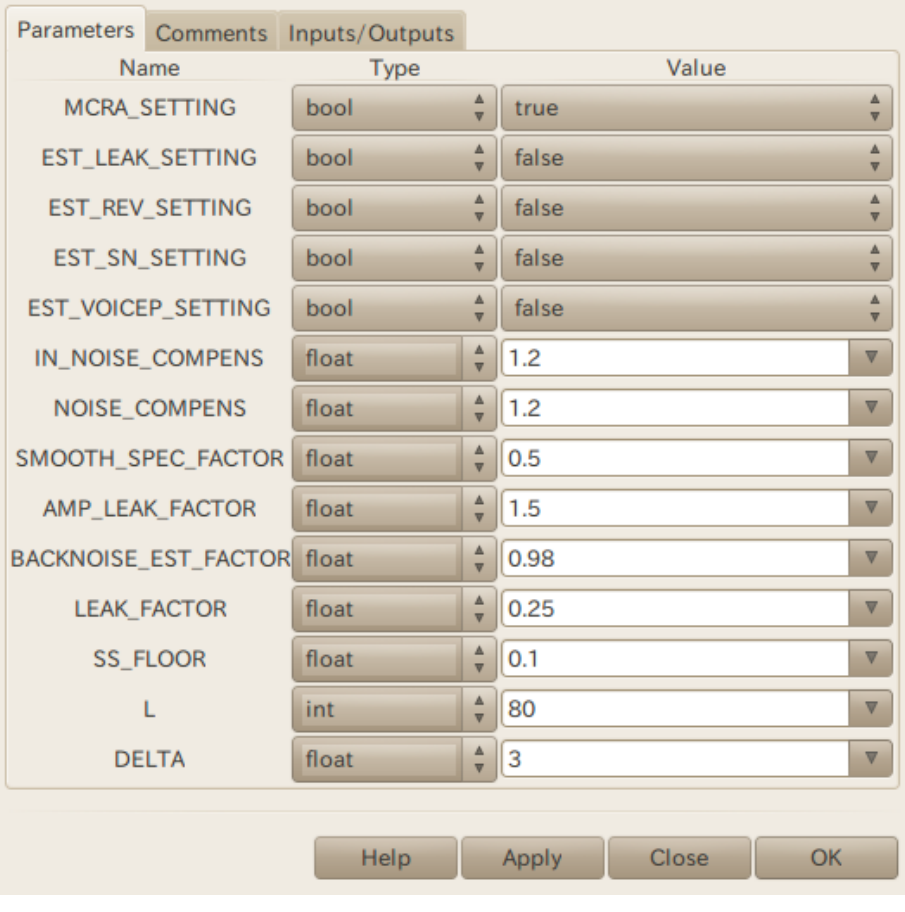

 $3.3:$ 

 $\bullet$ 

 $\bullet$ 

.Delete 2.000 to 2.000 to 2.000 to 2.000 to 2.000 to 2.000 to 2.000 to 2.000 to 2.000 to 2.000 to 2.000 to 2.0

 $\bullet$ 

 $\mathop{\rm Shift}\nolimits$ 

 $\bullet$ 

 $\mathbf{Shift}$ 

 $\Delta$ pply  $\alpha$ 

 $\bullet$ 

 $\bullet$ 

<span id="page-32-0"></span>**The Iteration Iteration** 2. The Iteration **The Iteration**  $\mathcal{L}$ 

• The result of the result of the result of the result of the result of the result of the result of the result of the result of the result of the result of the result of the result of the result of the result of the result **Properties** 2.Properties 2.Properties 2.Properties 2.Properties 2.Properties 2.Properties 2.Properties 2.Properties 2.Properties 2.Properties 2.Properties 2.Properties 2.Properties 2.Properties 2.Properties 2.Properties 2

## $3.3.3$

FlowDesigner **MAIN (subnet)** Constant InputStream 3.4 New Node FlowDesigner extend the General of General 3-ratio  $\sigma$  General General  $\sigma$  $1$  General  $1$ 示される.この中に Constant モジュールがある.マウスカーソルをそのまま Constant という表示の上まで移動させ MAIN (subnet) Constant New Node  $\rightarrow$  General  $\rightarrow$  Constant InputStream New Node  $\rightarrow$  IO  $\rightarrow$  InputStream Constant InputStream 3.5 **Constant Example 2018** InputStream

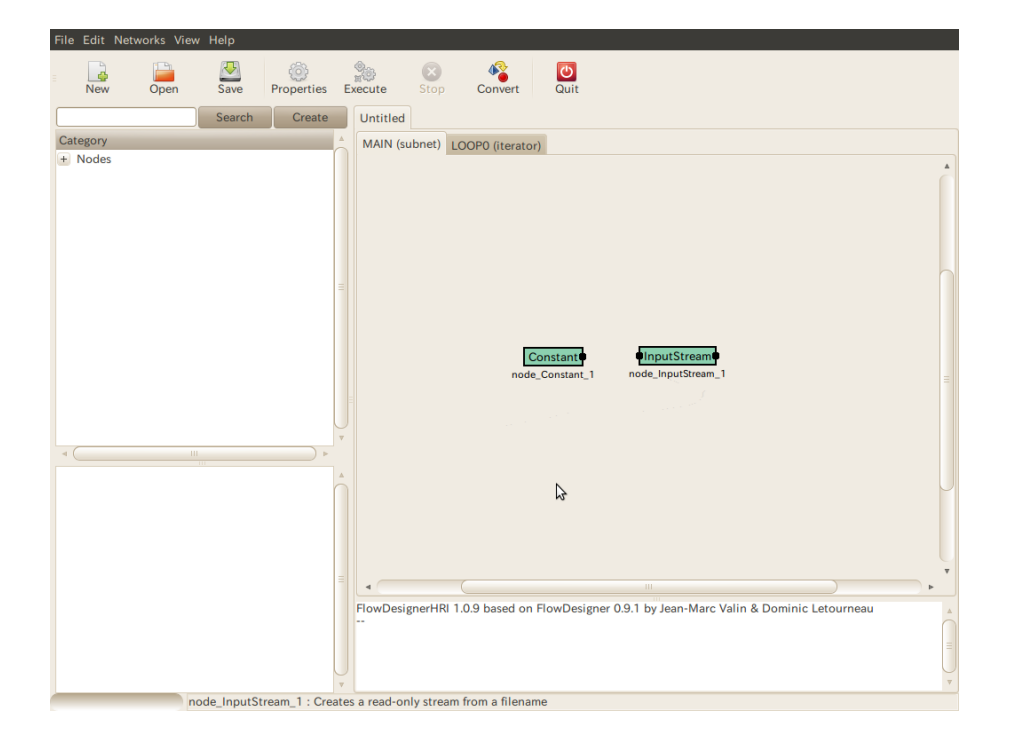

<span id="page-33-0"></span>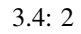

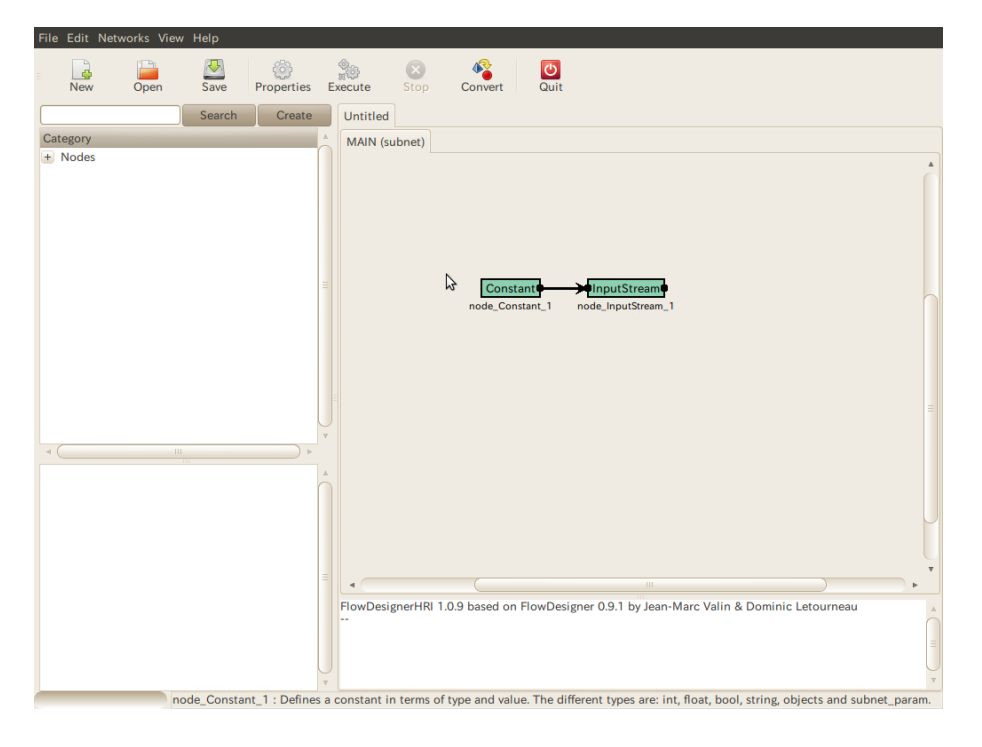

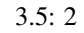

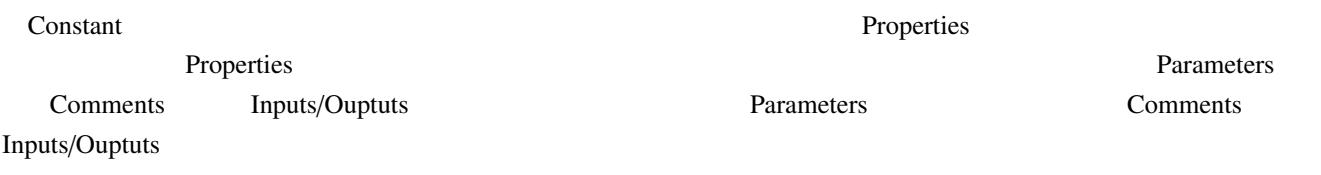

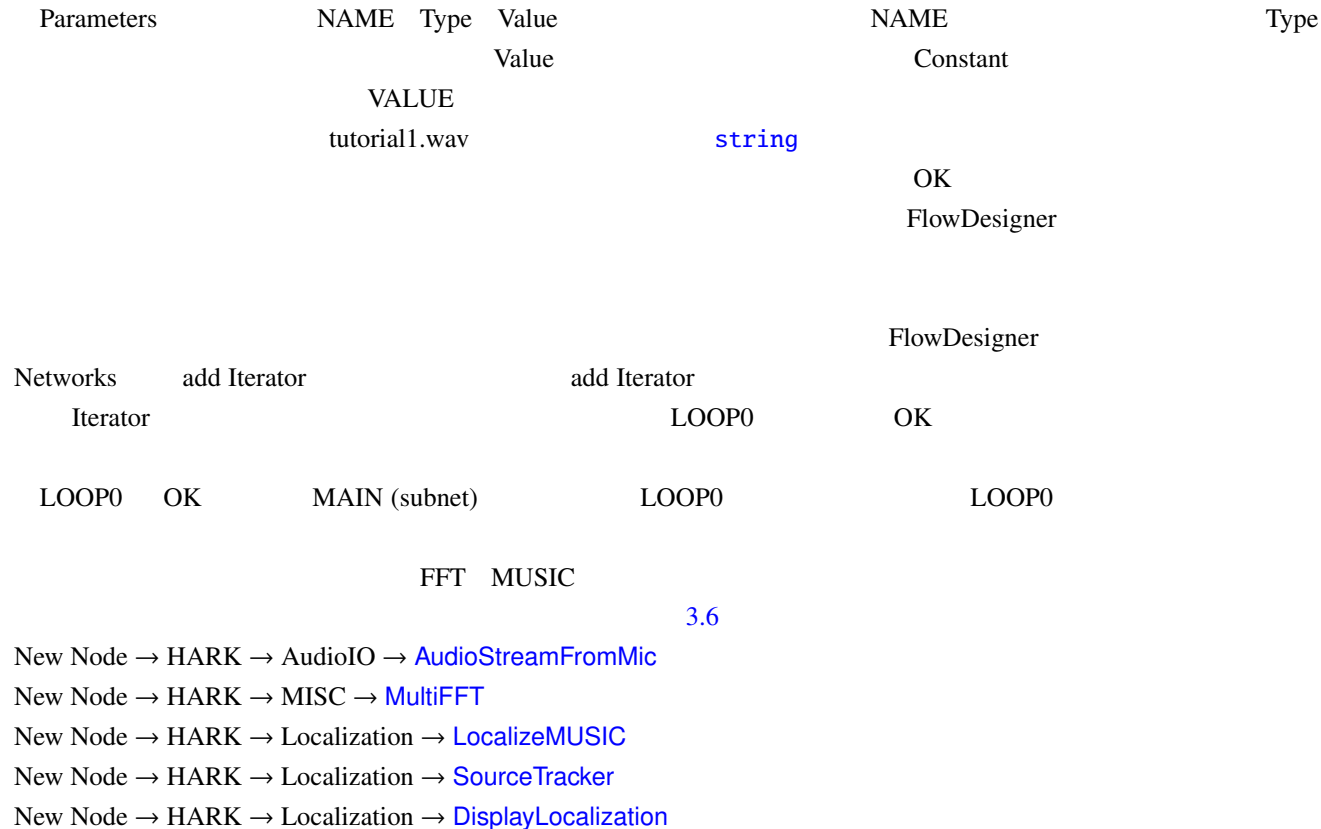

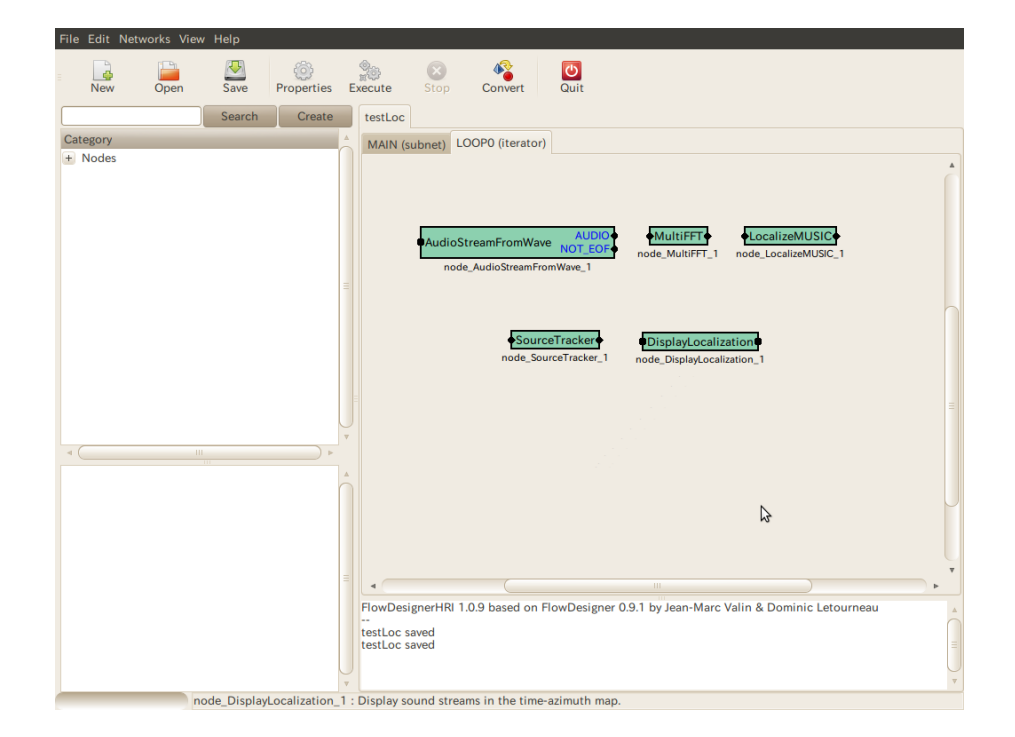

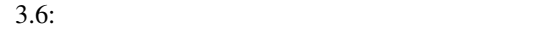

 $3.7$ 

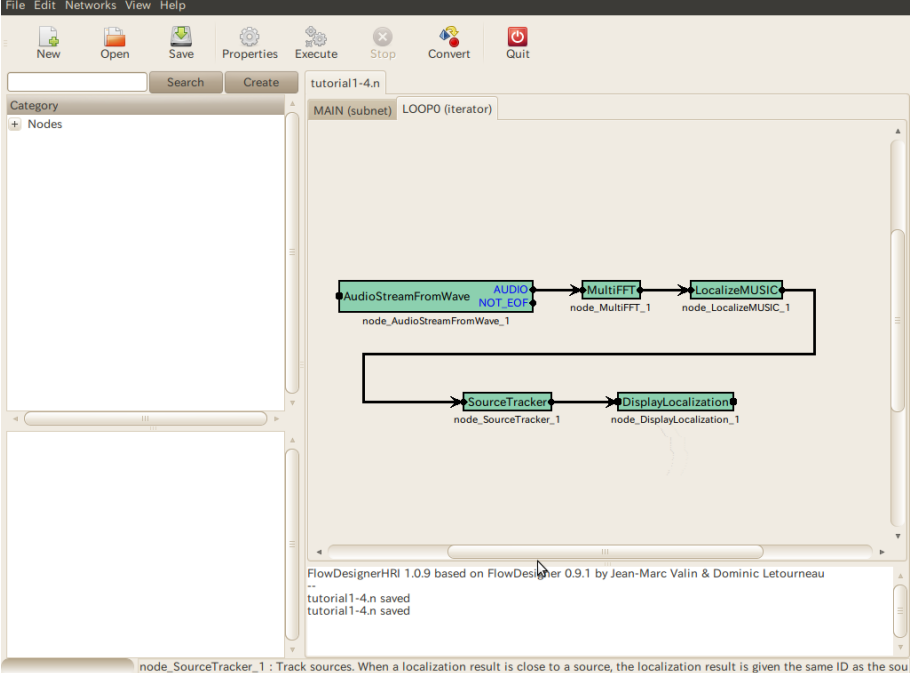

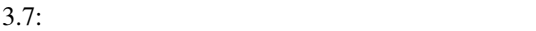

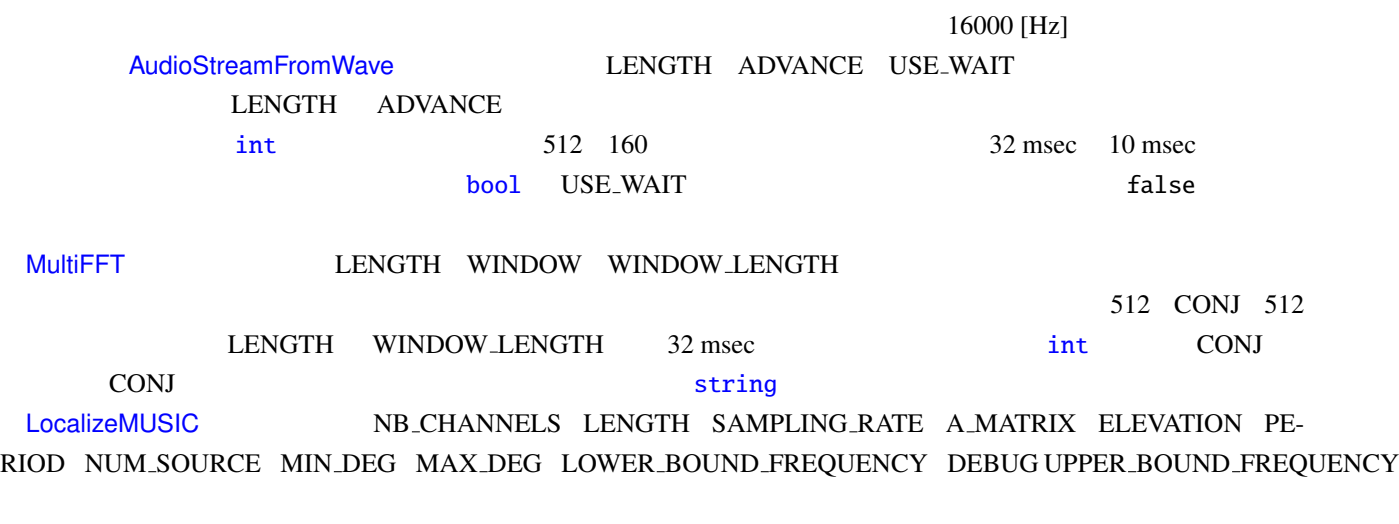

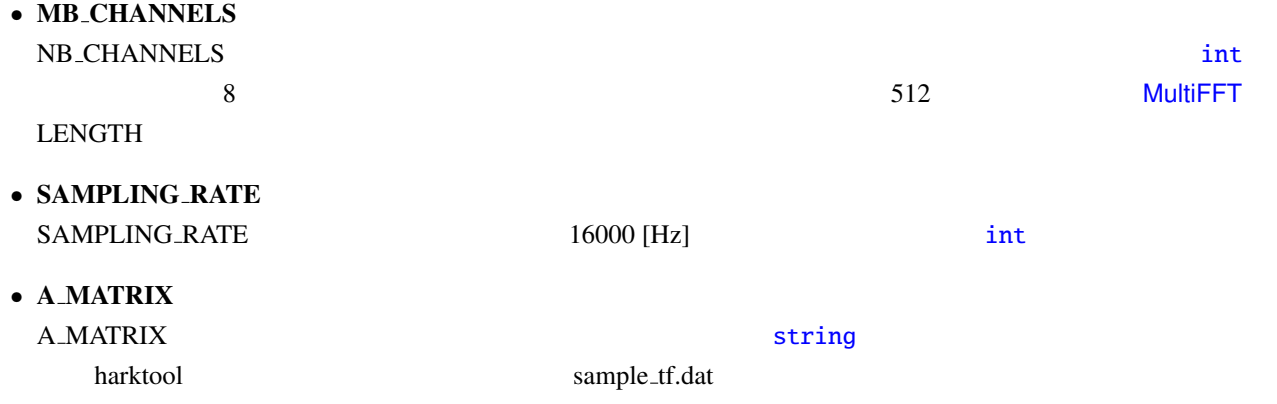
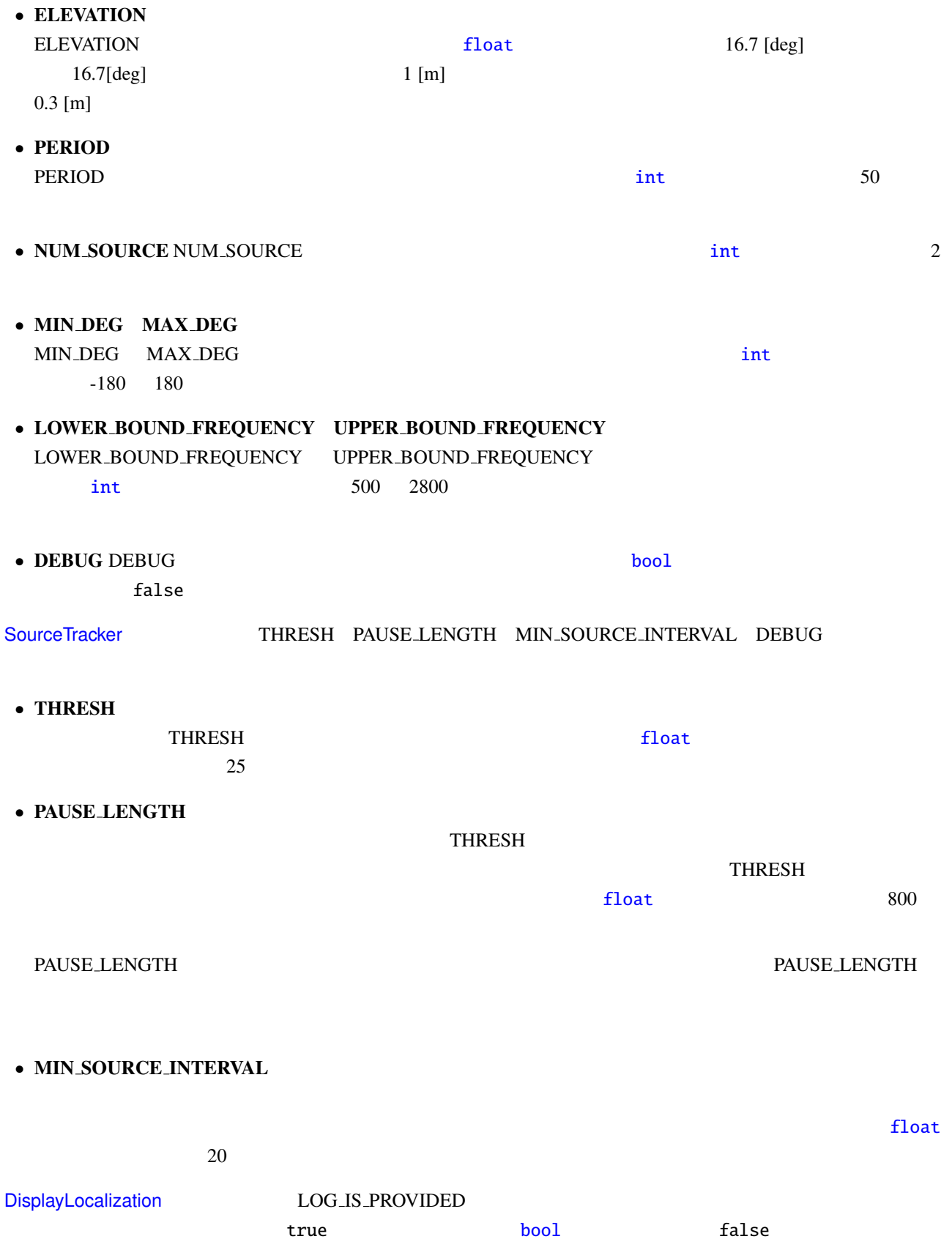

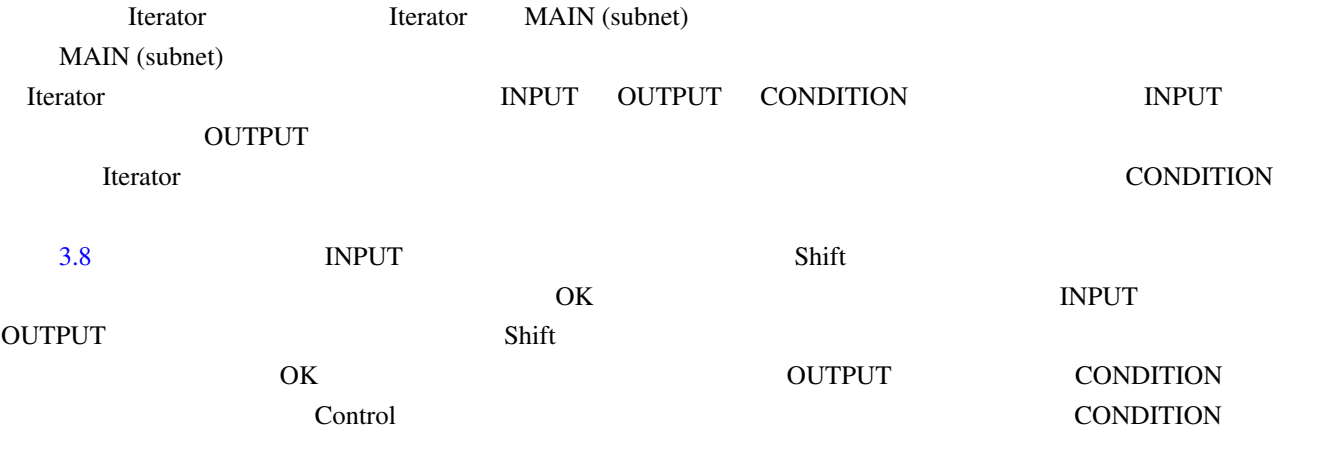

#### INPUT OUTPUT CONDITION Shift

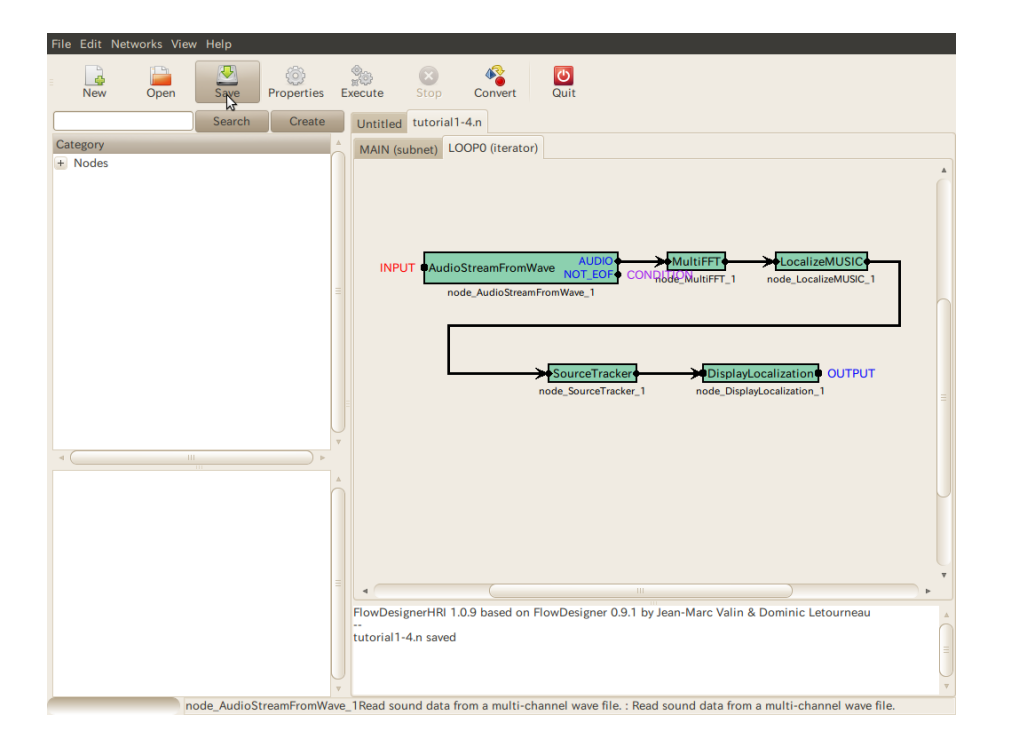

#### <span id="page-37-0"></span>3.8: INPUT OUTPUT CONDITION

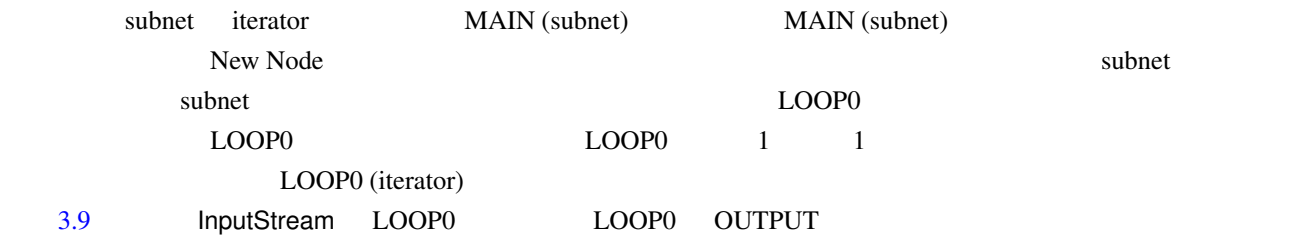

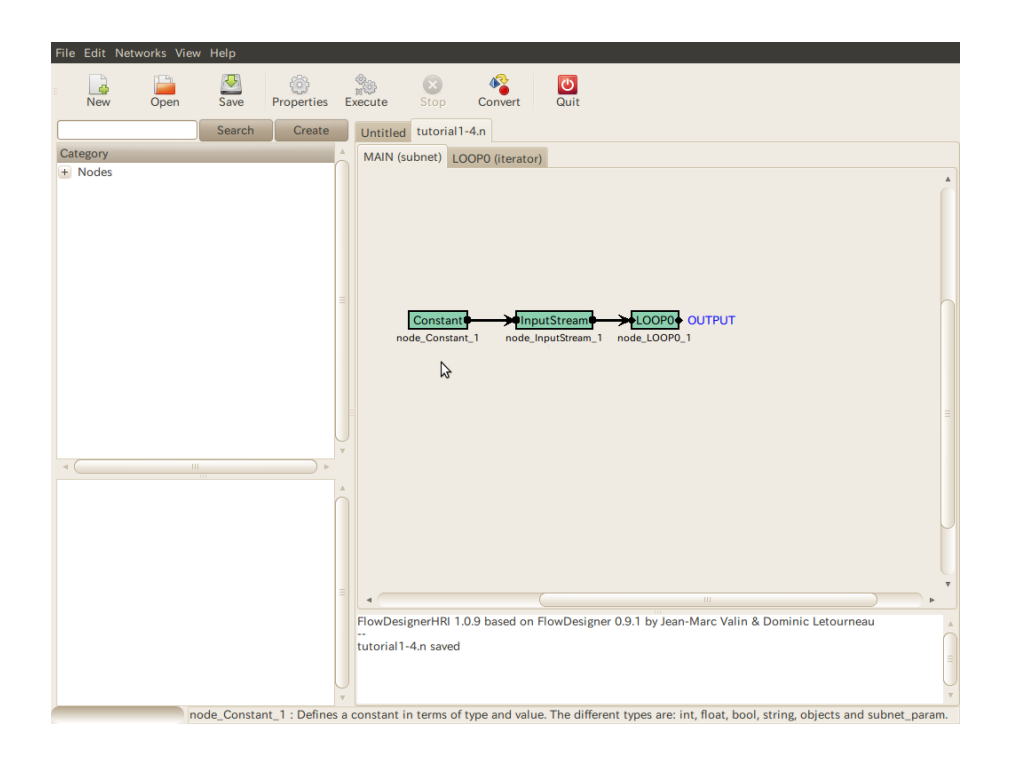

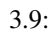

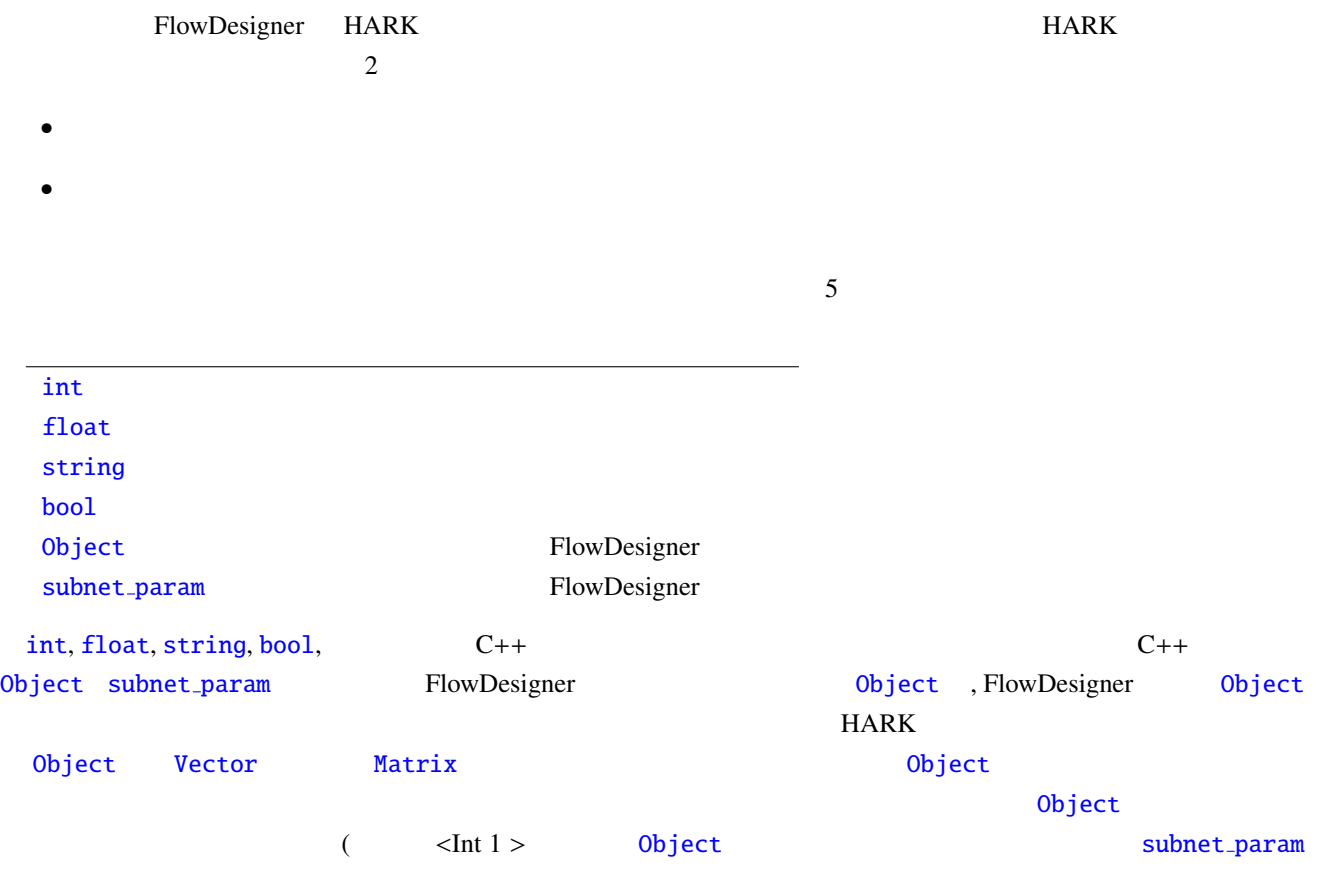

FlowDesigner GUI

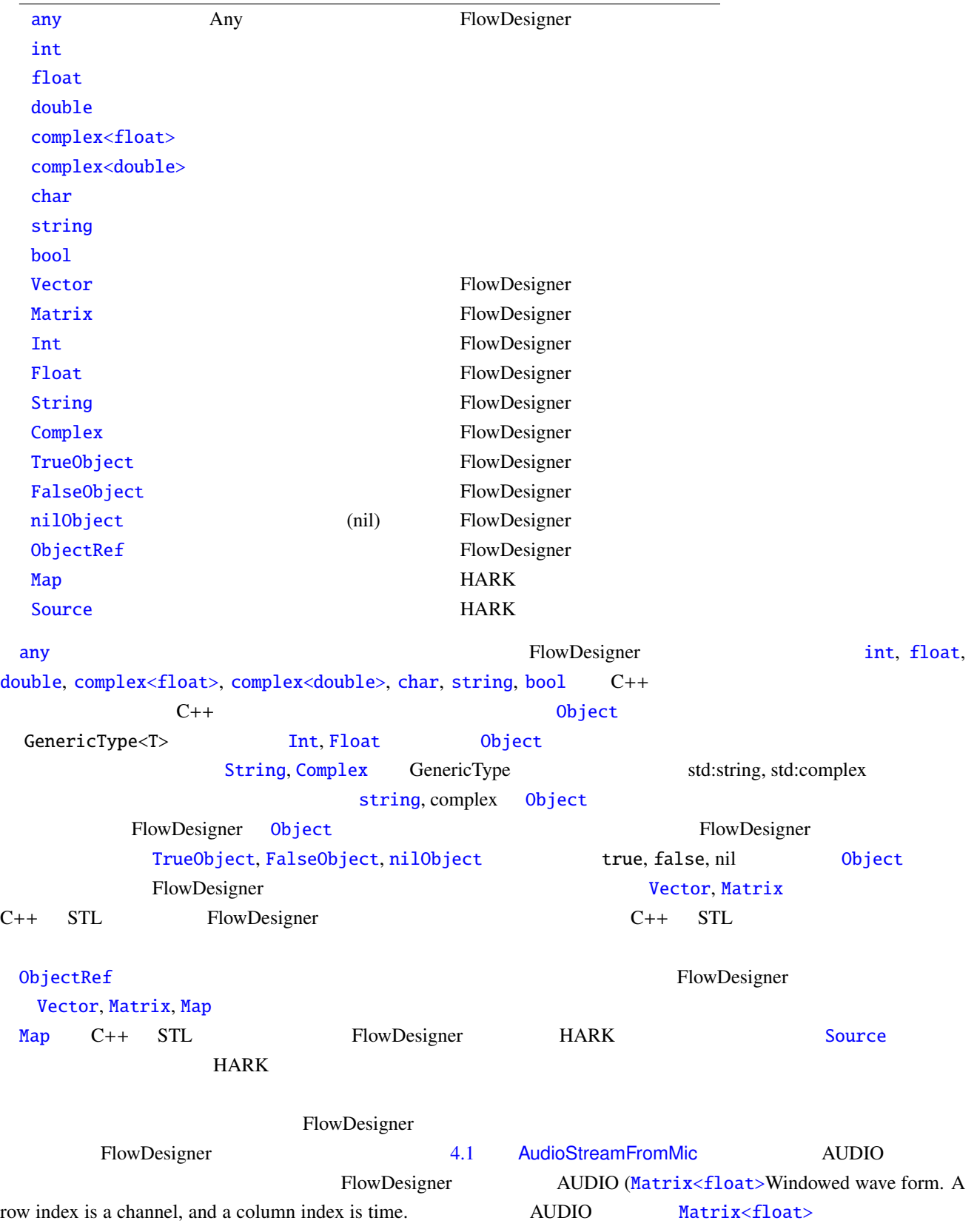

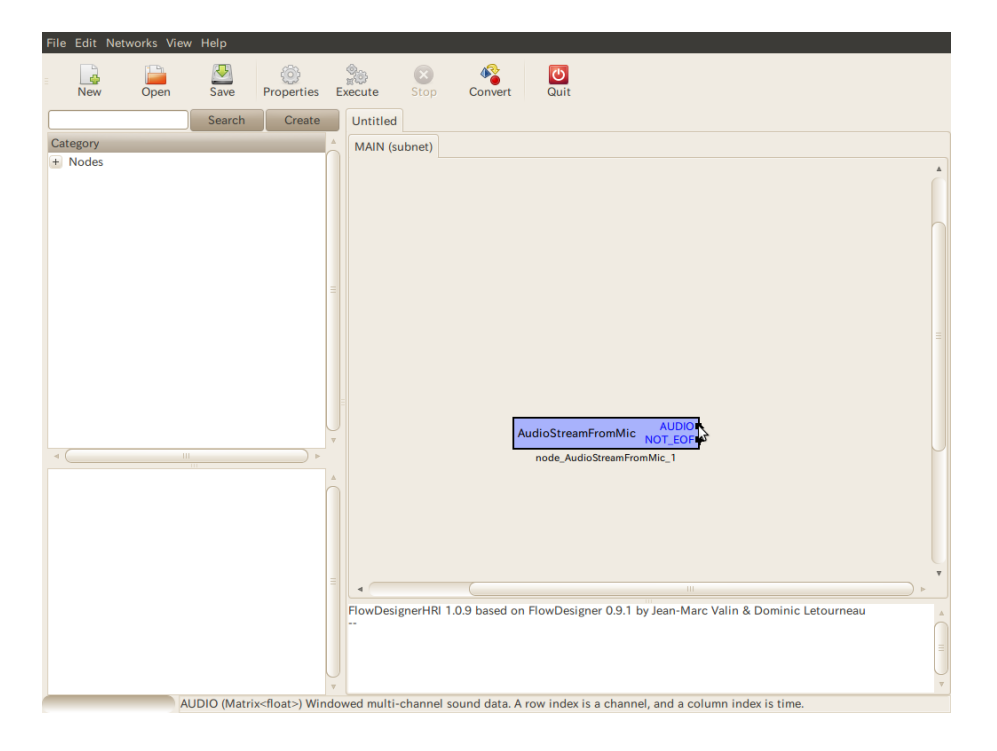

 $4.1:$ 

<span id="page-41-0"></span>FlowDesigner FlowDesigner HARK

# $4.1$

<span id="page-42-0"></span>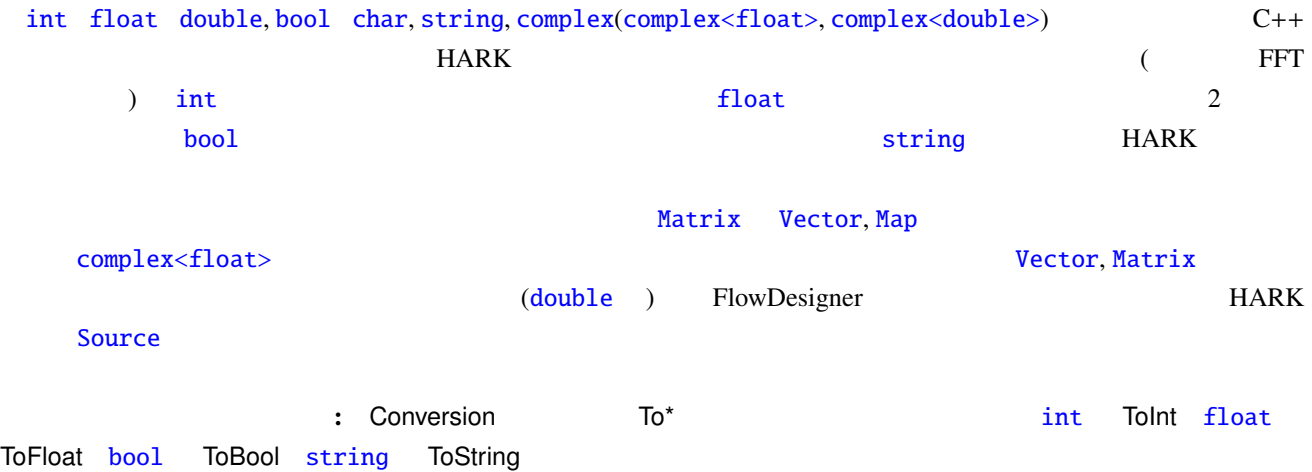

# 4.2 FlowDesigner

<span id="page-43-0"></span>Int, Float, String, Complex int, float, string, complex Object TrueObject, FalseObject bool true, false  $0$ bject nilObject nil  $0$ bject C++  $(STL)$  FlowDesigner Object Vector, [Matr](#page-42-0)ix

#### 4.2.1 Vector

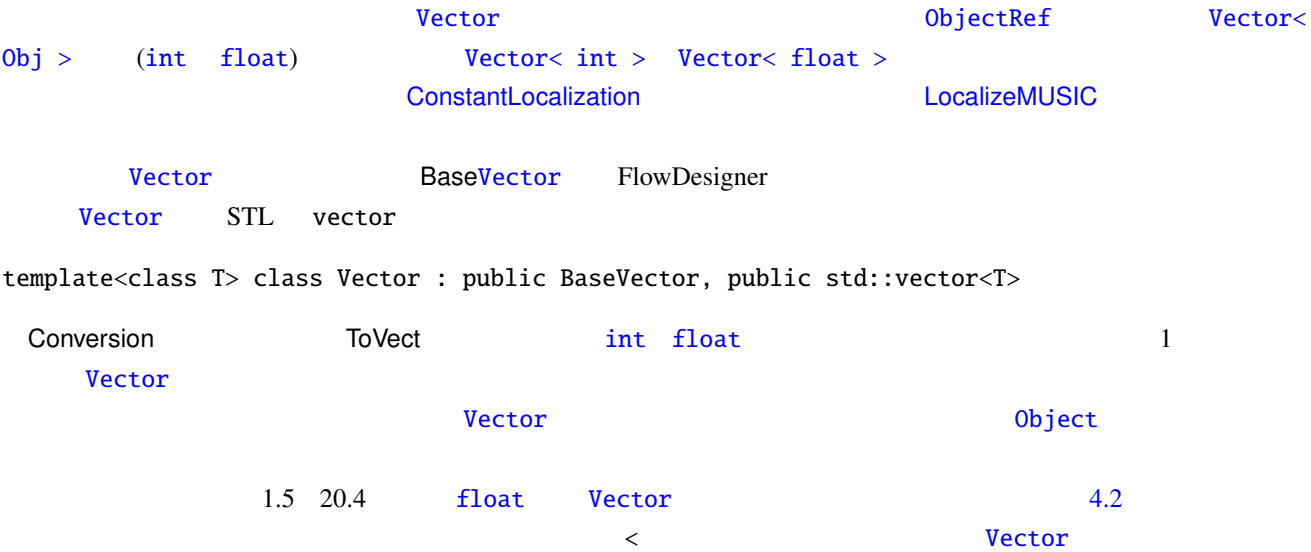

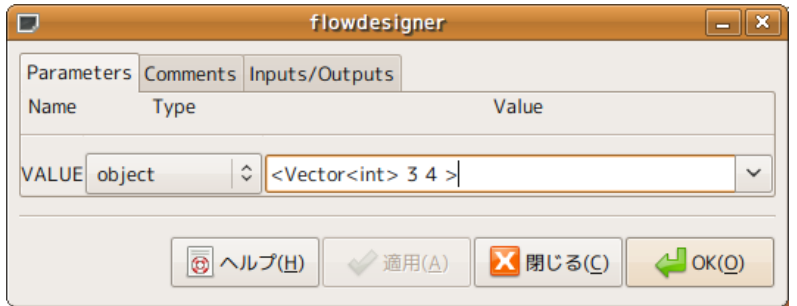

4.2: Vector

### 4.2.2 Matrix

Matrix<complex<float> > Matrix<float> Matrix MultiFFT( DecalizeMUSIC( )  $HARK$ (SourceTracker) ID M[atrix](#page-43-0) れんちょう しゅうしょく Map がんしゅう あんしょう Map がんしょう かんしょう かんしょう かんしょう いちょう かんしょう あんしょう はんしゅう しゅうしょく はんしょう

# 4.3 FlowDesigner

FlowDesigner any, ObjectRef, Object, subnet\_param

### <span id="page-44-0"></span>4.3.1 any

any two real states  $\alpha$  any  $\alpha$  any  $\alpha$  any  $\alpha$  any  $\alpha$ 

[HAR](#page-44-0)K MultiFFT, DataLogger, SaveRawPCM, MatrixToMap

## 4.3.2 Objec[tRef](#page-179-0)

<span id="page-44-1"></span>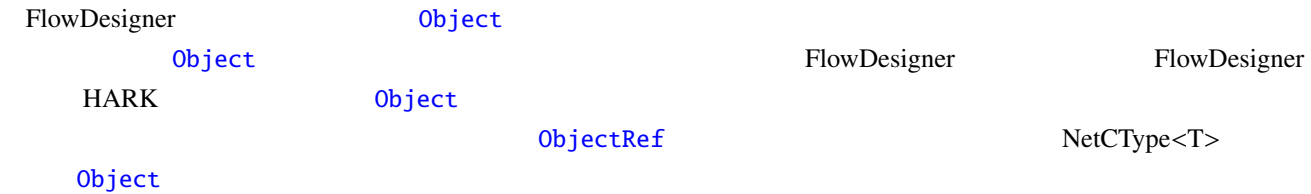

## 4.3.3 Object

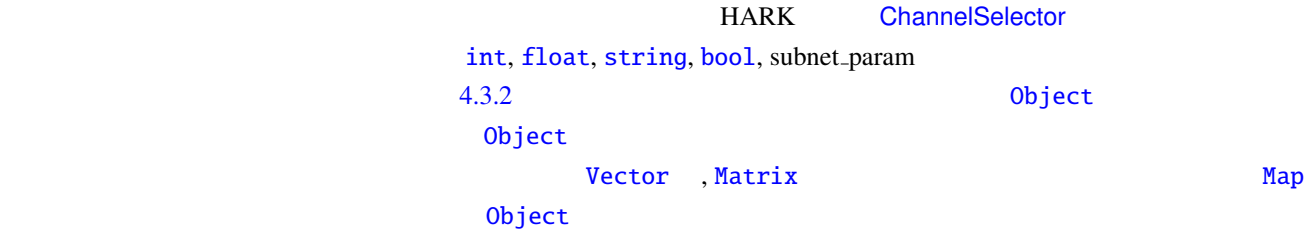

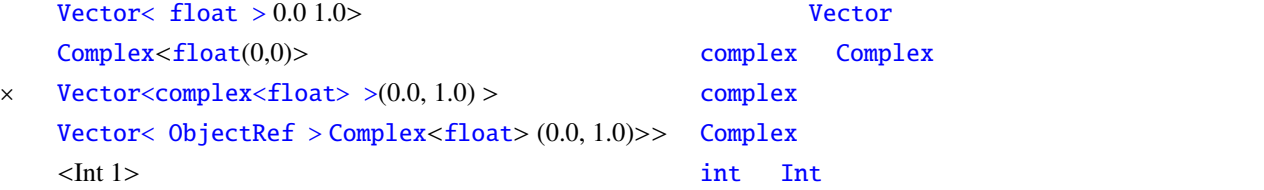

## 4.3.4 subnet [param](#page-43-0)

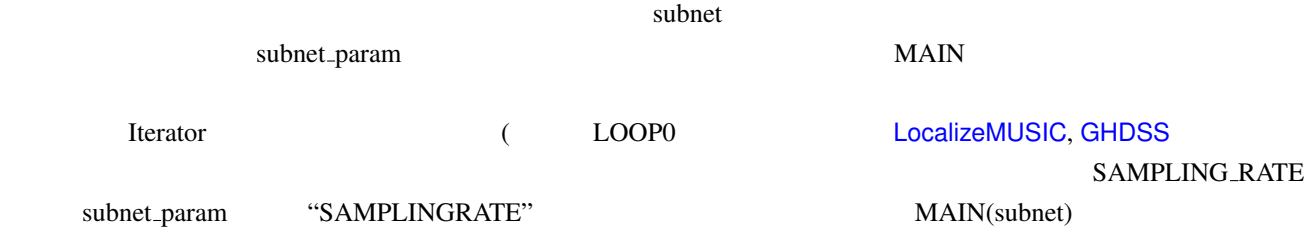

#### LOOP0 SAMPLINGRATE int 16000

#### LocalizeMUSIC, GHDSS SAMPLING RATE

MAIN(subnet) subnet param under subnet param  $\mathbb{R}^2$ 

FlowDesigner

# 4.4 HARK

HARK Map Source

## <span id="page-46-0"></span>4.4.1 Map

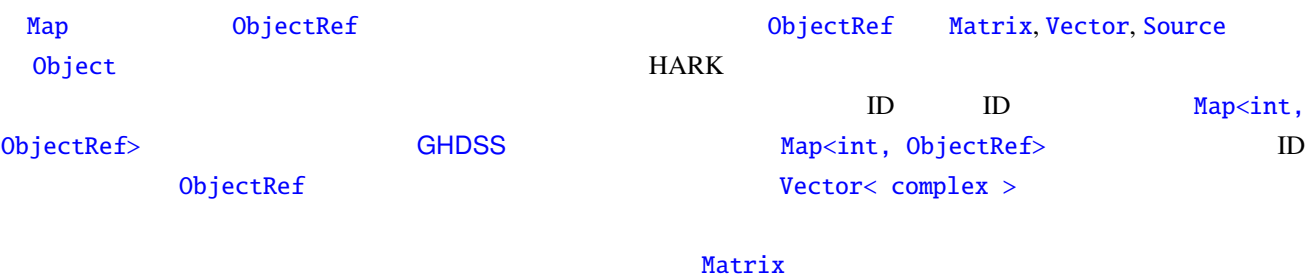

MatrixToMap

## 4.4.2 Source

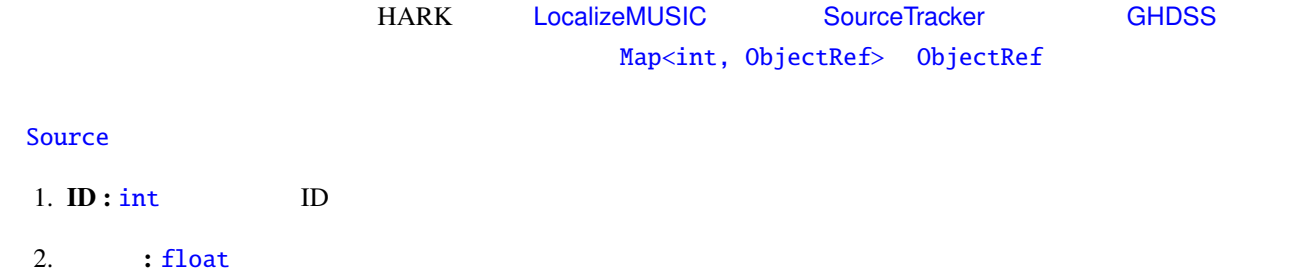

- $3.$   $:$  [fl](#page-42-0)oat  $3$
- 4. **a :** [doub](#page-42-0)le

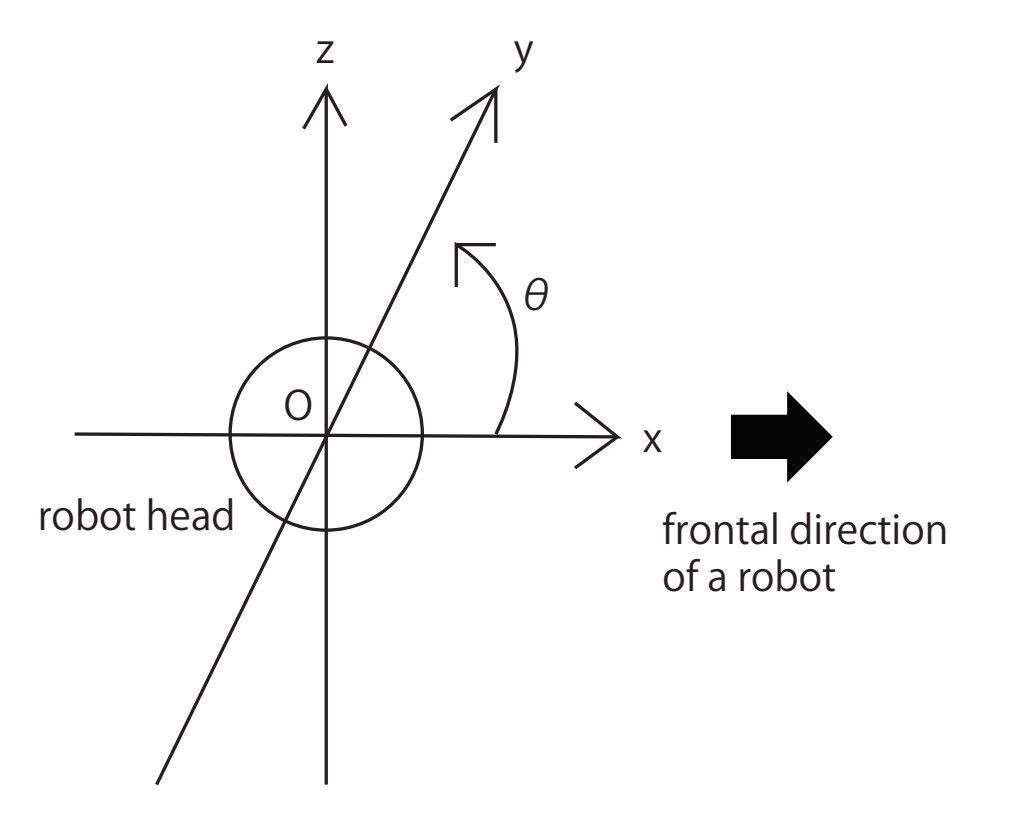

 $4.3:$  HARK

# $4.5$  HARK

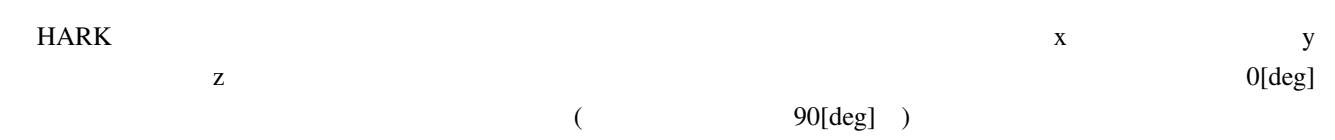

<span id="page-48-1"></span>ールスト HARK しょうしょう せいしょう せいしょう せいしょう せいしょう せいしょう せいしょう せいしょう せいしょう せいしょう せいしょう せいしょう せいしょう せいしゅう はんしゃ せいしゅうしょく せいしゅう

 $5.1$ 

<span id="page-48-0"></span>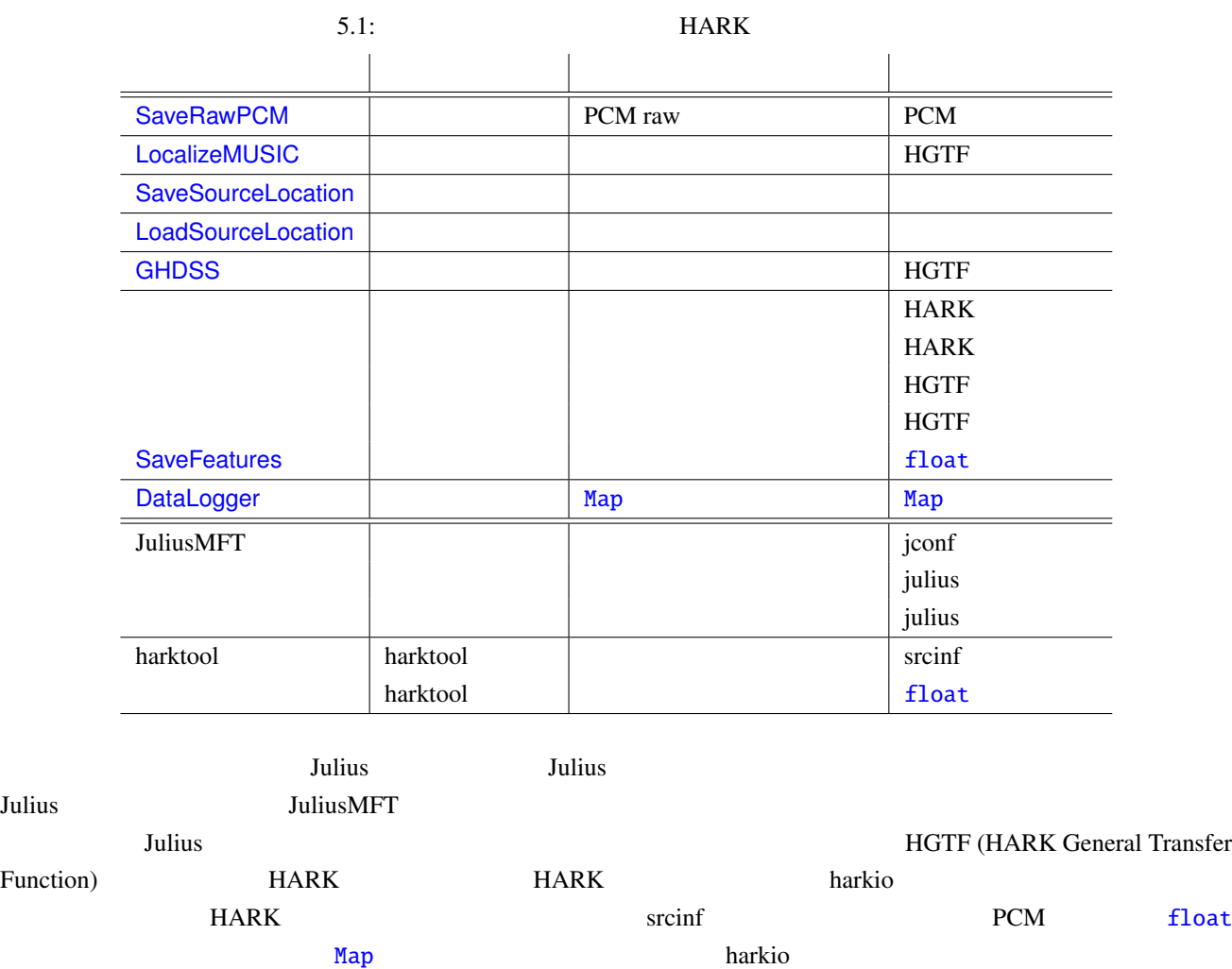

# 5.1 HGTF

HGTF(HARK General Transfer Function) RIFF (Resource Interchange File Format) <u>LocalizeMUSIC</u> ありました。<br>GHDSS の音源には  $5.2$ "HGTF" 3

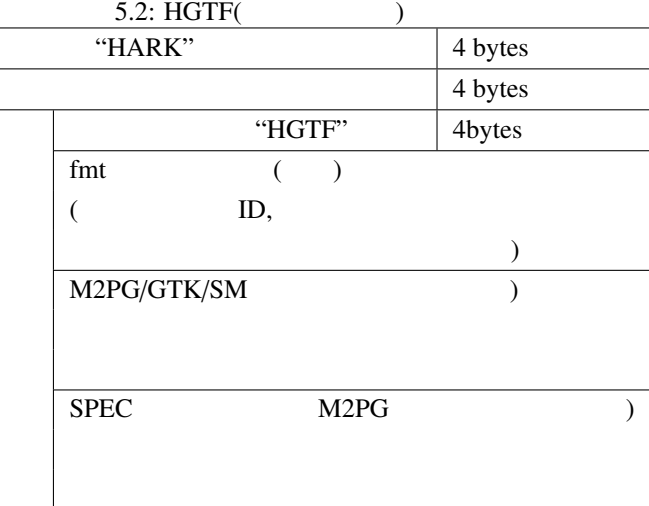

- M2PG 1.0
- GTF 1.0
- SM 1.0

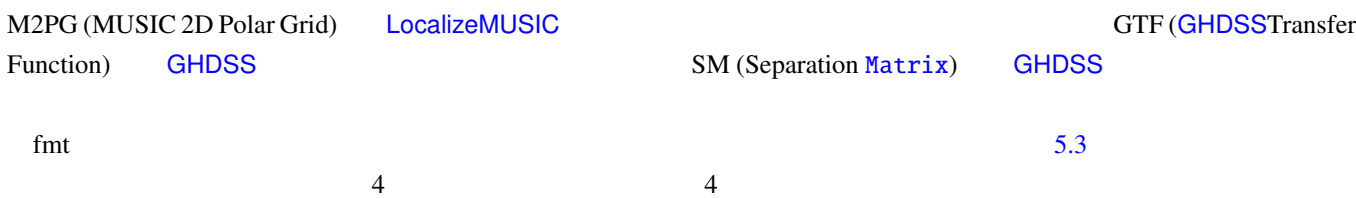

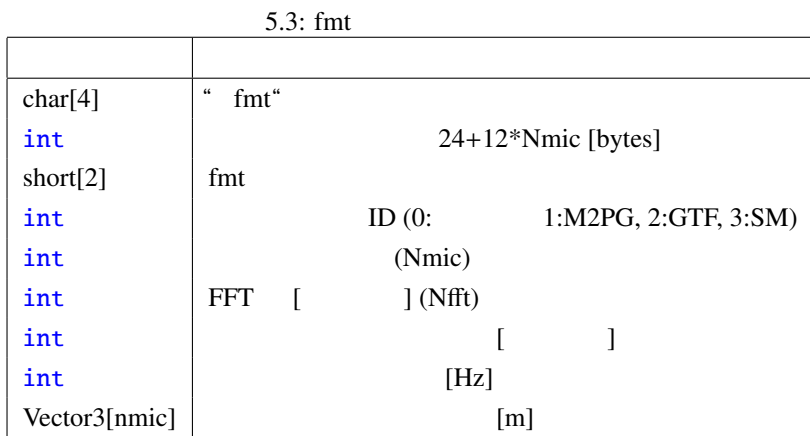

### M2PG/GTF/SM

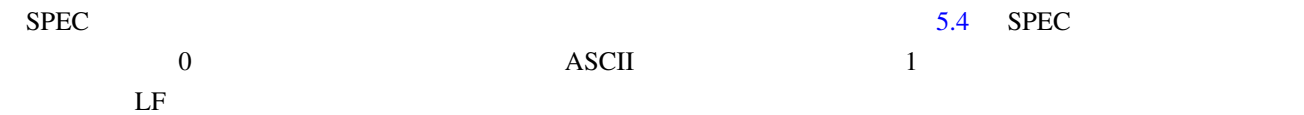

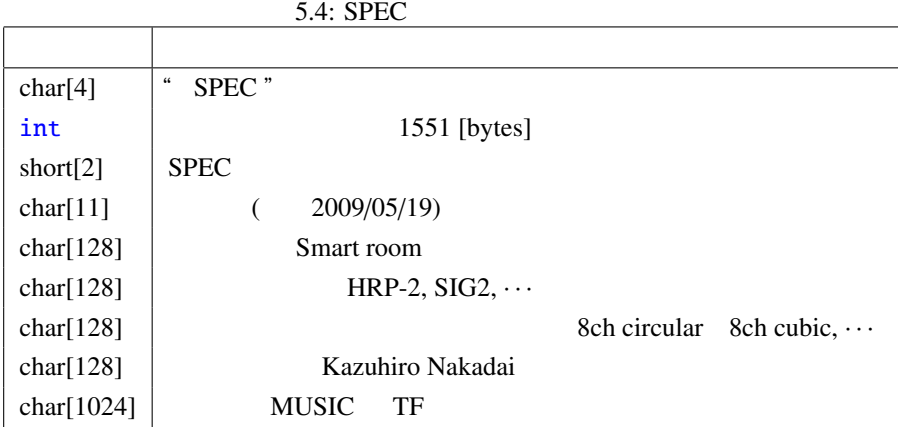

## 5.1.1 LocalizeMUSIC

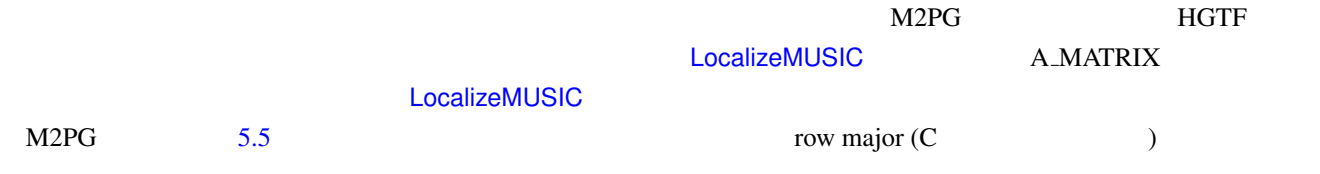

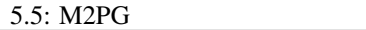

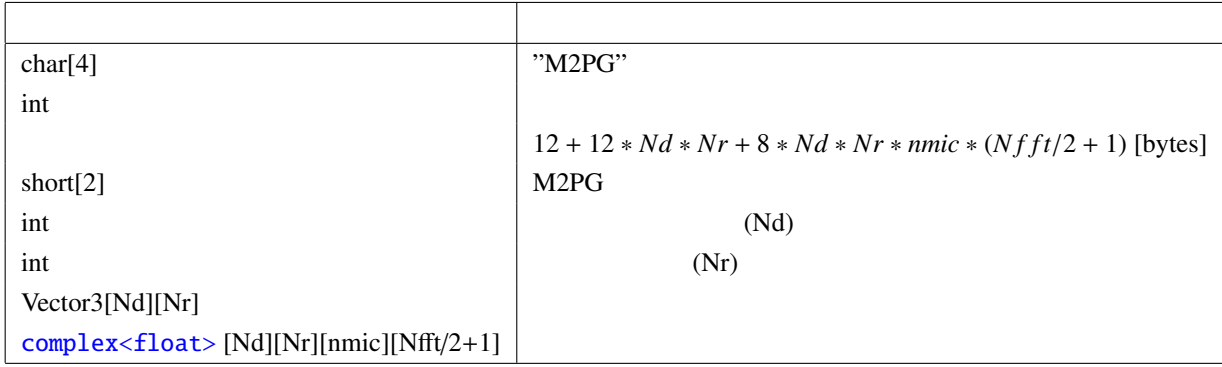

 $\bm{h}$ arktool  $\bm{h}$ 

7.1

# 5.1.2 GHDSS

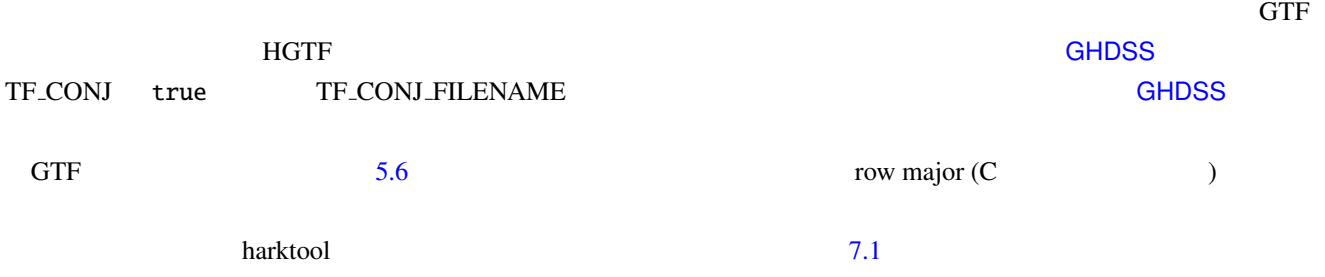

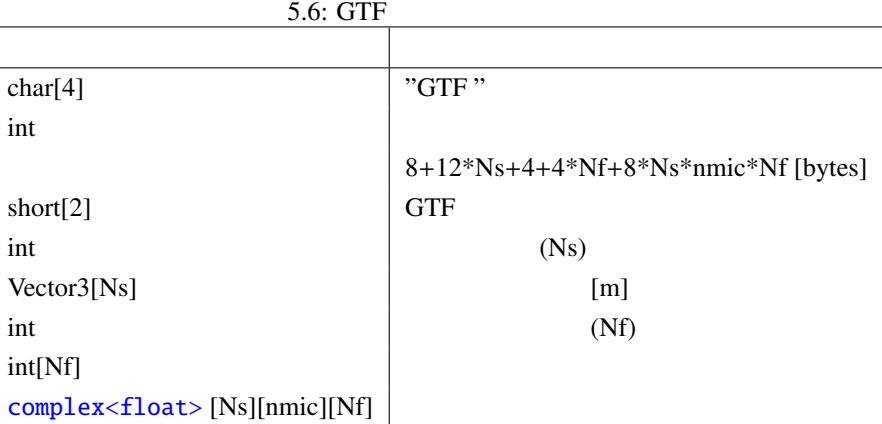

### 5.1.3 GHDSS

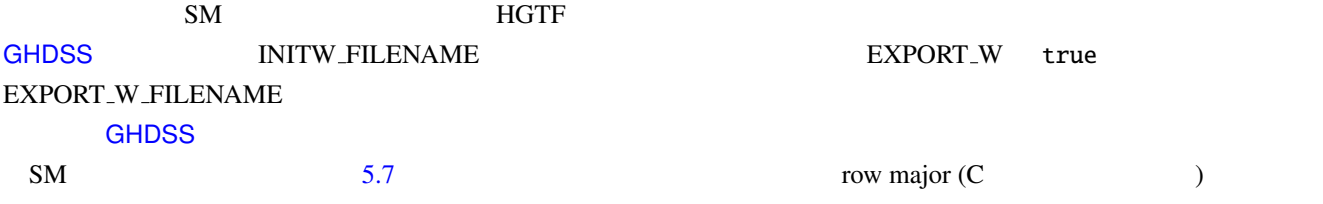

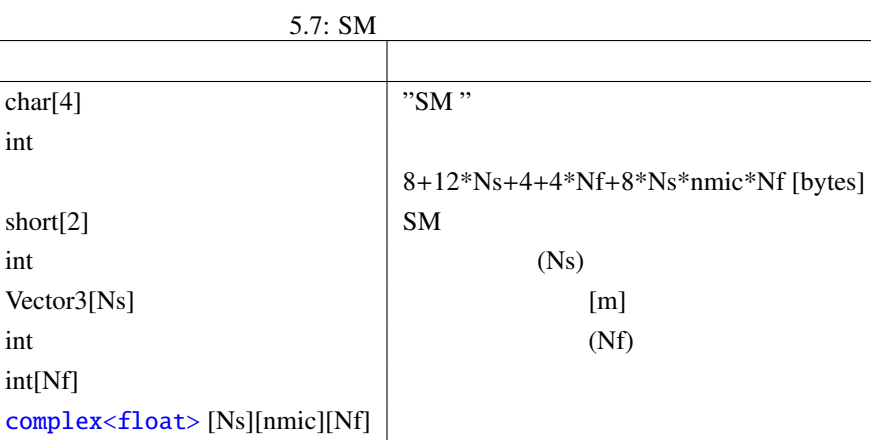

# 5.2 HARK

 $HARK$ 

MICARY-LocationFile Version=

Noise-LocationFile Version=

 $5.2.1$ 

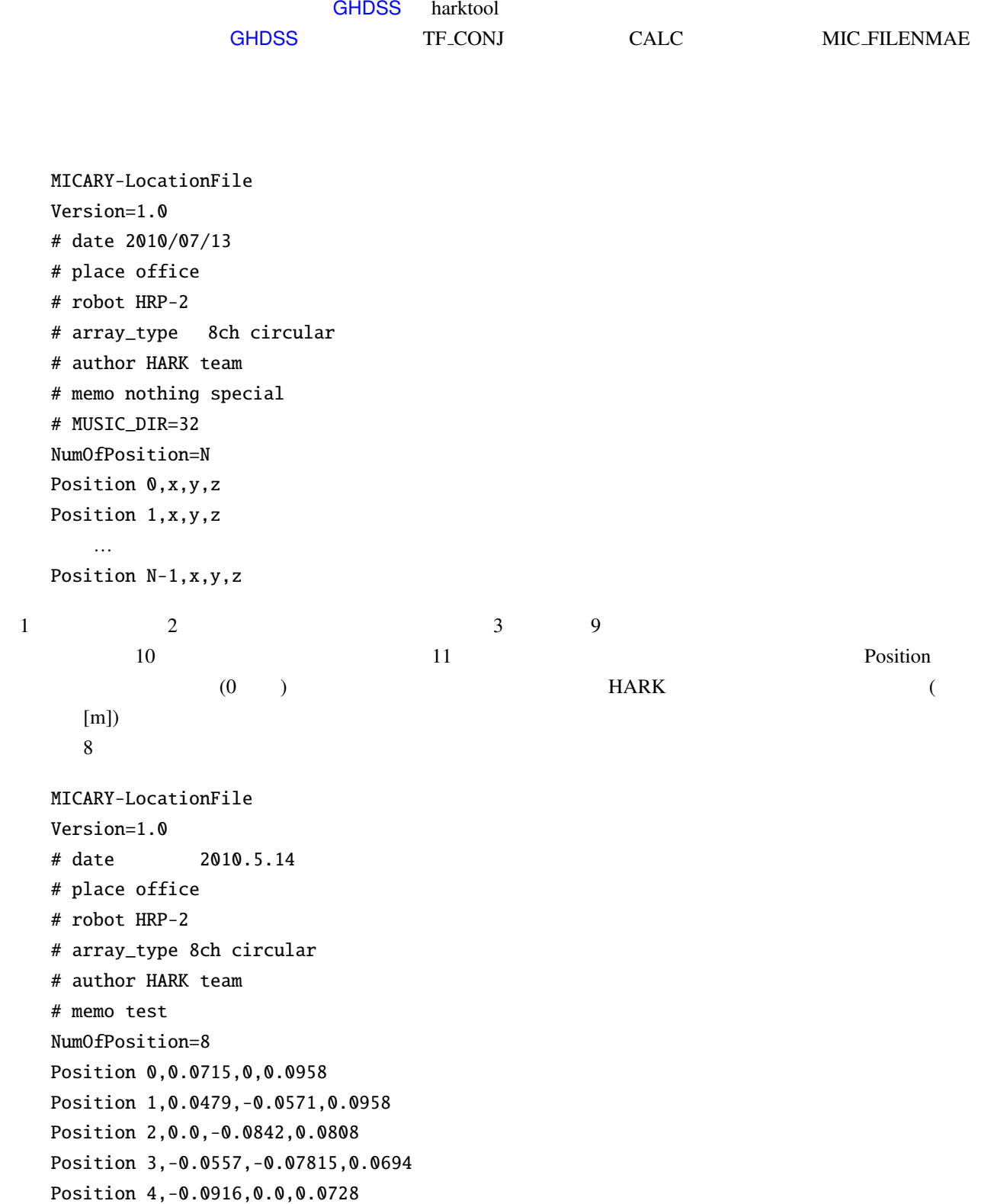

Position 5,-0.0557,0.07815,0.0699 Position 6,0.0,0.0842,0.0808 Position 7,0.0479,0.0571,0.0958

## $5.2.2$

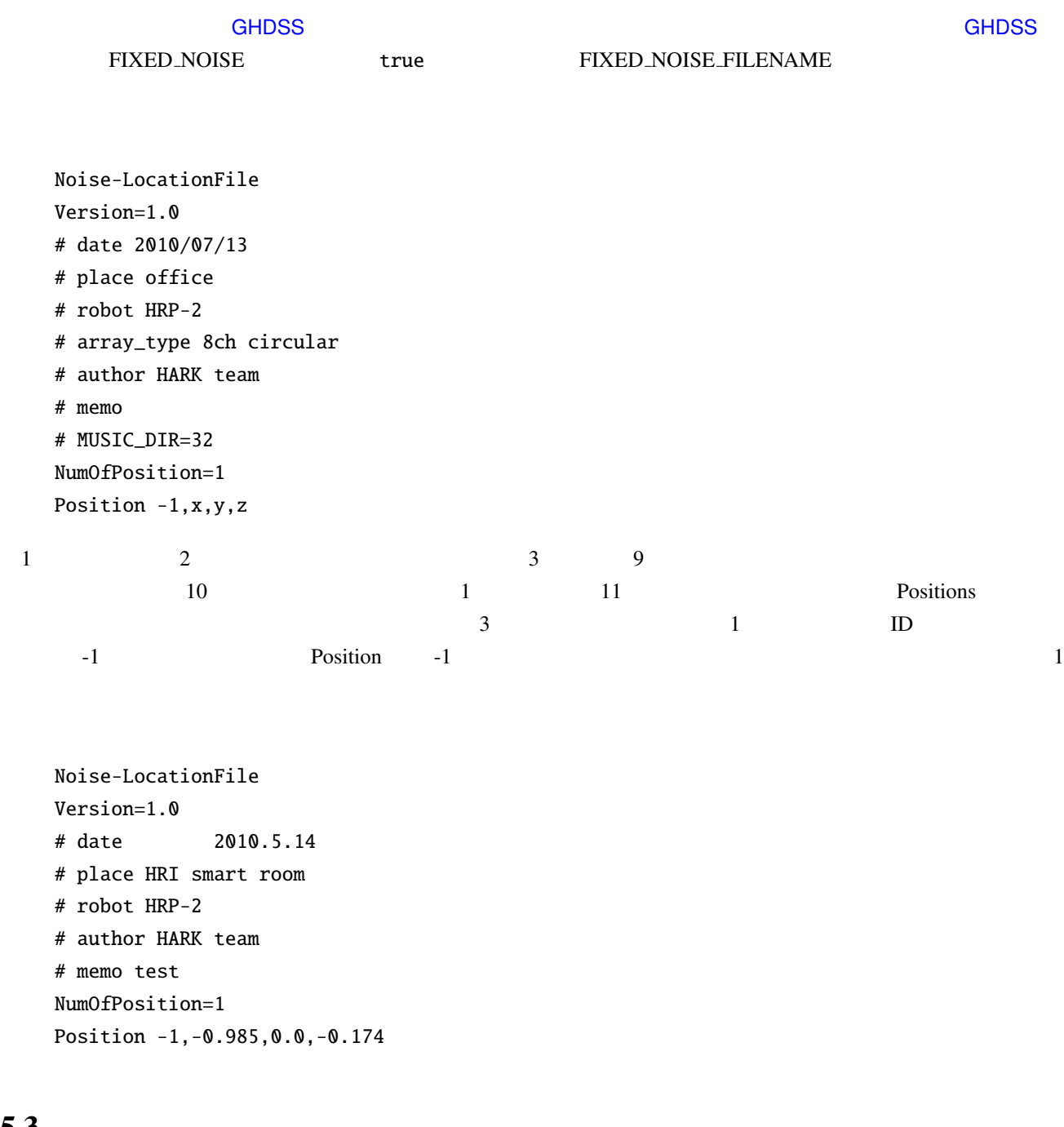

 $5.3$ 

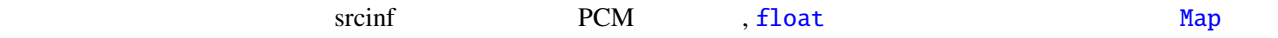

# $5.3.1$  (srcinf)

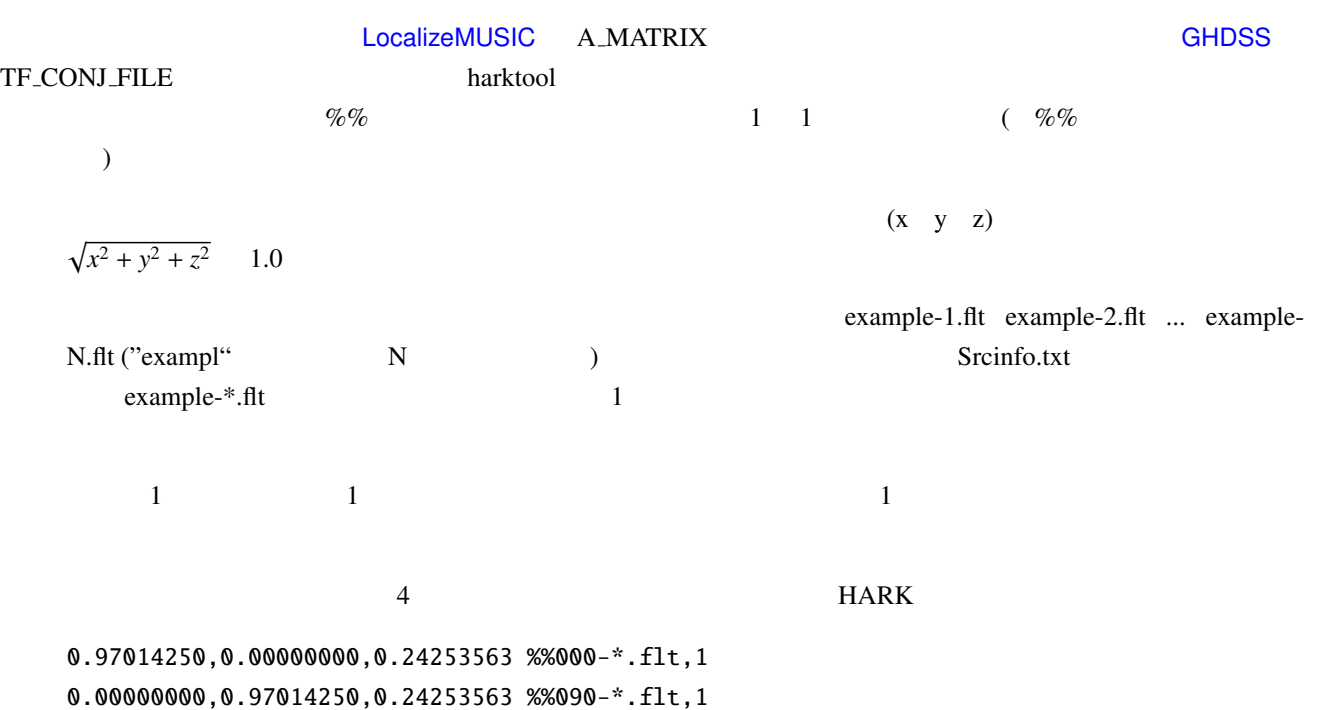

-0.97014250,0.00000000,0.24253563 %%180-\*.flt,1 -0.00000000,-0.97014250,0.24253563 %%270-\*.flt,1

000-1.flt 000-2.flt 000-3.flt 000-4.flt 090-1.flt 090-2.flt 090-3.flt 090-4.flt 180-1.flt 180-2.flt 180-3.flt 180-4.flt 270-1.flt 270-2.flt 270-3.flt 270-4.flt

### 5.3.2 PCM

PCM  $P$  $16$   $24$ 

49

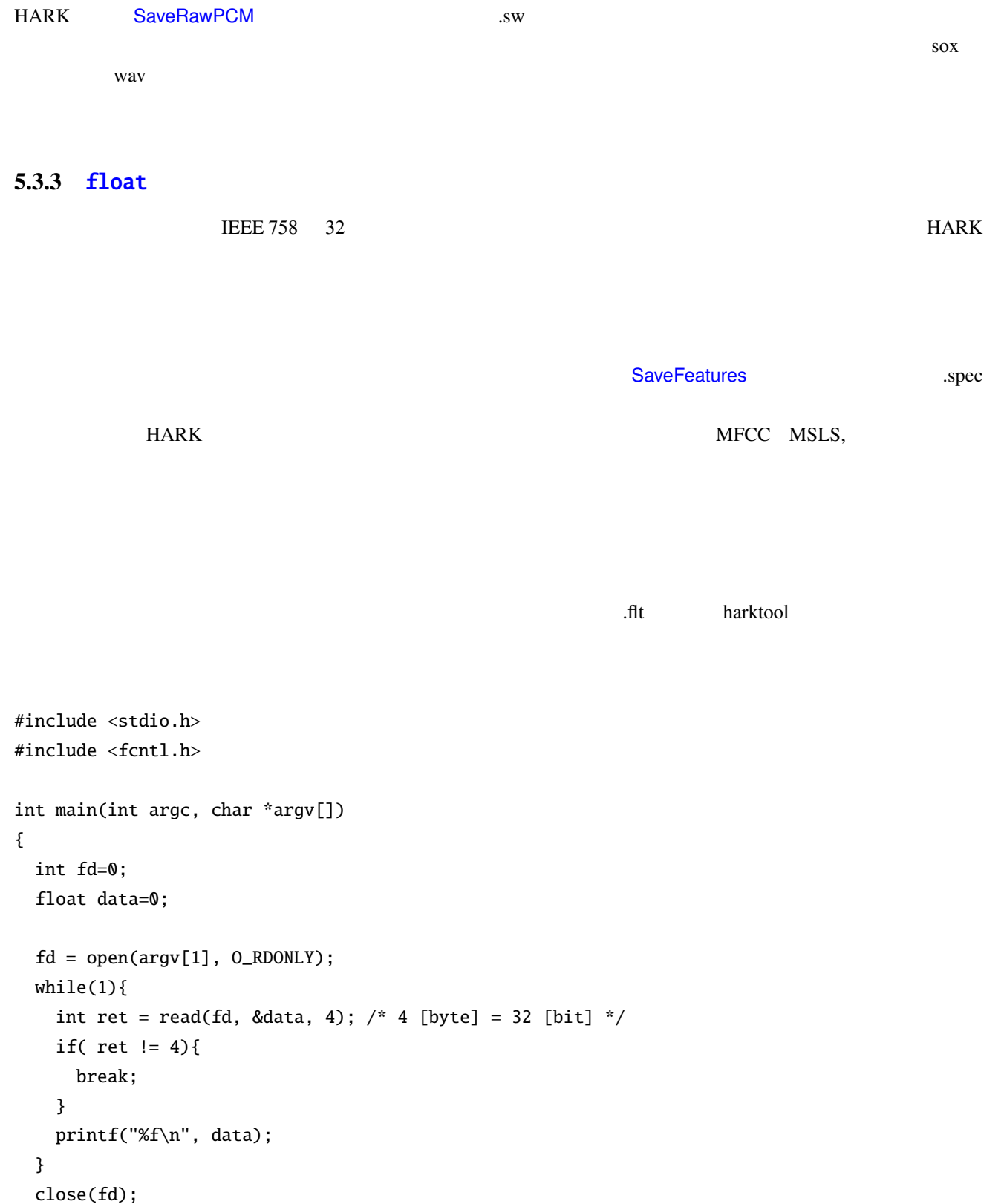

}

return (0);

#### LoadSourceLocation, SaveSourceLocation

FILENAME  $N$  1  $N$  and  $M$ 0 id0 x0 y0 z0 id1 x1 y1 z1 ... idN xN yN zN 1 id0 x0 y0 z0 id1 x1 y1 z1 ... idN xN yN zN . . . M id0 x0 y0 z0 id1 x1 y1 z1 ... idN xN yN zN 1 and  $\frac{4}{1}$  1 and  $\frac{1}{1}$  $1$  1 ID 2-4

#### 5.3.5 Map

DataLogger Map<int, float> Map<int, int> Map<int, ObjectRef> Map<int, ObjectRef> ObjectRef Vector< float > Vector< complex >

 $1 \quad 1 \quad 2 \quad 2 \ldots$ 

 $1$   $1$   $1$   $1$ 

 $\blacksquare$ 

# $\overline{6}$

- 1.  $\qquad \qquad$   $\qquad \qquad$   $\qquad$   $\qquad$   $\qquad \qquad$   $\qquad \qquad$   $\qquad \qquad$   $\qquad \qquad$ 2. 必要なファイル: そのモジュールを使用するのに要求されるファイルについて述べる.このファイルは 5  $=$  5  $3.$   $\vdots$
- $4.$
- $5.$   $\vdots$

# $\sim 6.1$

- 小文字は時間領域,大文字は周波数領域を意味する.  $\bullet$ 
	- $T$   $H$   $(X$  $(T, X^H)$
	- $(x x)$   $\hat{x}$
	- $x \rightarrow y$
	- 分離行列は *W* を,伝達関数行列は *H* を用いる.
- $( : 3$   $s_3)$
- $0 \t ( : X(t, f))$

<span id="page-58-1"></span>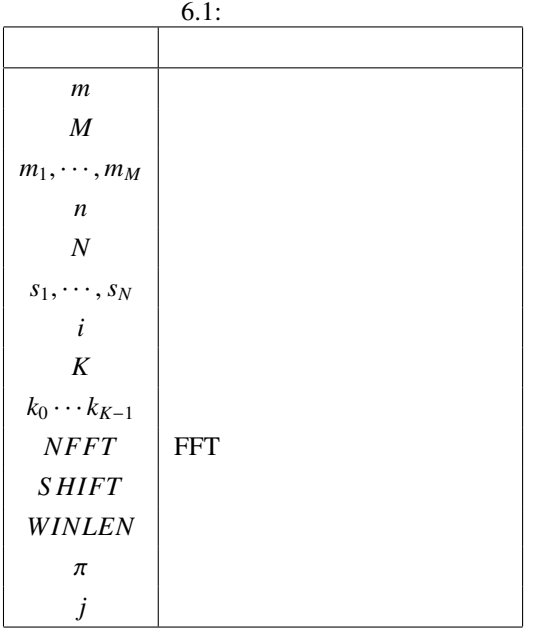

# 6.1 AudioIO

# 6.1.1 AudioStreamFromMic

<span id="page-58-0"></span>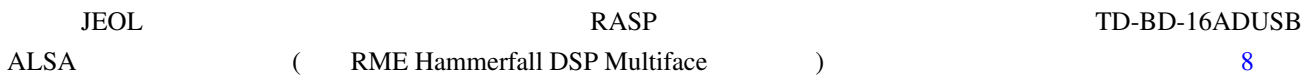

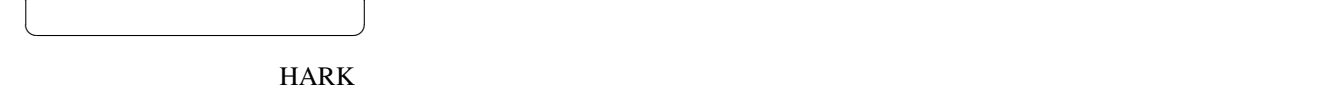

☎

 $\overline{a}$ 

 $\overline{a}$ ✝

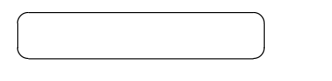

 $\overline{\phantom{a}}$ 

6.1 AudioStreamFromMic

☎

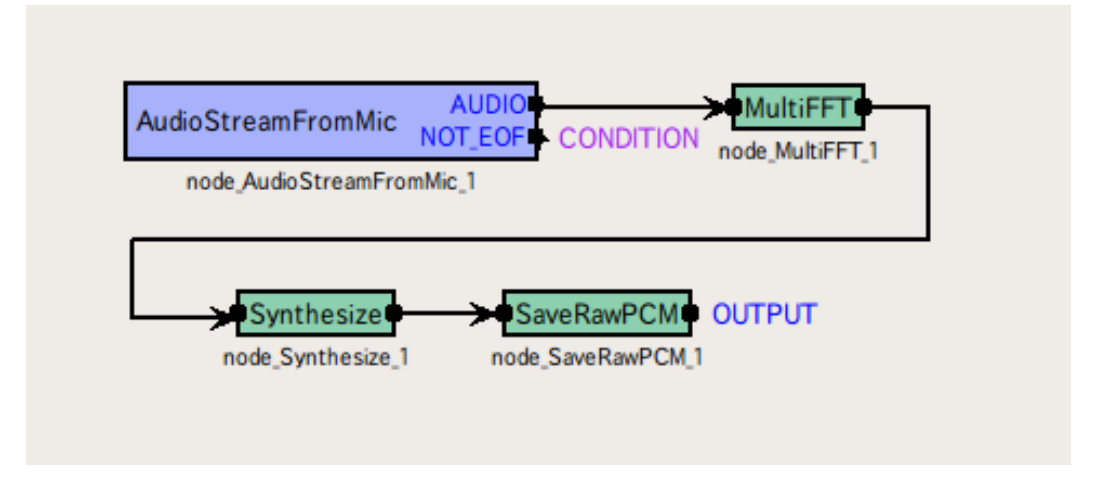

6.1: AudioStreamFromMic

#### **AudioStreamFromMic**

1. RASP

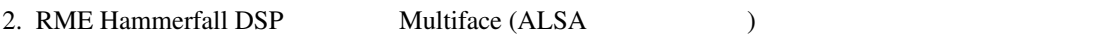

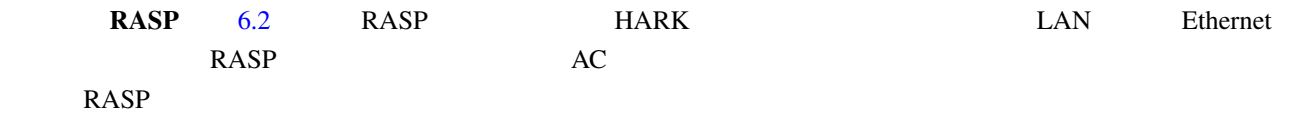

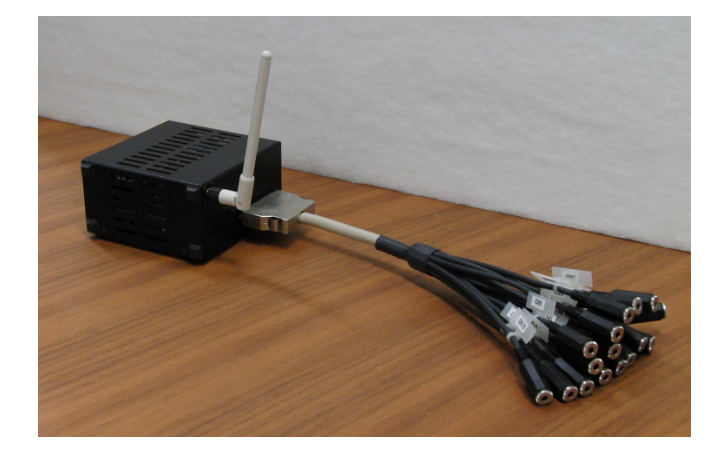

<span id="page-59-0"></span>6.2: RASP

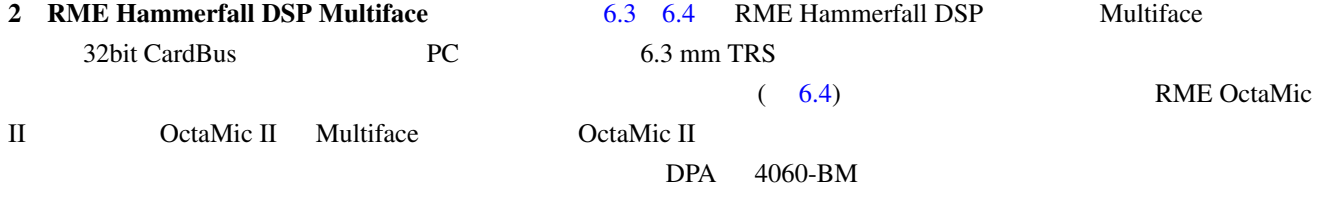

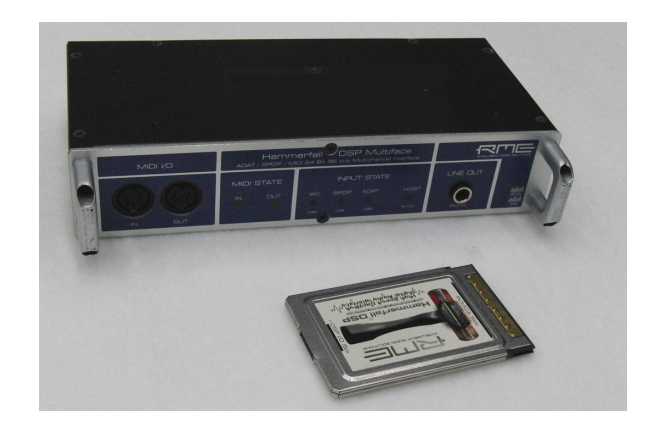

6.3: RME Hammerfall DSP Multiface

<span id="page-60-0"></span>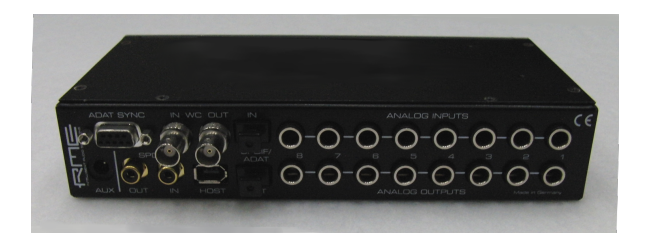

6.4: RME Hammerfall DSP Multiface

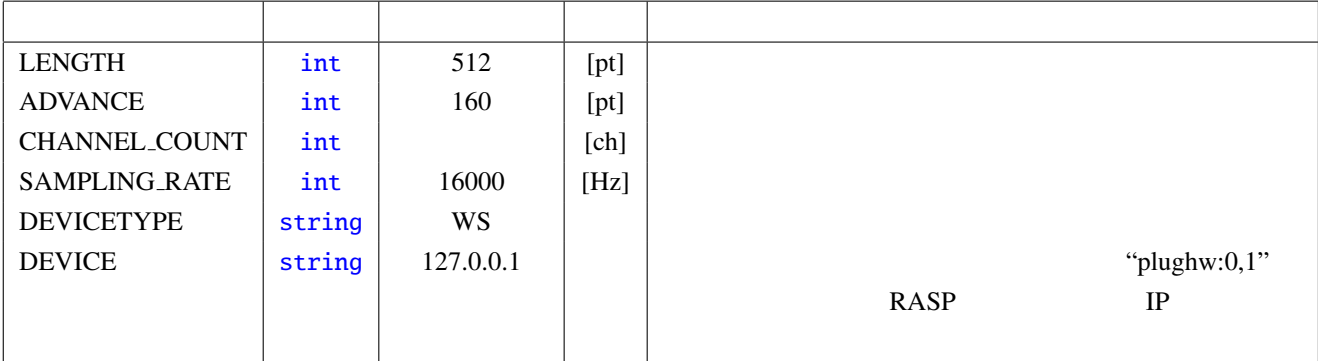

#### <span id="page-60-1"></span>6.2: AudioStreamFromMic

 $\overline{a}$ ✝

✝

☎  $\overline{\phantom{0}}$  $\overline{\phantom{a}}$ 

☎  $\overline{\phantom{0}}$  AUDIO : Matrix<float>

**LENGTH** 

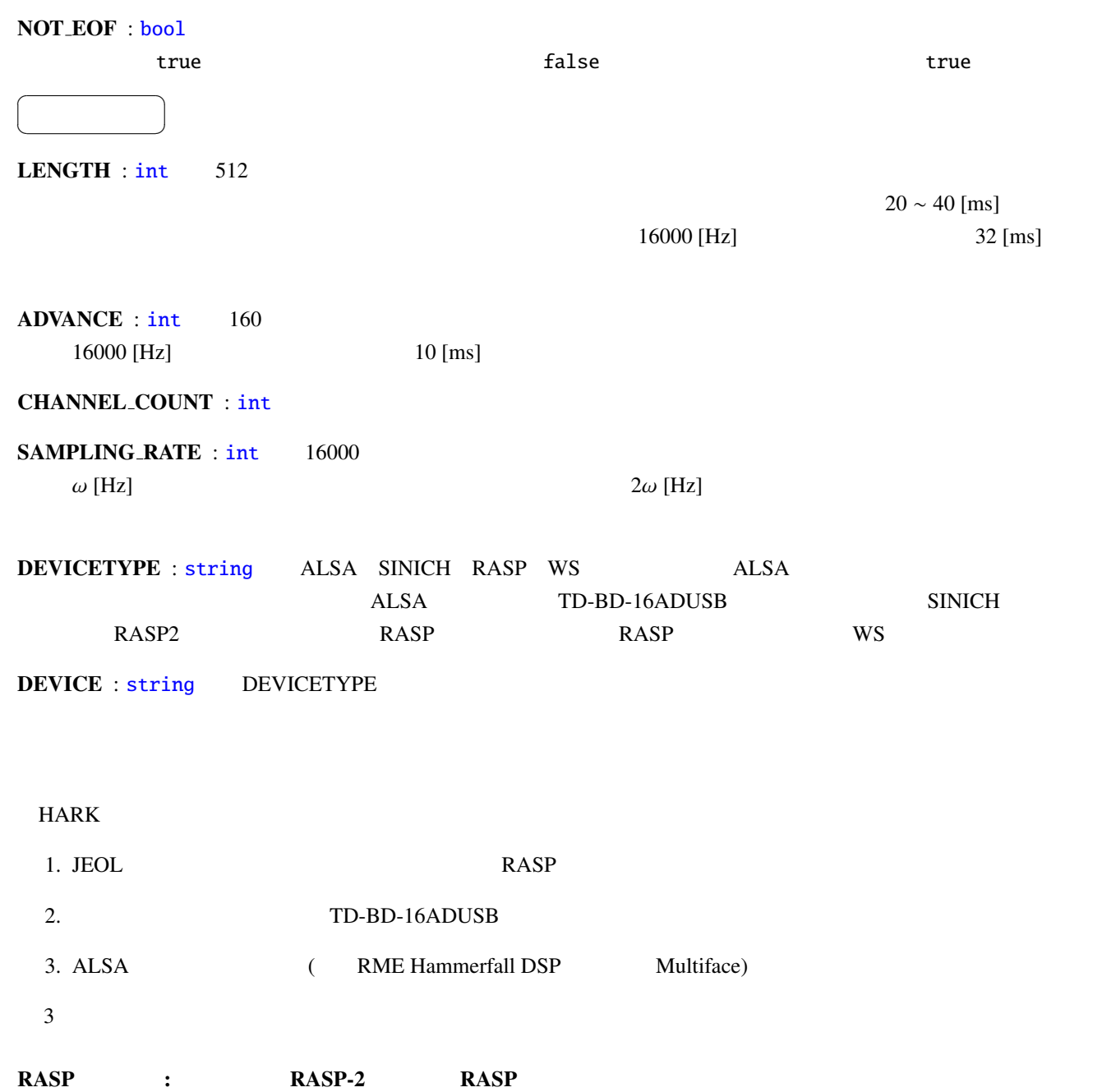

#### RASP-2

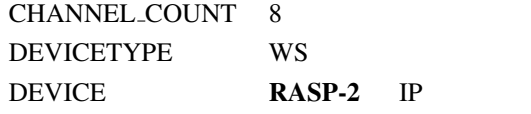

#### **RASP**

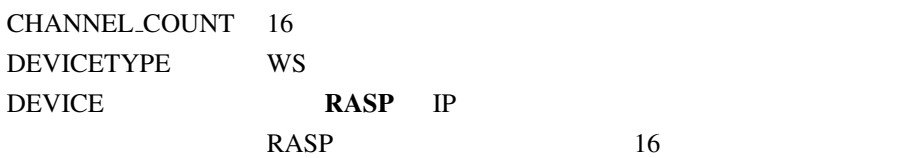

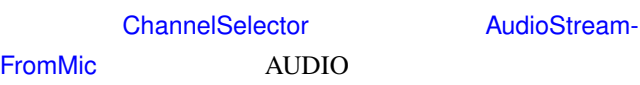

#### TD-BD-16ADUSB:

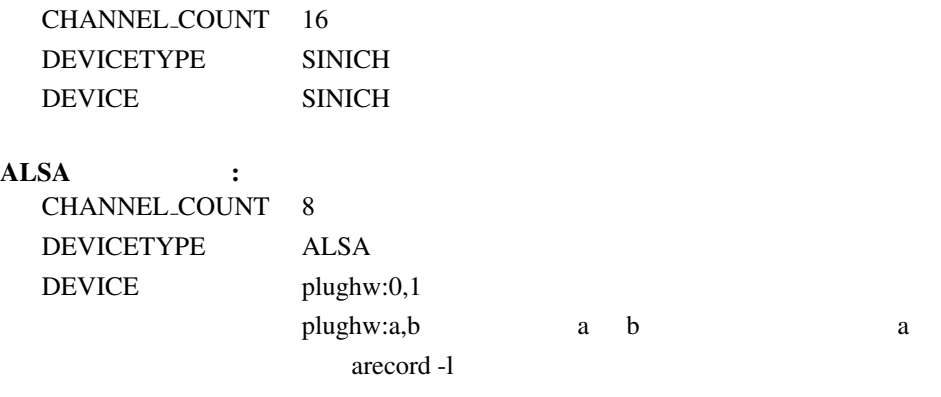

arecord -l

が複数表示される.使用するカード番号を入れる.b

### 6.1.2 AudioStreamFromWave

<span id="page-63-2"></span><span id="page-63-1"></span><span id="page-63-0"></span>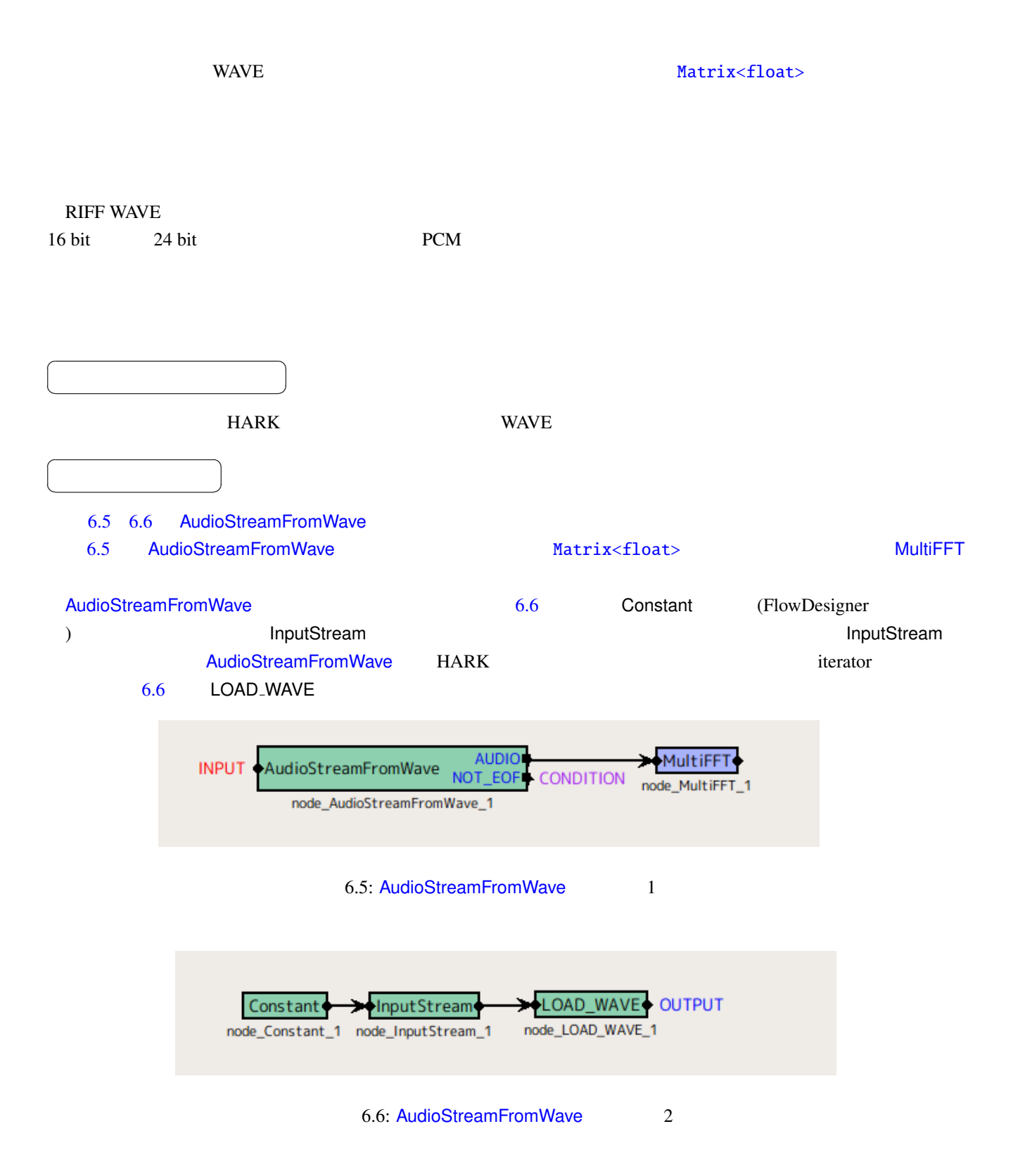

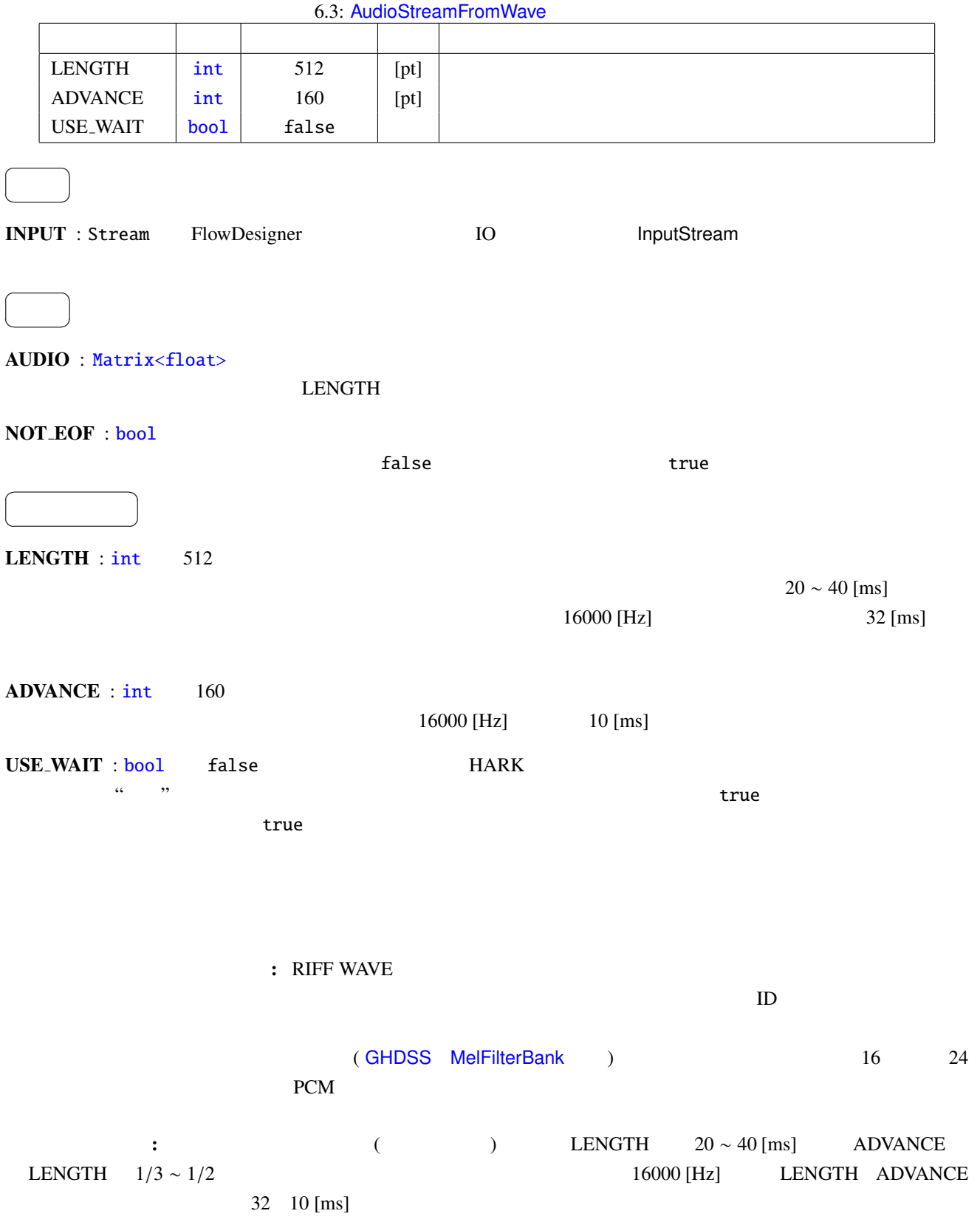

## 6.1.3 SaveRawPCM

<span id="page-65-0"></span>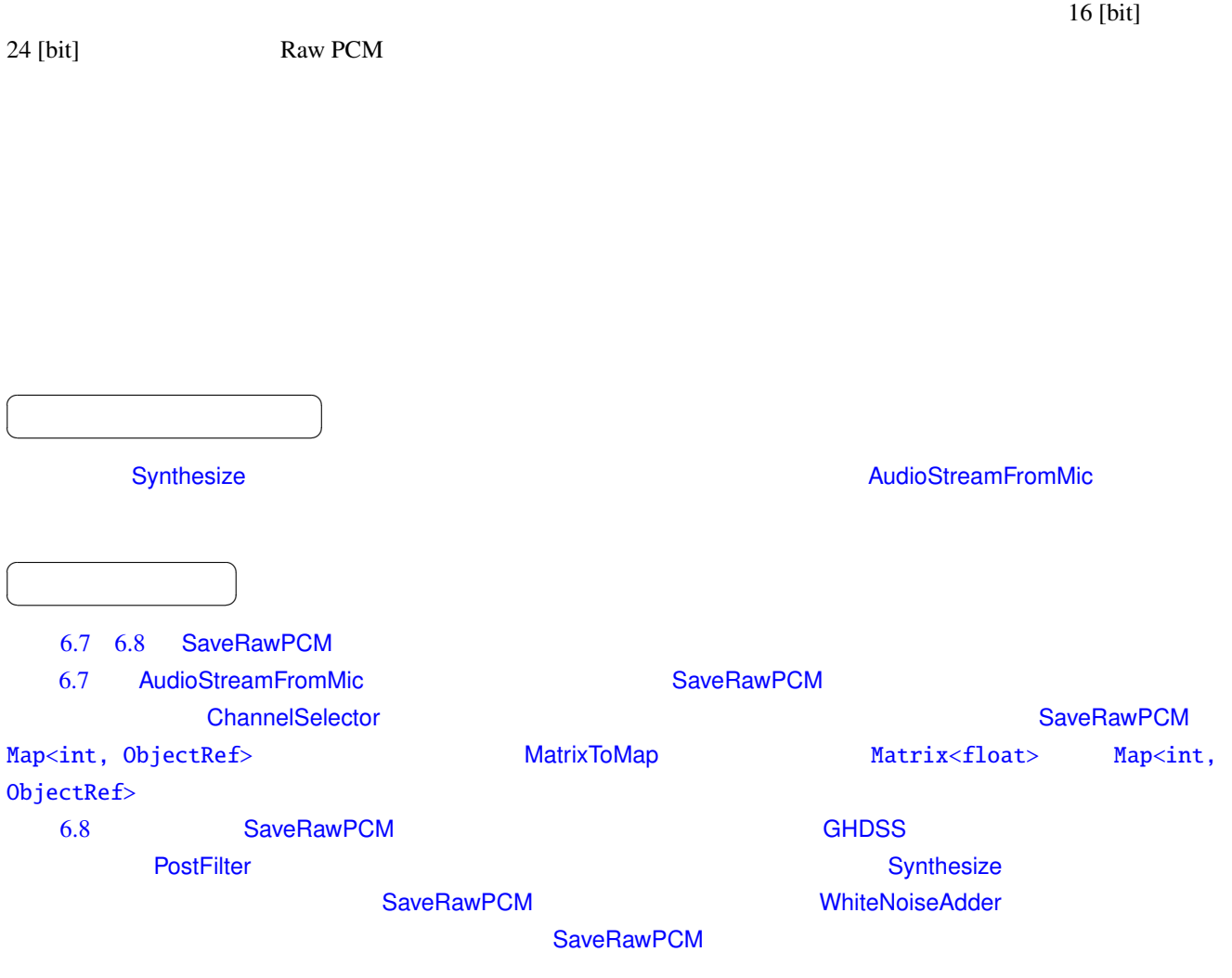

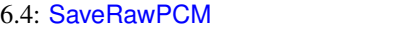

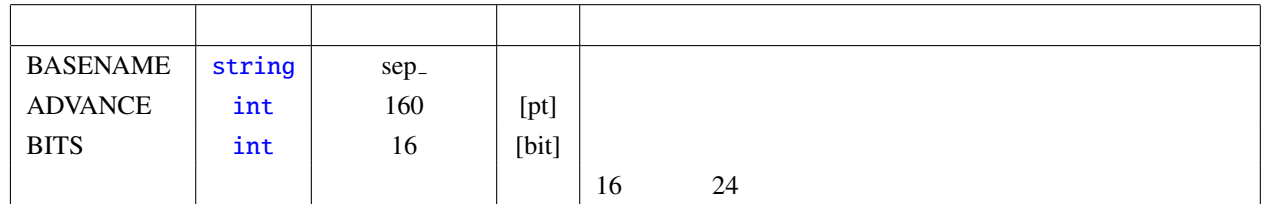

 $\overline{a}$ ✝  $\overline{\phantom{0}}$ 

☎

INPUT : Map<int, ObjectRef>
<br>  $\blacksquare$ <br>
Matrix<float>  $\blacksquare$ 

<span id="page-66-1"></span><span id="page-66-0"></span>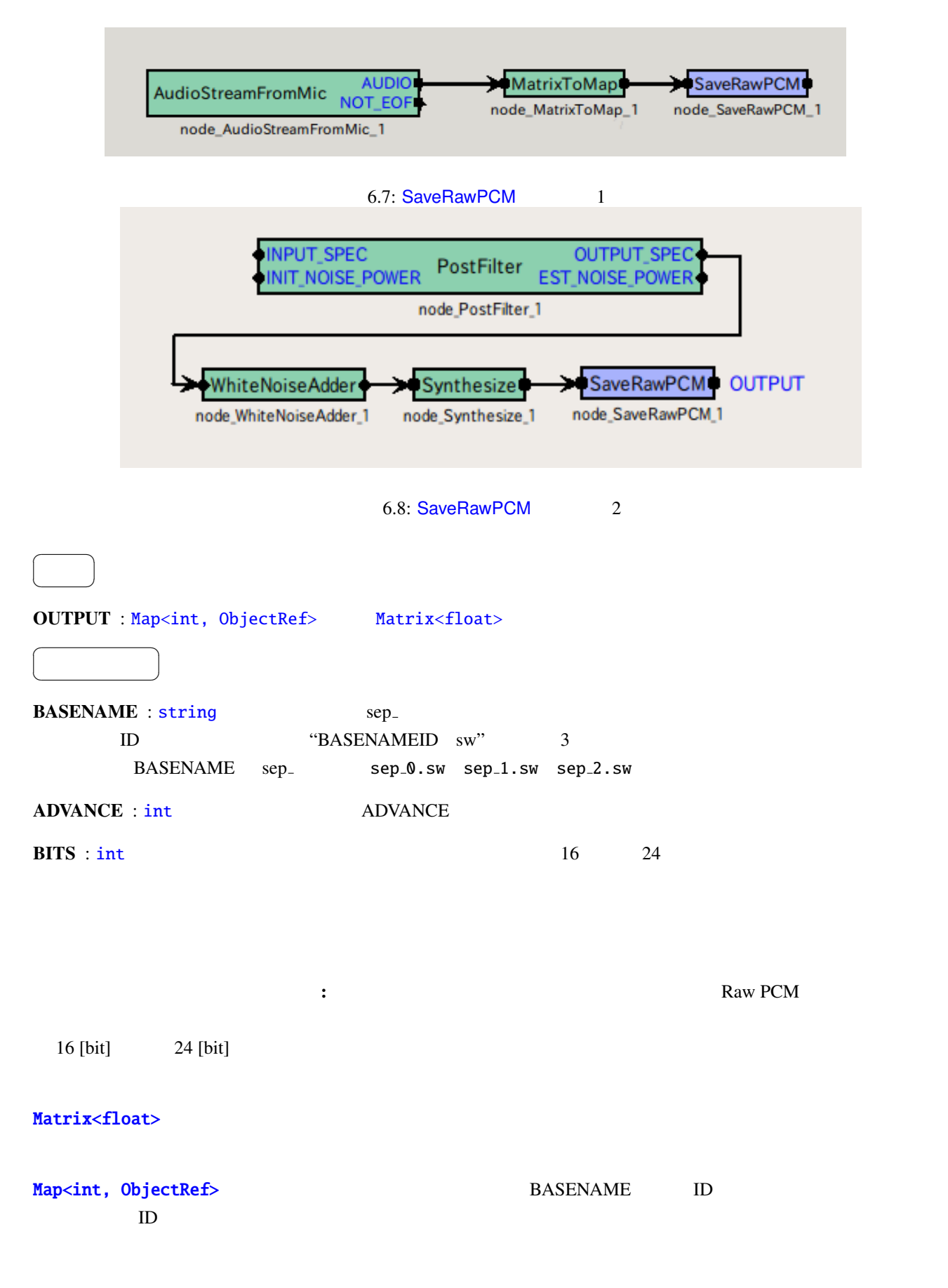

# 6.1.4 HarkDataStreamSender

- <span id="page-67-0"></span> $\bullet$
- 
- $STFT$
- $\bullet$  and  $\bullet$  and  $\bullet$  and  $\bullet$  and  $\bullet$
- $\bullet$  and the following  $\bullet$
- 
- $\bullet$

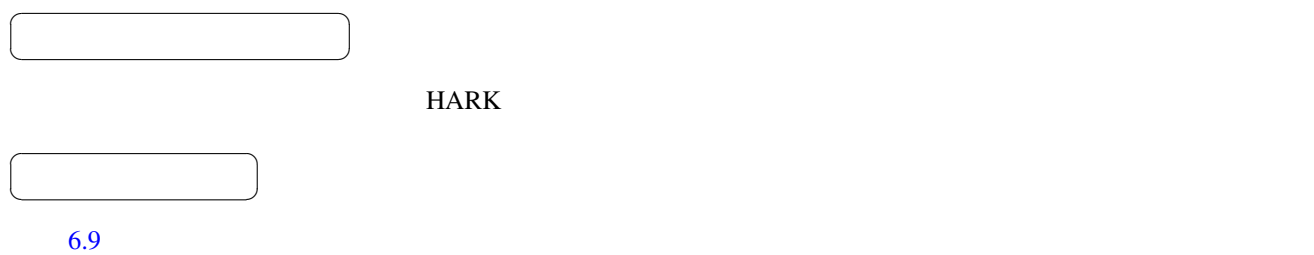

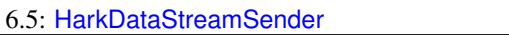

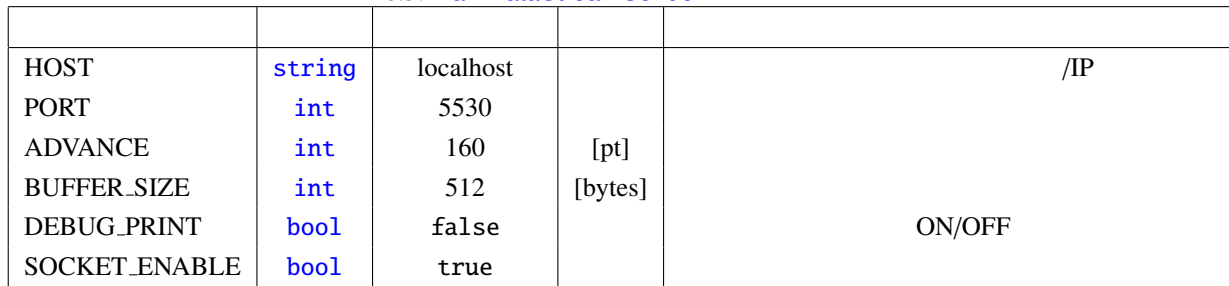

 $\overline{a}$ ✝ ☎  $\overline{\phantom{0}}$ 

MIC\_WAVE : Matrix<flo[at>](#page-42-0)  $\begin{array}{ccc} \times & \text{STFT} \end{array}$ 

MIC\_FFT : Matrix<complex<float> > $\times$ 

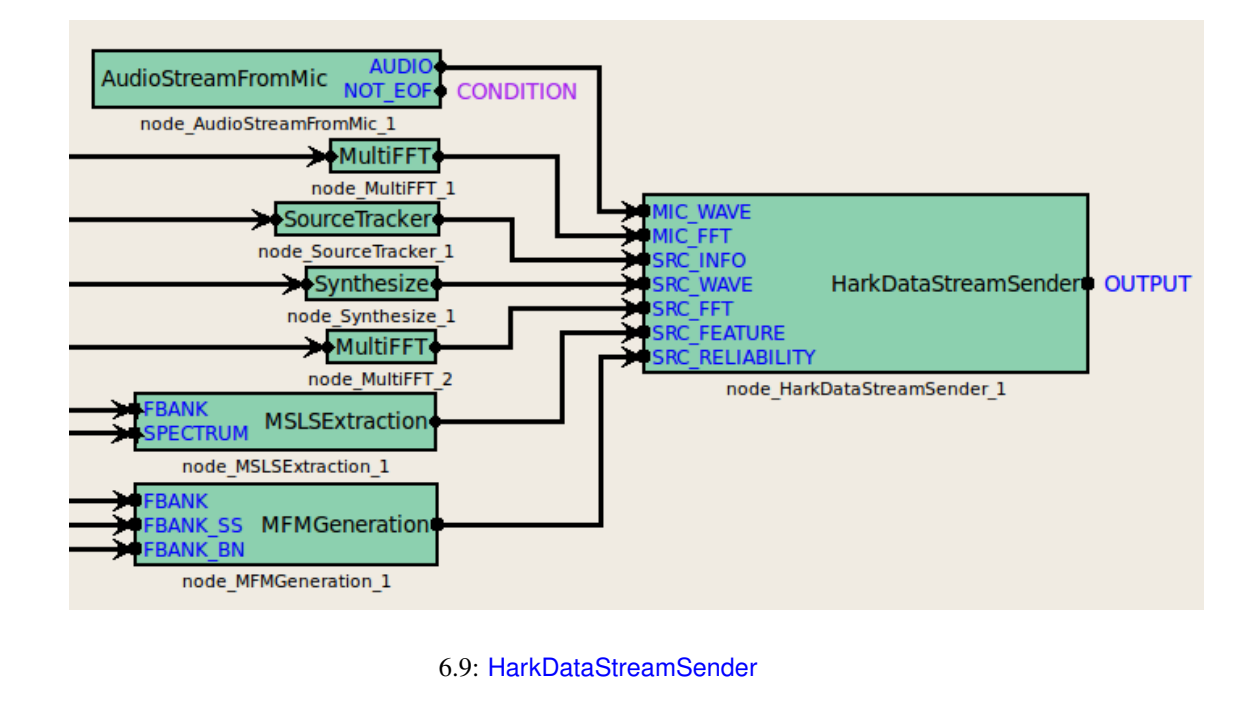

<span id="page-68-0"></span>SRC\_WAVE : Map<int, ObjectRef>
ID Vector<float> SRC FFT : [Map<int, ObjectRef](#page-43-0)>
ID Vector<complex<float>> SRC\_FEATURE : Map<int, ObjectRef>
ID Vector<float> SRC\_RELIABILITY : Map<int, ObjectRef>
ID  $Vector <$ float>  $\overline{a}$ ✝ ☎  $\overline{\phantom{0}}$ OUTPUT : ObjectRef  $\overline{a}$ ✝ ☎  $\begin{array}{c|c} \hline \ \hline \ \hline \ \end{array}$ HOST : string The IP SOCKET\_ENABLED false PORT : int  $SOCKET\_ENABLED$  false ADVANCE : [int](#page-42-0).

BUFFER [SIZ](#page-42-0)E : int.

DEBUG\_PRI[NT](#page-42-0) : bool ON/OFF

SRC INFO: Vector<ObjectRef>

SOCKET\_ENAB[LE](#page-42-0) : bool true false

63

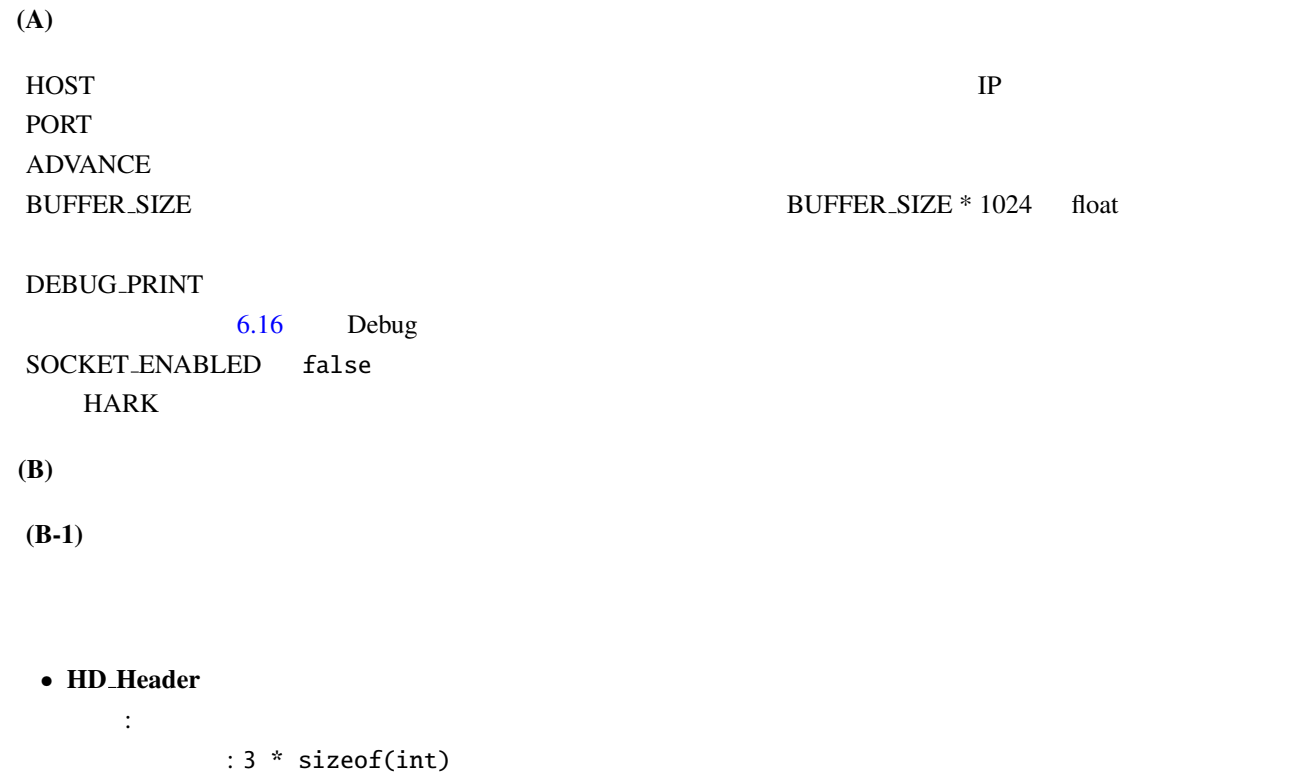

#### <span id="page-69-0"></span>6.10: HD\_Header

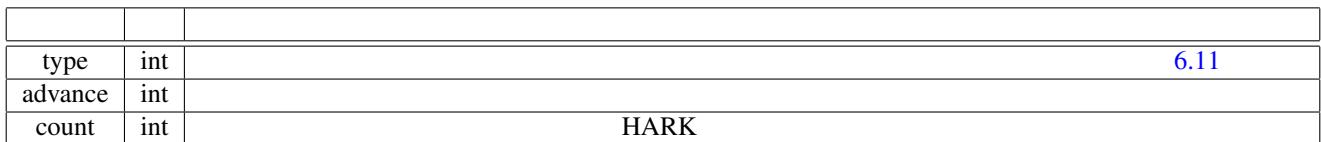

6.11: HD\_Header type

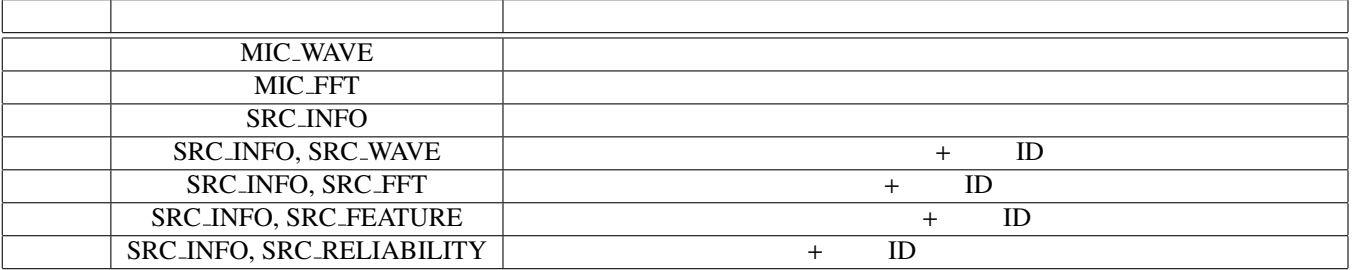

### HarkDataStreamSender type type

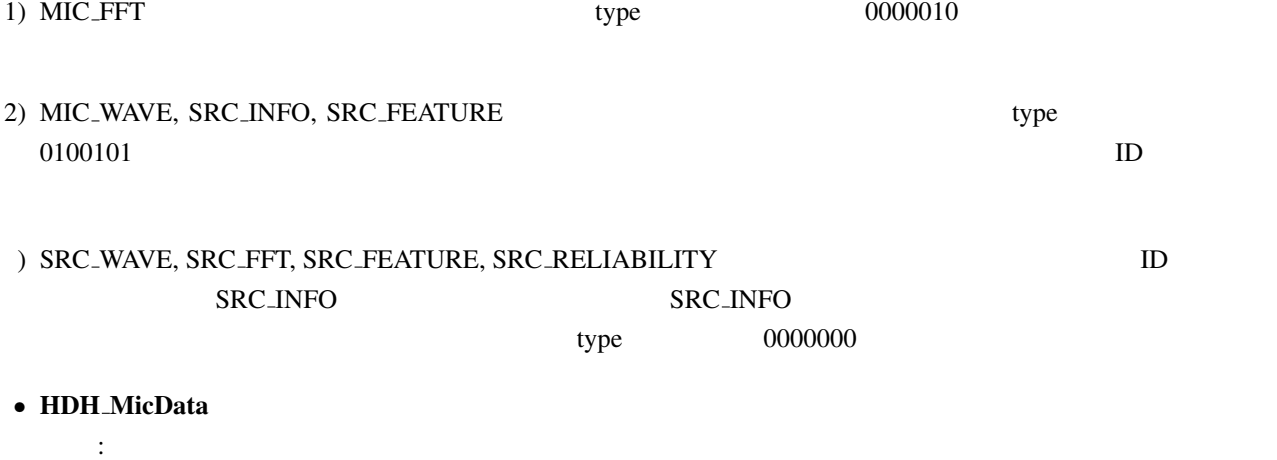

 $: 3$  \* sizeof(int)

<span id="page-70-0"></span>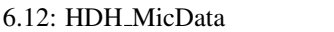

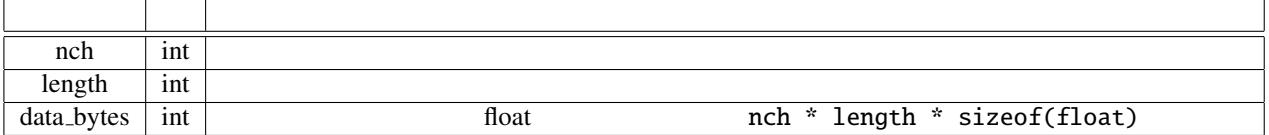

• HDH SrcInfo

説明 : 音源定位結果のソース情報

 $: 1$  \* sizeof(int) + 4 \* sizeof(float)

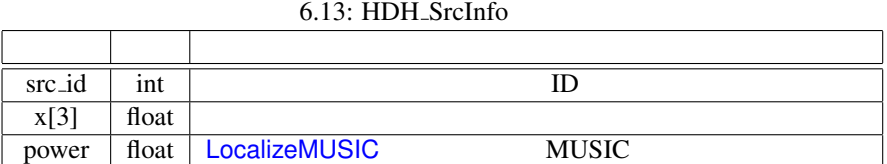

• HDH SrcData

説明 : 1次元配列を送信するための,サイズに関する配列の構造情報

 $: 2 * sizeof(int)$ 

#### <span id="page-70-2"></span><span id="page-70-1"></span>6.14: HDH\_SrcData

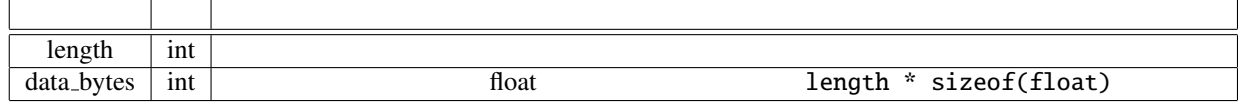

 $(B-2)$ 

 $\mathbf{r}$ 

<span id="page-71-1"></span>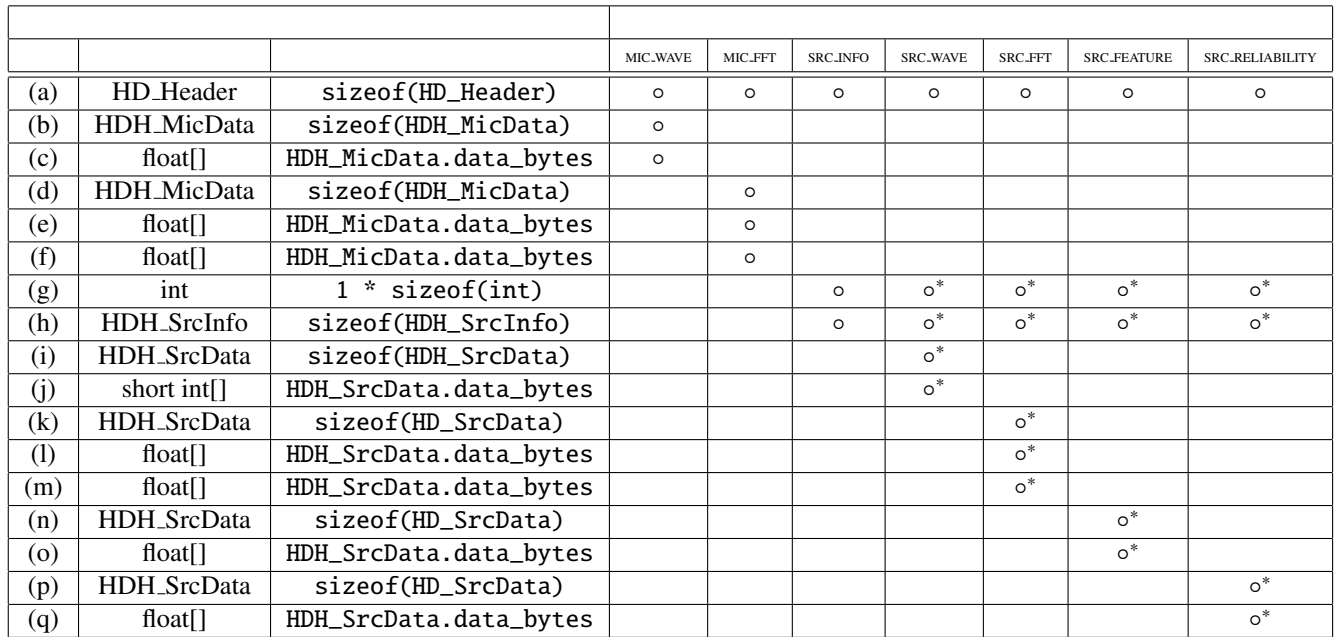

<span id="page-71-0"></span> $6.16:$ 

Debug (a) 送信データヘッダ.表 6.10 参照. ◦ (b) 音響信号の構造(マイク数,フレーム長,送信バイト数)を表す構造体.表 6.12 参照. ◦ (c)  $\times$  float (d) 周波数スペクトルの構造(マイク数,周波数ビン数,送信バイト数)を表す構造体.表 6.12 参照. ◦ (e)  $\times$  float  $(\text{f})$  and  $(\text{f})$  and  $(\text{f$  $(9)$   $\qquad \qquad \circ$ (h) 音源定位結果のソース.表 6.13 参照. ◦ (i)  $\hskip 10mm \text{ID}$   $\hskip 10mm \text{6.14}$   $\hskip 10mm \text{o}$ (j)  $\qquad \qquad \text{ID} \qquad \qquad \text{float}$ (k)  $\parallel$  ID  $6.14$   $\parallel$   $\circ$ (l)  $\parallel$  ID  $\parallel$  float  $\parallel$  $(m)$  ID  $f$ loat  $\Box$ (n)  $10$   $10$ (o)  $\Box$  ID  $\Box$  float  $\Box$ (p)  $\vert$  ID MFM  $\circ$ (q)  $\parallel$  ID MFM float  $\parallel$ 

(a)-(q)  $6.16$  $(B-3)$ HARK ついつつ ファイルをおく しゅうしょく しゅうしゃ しゅうしゅう しゅうしゅう しゅうしゅうしゅう しゅうしゅうしゅう しゅうしゅうしょく はんしゃ しゅうしゅうしゅう

 $6.15$   $6.16$   $(a)-(q)$   $6.15$ 

66
```
calculate{
   Send (a)
   IF MIC_WAVE is connected
       Send (b)
       Send (c)
   ENDIF
   IF MIC_FFT is connected
       Send (d)
       Send (e)
       Send (f)
   ENDIF
   IF SRC_INFO is connected
       Send (g) (Let the number of sounds 'src_num'.)
       FOR i = 1 to src_num (This is a sound ID based routine.)
           Send (h)
           IF SRC_WAVE is connected
               Send (i)
               Send (j)
           ENDIF
           IF SRC_FFT is connected
               Send (k)
               Send (l)
               Send (m)
           ENDIF
           IF SRC_FEATURE is connected
               Send (n)
               Send (o)
           ENDIF
           IF SRC_RELIABILITY is connected
               Send (p)
               Send (q)
           ENDIF
       ENDFOR
   ENDIF
           (a)-(q) 6.15 6.16 (a)-(q)
```
}

67

# 6.2 Localization

#### 6.2.1 ConstantLocalization

<span id="page-73-0"></span>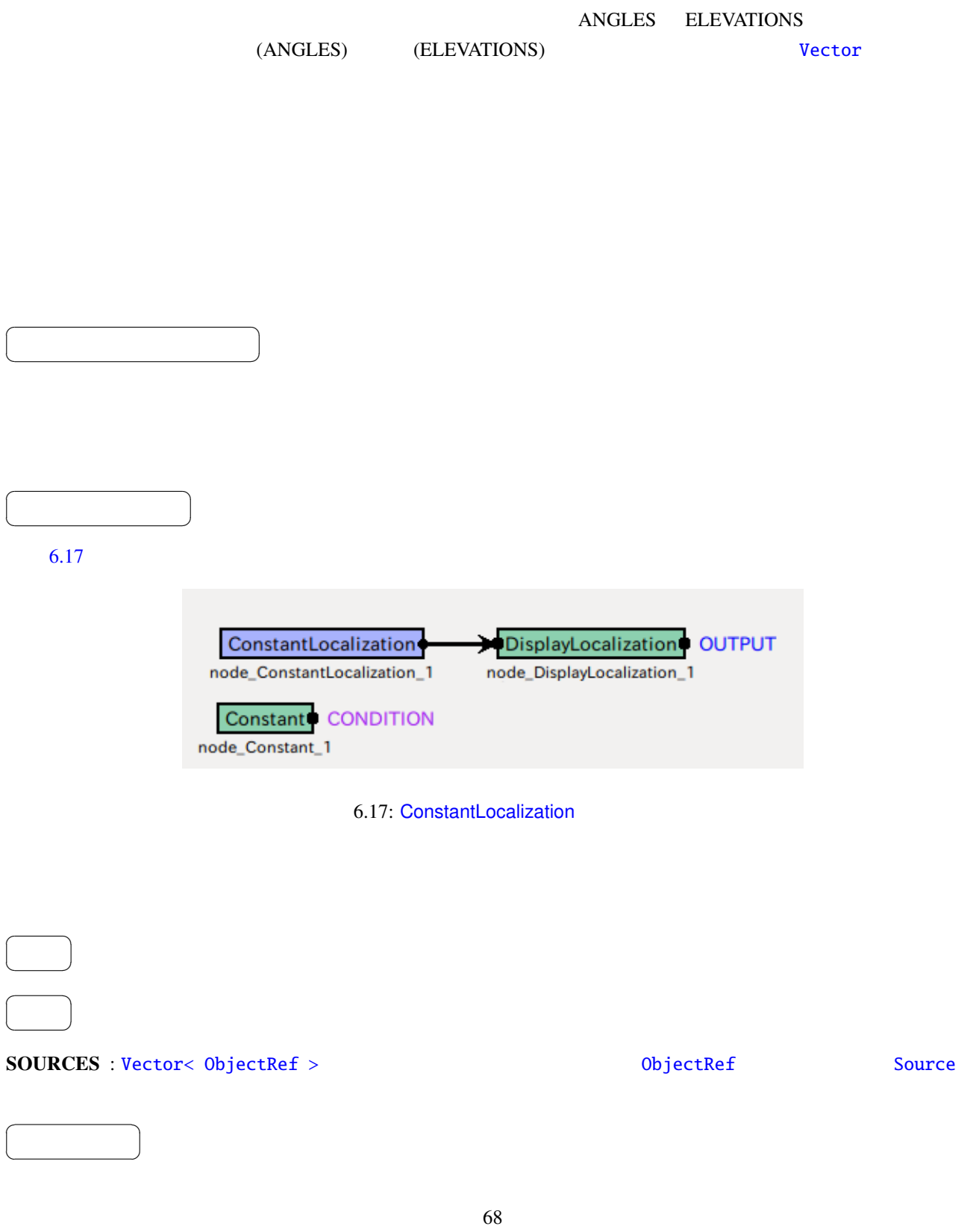

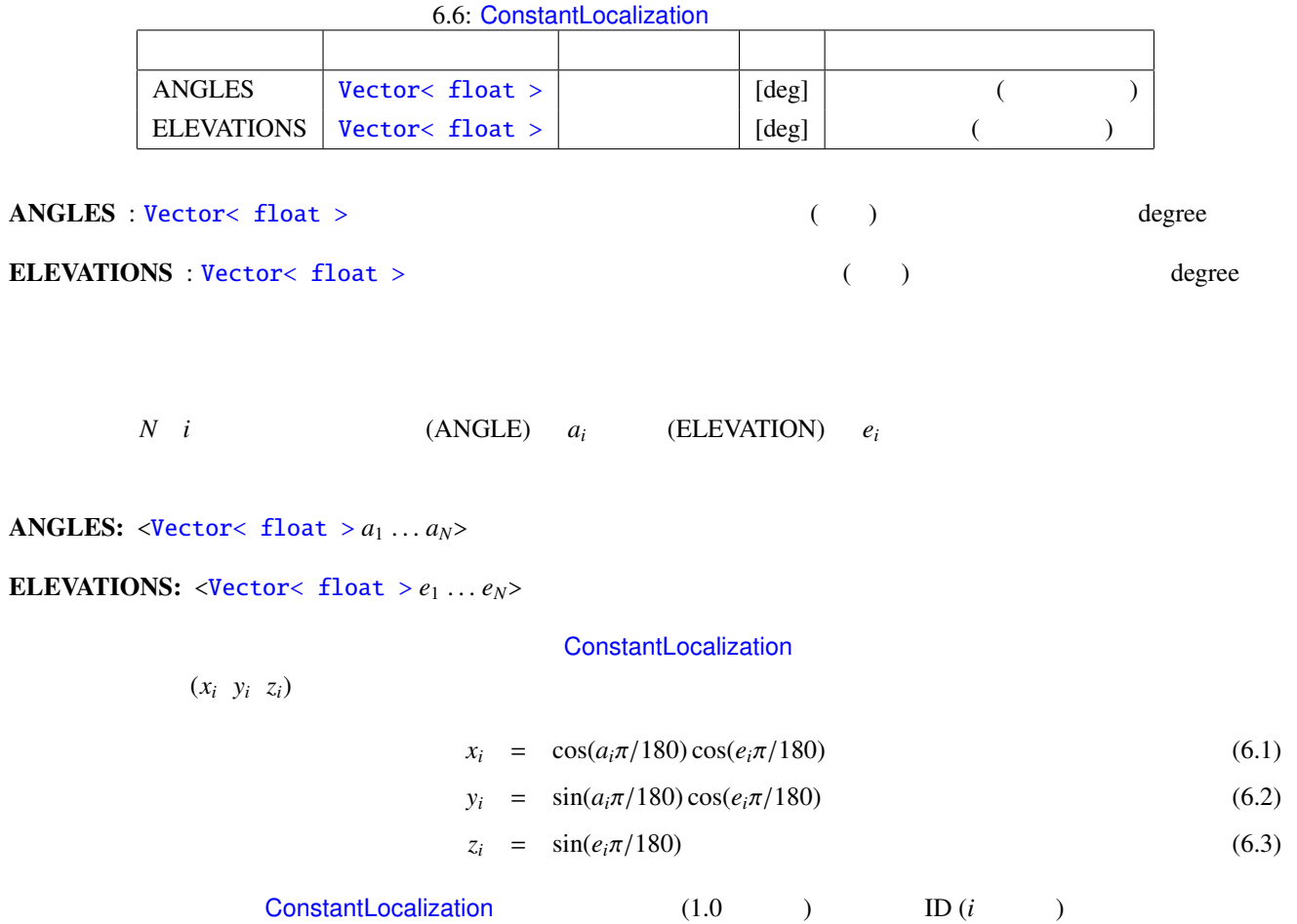

# 6.2.2 DisplayLocalization

<span id="page-75-0"></span>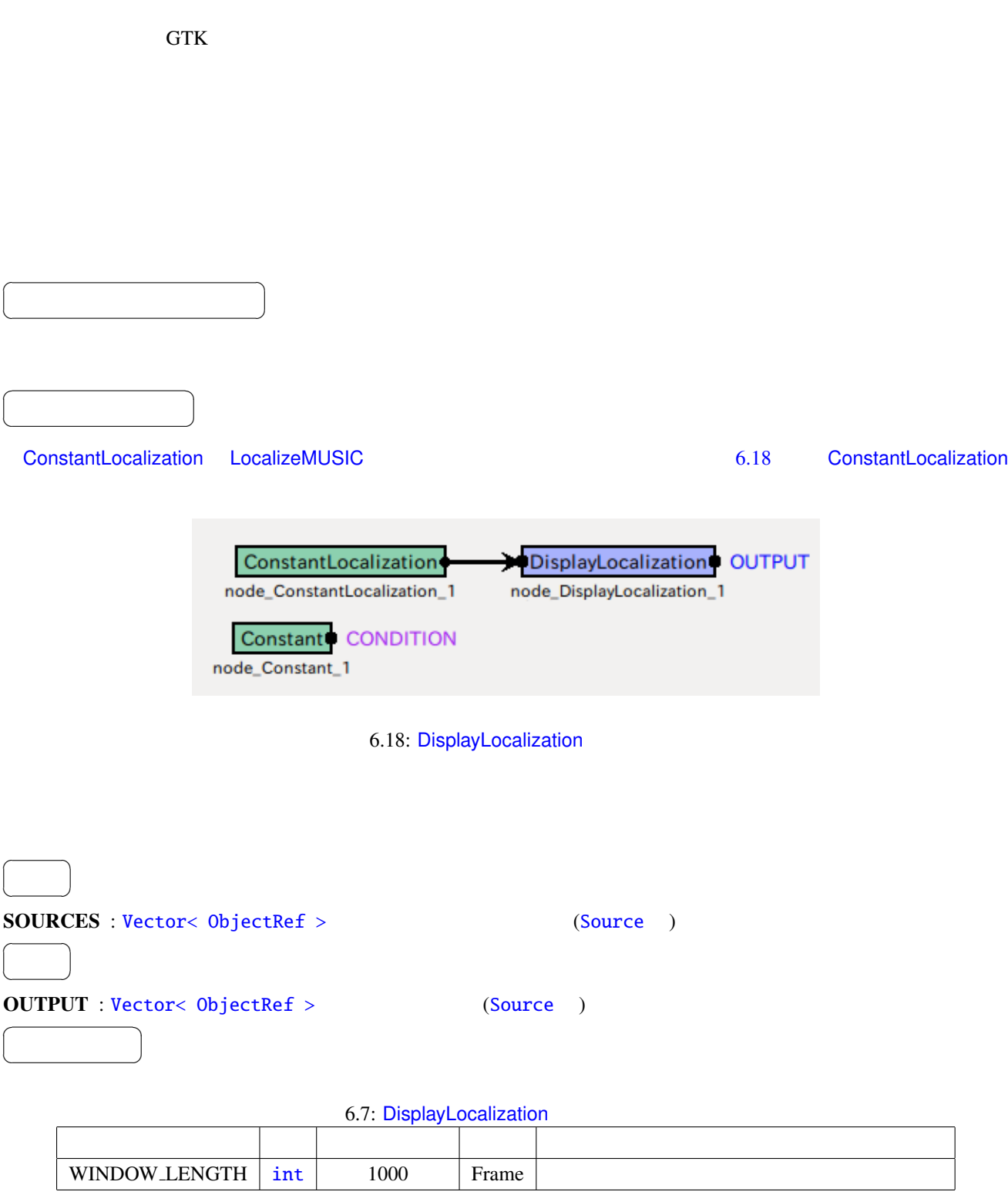

WINDOW LENGTH ]: int [1000](#page-75-0)

 $ID$ 

✝

<span id="page-77-0"></span>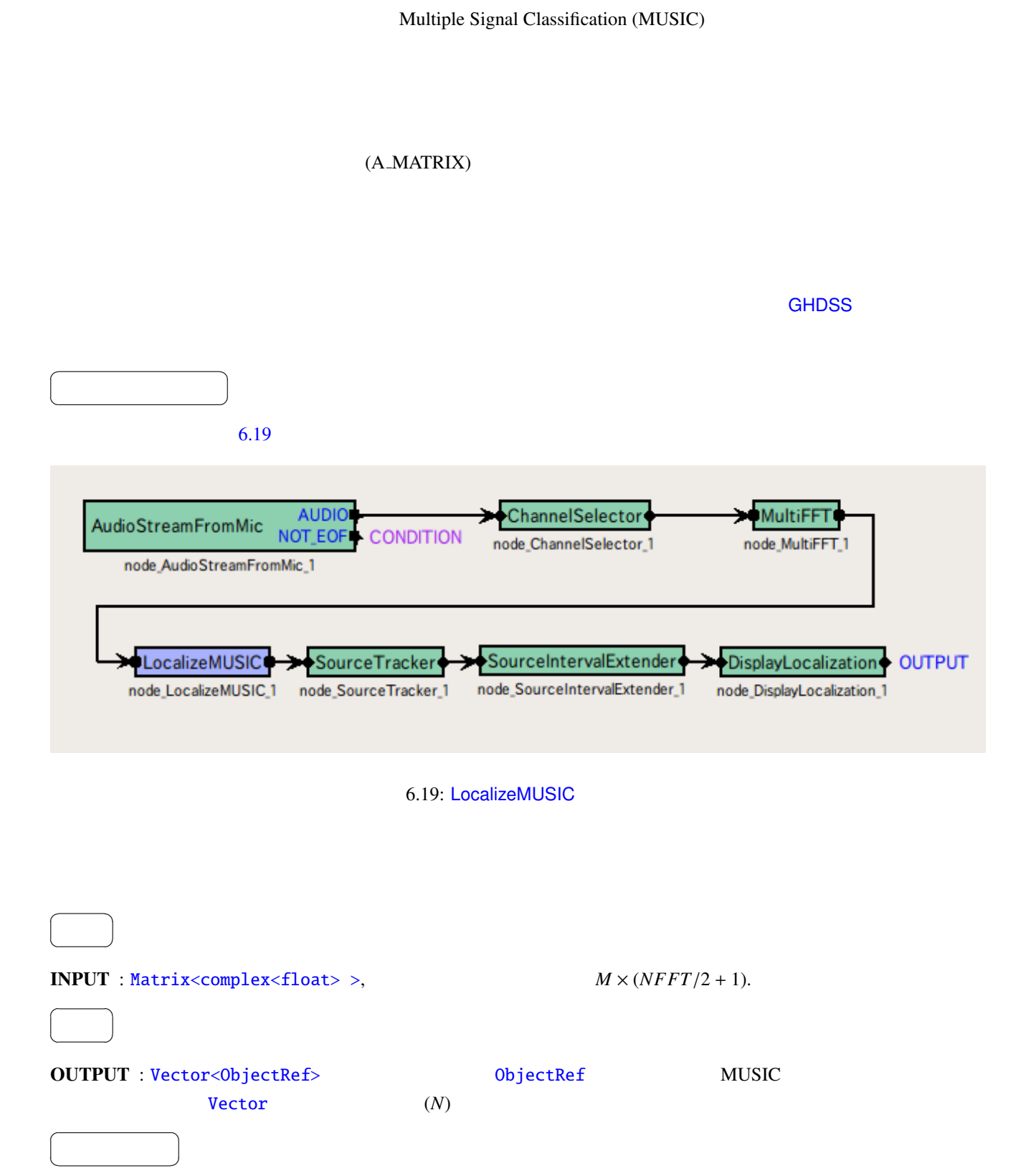

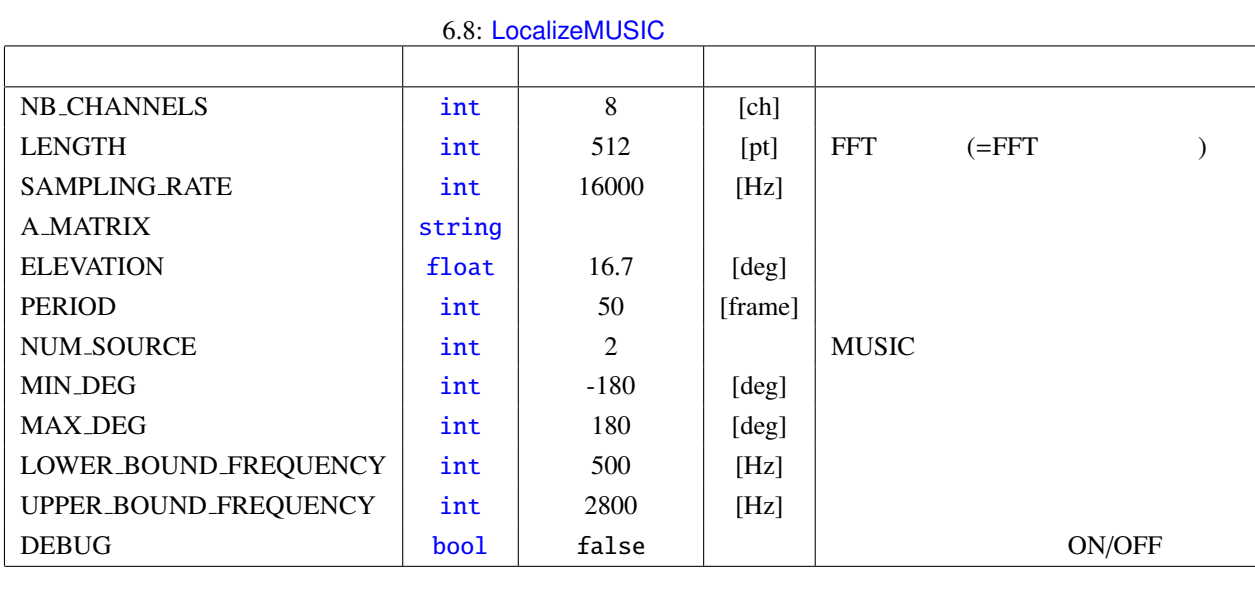

#### **NB\_CHANNELS**

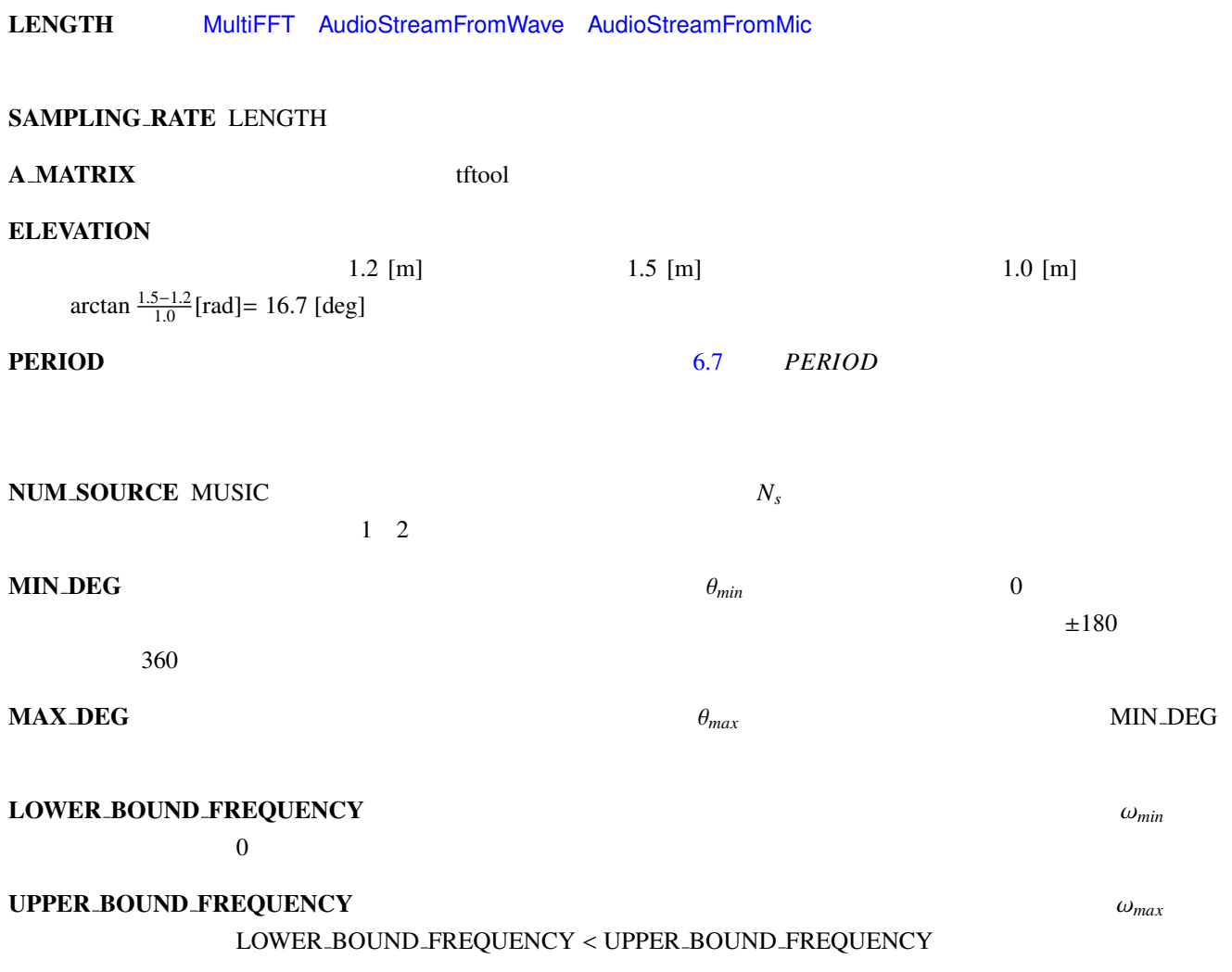

| DEBUG           | ON/OFF                                                                                     | ID                       |                          |                       |          |
|-----------------|--------------------------------------------------------------------------------------------|--------------------------|--------------------------|-----------------------|----------|
| degree          | MUSIC                                                                                      |                          |                          |                       |          |
| $P_a(\theta)$   | $\theta$                                                                                   |                          |                          |                       |          |
| MUSIC           |                                                                                            |                          |                          |                       |          |
| :               | $S_a$                                                                                      | <i>i</i>                 | $M_i$                    | $h_i(\theta, \omega)$ | $\theta$ |
| $S_\theta$      | $H(\theta, \omega) = [h_i(\theta, \omega), \dots, h_M(\theta, \omega)]$                    | (6.4)                    |                          |                       |          |
| $\Delta \theta$ | $H(\theta, \omega)$                                                                        | HARK                     | $\Delta \theta = 5[deg]$ |                       |          |
| :               | $X(t) = [x_1(t), x_2(t), x_3(t), \dots, x_N(t)]^T$                                         | $\Delta \theta = 5[deg]$ |                          |                       |          |
| :               | $X(\omega, f) = [X_1(\omega, f), X_2(\omega, f), X_3(\omega, f), \dots, X_N(\omega, f)]^T$ | (6.5)                    |                          |                       |          |
| $\omega$        | $f$                                                                                        | $t$                      | $f$                      | MultiFFT              |          |
| $X(\omega, f)$  | $R(\omega, f) = X(\omega, f) X^H(\omega, f)$                                               | (6.6)                    |                          |                       |          |
| $R(\omega, f)$  | $\Omega(\omega, f) = X(\omega, f) X^H(\omega, f)$                                          | (6.6)                    |                          |                       |          |

<span id="page-79-0"></span>
$$
\boldsymbol{R}'(\omega, f) = \frac{1}{PERIOD} \sum_{i=f}^{f+PEKIOD} \boldsymbol{R}(\omega, i)
$$
\n(6.7)

この平滑化を行うため,LocalizeMUSIC の出力は,各フレームごとではなく,PERIOD フレームごとに一回となる.

MUSIC :  $f \qquad \qquad \text{MUSIC} \qquad \qquad R'$  $R'$ 

$$
\boldsymbol{R}'(\omega) = \boldsymbol{P}(\omega)\boldsymbol{D}(\omega)\boldsymbol{P}^{-1}(\omega) \tag{6.8}
$$

$$
P
$$
\n
$$
P(\omega) = [e_1(\omega), e_2(\omega), \cdots, e_M(\omega)] \qquad D(\omega)
$$
\n
$$
D(\omega) \qquad [ \lambda_1(\omega), \lambda_2(\omega), \dots, \lambda_M(\omega)]
$$
\n
$$
P(\omega)
$$
\n
$$
N_s \qquad [e_1(\omega), \cdots, e_N(\omega)] \qquad [e_{N_s+1}(\omega), \cdots, e_M(\omega)]
$$
\nMUSIC

\n
$$
P(\theta, \omega) = \frac{|H^H(\theta, \omega)H(\theta, \omega)|}{\sum_{i=N_s+1}^M |H^H(\theta, \omega)e_i(\omega)|}
$$
\n(6.9)

 $P(\theta,\omega)$ 

$$
P(\theta, \omega)
$$
 MUSIC  
HARK  

$$
P_a(\theta) = \sum_{\omega = \omega_{min}}^{\omega_{max}} \sqrt{\lambda_1(\omega)} P(\theta, \omega)
$$
 (6.10)  

$$
P_a(\theta)
$$
  $\theta_{min}$  θ<sub>max</sub>  
MUSIC  

$$
N_s
$$

(1) F. Asano *et. al*, "Real-Time Sound Source Localization and Separation System and Its Application to Automatic Speech Recognition." Proc. of International Conference on Speech Processing (Eurospeech 2001), pp.1013–1016, 2001.

(2) 大賀 寿郎, 金田 豊, 山崎 芳男, "音響システムとディジタル処理," 電子情報通信学会.

## 6.2.4 LoadSourceLocation

<span id="page-81-0"></span>**SaveSourceLocation** 

**SaveSourceLocation** 

 $\overline{a}$ ☎

 $\overline{\phantom{a}}$ 

どんなときに使うのか ✆

☎

 $6.20 \text{ }\Omega$ 

 $\overline{a}$ ✝

✝

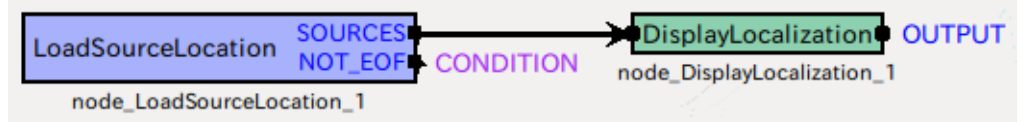

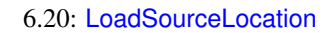

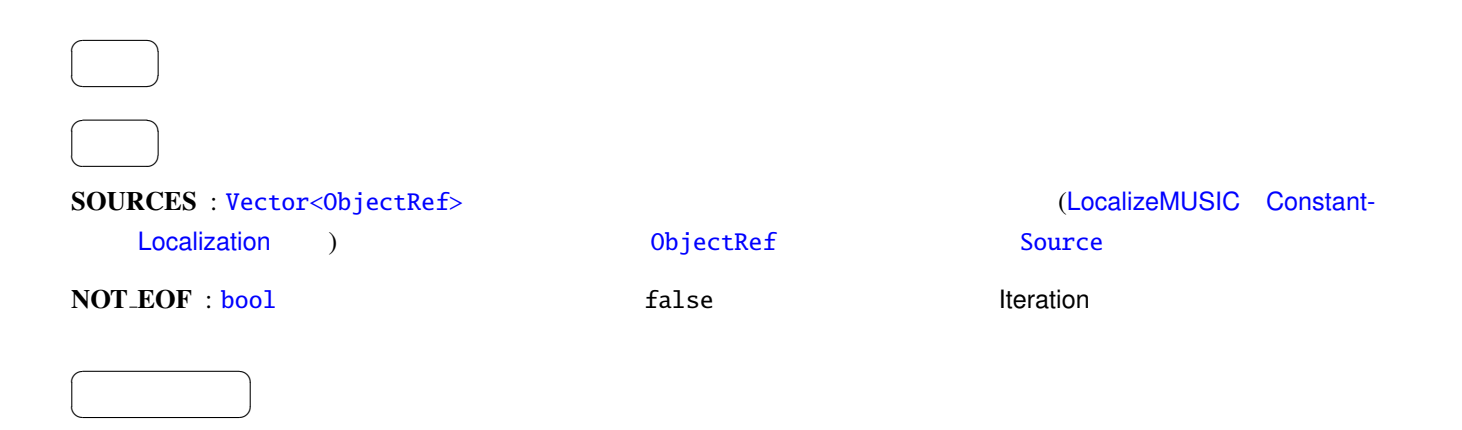

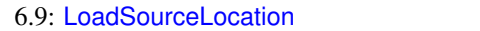

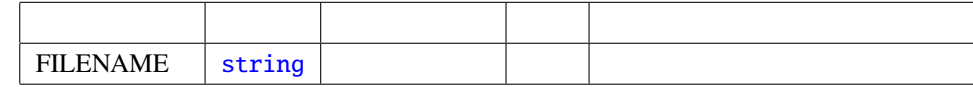

FILENAME : string

#### $\sim$  5  $\sim$  2  $\sim$  2  $\sim$

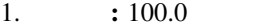

### 2. **ID:**  $ID:$

# 3.  $x :$

- 4. 音源位置の *y* 座標: 単位球上の,音源方向に対応する直交座標.
- 5.  $z : z \rightarrow z$

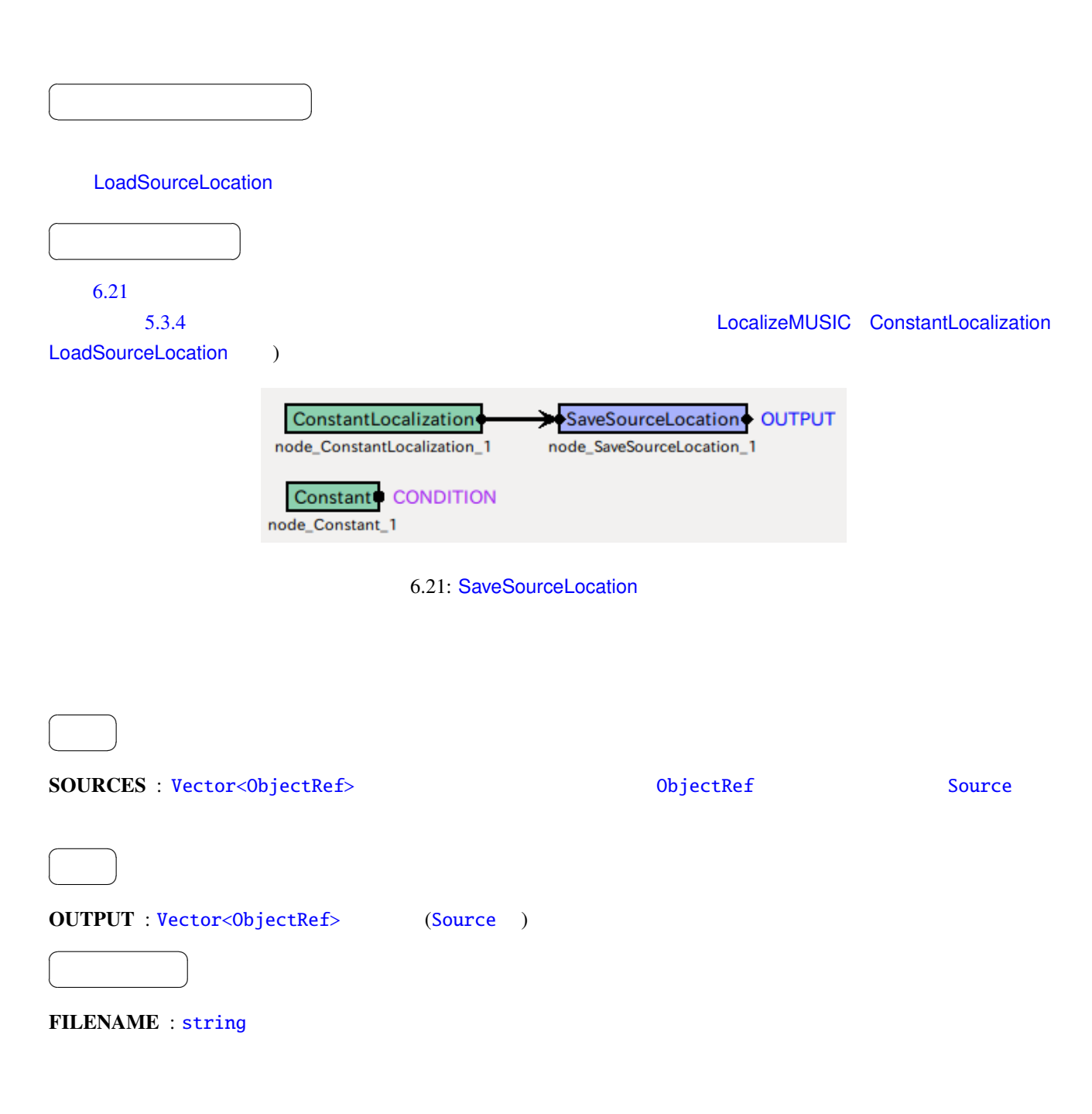

6.10: SaveSourceLocation

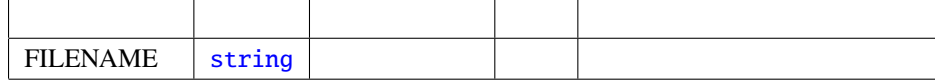

<span id="page-85-0"></span>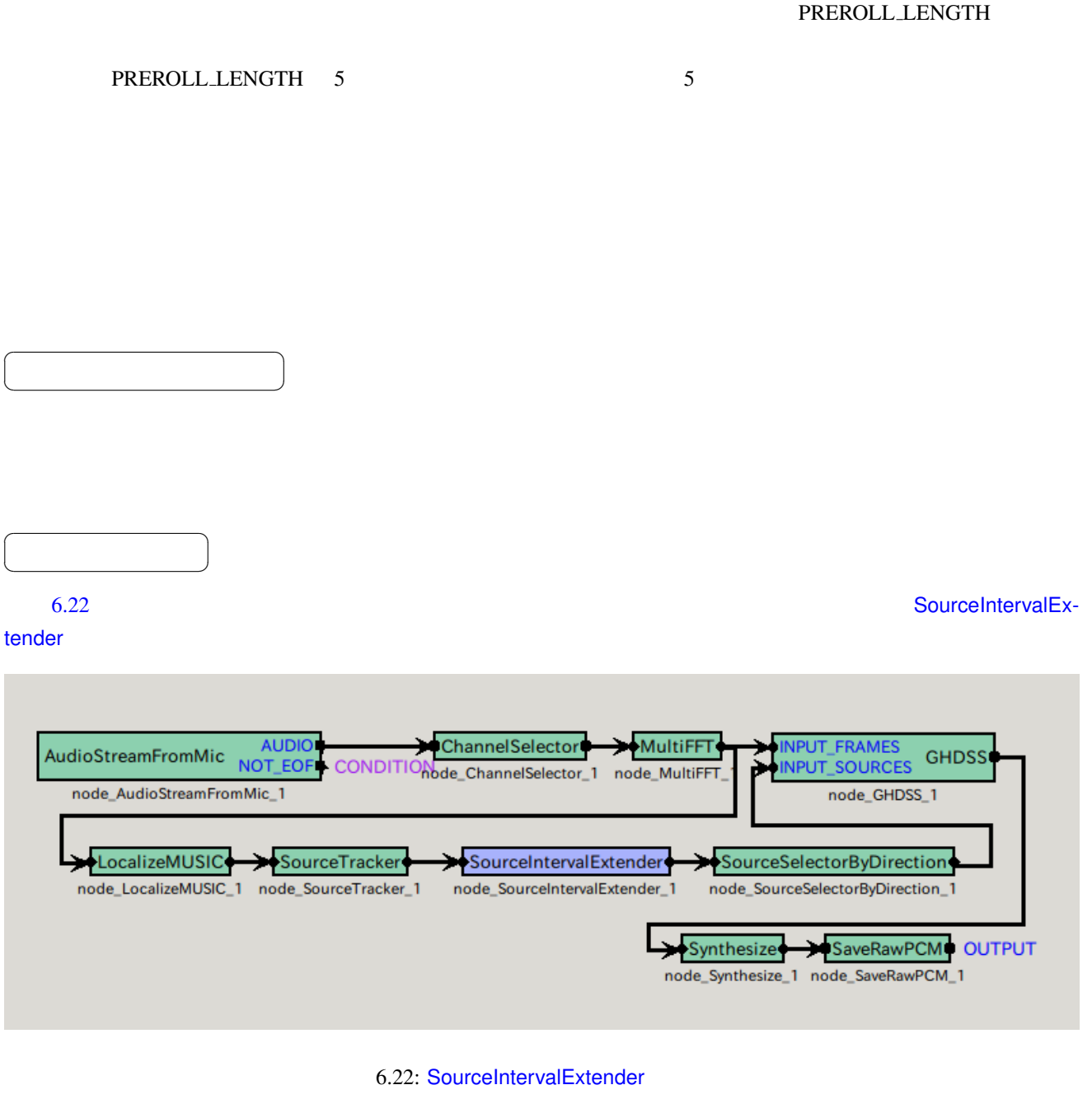

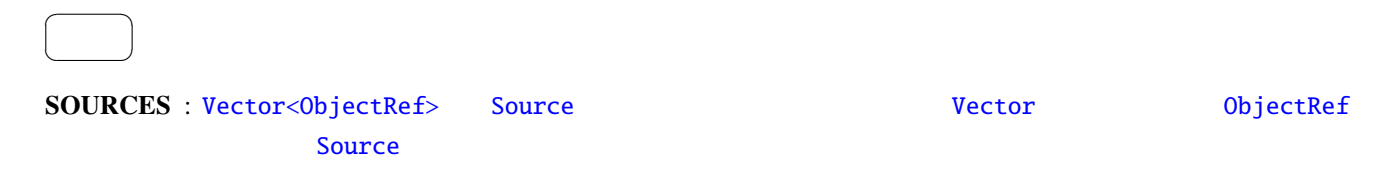

#### OUTPUT : Vector<ObjectRef>型.音源定位結果が早く出力された音源定位結果が出力される.ObjectRef が参

☎

 $\overline{a}$ ✝

 $\overline{a}$ ✝

☎  $\overline{\phantom{0}}$ 

パラメータ [✆](#page-43-0)

Source

6.11: SourceIntervalExtender

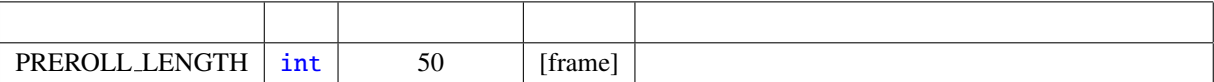

#### PREROLL LENGTH : int

SourceIntervalExtender 無しで定位結果を元に音源分離を行ったとき,図 6.23 に示すように音源定位の処理時間

PREROLL LENGTH

 $(6.24)$ 

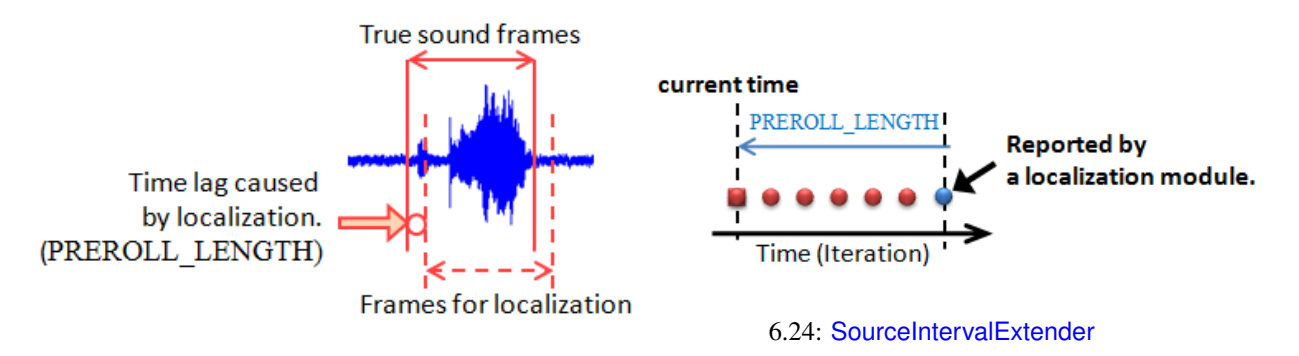

<span id="page-86-0"></span> $6.23:$ 

<span id="page-87-1"></span>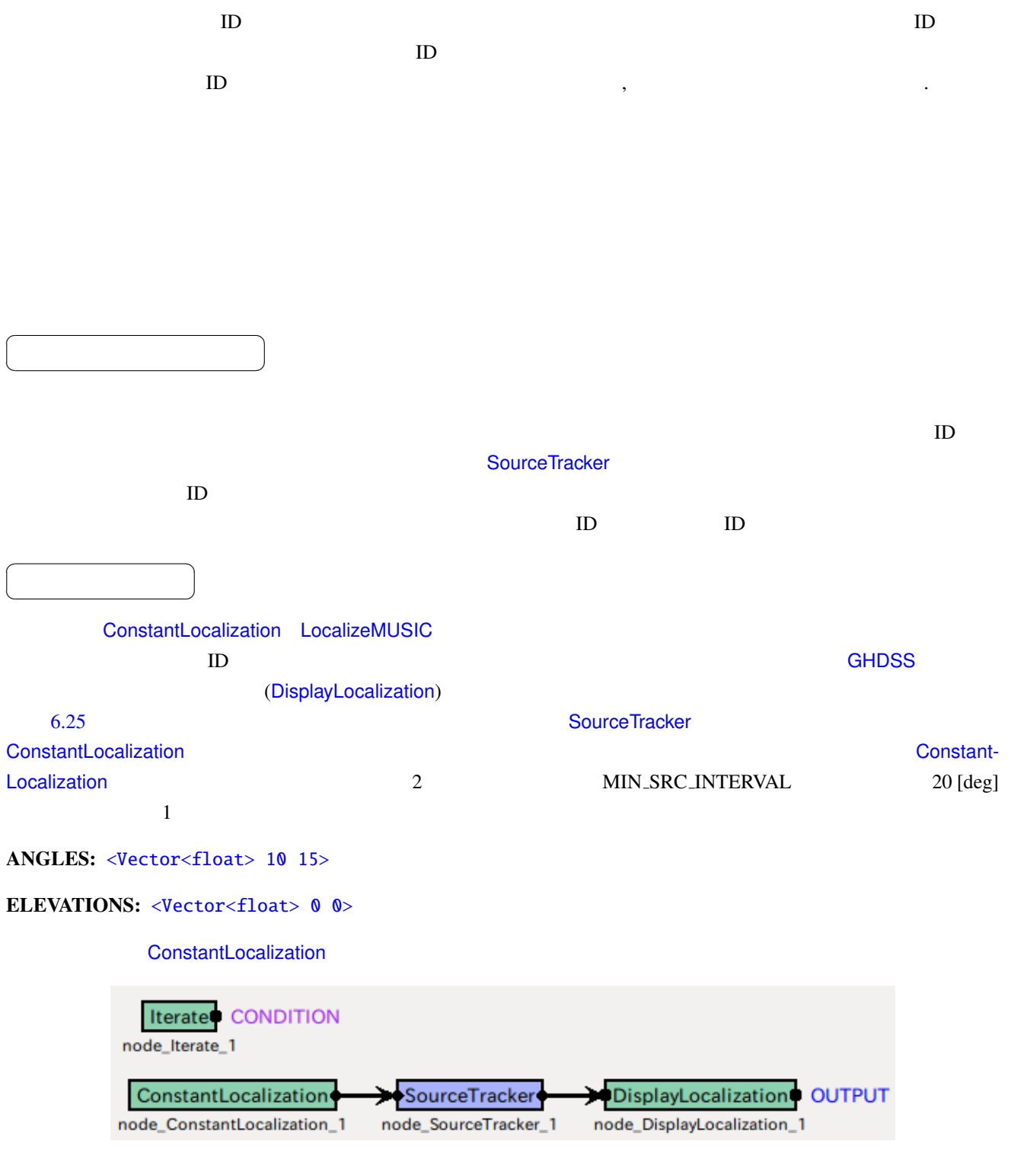

<span id="page-87-0"></span>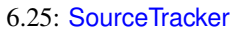

INPUT : Vector<ObjectRef> ID

 $\overline{a}$ ✝

 $\overline{a}$ ✝

 $\overline{a}$ ✝

☎  $\overline{\phantom{0}}$ 

☎  $\overline{\phantom{0}}$ 

 $\begin{array}{|c|c|c|c|c|}\hline \quad \quad & \quad \quad & \quad \quad & \quad \quad \\ \hline \quad \quad & \quad \quad & \quad \quad & \quad \quad \\ \hline \end{array}$ 

OUTPUT : [Vector<ObjectRef](#page-43-0)> ID ☎

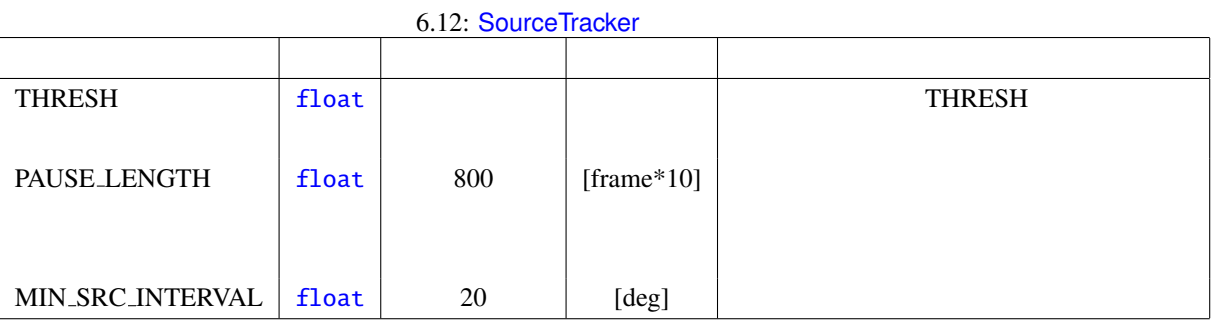

#### THRESH : float THRESH : expectively a state of the THRESH THRESH THRESH  $\sim$

#### PAUSE LE[NGTH](#page-42-0) : float

#### PAUSE\_LENGTH / 10 [frame]  $\sqrt{800}$  1

80 [frame]

MIN\_SRC\_INTERVAL : float MIN\_SRC\_INTERVAL

1.  $ID:$   $ID$ 

記号の定義:

- 2. *p*:
- 3.  $x, y, z$ :
- 4. 継続時間 *r*: 定位された音源がそれ以降どれだけ続くと仮定するかの指標.

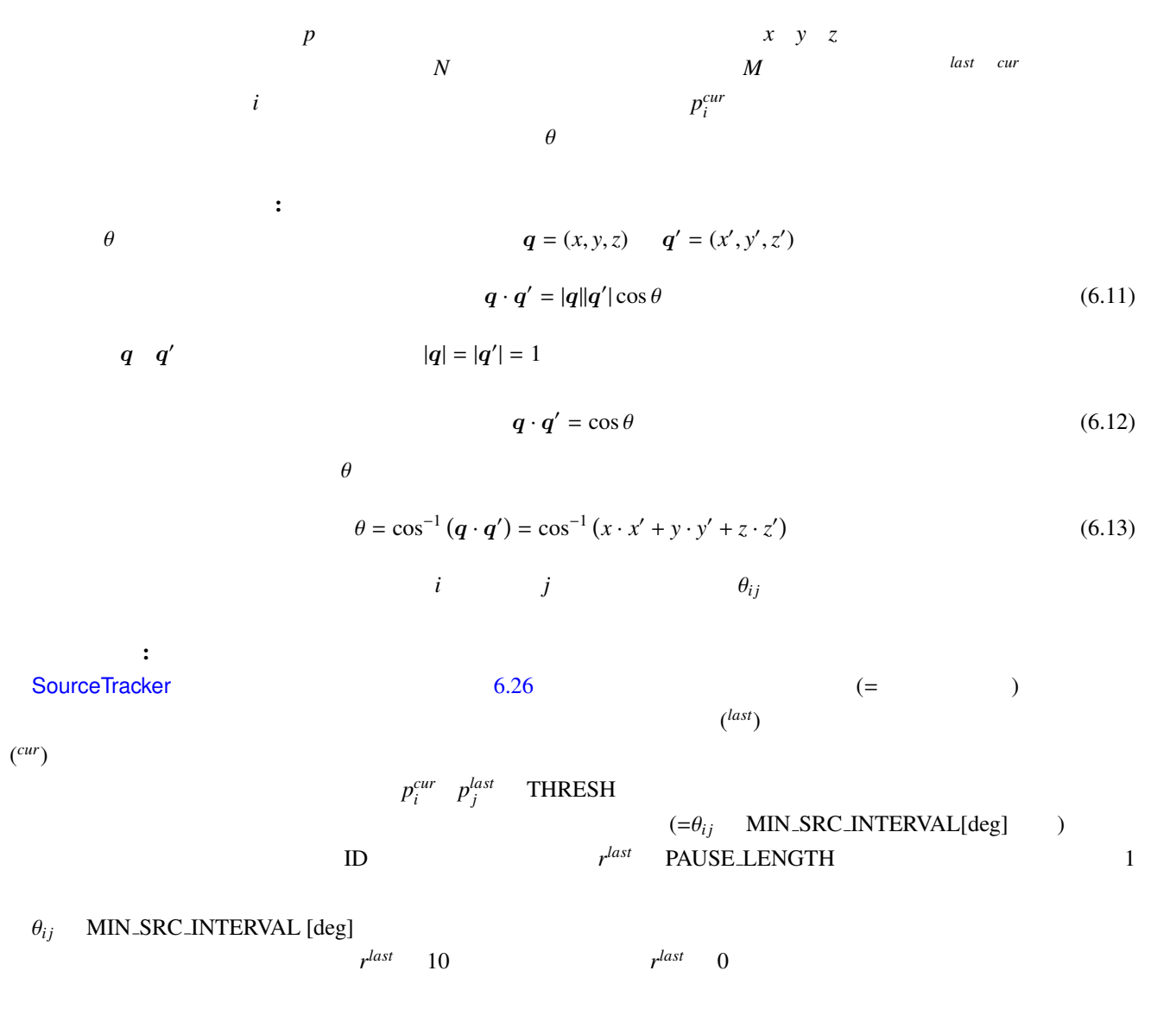

は,新たな ID を付与され,*r* **PAUSE LENGTH** 

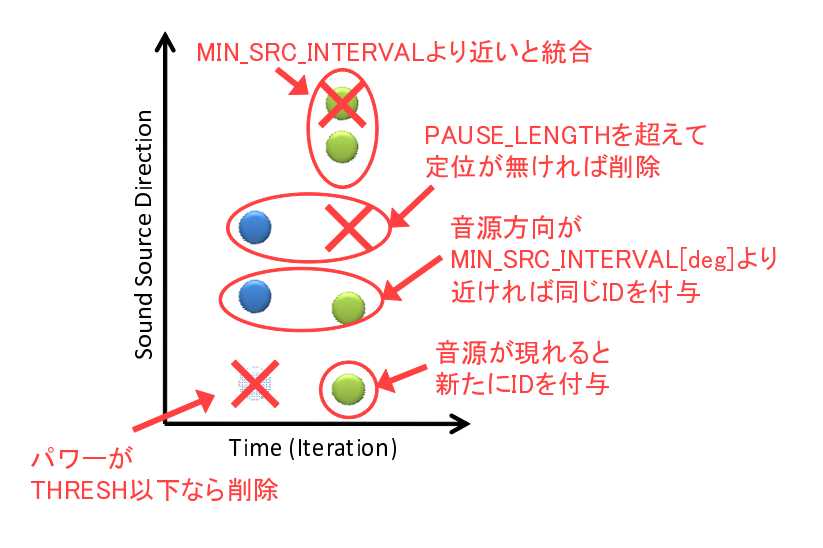

<span id="page-90-0"></span>6.26: SourceTracker

# 6.3 Separation

### 6.3.1 BGNEstimator

<span id="page-91-0"></span>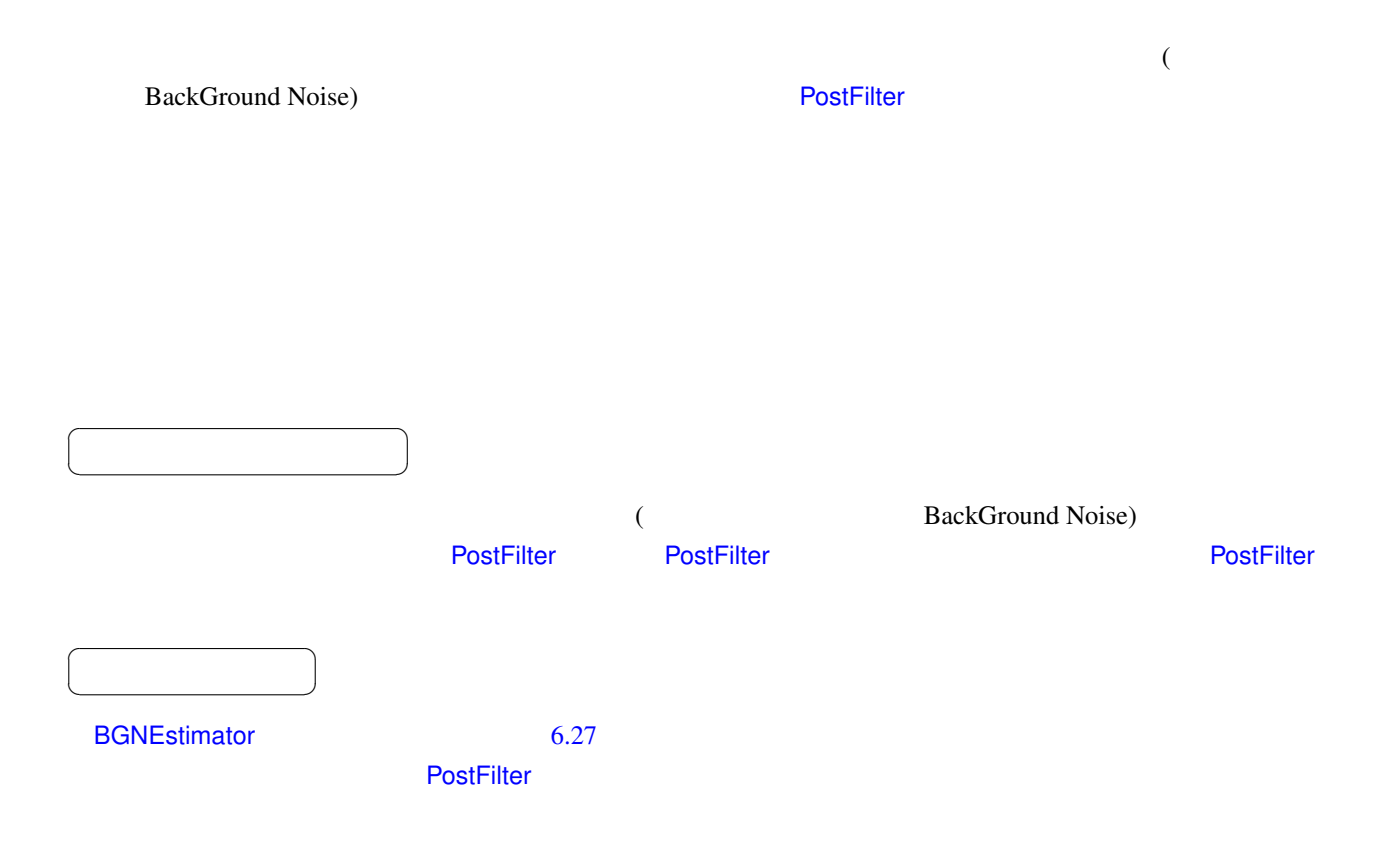

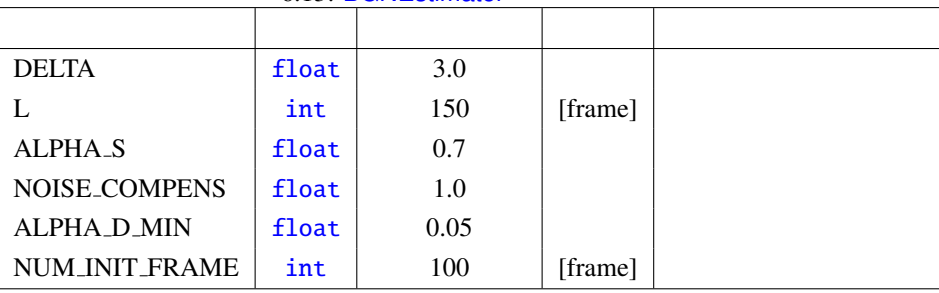

#### 6.13: BGNEstimator

INPUT : Matrix<float>

☎  $\overline{\phantom{0}}$ 

 $\overline{a}$ ✝ ☎  $\overline{\phantom{0}}$ 

 $\overline{a}$ ✝

OUTPUT : [Matrix<float](#page-43-0)>

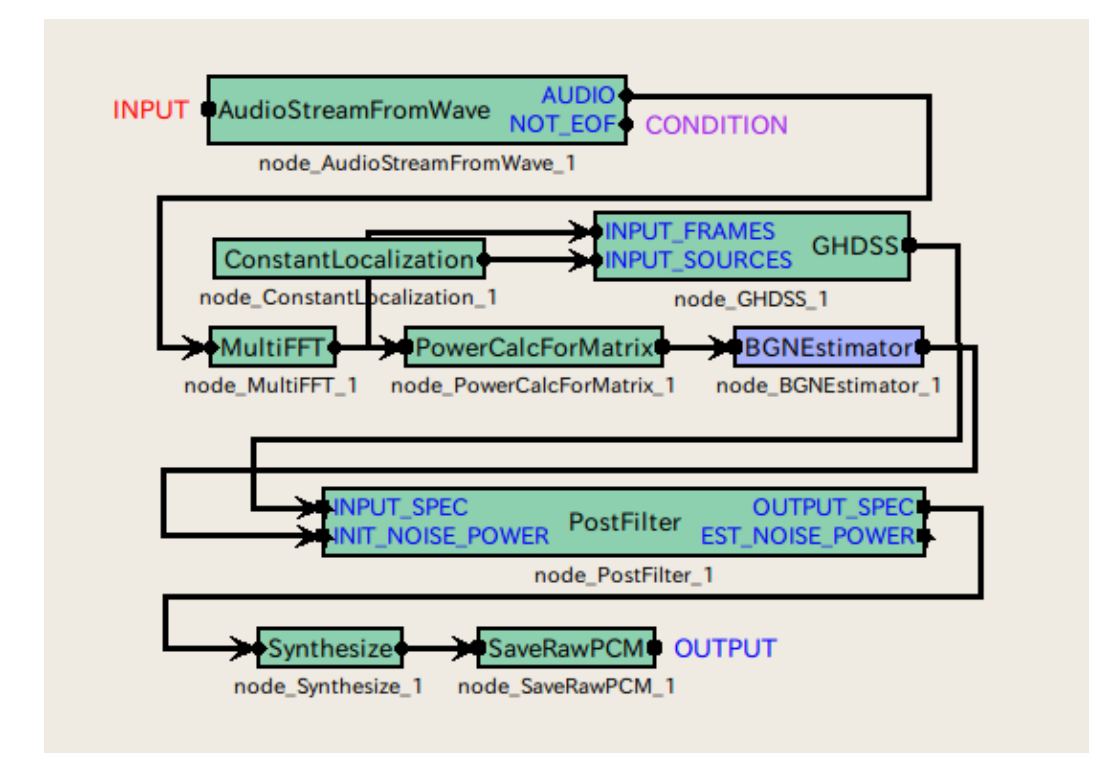

6.27: BGNEstimator

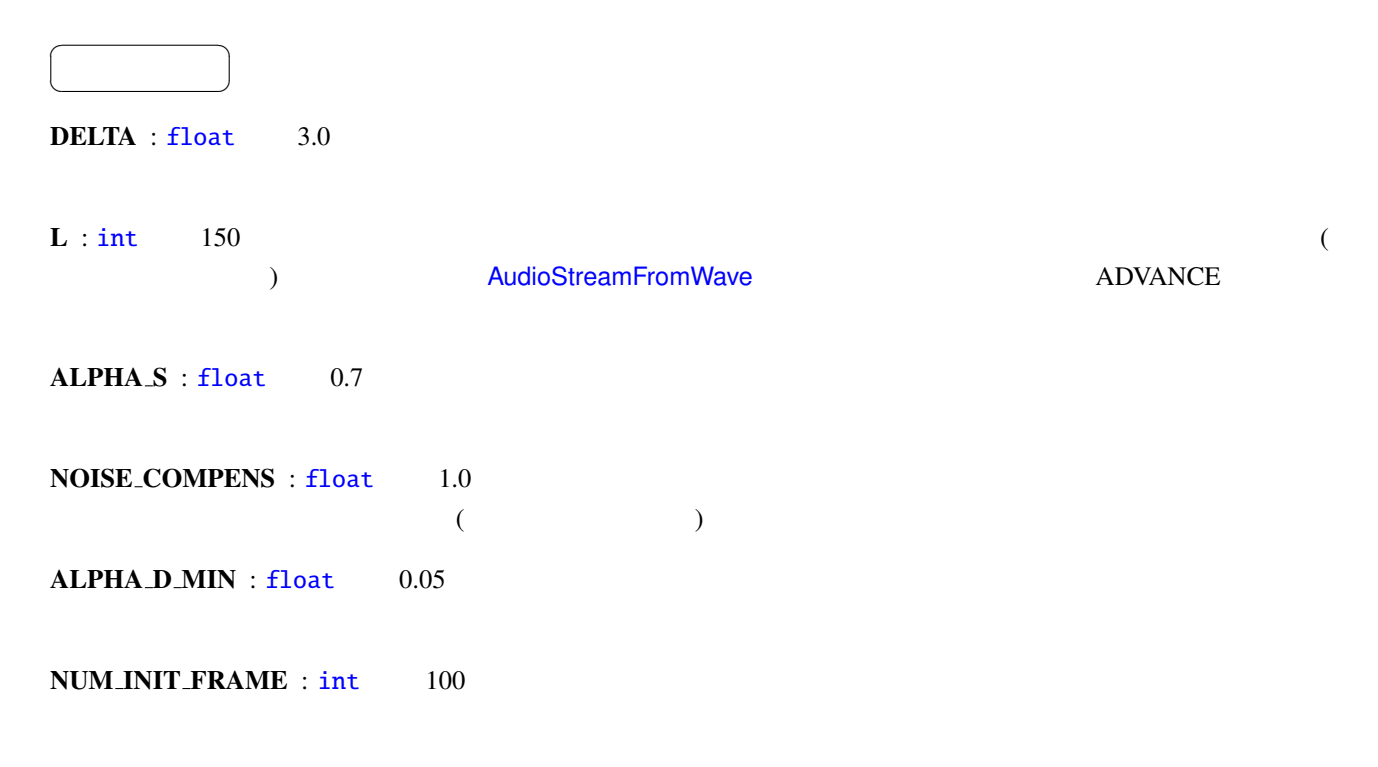

6.28

 $\sim$  6.1 units  $\sim$  5.1 cm  $\sim$  5.1 cm  $\sim$  5.1 cm  $\sim$  5.1 cm  $\sim$  5.1 cm  $\sim$  5.1 cm  $\sim$  5.1 cm  $\sim$  5.1 cm  $\sim$  5.1 cm  $\sim$  5.1 cm  $\sim$  5.1 cm  $\sim$  5.1 cm  $\sim$  5.1 cm  $\sim$  5.1 cm  $\sim$  5.1 cm  $\sim$  5.1 cm  $\sim$  5.1 cm  $\$ 

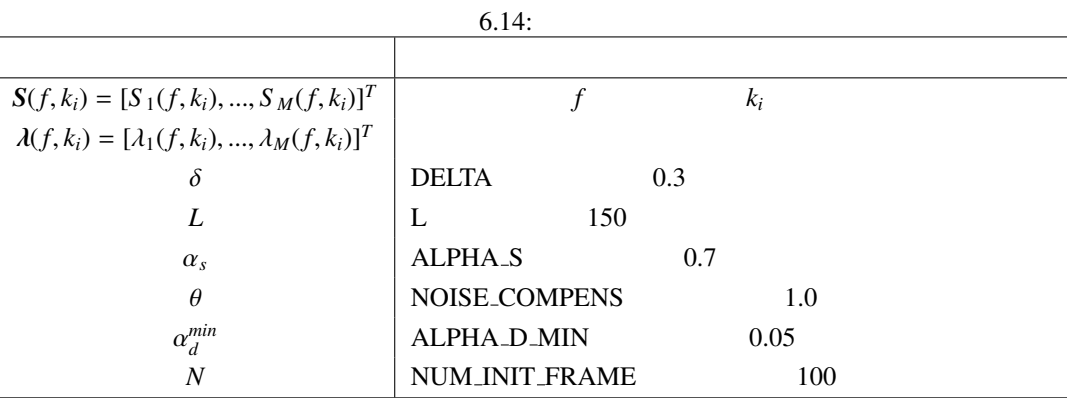

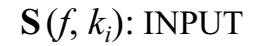

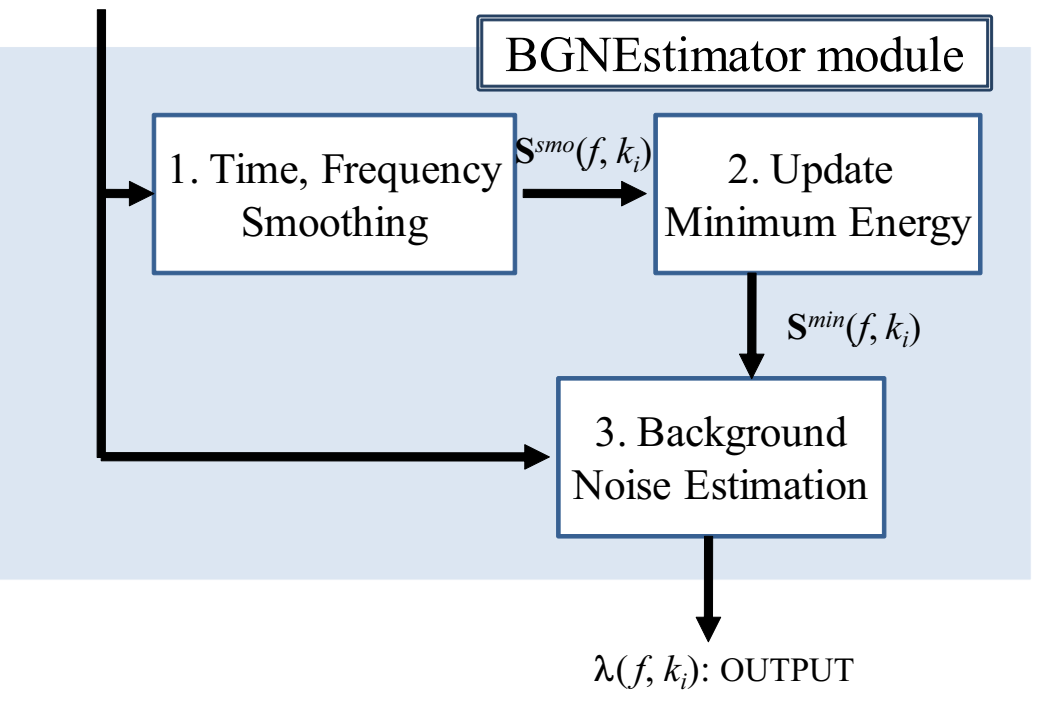

 $6.28:$ 

1. it is the set of  $S(f, k_i)$  $\lambda(f-1, k_i)$  $S_m^{smo,t}(f, k_i) = \alpha_s \lambda_m (f - 1, k_i) + (1 - \alpha_s) S_m(f, k_i)$  (6.14) 周波数方向の平滑化は,時間平滑化された *S*  $\binom{smo,t}{m}(f,k_i)$  $S_m^{smo}(f, k_i) = 0.25 S_m^{smo}(f, k_{i-1}) + 0.5 S_m^{smo}(f, k_i) + 0.25 S_m^{smo}(f, k_{i+1})$  (6.15)

 $m$ *in*  $\blacksquare$ 

 $2$  and  $\mathbf{R}$  is the set of the set of the set of the set of the set of the set of the set of the set of the set of the set of the set of the set of the set of the set of the set of the set of the set of the set of the いての最小のエネルギーー *S*  $S^{min}$   $S^{min}$ エネルギーーで,*S*

*tmp*  $L$ 

$$
S_m^{tmp}(f,k_i) = \begin{cases} S_m^{smo}(f,k_i), & \text{if } f = nL\\ \min\{S_m^{tmp}(f-1,k_i), S_m^{smo}(f,k_i)\}, & \text{if } f \neq nL \end{cases}
$$
(6.16)

$$
S_m^{\min}(f, k_i) = \begin{cases} \min\{S_m^{\min}(f-1, k_i), S_m^{\text{smo}}(f, k_i)\}, & \text{if } f = nL\\ \min\{S_m^{\min}(f-1, k_i), S_m^{\text{smo}}(f, k_i)\}, & \text{if } f \neq nL \end{cases}
$$
(6.17)

n

 $3$  :

 $\alpha_d$ 

 $1.$ 

$$
S_m^{smo}(f,k_i) \quad < \quad \delta S_m^{min}(f,k_i) \tag{6.18}
$$

$$
f < N \tag{6.19}
$$

$$
S_m^{smo}(f,k_i) < \lambda_m(f-1,k_i) \tag{6.20}
$$

2.

$$
\alpha_d = \begin{cases} \frac{1}{f+1}, & \text{if } (\frac{1}{f+1} \ge \alpha_d^{min}) \\ \alpha_d^{min}, & \text{if } (\frac{1}{t+1} < \alpha_d^{min}) \\ 0 & (0, 0, 0) \end{cases} \tag{6.21}
$$

$$
\lambda_m(f, k_i) = (1 - \alpha_d)\lambda_m(f - 1, k_i) + \alpha_d \theta S_m(f, k_i)
$$
\n(6.22)

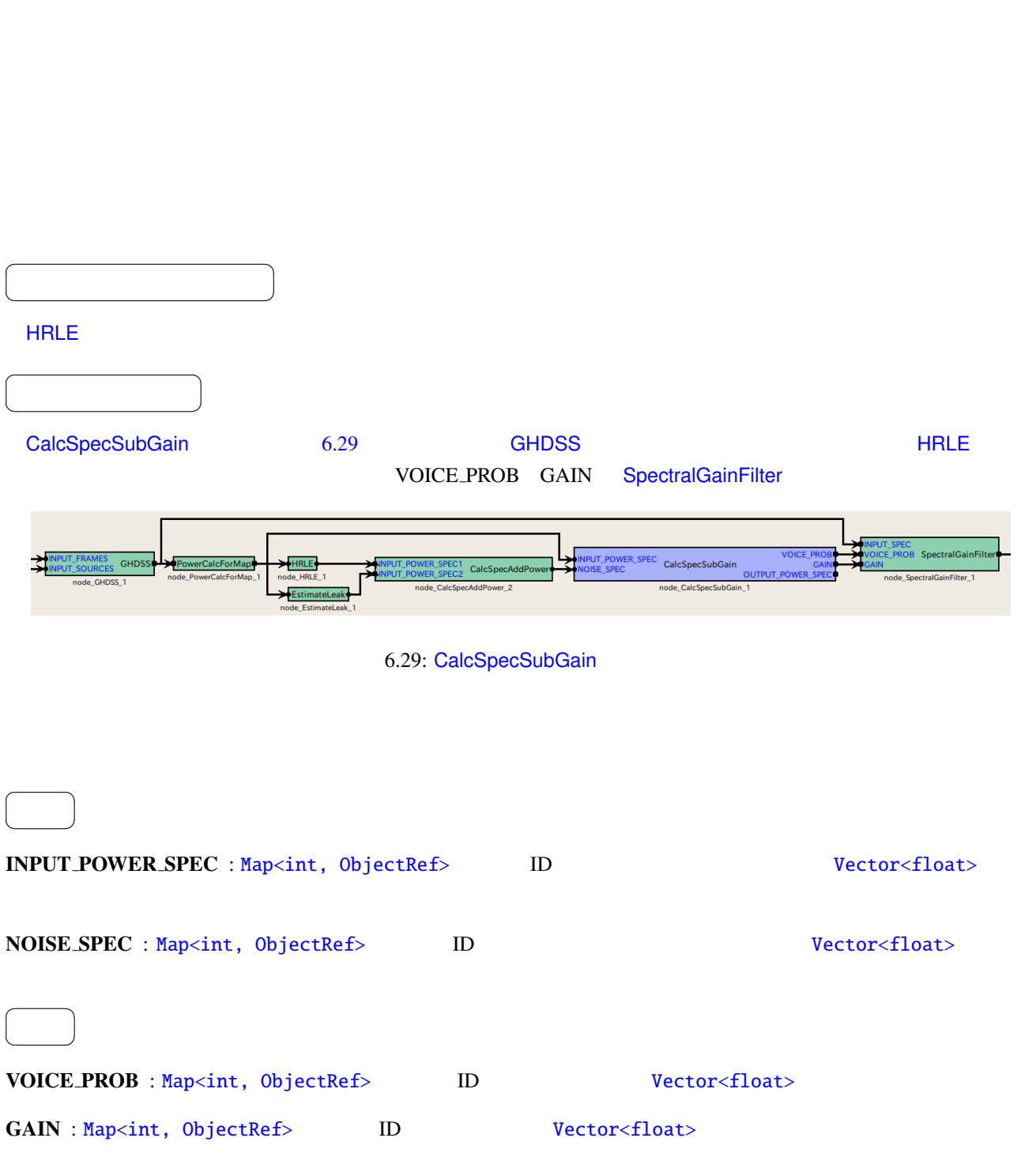

 $6.3.7$  $\frac{1}{\sqrt{2\pi}}$ 

## OUTPUT POWER SPEC : Map<int, ObjectRef>
ID

 $1$ 

Vector<float>

☎

パラメータ ✆

 $\sim$  6.3.7

#### $Y_n(k_i)$  ,  $X_n(k_i)$  $N_n(k_i)$  **OUTPUT\_POWER\_SPEC**

$$
Y_n(k_i) = X_n(k_i) - N_n(k_i)
$$
\n(6.23)

 $n$   $k_i$   $G_n(k_i)$ 

$$
\mathbf{U}_n(\mathbf{k}_i)
$$

$$
G_n(k_i) = \begin{cases} \frac{Y_n(k_i)}{X_n(k_i)}, & \text{if } Y_n(k_i) > 0, \\ 0, & \text{if otherwise.} \end{cases}
$$
 (6.24)

 $Y_n(k_i)$ 

 $\overline{a}$ ✝

 $\overline{a}$ ✝ ☎

パラメータ ✆

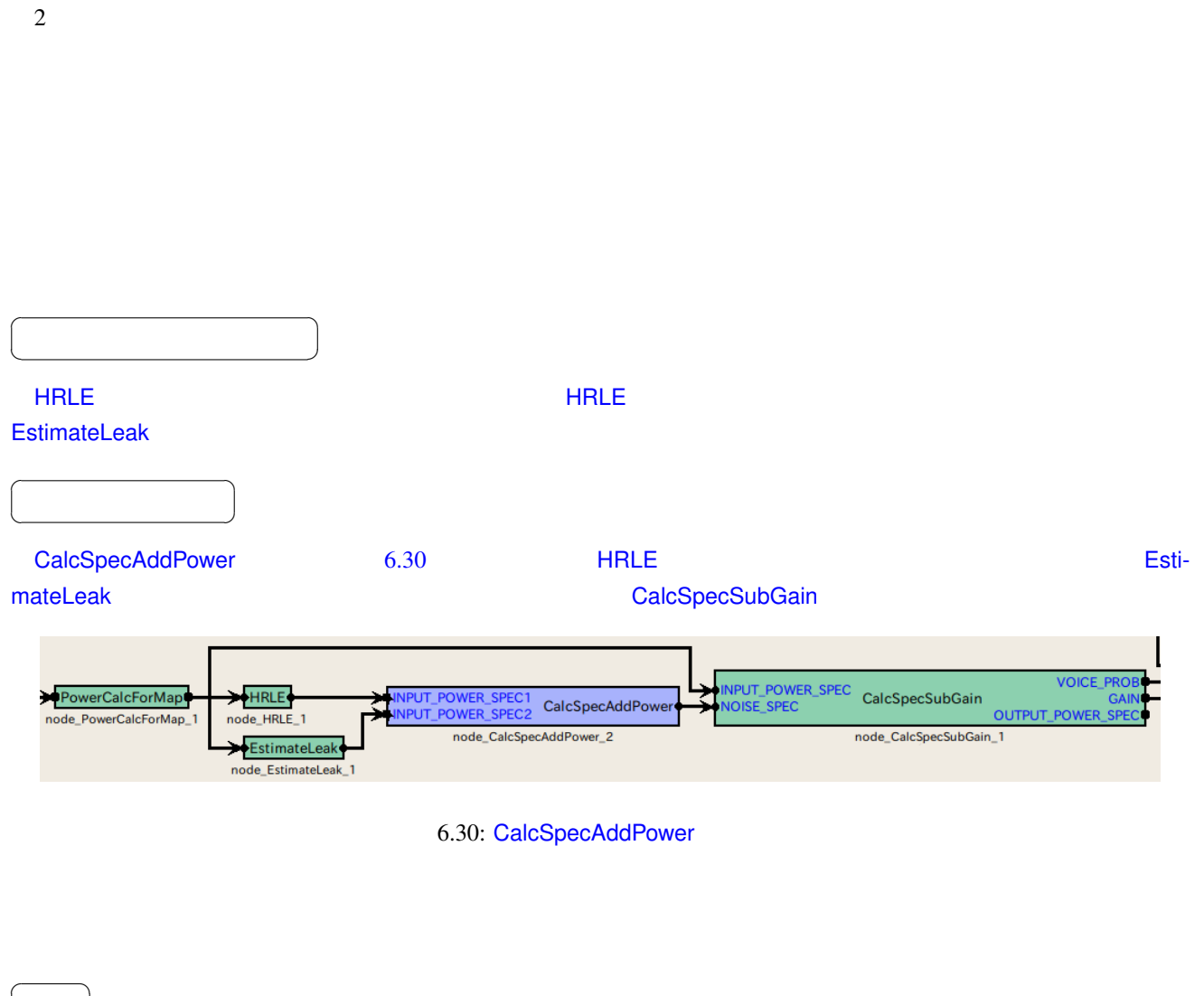

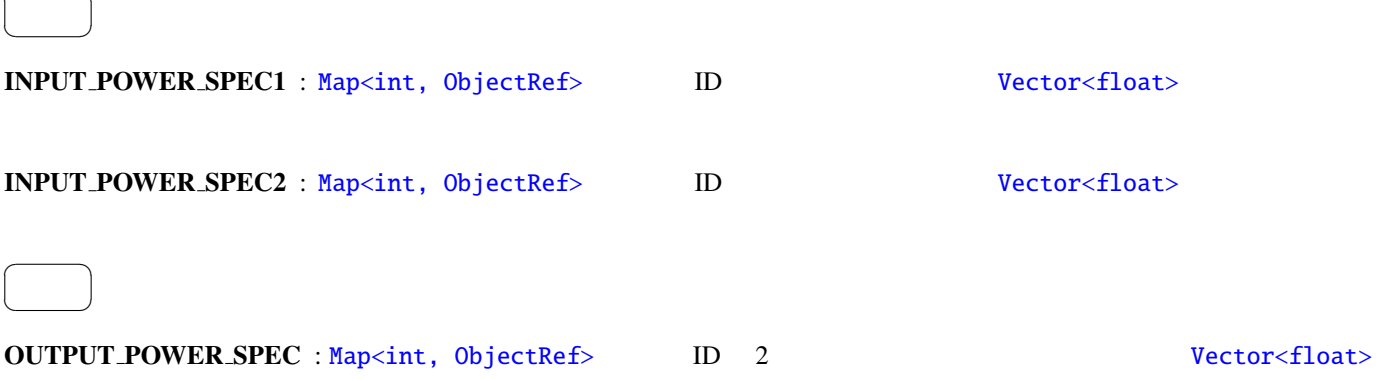

 $\overline{2}$ 

<span id="page-99-0"></span>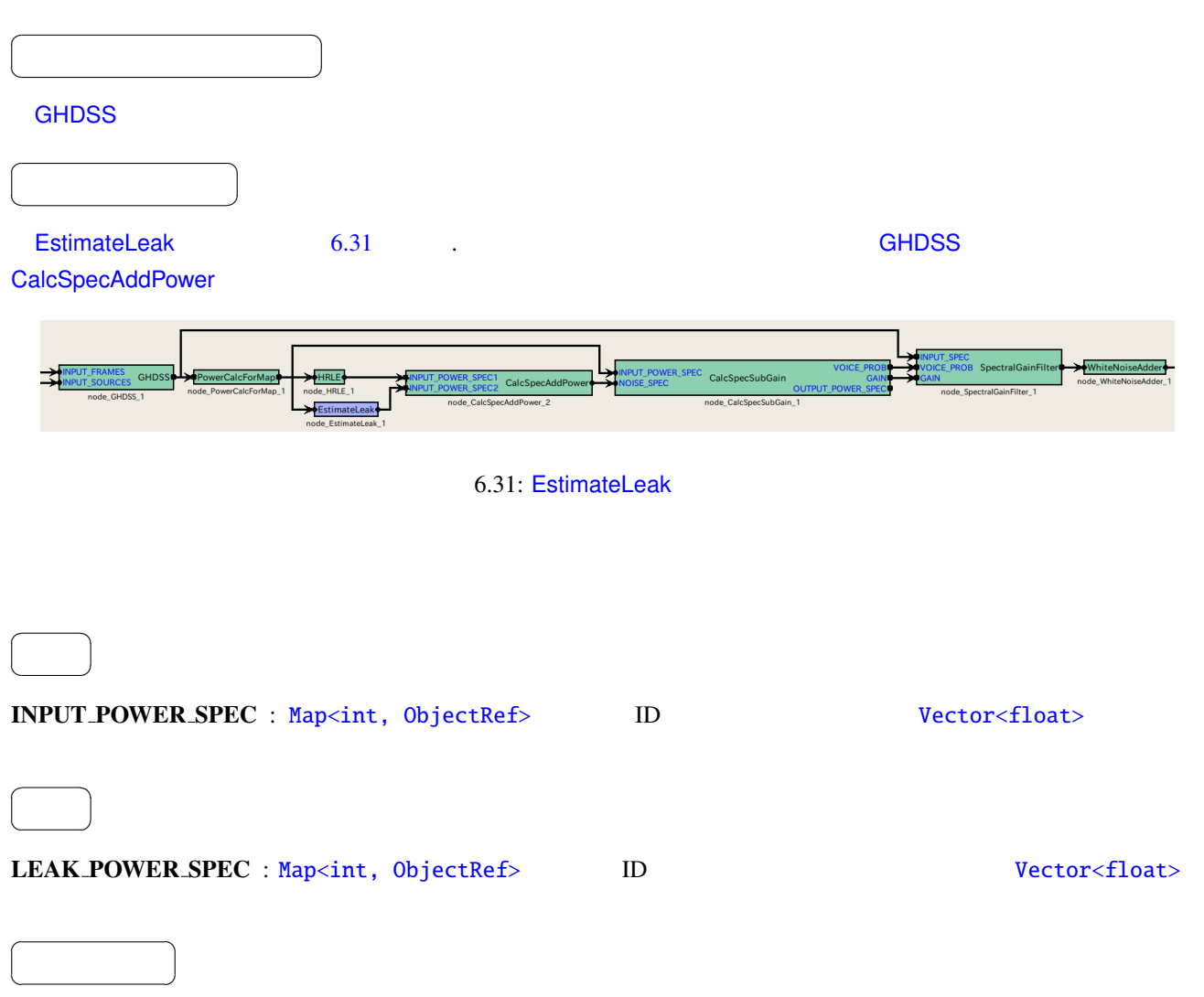

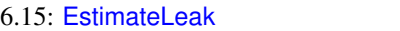

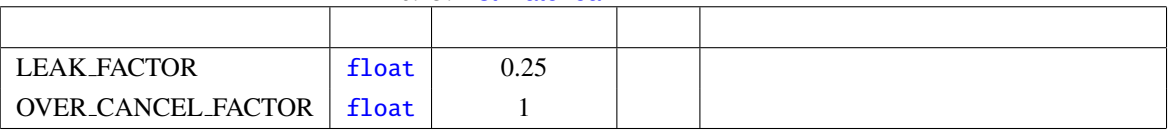

 $(6.3.7 \qquad$  PostFilter  $1-b$ )

## 6.3.5 GHDSS

<span id="page-101-0"></span>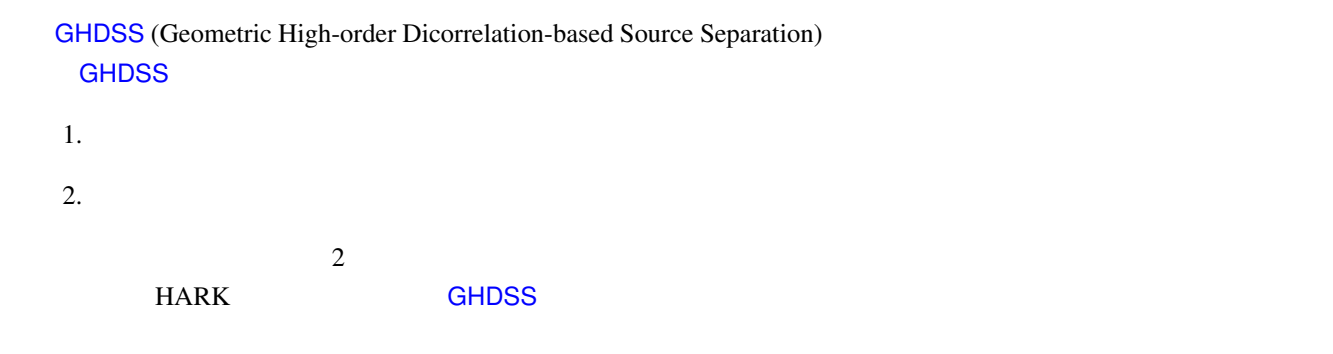

6.16: GHDSS

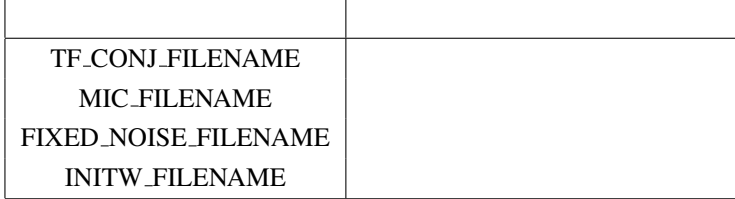

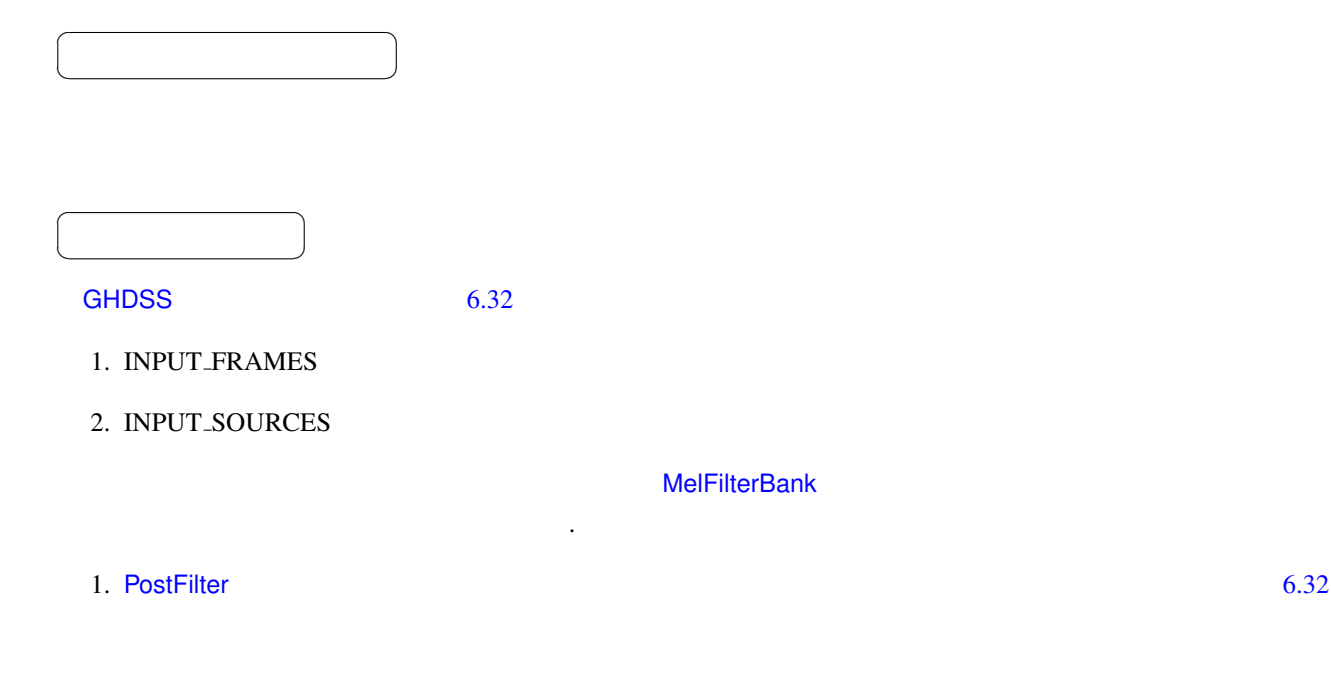

#### 2. PowerCalcForMap HRLE SpectralGainFilter PostFilter

3. PowerCalcForMap MelFilterBank MFMGeneration

 $6.32$ 

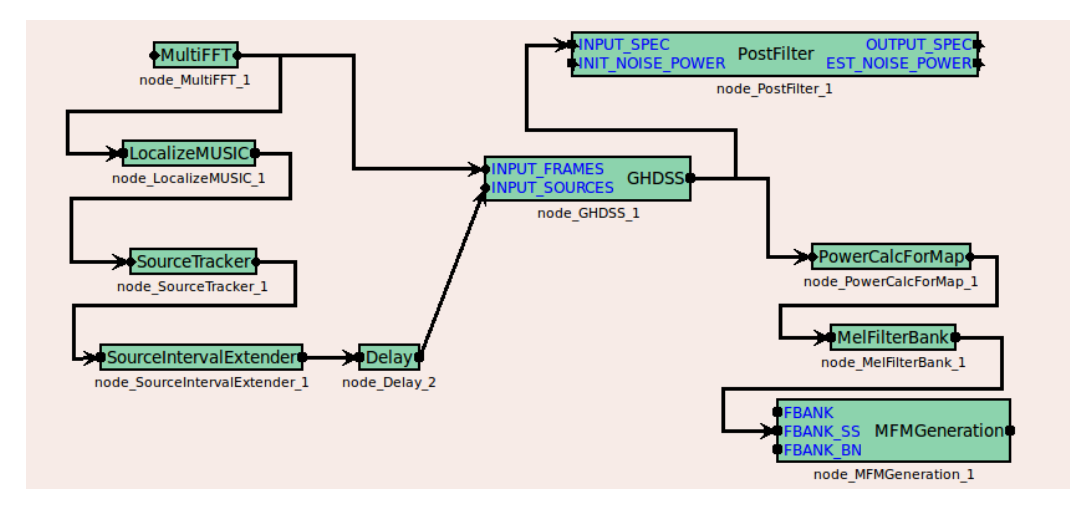

<span id="page-102-0"></span>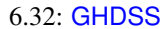

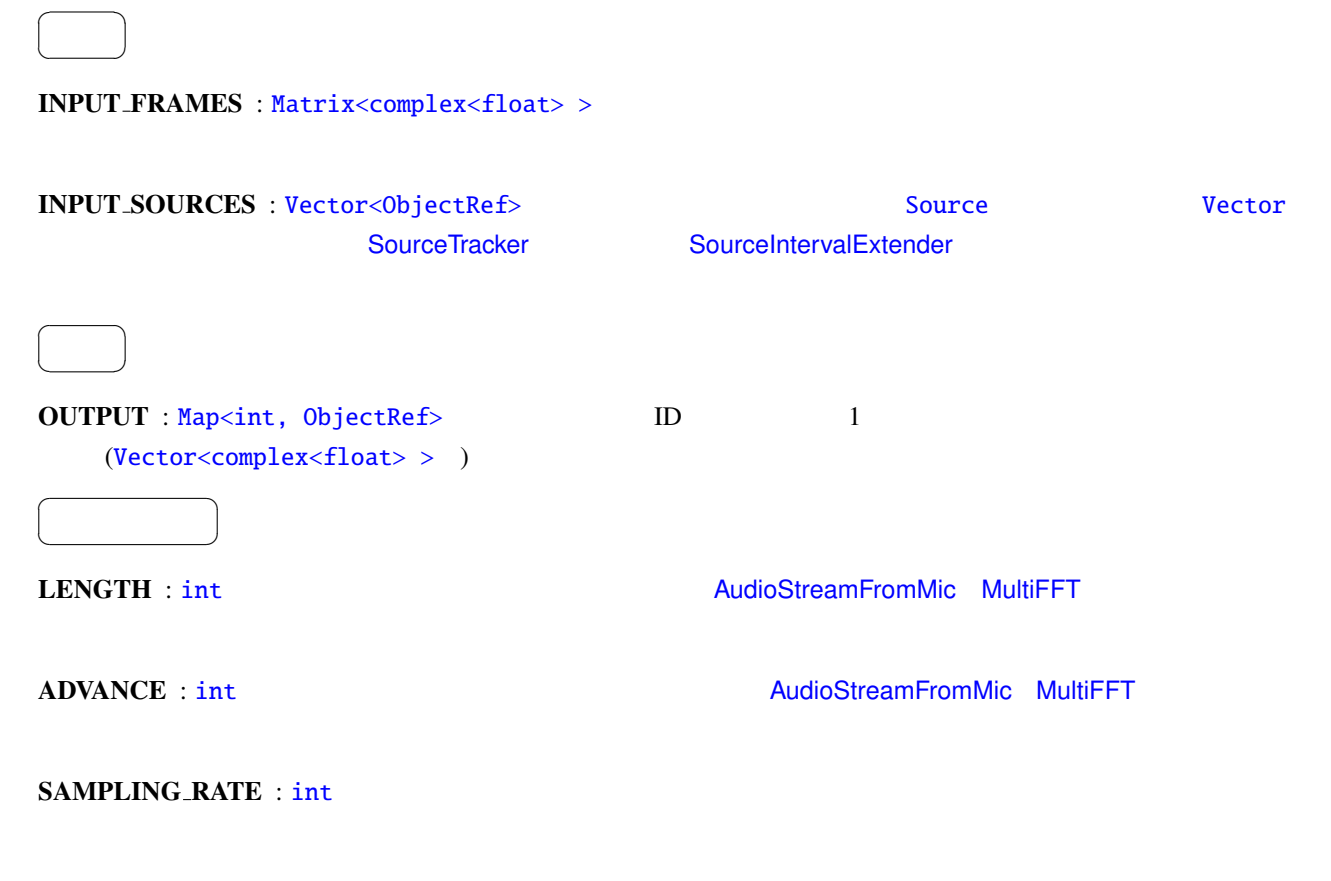

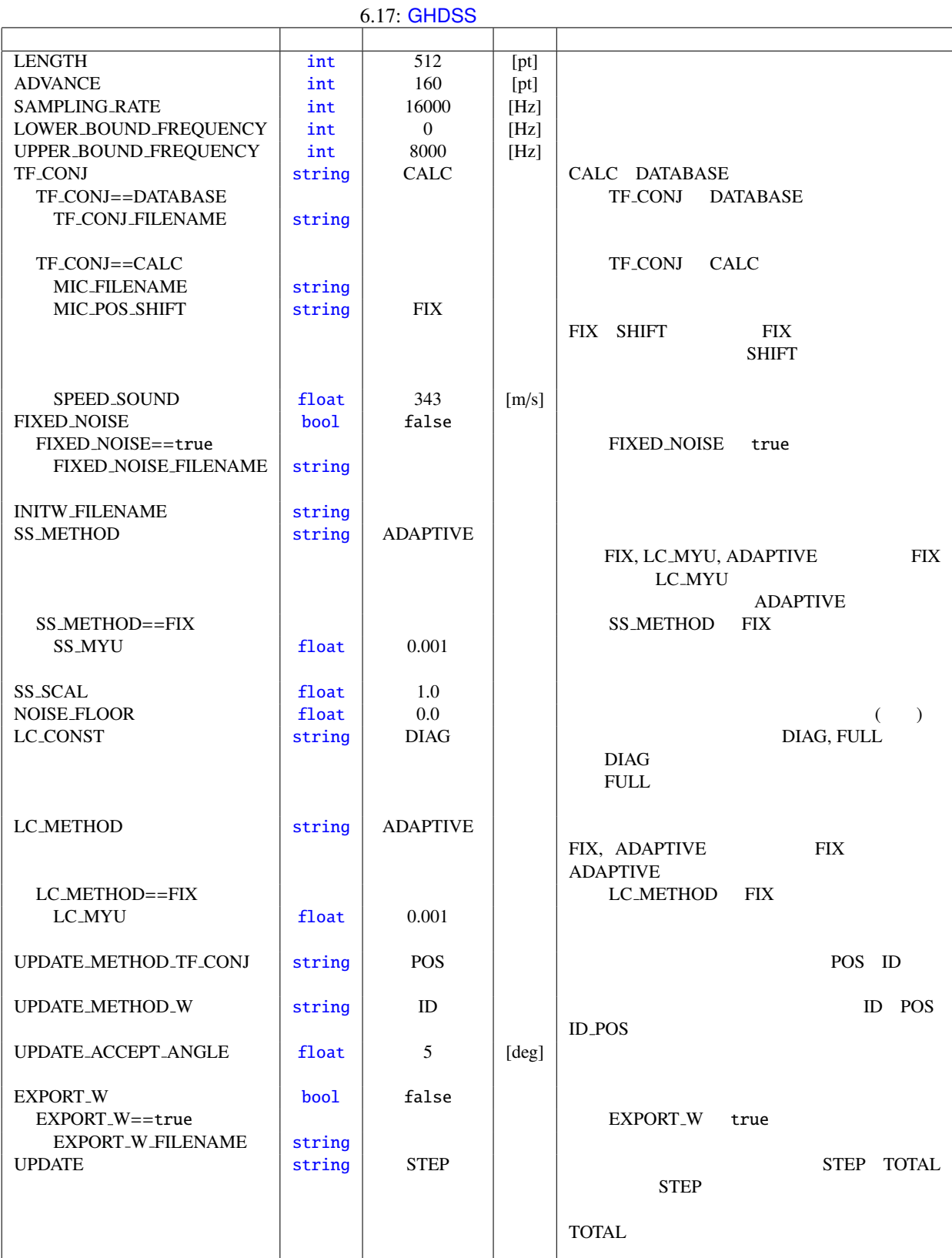

 $\overline{0}$ , 0  $\overline{0}$ 

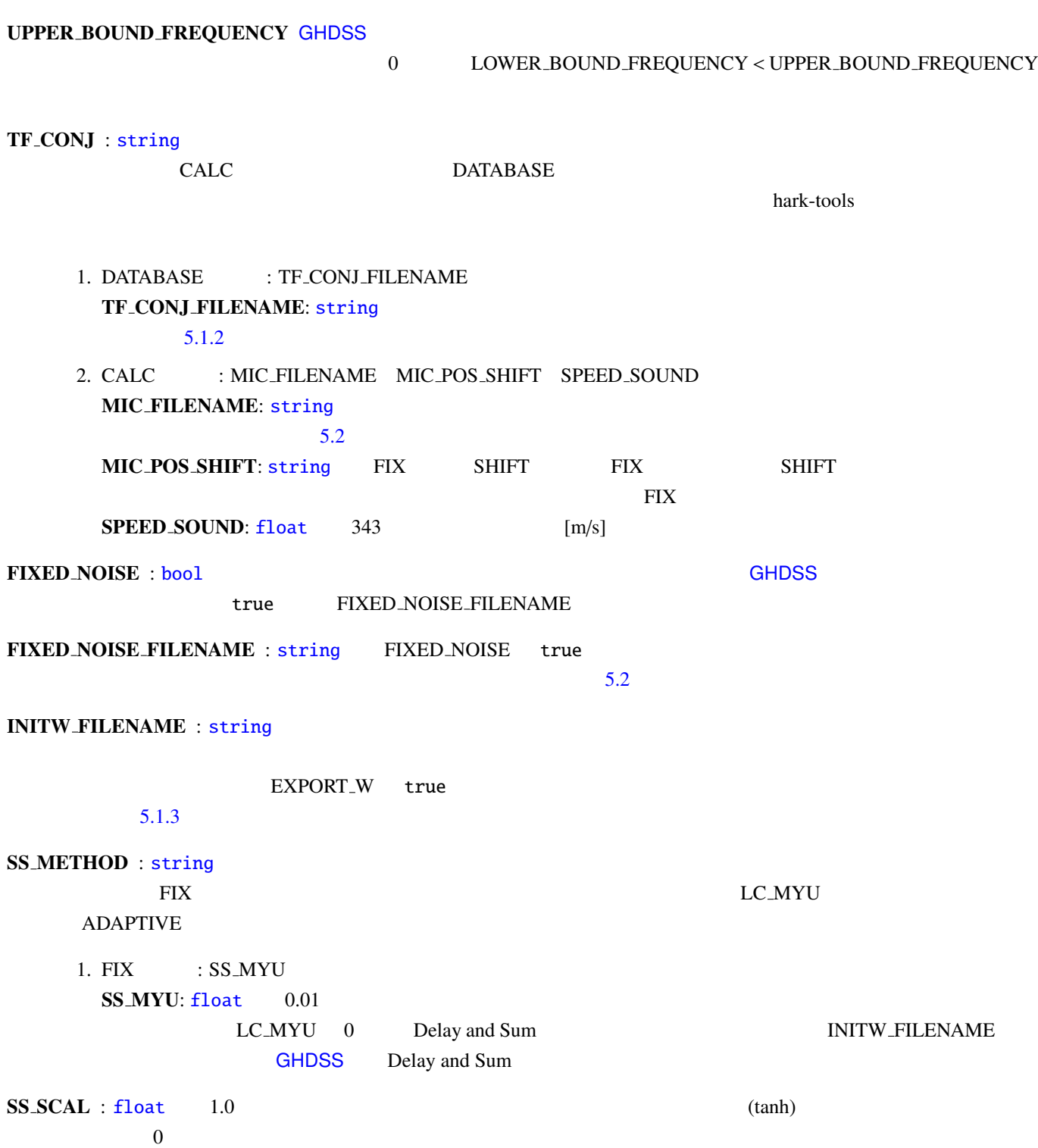

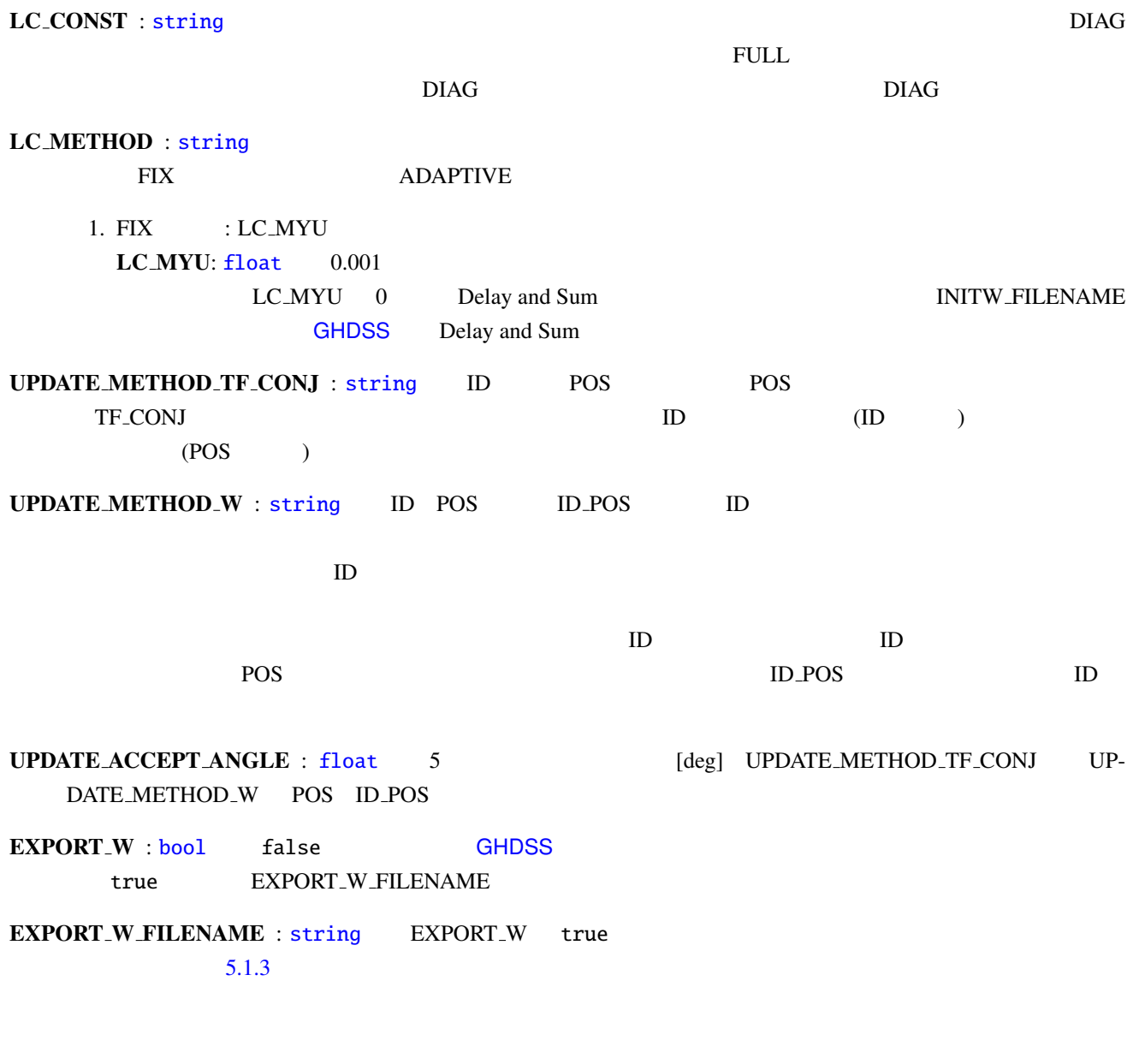

 $\frac{1}{2}$  : a contract to the contract of  $\frac{1}{2}$  to  $\frac{1}{2}$  (i.e.  $\frac{1}{2}$  )  $\frac{1}{2}$  (i.e.  $\frac{1}{2}$  )  $\frac{1}{2}$  (i.e.  $\frac{1}{2}$  )  $\frac{1}{2}$  (i.e.  $\frac{1}{2}$  )  $\frac{1}{2}$  (i.e.  $\frac{1}{2}$  )  $\frac{1}{2}$  (i.e.  $\frac{1}{2}$ 

 $f$  $k_i$   $K$   $k_0, \ldots, k_{K-1}$ 

<span id="page-106-0"></span>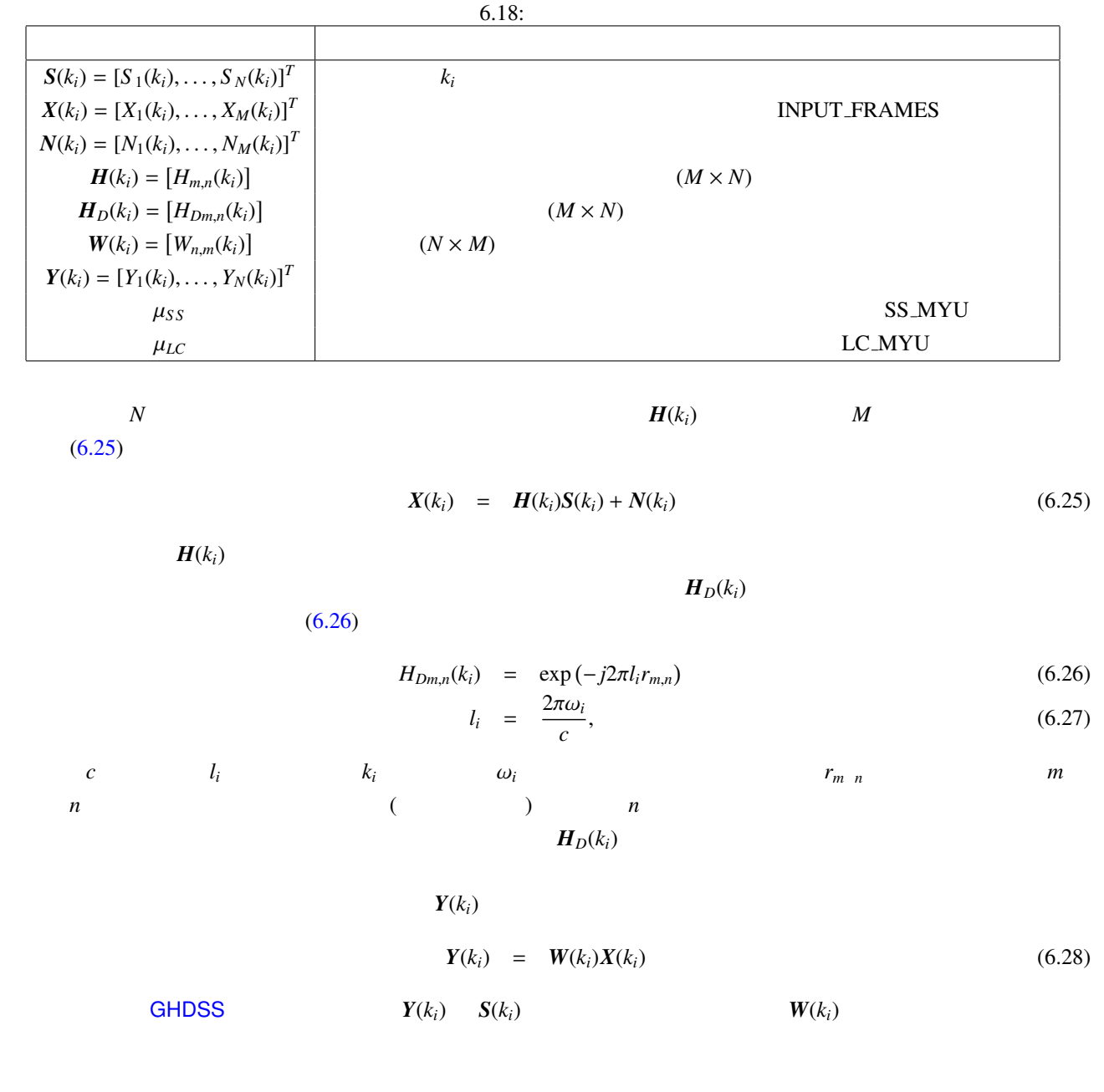

<span id="page-106-1"></span>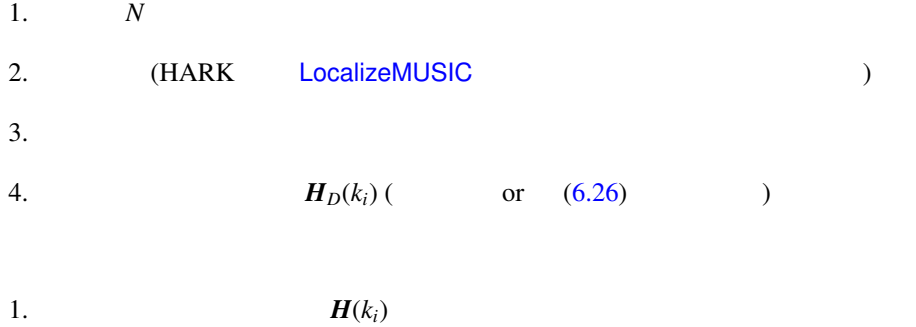

2.  $N(k_i)$ 

 $GHDSS$   $W(k_i)$ 

1. 
$$
Y(k_i) \qquad R^{\phi(y)y}(k_i) = E[\phi(Y(k_i))Y^H(k_i)] \qquad 0
$$

$$
\phi(Y) = [\phi(Y_1), \phi(Y_2), \dots, \phi(Y_N)]^T
$$
\n(6.29)  
\n
$$
\phi(Y_k) = \tanh(\sigma|Y_k|) \exp(j\angle(Y_k))
$$
\n(6.30)

$$
\sigma \hspace{1.5cm} \text{SS\_SCAL}
$$

2. 
$$
\begin{aligned}\n &\text{(} &\text{(} &
$$

$$
2 \qquad k_i
$$

**GHDSS** 

$$
J(W) = \alpha J_1(W) + \beta J_2(W),
$$
\n(6.31)  
\n
$$
J(W) = \sum_{i} p \phi^{(y)} y_i^2
$$
\n(6.32)

$$
J_1(W) = \sum_{i \neq j} |R_{i,j}^{\phi(y)y}|^2, \tag{6.32}
$$

<span id="page-107-0"></span>
$$
J_2(W) = ||W H_D - I||^2, \tag{6.33}
$$

$$
\alpha \qquad \beta \qquad ||M||^2 = tr(MM^H) = \sum_{i,j} |m_{i,j}|^2
$$
\n(6.31)

$$
\mathbf{W}(k_i, f+1) = \mathbf{W}(k_i, f) - \mu \frac{\partial J}{\partial \mathbf{W}^*}(\mathbf{W}(k_i, f)) \tag{6.34}
$$

$$
\mu
$$
\n
$$
R^{xx} = E[XX^H] \qquad R^{yy} = E[YY^H]
$$
\n
$$
(6.34)
$$
\nGHDSS

<span id="page-107-1"></span>
$$
\mathbf{W}(k_i, f+1) = \mathbf{W}(k_i, f) - \left[ \mu_{SS} \frac{\partial J_1}{\partial \mathbf{W}^*} (\mathbf{W}(k_i, f)) + \mu_{LC} \frac{\partial J_2}{\partial \mathbf{W}^*} (\mathbf{W}(k_i, f)) \right]
$$
(6.35)

$$
\frac{\partial J_1}{\partial \mathbf{W}^*}(\mathbf{W}) = \left( \phi(\mathbf{Y}) \mathbf{Y}^H - \text{diag}[\phi(\mathbf{Y}) \mathbf{Y}^H] \right) \tilde{\phi}(\text{boldmath}W \mathbf{X}) \mathbf{X}^H
$$
\n(6.36)\n
$$
\frac{\partial J_2}{\partial \mathbf{W}^*}(\mathbf{W}) = 2(\mathbf{W} \mathbf{H}_D - \mathbf{I}) \mathbf{H}_D^H,
$$
\n(6.37)

 $\tilde{\phi}$   $\phi$ 

$$
\tilde{\phi}(Y) = [\phi(\tilde{Y}_1), \phi(\tilde{Y}_2), \dots, \phi(\tilde{Y}_N)]^T
$$
\n(6.38)

$$
\tilde{\phi}(Y_k) = \phi(Y_k) + Y_k \frac{\partial \phi(Y_k)}{\partial Y_k}
$$
\n(6.39)

 $\mu_{SS} = \mu \alpha$   $\mu_{LC} = \mu \beta$ 

$$
\mu_{SS} = \frac{J_1(W)}{2||\frac{\partial J_1}{\partial W}(W)||^2}
$$
(6.40)

$$
\mu_{LC} = \frac{J_2(W)}{2||\frac{\partial J_2}{\partial W}(W)||^2}
$$
(6.41)
<span id="page-108-0"></span>
$$
\mathbf{W}(k_i) = \mathbf{H}_D^H(k_i)/M,\tag{6.42}
$$

 $M$ 

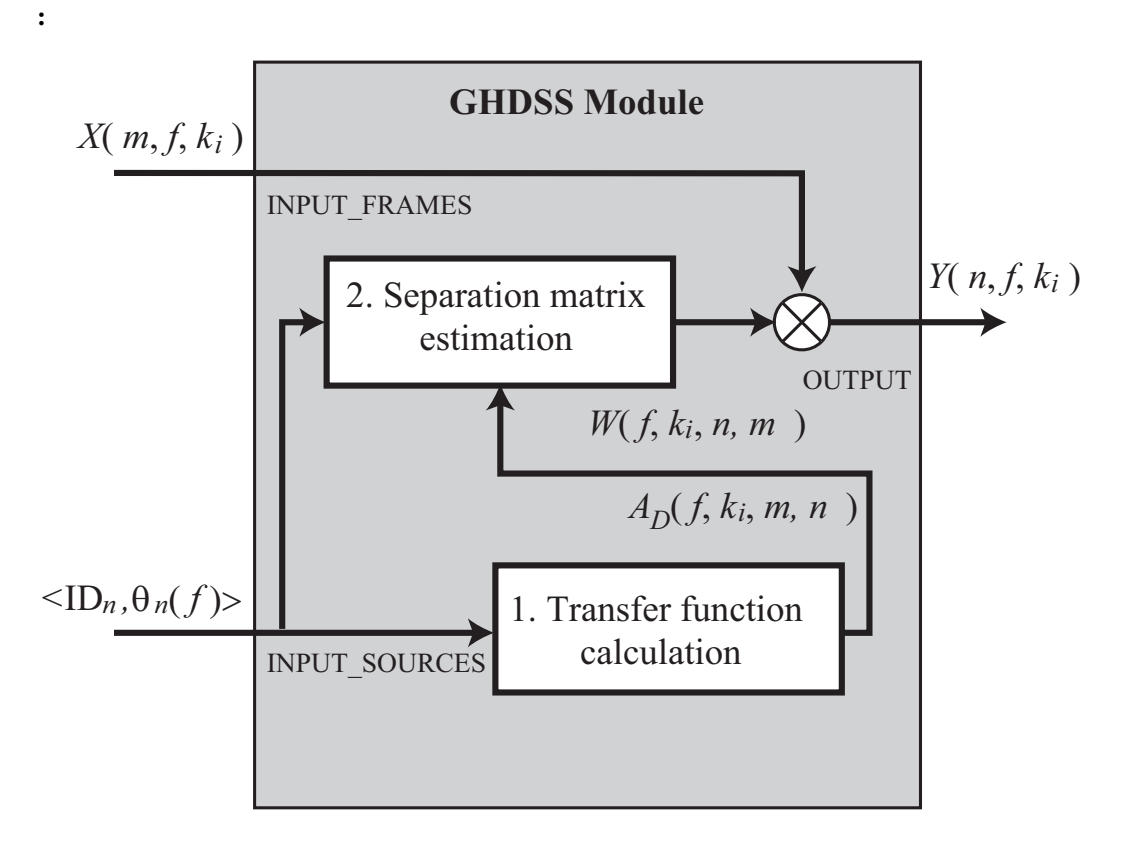

6.33: GHDSS

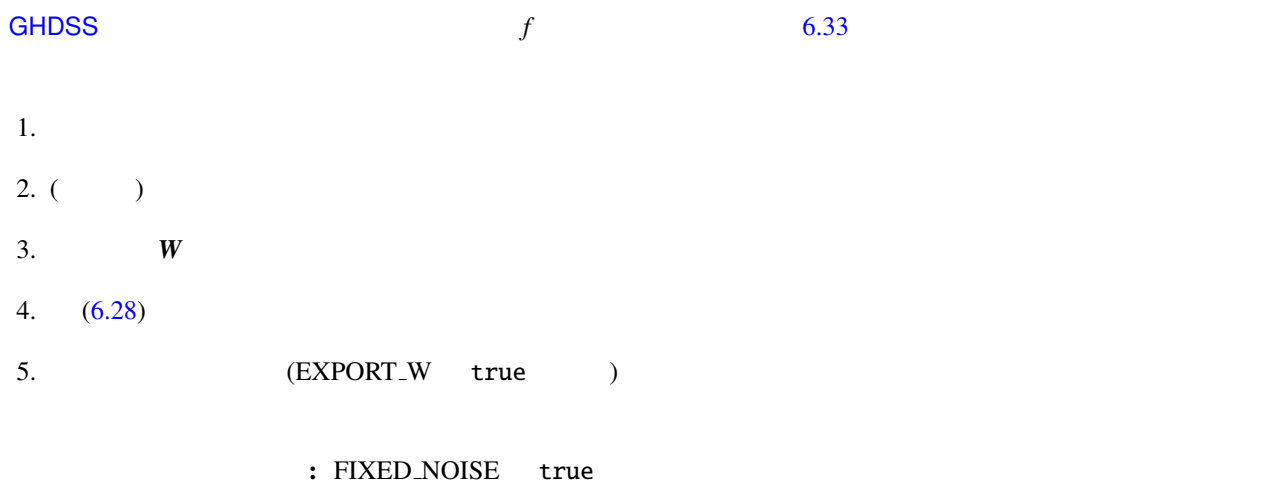

 $ID \t -1$ 

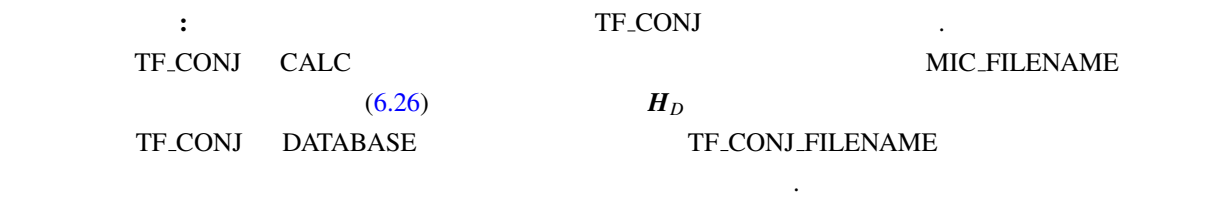

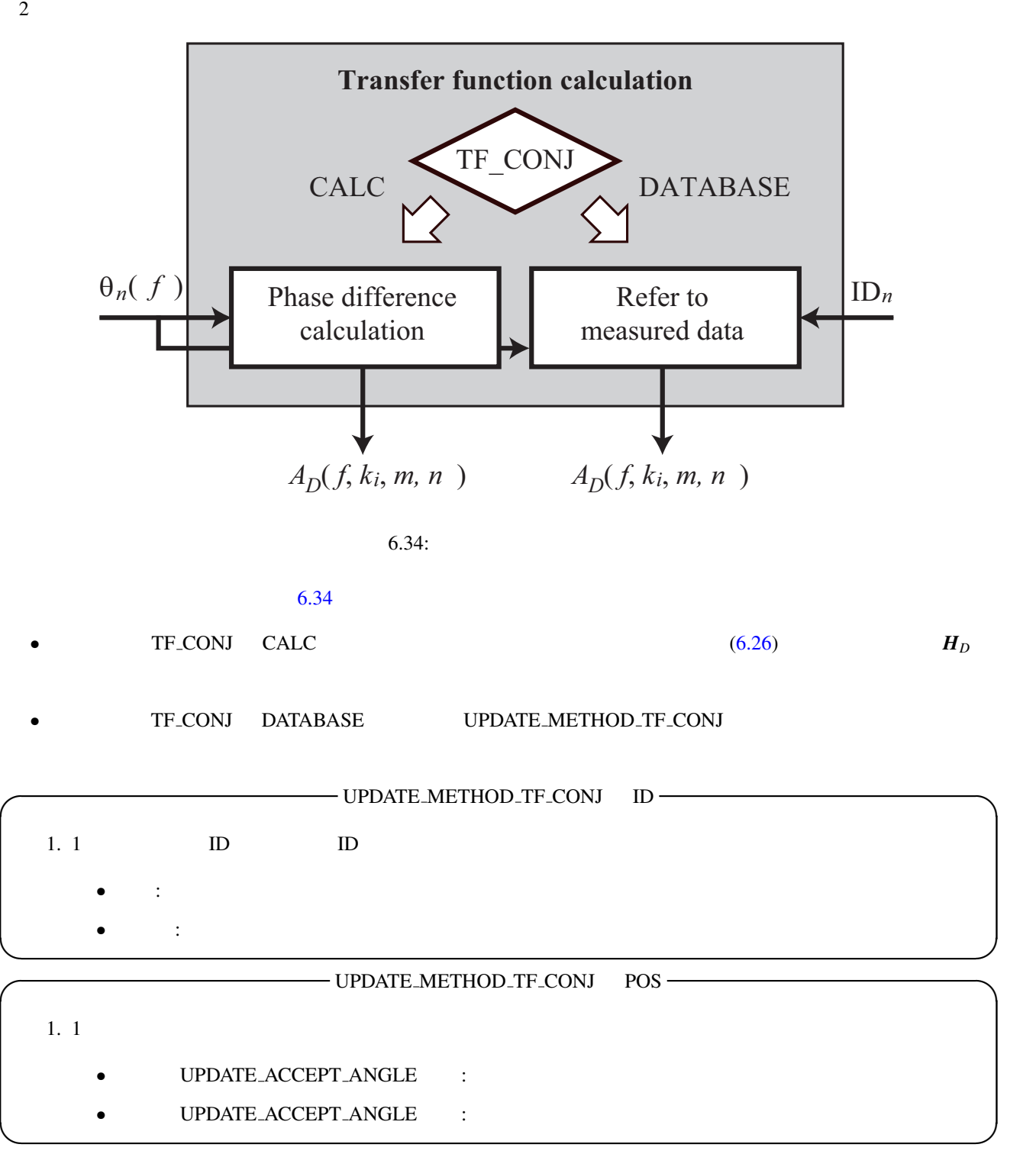

 $2$ **Separation matrix estimation** Initialize separation matrix Update separation matrix  $A_D(f, k_i, m, n)$  $W(f, k_i, n, m)$ no any source extinguished?  $W(f, k_i, n, m)$  $X(m, f, k_i)$  $\langle$ ID<sub>*n*</sub>, $\theta$ <sub>*n*</sub>(*f*) yes no UPDATE METHOD\_W  $\frac{10?}{\text{same ID?}}$  same POS?  $\frac{1}{\text{same ID?}}$  $ID_{\wedge}$   $ID_{\wedge}$   $ID_{\wedge}$  $yes \wedge \wedge^{no} \square$  yes no yes  $6.35:$  $(6.35)$   $(6.35)$  $(6.42)$  $\bullet$  and a structure of the structure of the structure  $\bullet$  $\begin{minipage}{0.9\linewidth} \textbf{UPDATE}\textbf{.}\textbf{METHOD}\textbf{.}\textbf{W} \end{minipage}$ **✓** UPDATE METHOD W ID **✏** 1. **ID** :  $\boldsymbol{W}$ • 異なる: *W* を初期化

**✒ ✑**

 $\longrightarrow$  UPDATE\_METHOD\_W POS  $\longrightarrow$  $1.$ • UPDATE\_ACCEPT\_ANGLE : *W* UPDATE\_ACCEPT\_ANGLE : *W* **✒ ✑**  $\longrightarrow$  UPDATE\_METHOD\_W ID\_POS  $\rightarrow$ 1. **ID** •  $\cdot \cdot \cdot$   $\cdot \cdot$  *W*  $2.$  ID  $\bullet$  UPDATE\_ACCEPT\_ANGLE  $\colon W$ • UPDATE\_ACCEPT\_ANGLE : *W* **✒ ✑**

(EXPORT W true ): EXPORT W true EX-PORT\_W\_FILENAME  $\cdot$ 

の分離行列をファイルに書き出す.

**✓** 音源が消滅 **✏**  $1.$ • UPDATE\_ACCEPT\_ANGLE : *W* • UPDATE\_ACCEPT\_ANGLE : *W* **✒ ✑**

### 6.3.6 HRLE

<span id="page-112-0"></span>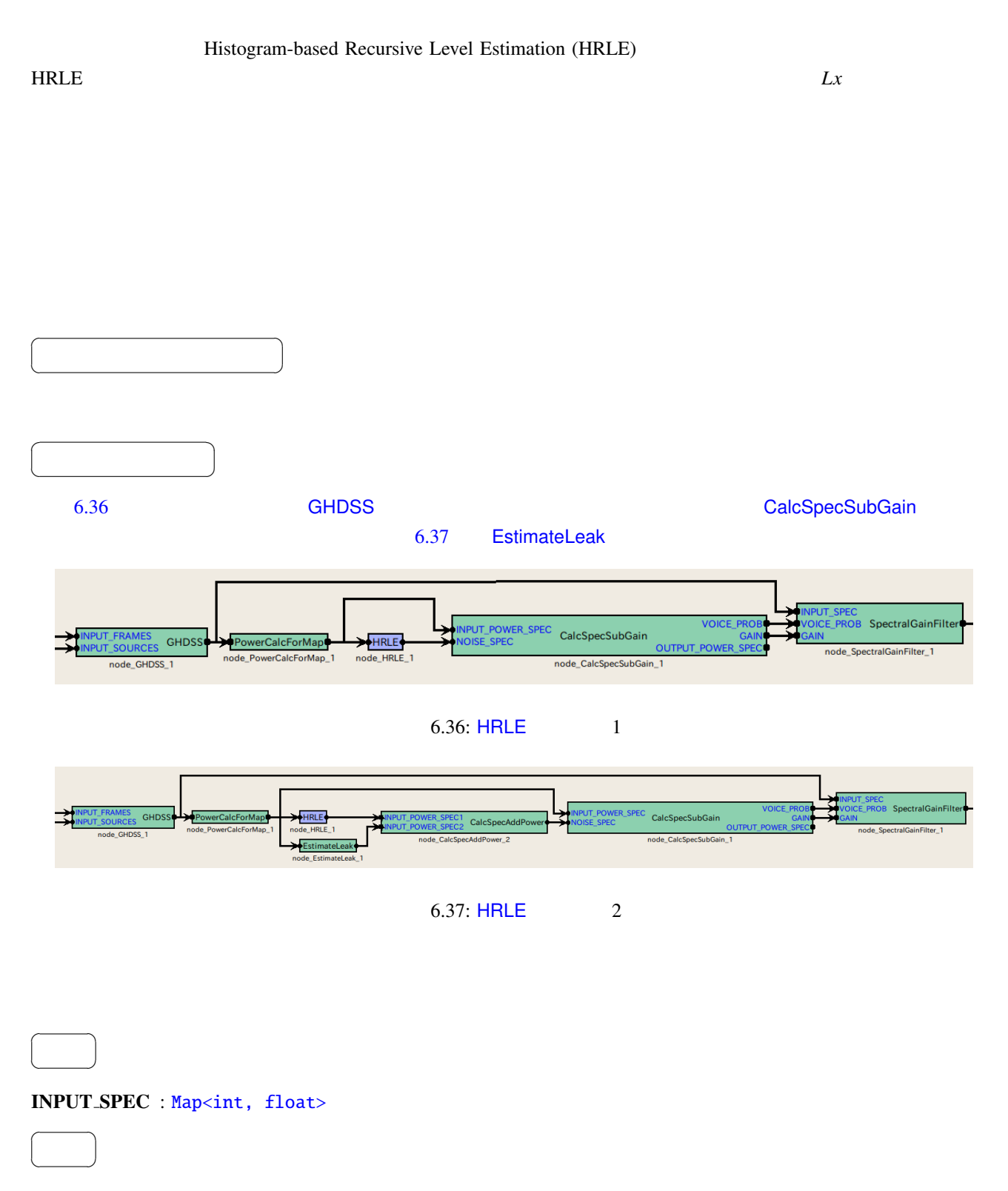

NOISE\_SPEC : [Map<int, float>](#page-46-0)

 $6.19: HRLE$ パラメータ名 デフォルト値 単位 説明 LX  $\boxed{\text{float}}$  0.85  $\boxed{\text{I}}$   $\boxed{\text{Lx}}$ TIME CONSTANT  $f$  float 16000 [pt]  $NUM_BIN$   $|float|$  1000 MIN LEVEL [float](#page-42-0) -100 [dB] ヒストグラムの最小レベル. STEP LEVEL [float](#page-42-0) 0.2 [dB] ヒストグラムのビンの幅. DEBUG [bool](#page-42-0) false

| LX : float                | 0.85   |       |                | $0 - 1$ |        | $\boldsymbol{0}$ |  |
|---------------------------|--------|-------|----------------|---------|--------|------------------|--|
| $\mathbf{1}$              |        | 0.5   |                |         |        |                  |  |
| TIME_CONSTANT : float     |        | 16000 | $\overline{0}$ |         |        |                  |  |
| <b>NUM_BIN</b> : float    | 1000   |       |                |         |        |                  |  |
| MIN_LEVEL : float         | $-100$ |       |                | dB      |        |                  |  |
| <b>STEP_LEVEL</b> : float | 0.2    |       |                | dB      |        |                  |  |
| DEBUG : bool              | false  |       |                |         | (true) |                  |  |
|                           |        |       | 100            |         | 1      |                  |  |

 $\begin{array}{ccc} 0 & 0 & 1 \end{array}$  $\overline{1}$ 

 $\overline{a}$ 

 $\overline{a}$ 

☎

NUM BIN, MIN LEVEL, STEP LEVEL

#### MIN LEVEL

---------- Compmat.disp() ----------  $[(1.00005e-18, 0), (1.00005e-18, 0), (1.00005e-18, 0), ..., (1.00005e-18, 0);$  $(0,0), (0,0), (0,0), \ldots, (4.00084e-18,0);$ ...  $(4.00084e-18, 0), (4.00084e-18, 0), (4.00084e-18, 0), ..., (4.00084e-18, 0)]$ <sup>T</sup> Matrix size =  $1000 \times 257$ 

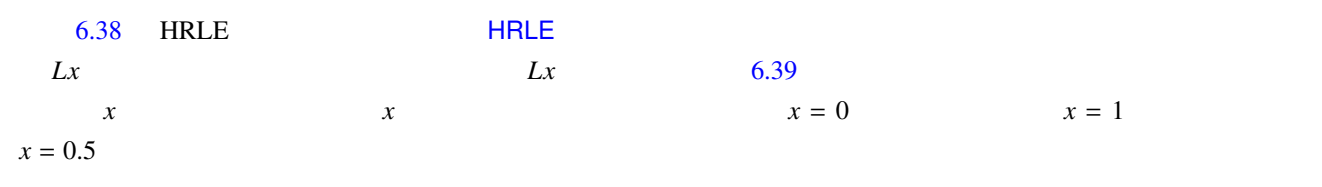

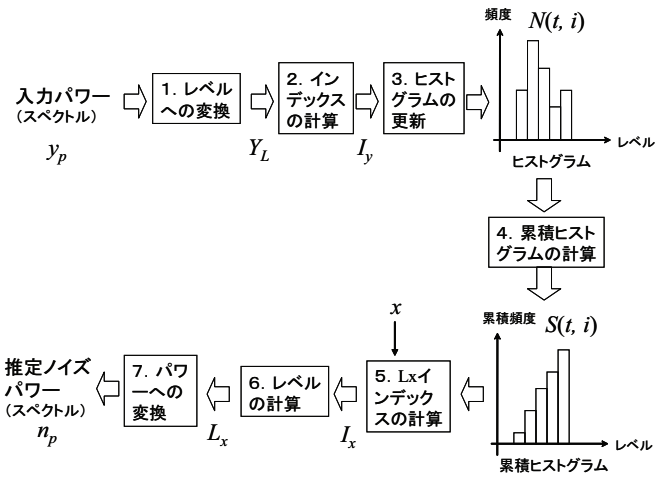

<span id="page-114-0"></span>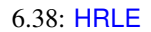

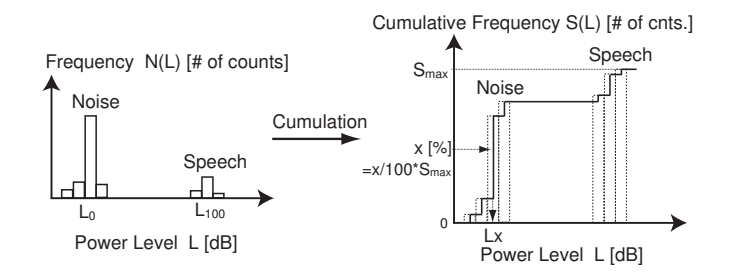

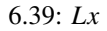

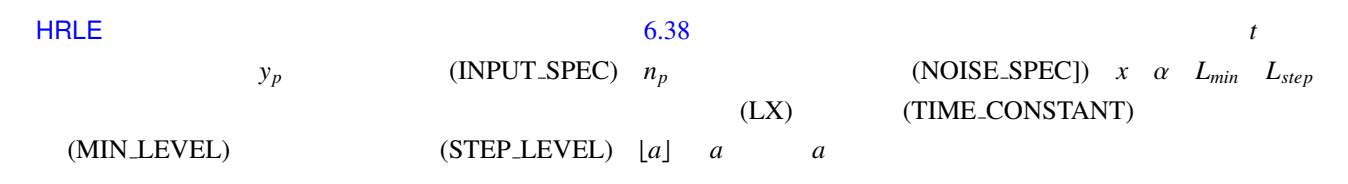

$$
Y_L(t) = 10 \log_{10} y_p(t), \tag{6.43}
$$

$$
I_{y}(t) = \lfloor (Y_L(t) - L_{min})/L_{step} \rfloor, \tag{6.44}
$$

$$
N(t, l) = \alpha N(t - 1, l) + (1 - \alpha)\delta(l - I_y(t)),
$$
\n(6.45)

$$
S(t, l) = \sum_{k=0}^{l} N(t, k), \tag{6.46}
$$

$$
I_x(t) = \underset{I}{\text{argmin}} \left[ S(t, I_{max}) \frac{x}{100} - S(t, I) \right],
$$
 (6.47)

$$
L_x(t) = L_{min} + L_{step} \cdot I_x(t), \qquad (6.48)
$$

$$
n_p(t) = 10^{L_x(t)/10} \tag{6.49}
$$

(1) H. Nakajima, G. Ince, K. Nakadai and Y. Hasegawa: "An Easily-configurable Robot Audition System using Histogrambased Recursive Level Estimation", Proc. of IEEE/RSJ Int. Conf. on Intelligent Robots and Systems (IROS), 2010 (to be appeared).

<span id="page-116-0"></span>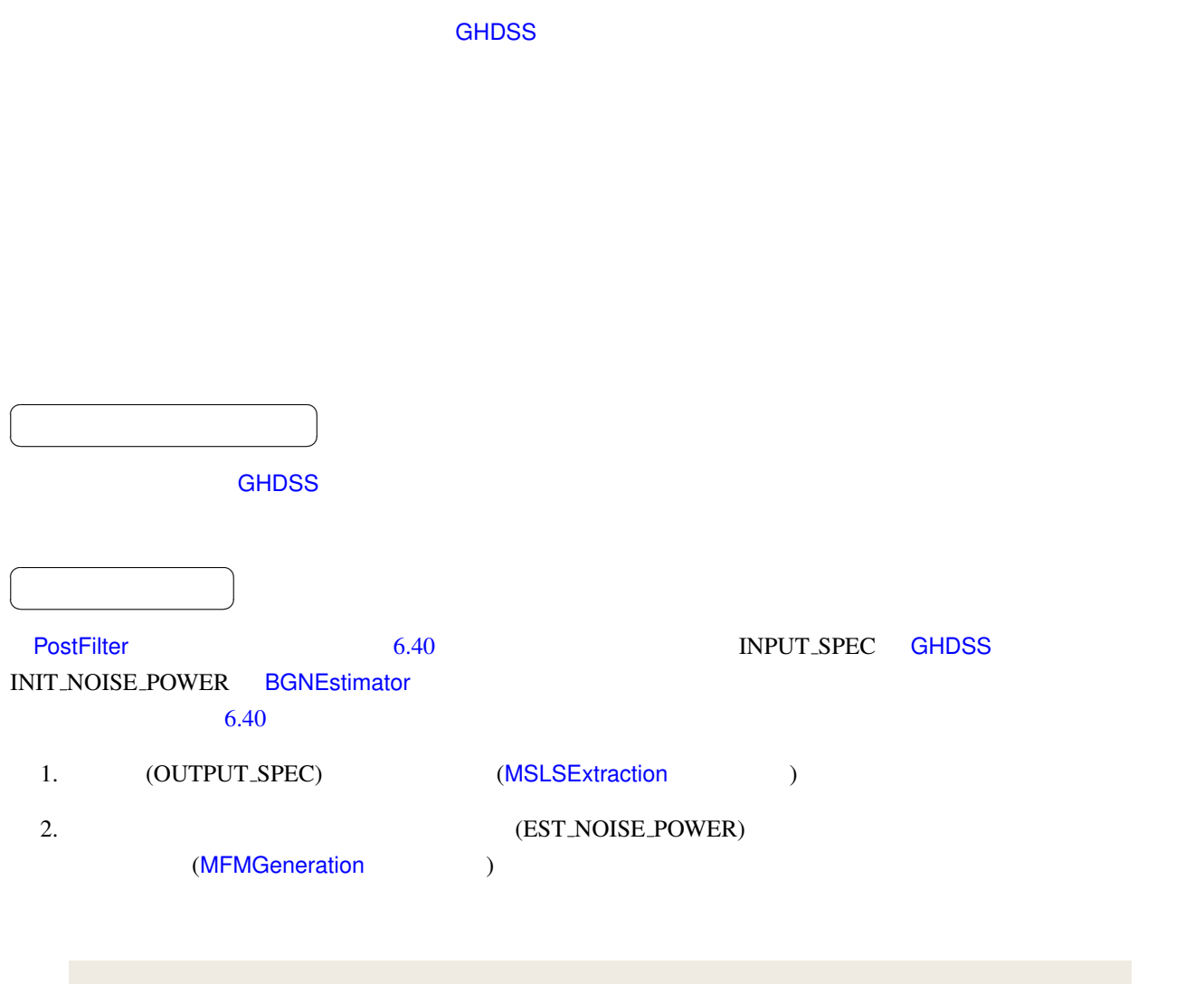

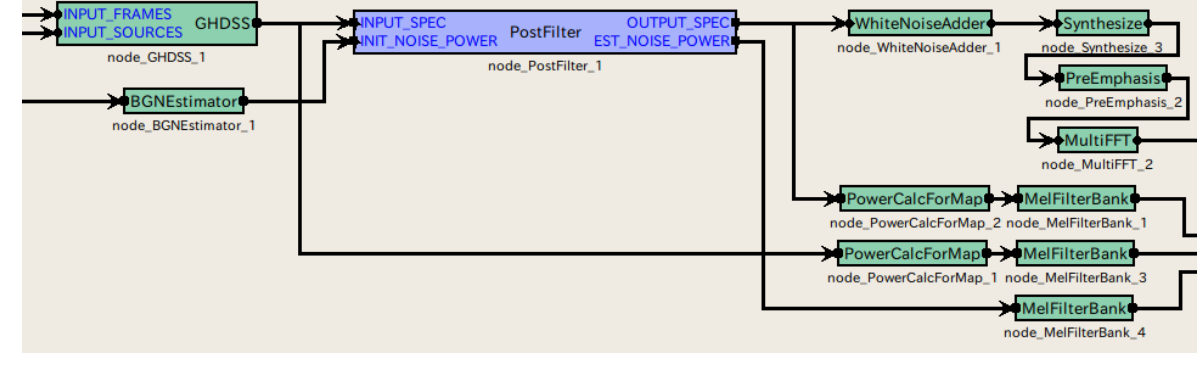

<span id="page-116-1"></span>6.40: PostFilter

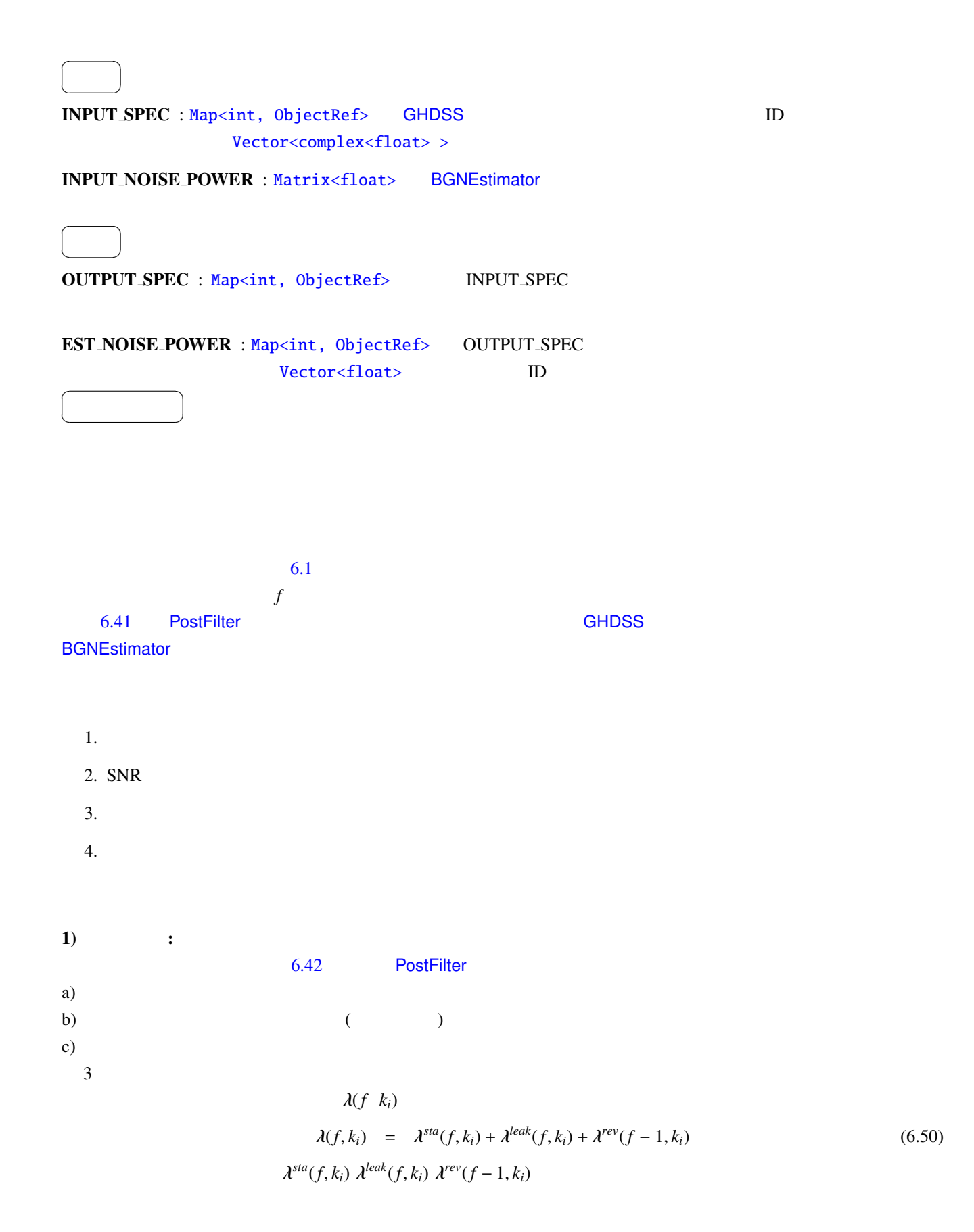

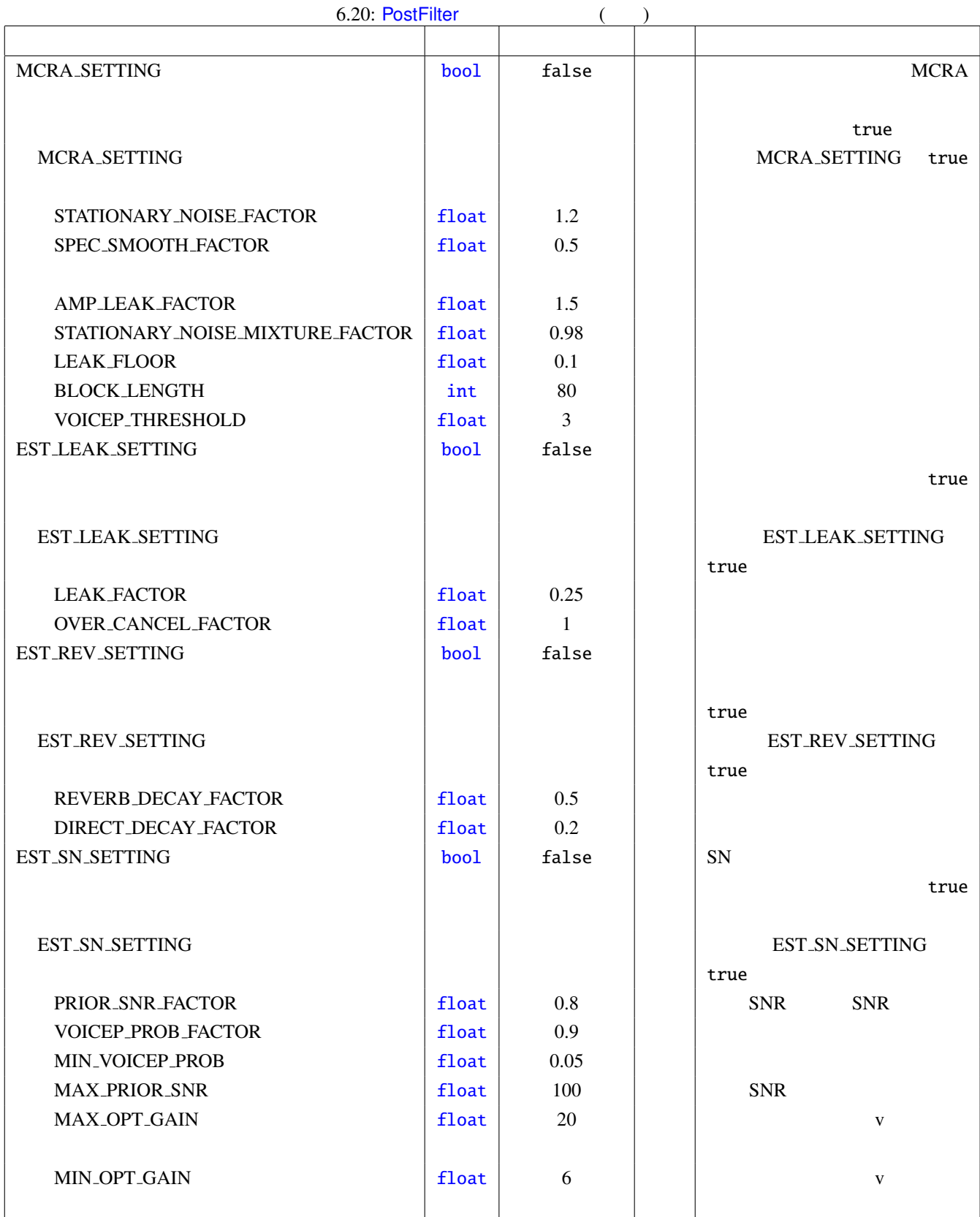

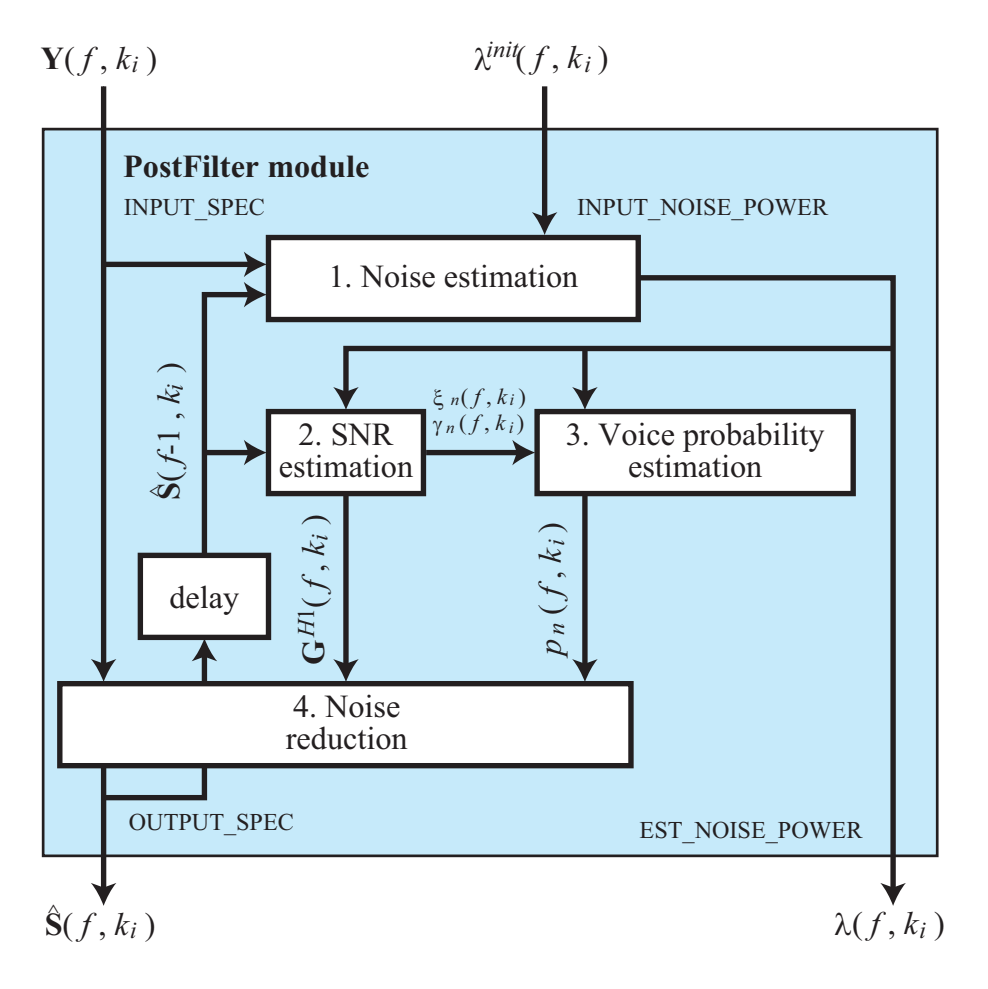

<span id="page-119-0"></span>6.41: PostFilter

1-a) MCRA  $1-$ a)  $6.22$  $S(f, k_i) =$  $[S_1(f, k_i), \ldots, S_N(f, k_i)]$ 

$$
S_n(f, k_i) = \alpha_s S_n(f - 1, k_i) + (1 - \alpha_s)|Y_n(k_i)|^2
$$
\n(6.51)

 $S^{tmp}$  *S*<sup>*min*</sup>

$$
S_n^{\min}(f, k_i) = \begin{cases} \min\{S_n^{\min}(f-1, k_i), S_n(f, k_i)\} & \text{if } f \neq nL \\ \min\{S_n^{\text{tmp}}(f-1, k_i), S_n(f, k_i)\} & \text{if } f = nL \end{cases},
$$
(6.52)

$$
S_n^{\min}(f, k_i) = \begin{cases} \min\{S_n^{\text{tmp}}(f-1, k_i), S_n(f, k_i)\} & \text{if } f \neq nL \\ S_n(f, k_i) & \text{if } f = nL \end{cases}
$$
 (6.53)

*min*  $S$ 

 $n \hspace{1.5cm} S$ 

$$
L \qquad \qquad \mathbf{S}^{tmp}
$$

$$
S_n^r(k_i) = \frac{S_n(k_i)}{S^{min}(k_i)},
$$
\n(6.54)

 $S^{tmp}$ 

$$
I_n(k_i) = \begin{cases} 1 & \text{if } S_n^r(k_i) > \delta \\ 0 & \text{if } S_n^r(k_i) \le \delta \end{cases}
$$
 (6.55)

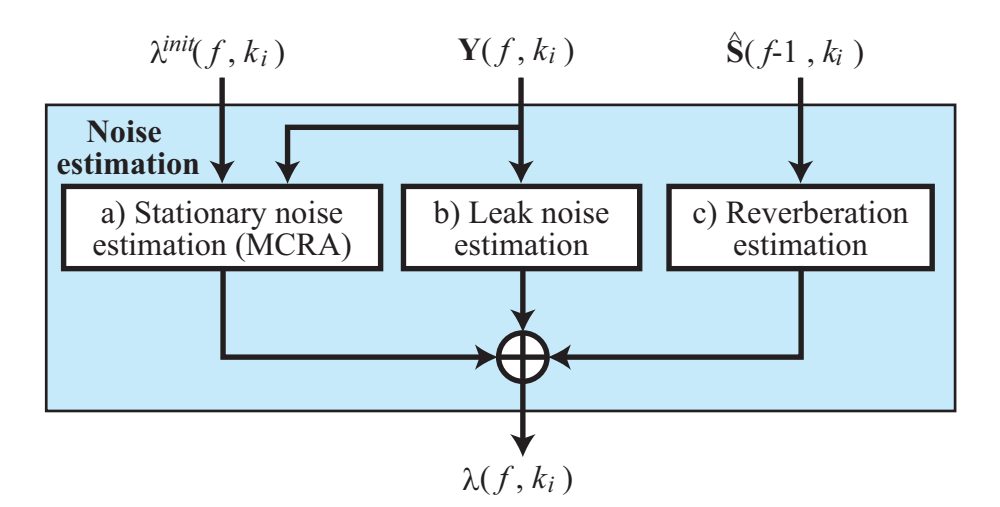

$$
6.42:
$$

$$
I_n(k_i) \t 1 \t 0
$$
  
\n
$$
\alpha_{d,n}^C(k_i) \t \alpha_{d,n}^C(k_i) = (\alpha_d - 1)I_n(k_i) + 1.
$$
\n(6.56)

$$
S_n^{leak}(k_i) = \sum_{p=1}^N |Y_p(k_i)|^2 - |Y_n(k_i)|^2,
$$
\n(6.57)

$$
S_n^0(k_i) = |Y_n(k_i)|^2 - qS_n^{leak}(k_i),
$$
\n(6.58)

 $S_n^0(k_i) < S_{floor}$ 

$$
S_n^0(k_i) = S_{floor} \tag{6.59}
$$

$$
S_n^0(f, k_i) \qquad \qquad \lambda^{sta}(f-1, k_i) \qquad \qquad \text{BGNEstimator}
$$

$$
\lambda_n^{sta}(f, k_i) = \begin{cases} \alpha_{d,n}^C(k_i) \lambda_n^{sta}(f-1, k_i) + (1 - \alpha_{d,n}^C(k_i)rS_n^0(f, k_i) & \text{if} \\ \alpha_{d,n}^C(k_i) \lambda_n^{init}(f, k_i) + (1 - \alpha_{d,n}^C(k_i)rS_n^0(f, k_i) & \text{if} \end{cases}
$$
(6.60)

$$
1-b)
$$

1-b)  $1-b$   $6.23$ 

 $bf \lambda^{init}(f, k_i)$ 

$$
\beta = -\frac{\alpha^{leak}}{1 - (\alpha^{leak})^2 + \alpha^{leak}(1 - \alpha^{leak})(N - 2)}
$$
(6.61)

$$
\alpha = 1 - (N - 1)\alpha^{leak}\beta \tag{6.62}
$$

$$
S(k_i) \qquad (6.57)
$$
  
\n
$$
S_n^{leak}(k_i)
$$
  
\n
$$
Z_n(k_i) = \alpha S_n(k_i) + \beta S_n^{leak}(k_i)
$$
  
\n
$$
Z_n(k_i) < 1 \qquad Z_n(k_i) = 1
$$
  
\n
$$
\lambda^{leak}(k_i)
$$
  
\n
$$
\lambda_n^{leak} = \alpha^{leak} \left( \sum_{n' \neq n} Z_{n'}(k_i) \right) \qquad (6.64)
$$

**1-c)** 6.24  

$$
\lambda^{rev}(f-1, k_i) = [\lambda_1^{rev}(f-1, k_i), ..., \lambda_N^{rev}(f-1, k_i)]^T
$$

$$
\hat{S}(f-1, k_i) = [\hat{S}_1(f-1, k_i), ..., \hat{S}_N(f-1, k_i)]^T
$$

$$
\hat{S}_n(f-1, k_i)
$$

$$
\lambda_n^{rev}(f, k_i) = \gamma \left( \lambda_n^{rev}(f - 1, k_i) + \Delta |\hat{S}_n(f - 1, k_i)|^2 \right) \tag{6.65}
$$

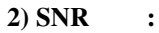

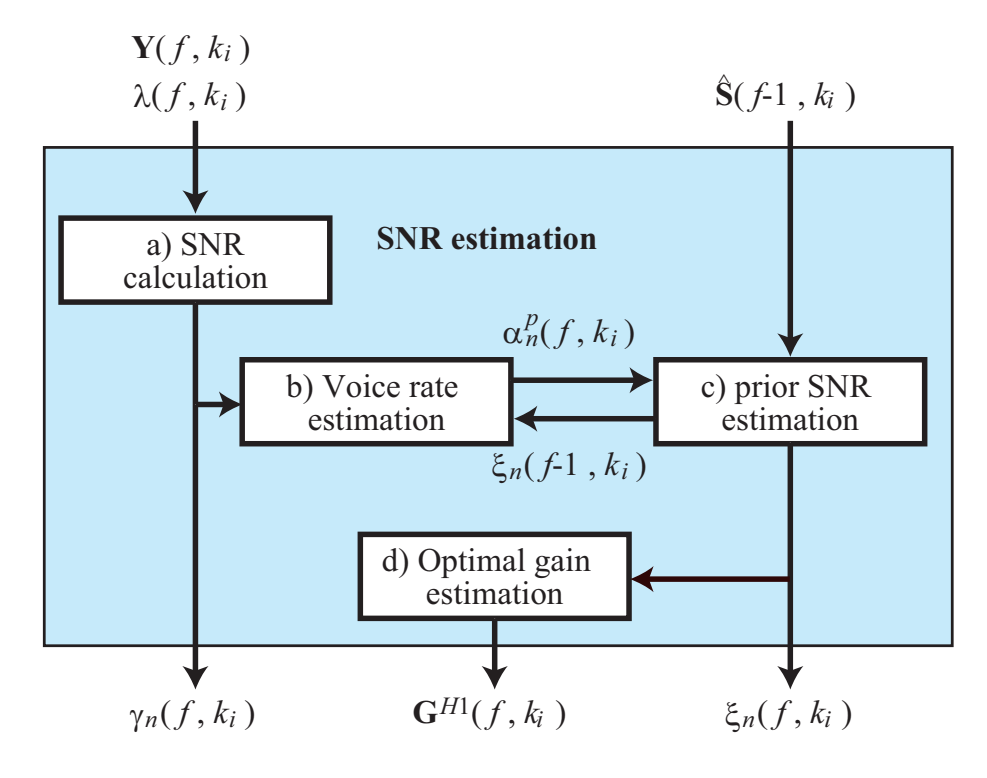

6.43: SNR

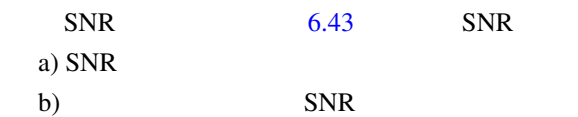

c)

 $d)$ 

 $6.25$ 

**2-a) SNR**   
**2-a)**   
**30** 
$$
\lambda(k_i) \qquad \text{SNR } \gamma_n(k_i)
$$

$$
\gamma_n(k_i) = \frac{|Y_n(k_i)|^2}{\lambda_n(k_i)} \tag{6.66}
$$

$$
\gamma_n^C(k_i) = \begin{cases} \gamma_n(k_i) & \text{if } \gamma_n(k_i) > 0 \\ 0 & \text{otherwise} \end{cases}
$$
\n(6.67)

 $2-b)$  2-b)  $6.26$  $\alpha_n^p$  $SNR \xi_n(f-1, k_i)$ 

$$
\alpha_n^p(f, k_i) = \alpha_{mag}^p \left( \frac{\xi_n(f-1, k_i)}{\xi_n(f-1, k_i) + 1} \right)^2 + \alpha_{min}^p \tag{6.68}
$$

2-c)

\n
$$
\text{SNR} \quad \text{2-c)}
$$
\n6.27

\n
$$
\text{SNR} \xi_n(k_i)
$$

$$
\xi_n(k_i) = \left(1 - \alpha_n^p(k_i)\right)\xi_{tmp} + \alpha_n^p(k_i)\gamma_n^C(k_i)
$$
\n(6.69)

$$
\xi_{tmp} = a \frac{|\hat{S}_n(f-1,k_i)|^2}{\lambda_n(f-1,k_i)} + (1-a)\xi_n(f-1,k_i) \tag{6.70}
$$

$$
\xi_{mp}
$$
  
\n
$$
\xi_n(k_i) > \xi^{max}
$$
  
\n
$$
\xi_n(k_i) = \xi^{max}
$$
  
\nSNR $\gamma_n(k_i)$   
\nSNR $\zeta_n(k_i)$   
\nSNR $\xi_n(k_i)$   
\n2-d) 6.28

$$
SNR\xi_n(k_i) \qquad SNR\gamma_n(k_i) \qquad v_n(k_i)
$$

$$
v_n(k_i) = \frac{\xi_n(k_i)}{1 + \xi_n(k_i)} \gamma_n(k_i)
$$
\n(6.71)

 $v_n(k_i) > \theta^{max}$ 

$$
(k_i) > \theta^{max} \qquad v_n(k_i) = \theta^{max}
$$
  
\n
$$
G^{H1}(k_i) = [G_1^{H1}(k_i), \dots, G_N^{H1}(k_i)]
$$
  
\n
$$
G_n^{H1}(k_i) = \frac{\xi_n(k_i)}{1 + \xi_n(k_i)} \exp\left\{\frac{1}{2} \text{int}_{v_n(k_i)}^{\text{inf}} \frac{e^{-t}}{t} dt\right\}
$$
\n(6.72)

$$
G_n^{H1}(k_i) = 1 \quad \text{if } v_n(k_i) < \theta^{min}
$$
\n
$$
G_n^{H1}(k_i) = 1 \quad \text{if } G_n^{H1}(k_i) > 1. \tag{6.73}
$$

 $3)$  :

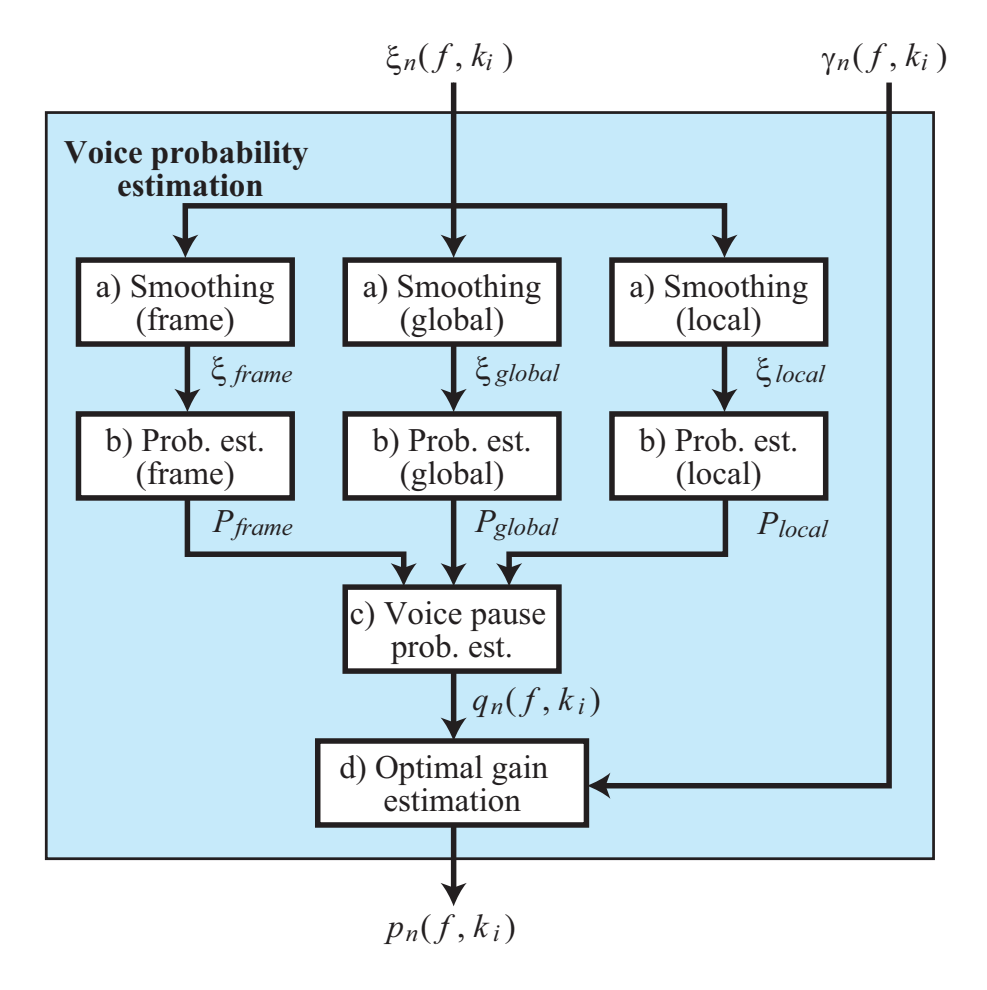

<span id="page-123-0"></span>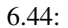

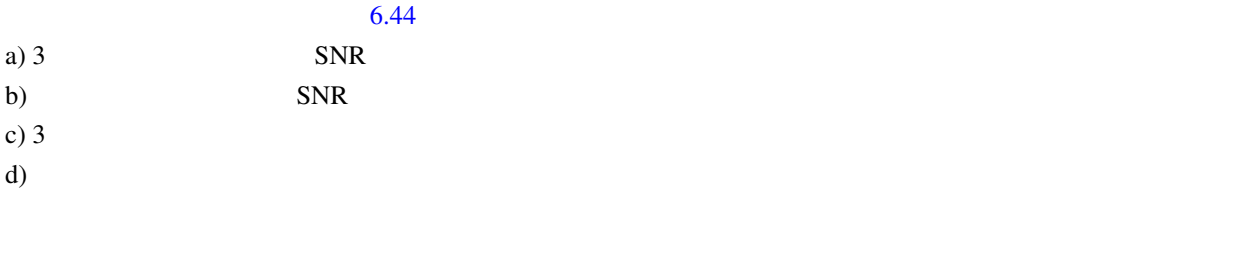

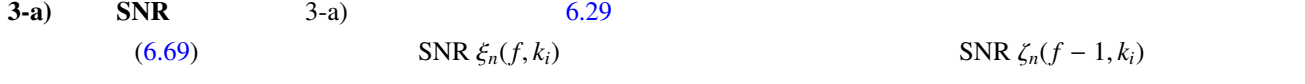

$$
\zeta_n(f, k_i) = b\zeta_n(f-1, k_i) + (1-b)\xi_n(f, k_i)
$$
\n(6.74)

frame global local

• frame

 $F_{st} \sim F_{en}$ 

$$
\zeta_n^f(k_i) = \frac{1}{F_{en} - F_{st} + 1} \sum_{k_j = F_{st}}^{F_{en}} \zeta_n(k_j)
$$
\n(6.75)

• global

global  $G$  hanning

$$
\zeta_n^g(k_i) = \sum_{j=-(G-1)/2}^{(G-1)/2} w_{han}(j + (G-1)/2) \zeta_n(k_{i+j}), \qquad (6.76)
$$

$$
w_{han}(j) = \frac{1}{C} \left( 0.5 - 0.5 \cos \left( \frac{2\pi j}{G} \right) \right), \tag{6.77}
$$

 $\zeta_n^l(k_i) = 0.25\zeta_n(k_i - 1) + 0.5\zeta_n(k_i) + 0.25(k_i + 1)$  (6.78)

$$
C \qquad \sum_{j=0}^{G-1} w_{han}(j) = 1
$$

• local local *F* 

**3-b)** 
$$
3-b
$$
  $6.30$ 

• 
$$
P_n^f(k_i)
$$
  $\zeta_n^{peak}(k_i)$   
 $\zeta_n^{peak}(f, k_i)$ 

$$
\zeta_n^{peak}(f, k_i) = \begin{cases} \zeta_n^f(f, k_i), & \text{if } \zeta_n^f(f, k_i) > Z_{thres} \zeta_n^f(f - 1, k_i) \\ \zeta_n^{peak}(f - 1, k_i), & \text{if otherwise.} \end{cases}
$$
(6.79)

$$
\zeta_n^{peak}(k_i) \qquad Z_{min}^{peak}, Z_{max}^{peak}
$$
\n
$$
\zeta_n^{peak}(k_i) = \begin{cases}\nZ_{min}^{peak}, & \text{if } \zeta_n^{peak}(k_i) < Z_{min}^{peak} \\
Z_{max}^{peak}, & \text{if } \zeta_n^{peak}(k_i) > Z_{max}^{peak}\n\end{cases} \tag{6.80}
$$

 $P_n^f(k_i)$ 

$$
P_n^f(k_i) = \begin{cases} 0, & \text{if } \zeta_n^f(k_i) < \zeta_n^{\text{peak}}(k_i) \mathbb{Z}_{\min}^f\\ 1, & \text{if } \zeta_n^f(k_i) > \zeta_n^{\text{peak}}(k_i) \mathbb{Z}_{\max}^f\\ \frac{\log(\zeta_n^f(k_i)/\zeta_n^{\text{peak}}(k_i)\mathbb{Z}_{\min}^f)}{\log(\zeta_{\max}^f|\mathbb{Z}_{\min}^f)}, & \text{otherwise} \end{cases} \tag{6.81}
$$

•  $P_n^g(k_i)$ 

$$
P_n^g(k_i) = \begin{cases} 0, & \text{if } \zeta_n^g(k_i) < Z_{min}^g\\ 1, & \text{if } \zeta_n^g(k_i) > Z_{max}^g\\ \frac{\log(\zeta_n^g(k_i)/Z_{min}^g)}{\log(Z_{max}^g/Z_{min}^g)}, & \text{otherwise} \end{cases} \tag{6.82}
$$

•  $P_n^l(k_i)$ 

$$
P_n^l(k_i) = \begin{cases} 0, & \text{if } \zeta_n^l(k_i) < Z_{min}^l\\ 1, & \text{if } \zeta_n^l(k_i) > Z_{max}^l\\ \frac{\log(\zeta_n^l(k_i)/Z_{min}^l)}{\log(Z_{max}^l/Z_{min}^l)}, & \text{otherwise} \end{cases} \tag{6.83}
$$

**3-c) 3-c) 6.31** 
$$
q_n(k_i) \qquad \qquad 3
$$

$$
q_n(k_i) = 1 - \left(1 - a^l + a^l P_n^l(k_i)\right) \left(1 - a^g + a^g P_n^g(k_i)\right) \left(1 - a^f + a^f P_n^f(k_i)\right),\tag{6.84}
$$

$$
q_n(k_i) < q_{\min} \qquad \qquad q_n(k_i) = q_{\min} \qquad \qquad q_n(k_i) > q_{\max} \qquad \qquad q_n(k_i) = q_{\max}
$$

**3-d**) 
$$
p_n(k_i) \hspace{1cm} q_n(k_i) \hspace{1cm} \text{SNR } \zeta_n(k_i) \hspace{1cm} (6.71)
$$

$$
p_n(k_i) = \left\{ 1 + \frac{q_n(k_i)}{1 - q_n(k_i)} \left( 1 + \zeta_n(k_i) \right) \exp\left( -v_n(k_i) \right) \right\}^{-1}
$$
(6.85)

4) ノイズ除去: 出力である音声強調された分離音 *S*ˆ  $\hat{S}_n(k_i)$   $Y_n(k_i)$  $G_n^{H1}$  $p_n(k_i)$ 

$$
\hat{S}_n(k_i) = Y_n(k_i) G_n^{H1}(k_i) p_n(k_i)
$$
\n(6.86)

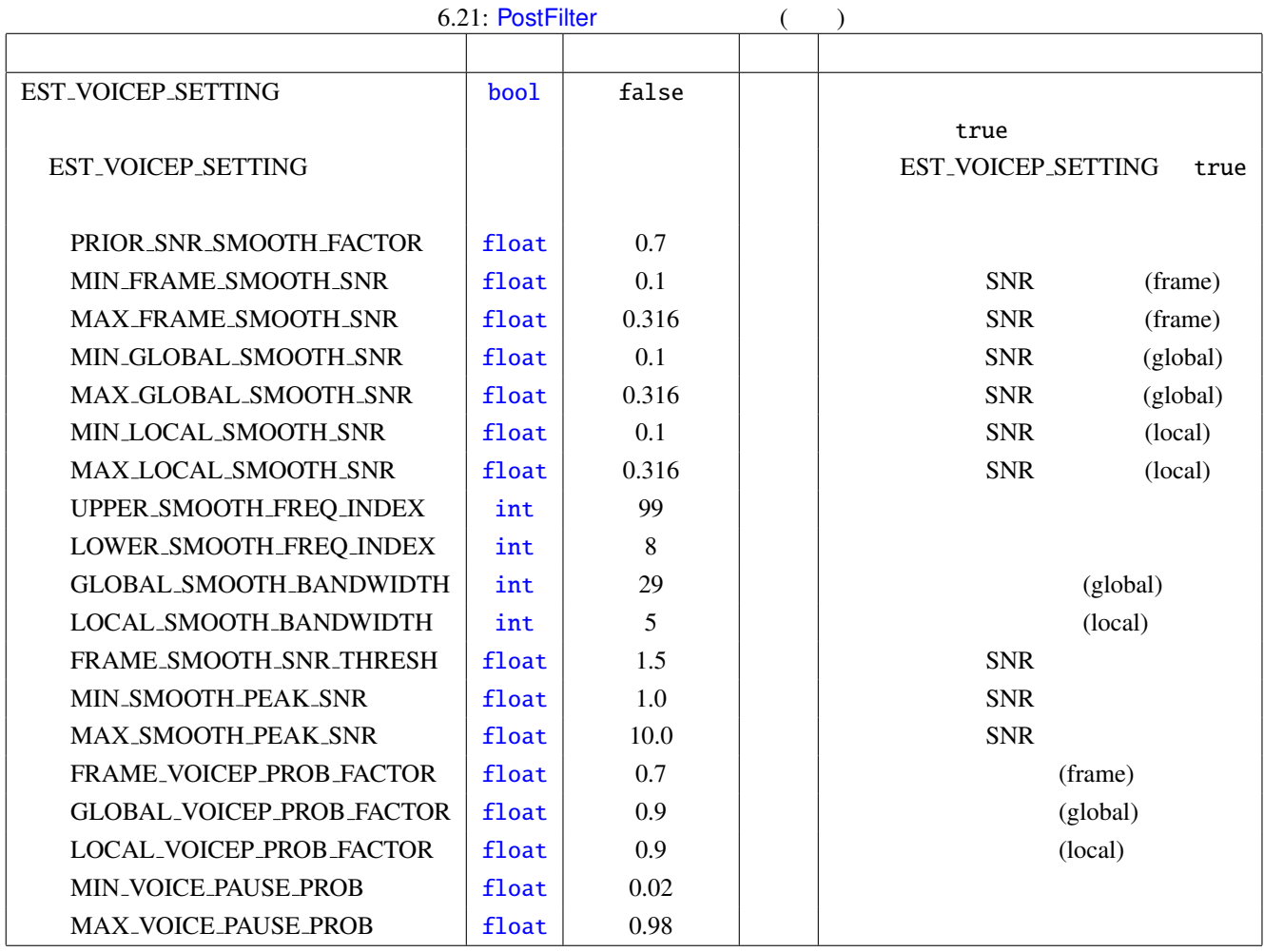

<span id="page-127-0"></span>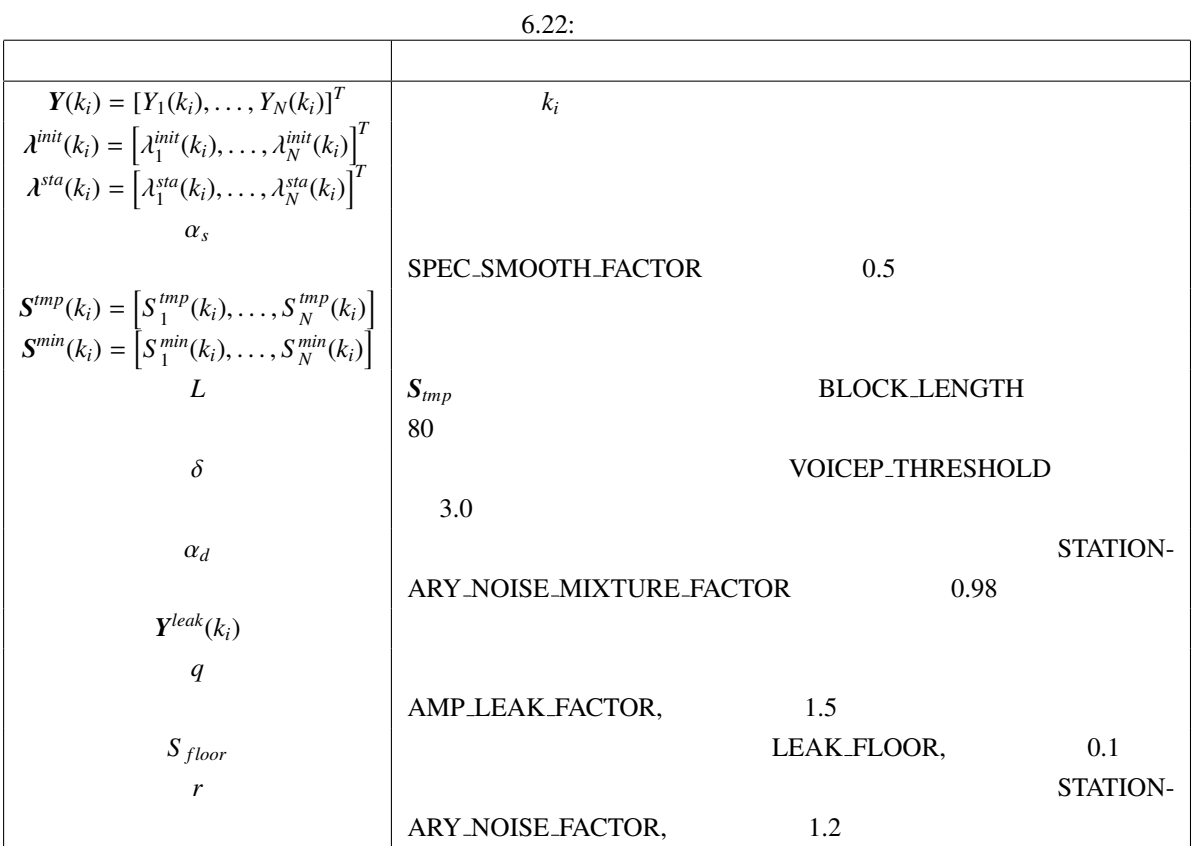

<span id="page-127-1"></span>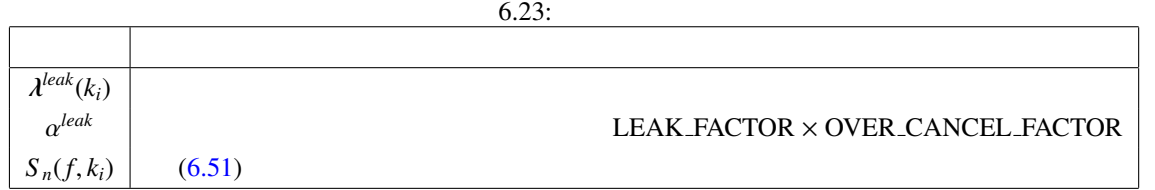

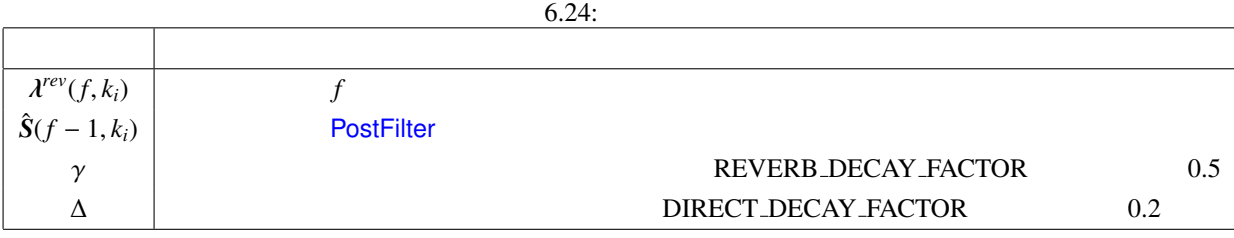

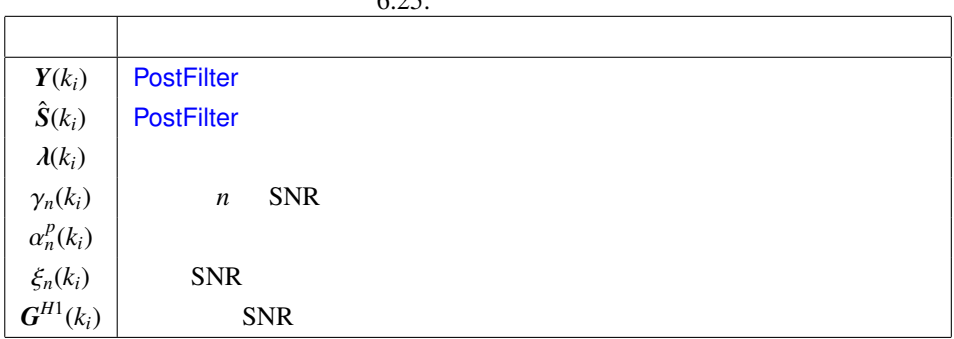

<span id="page-128-1"></span><span id="page-128-0"></span> $6.26:$ 

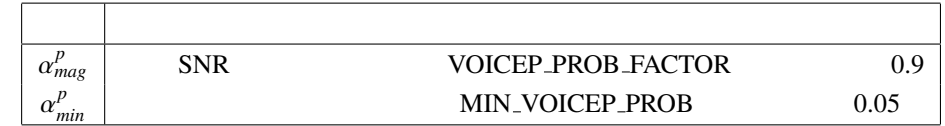

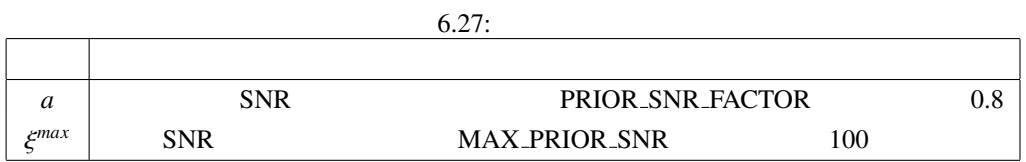

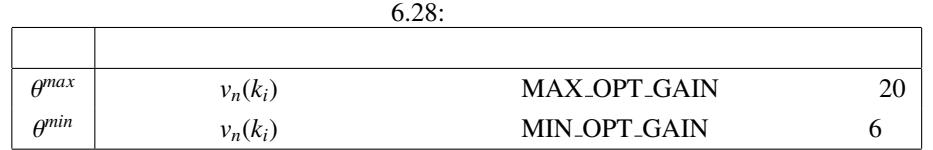

 $\overline{\phantom{0}}$ 

<span id="page-128-3"></span><span id="page-128-2"></span>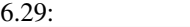

 $\mathbf{r}$ 

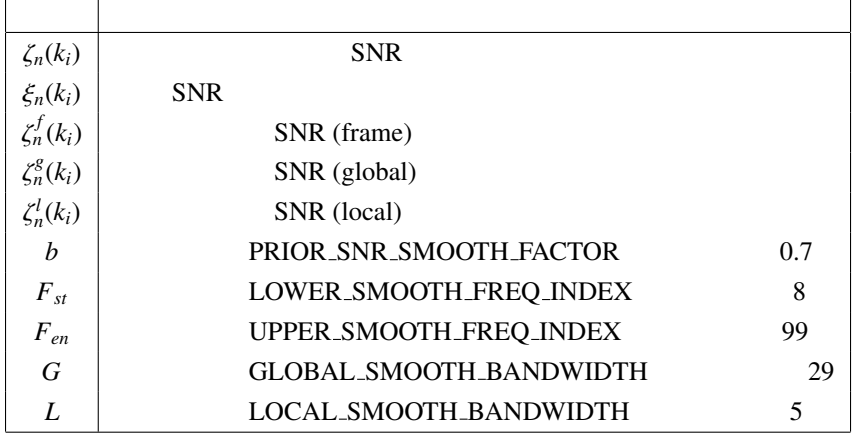

123

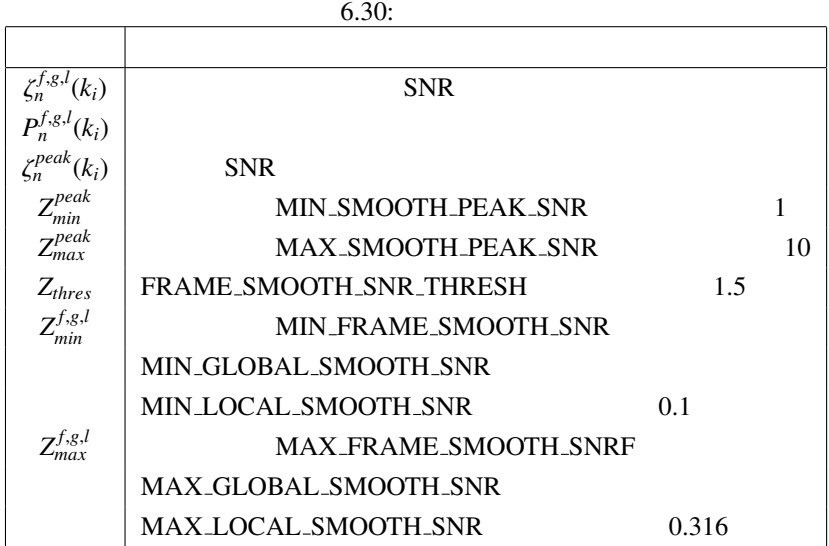

<span id="page-129-0"></span>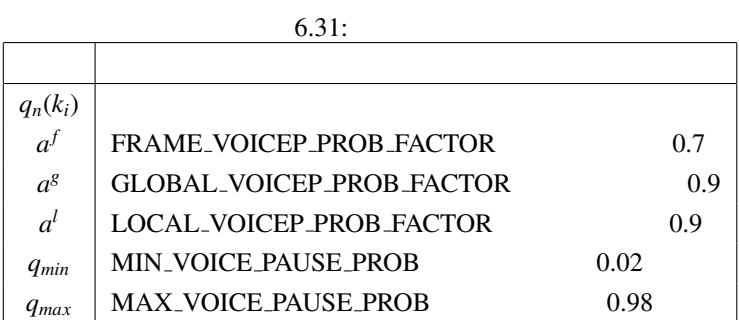

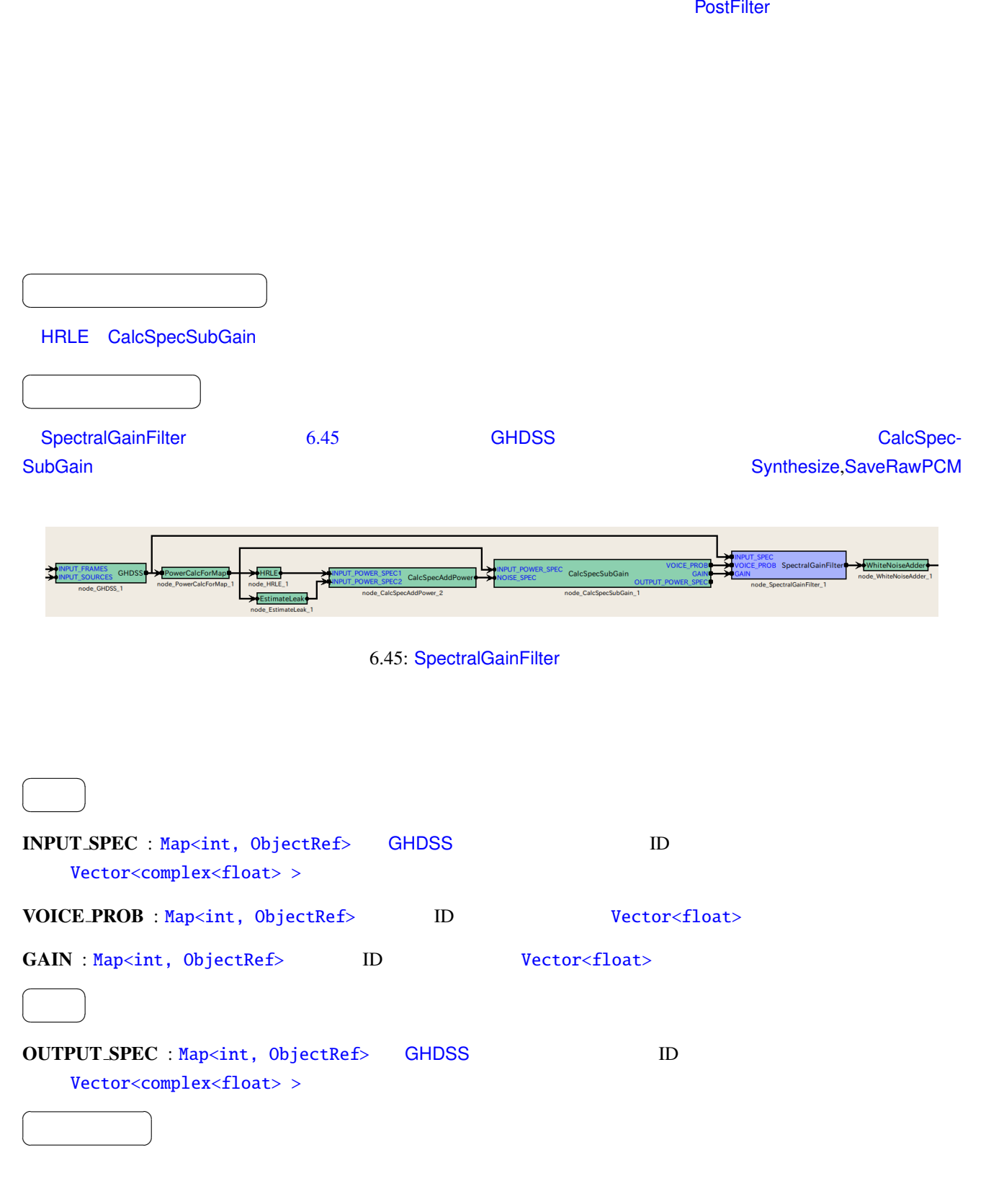

 $p_n(k_i)$ 

$$
_i(k_i)
$$

$$
Y_n(k_i) \hspace{1cm} X_n(k_i) \hspace{1cm} G_n(k_i)
$$

$$
Y_n(k_i) = X_n(k_i)G_n(k_i)p_n(k_i)
$$
\n
$$
(6.87)
$$

# 6.4 FeatureExtraction

6.4.1 Delta

<span id="page-132-0"></span>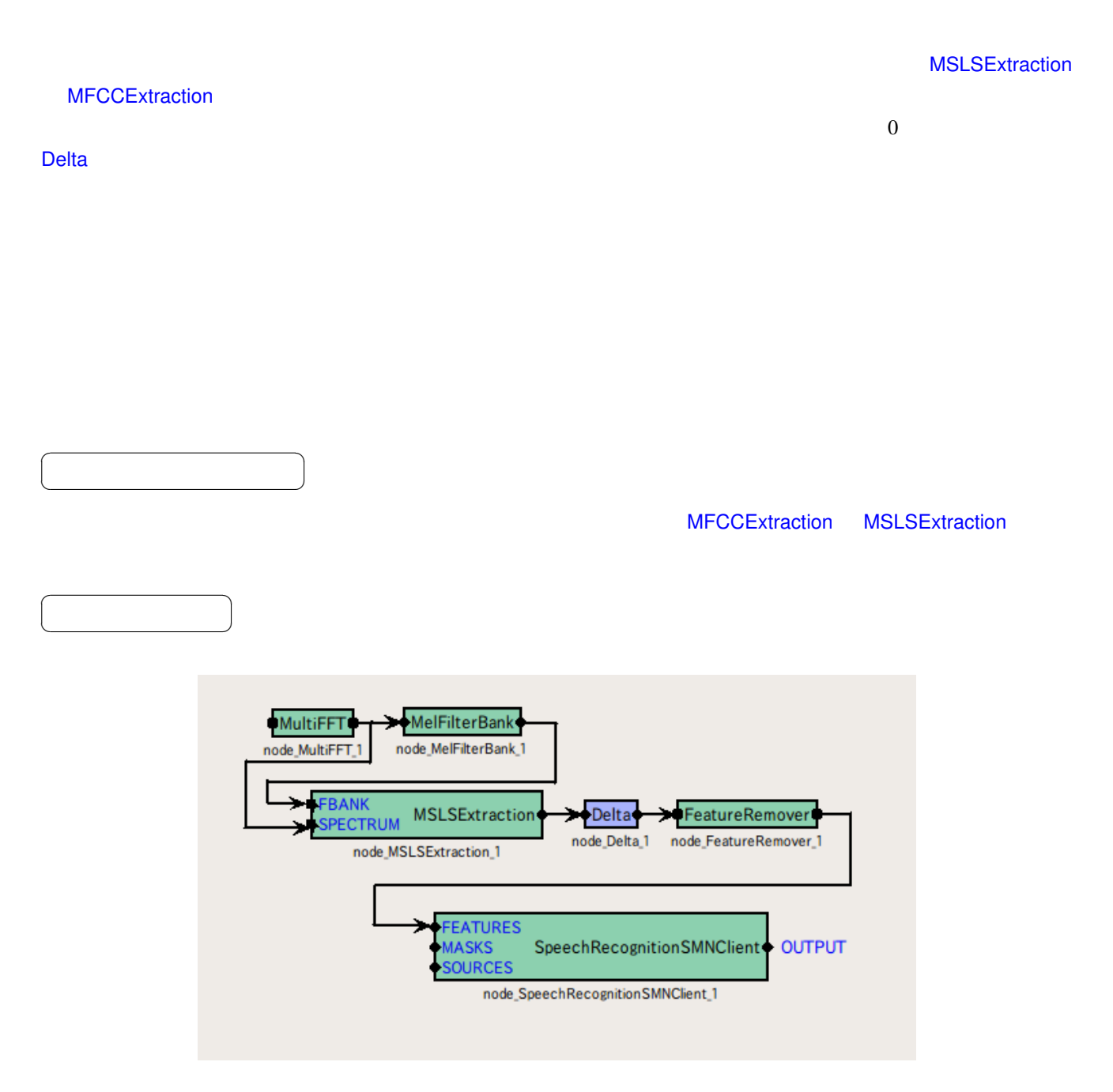

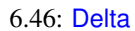

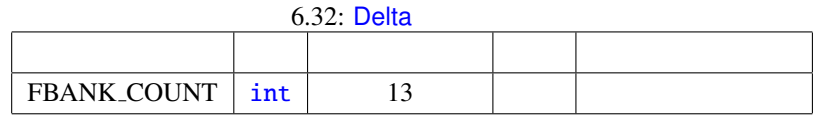

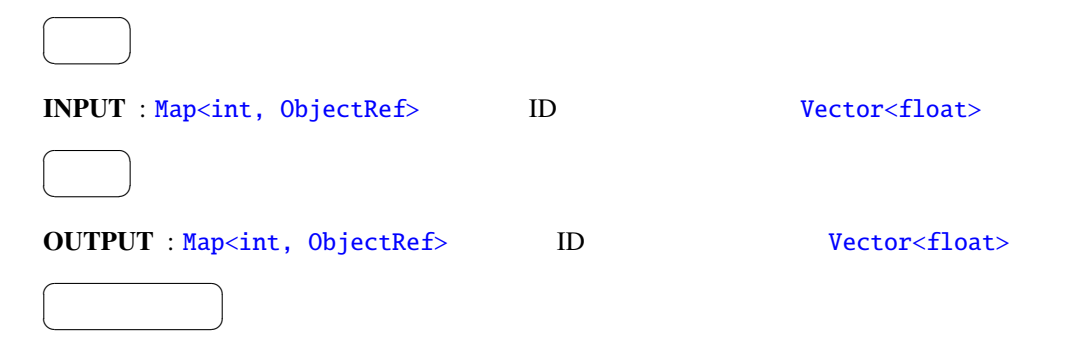

### FBANK\_COUNT : int

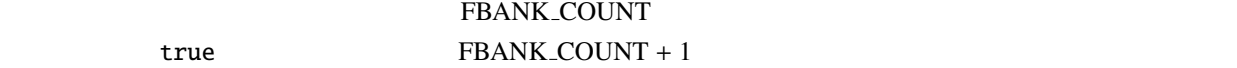

 ${\small \texttt{FBANK}\texttt{.\texttt{COUNT}}}$ 

 $f$ 

$$
\mathbf{x}(f) = [x(f, 0), x(f, 1), \dots, x(f, P-1)]^T
$$
\n(6.88)

*P* FBANK\_COUNT

$$
\mathbf{y}(f) = [x(f, 0), x(f, 1), \dots, x(f, 2P - 1)]^T
$$
\n(6.89)

$$
y(f, p) = \begin{cases} x(f, p), & \text{if } p = 0, ..., P - 1, \\ w \sum_{\tau = -2}^{2} \tau \cdot x(f + \tau, p), & \text{if } p = P, ..., 2P - 1, \end{cases}
$$
(6.90)

 $w = \frac{1}{\sum_{\tau=-2}^{\tau=2} \tau^2}$  6.47 Delta

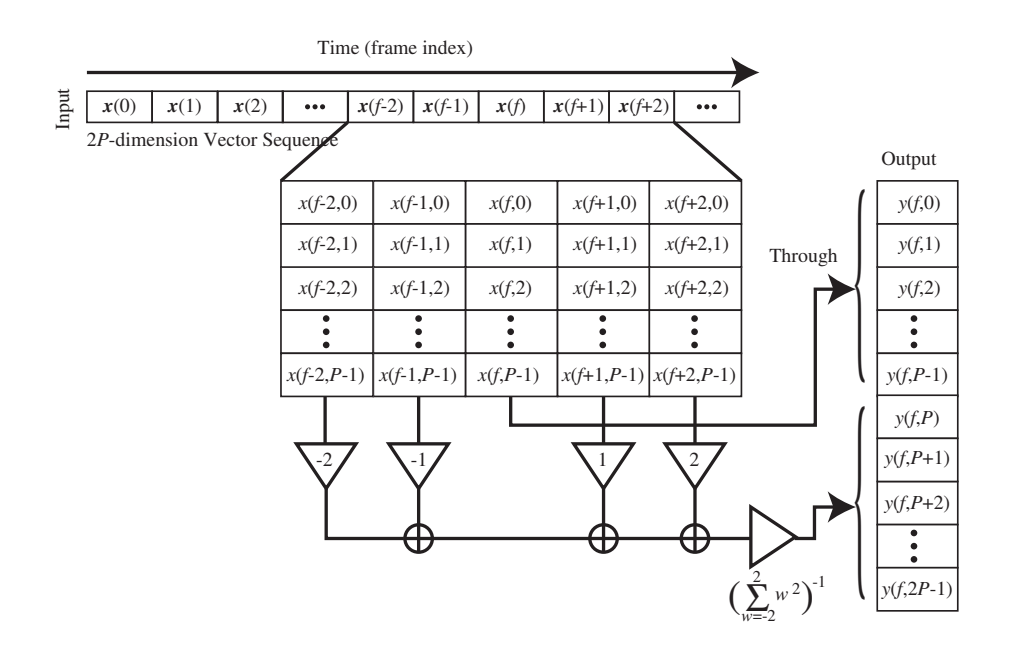

 $6.47:$  Delta

<span id="page-135-0"></span>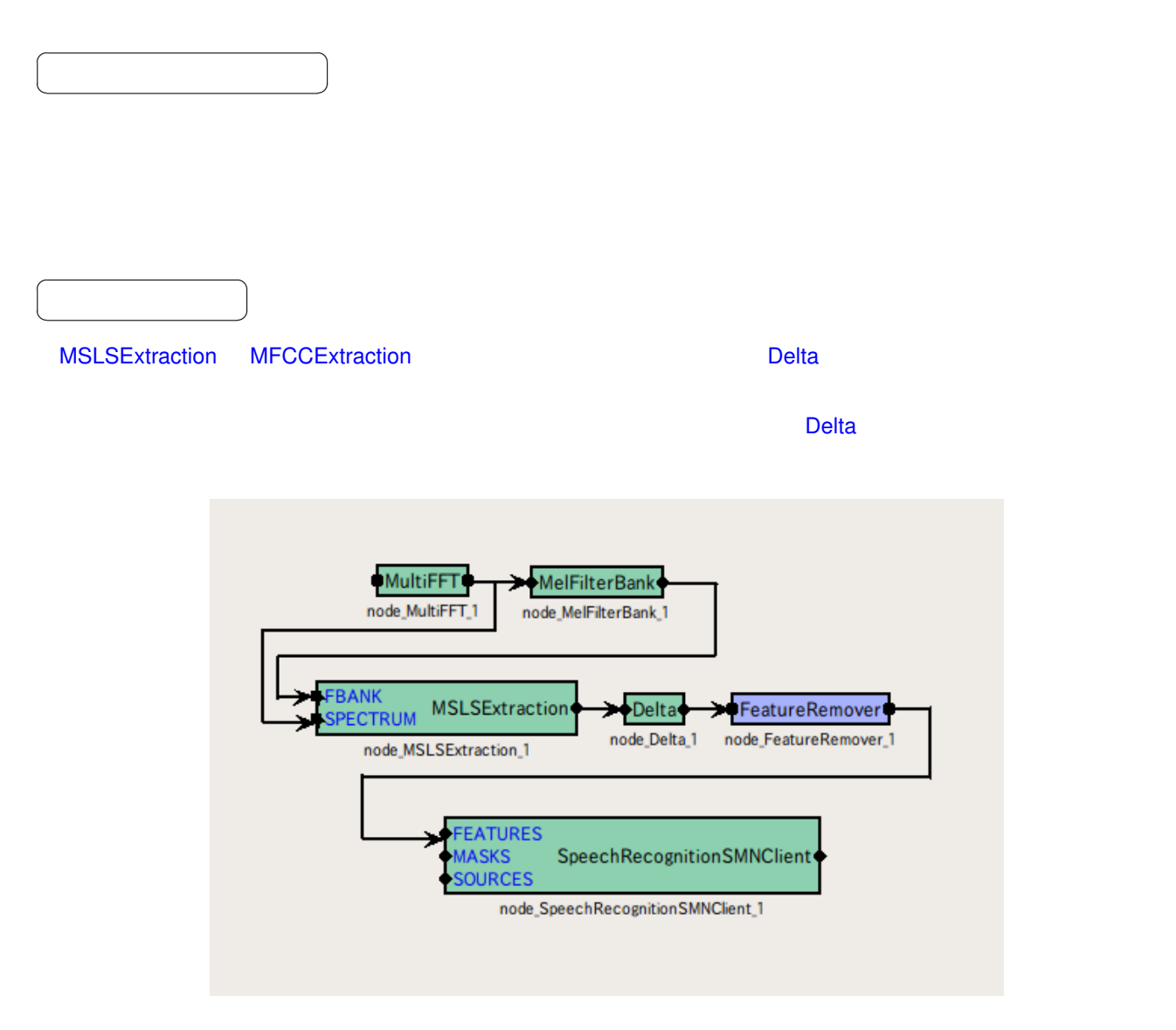

6.48: FeatureRemover

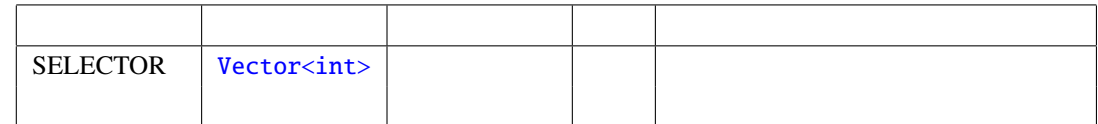

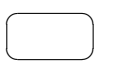

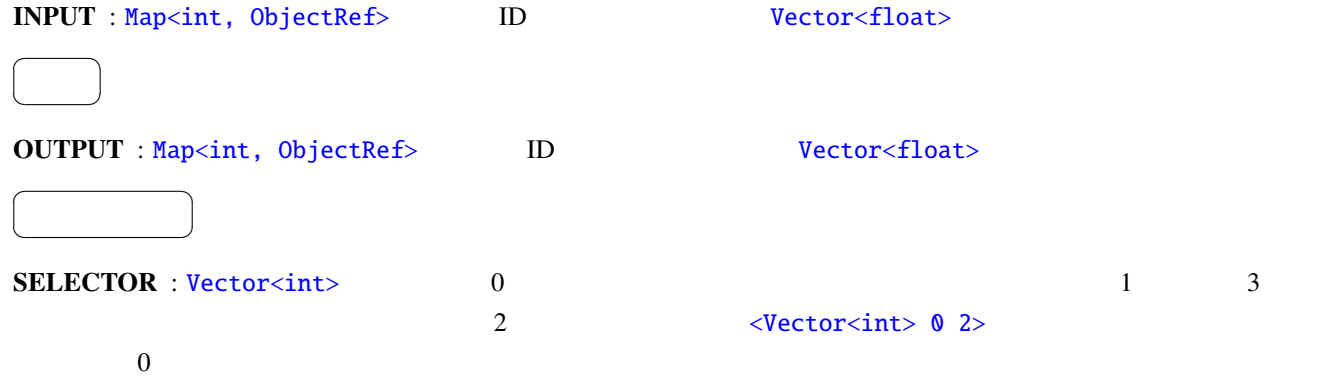

### 6.4.3 MelFilterBank

<span id="page-137-0"></span>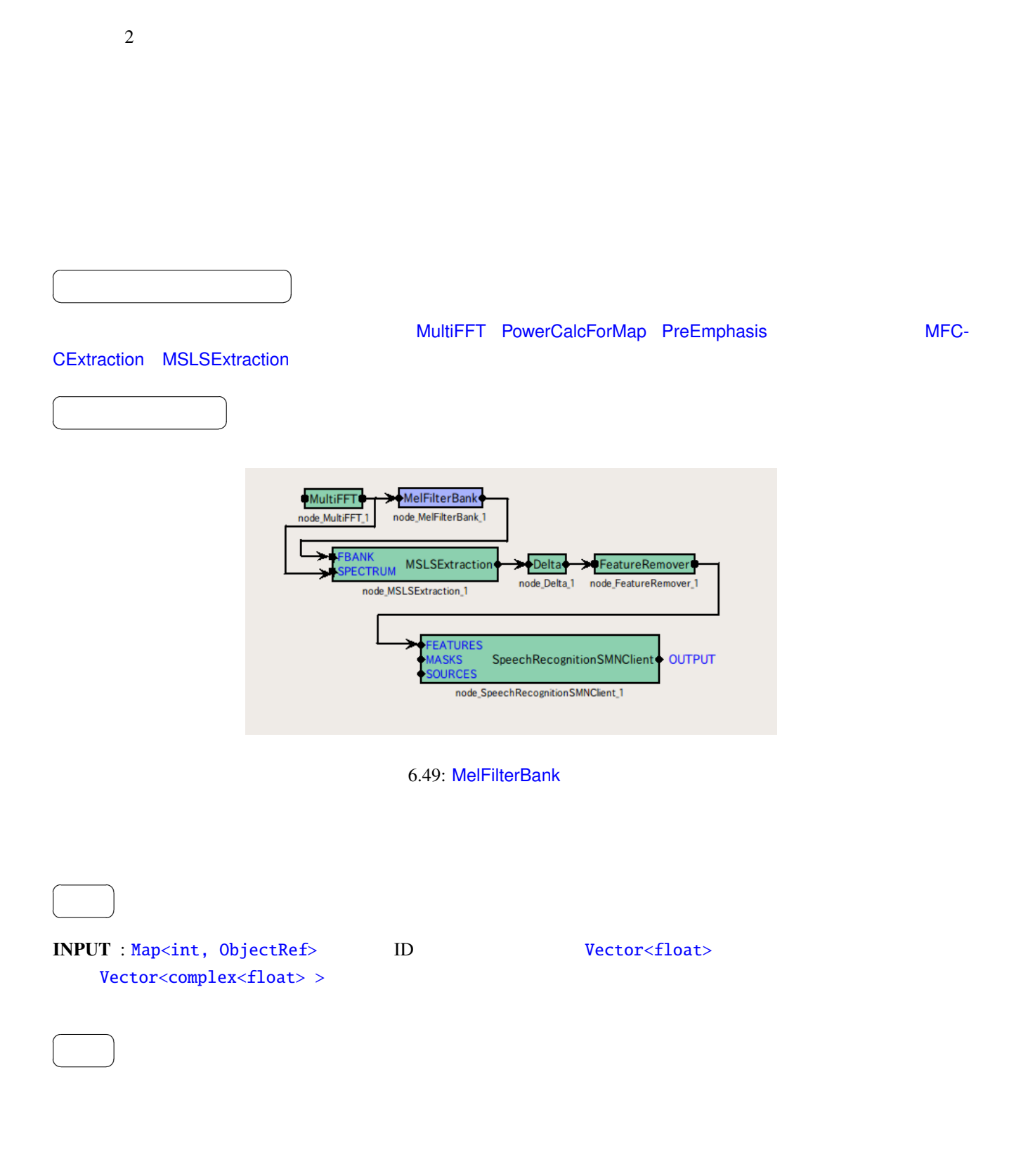

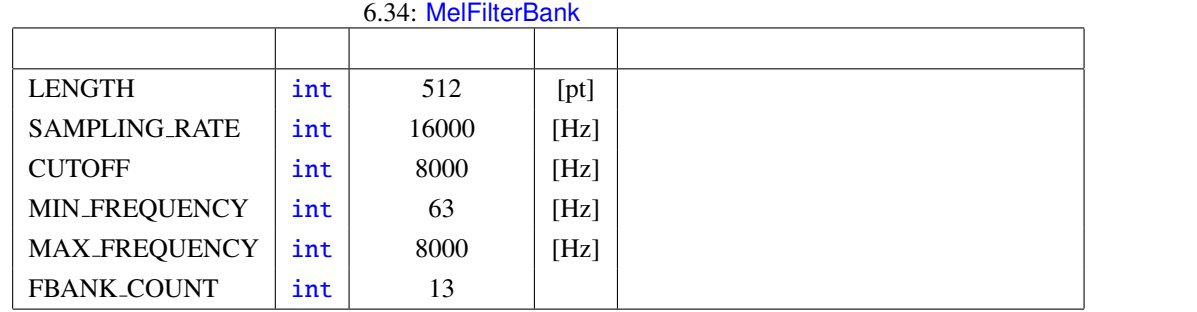

## OUTPUT : Map<int, ObjectRef>
ID

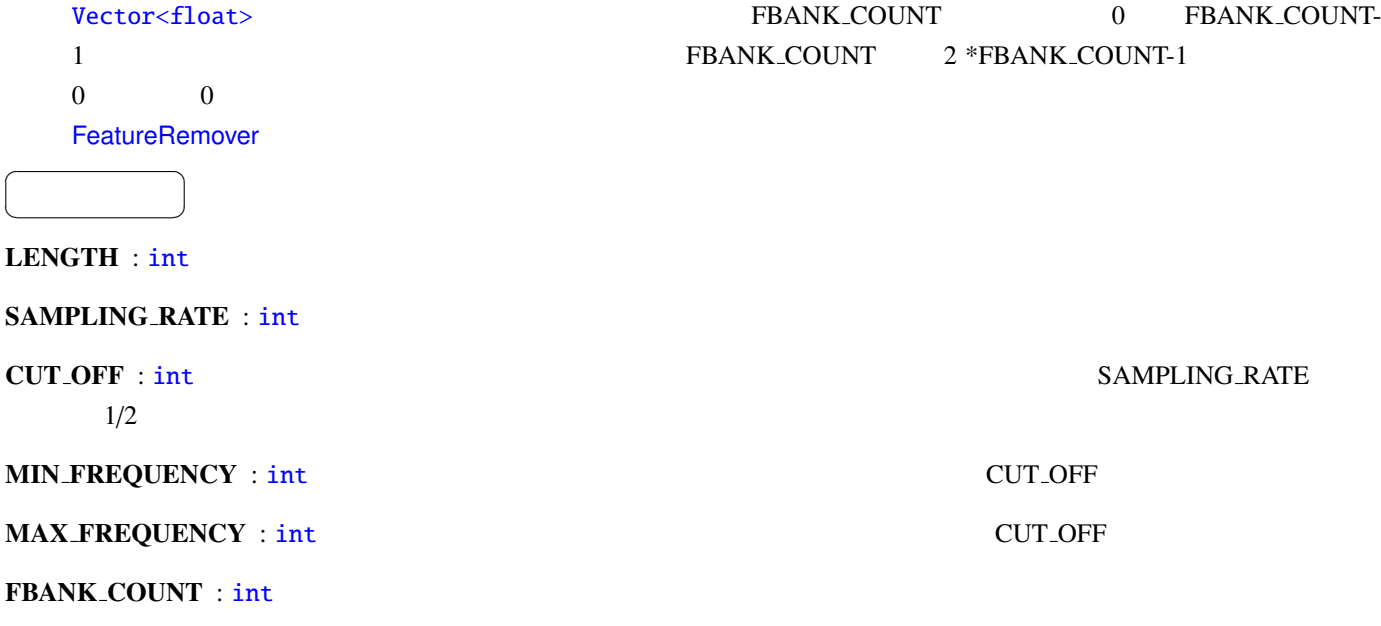

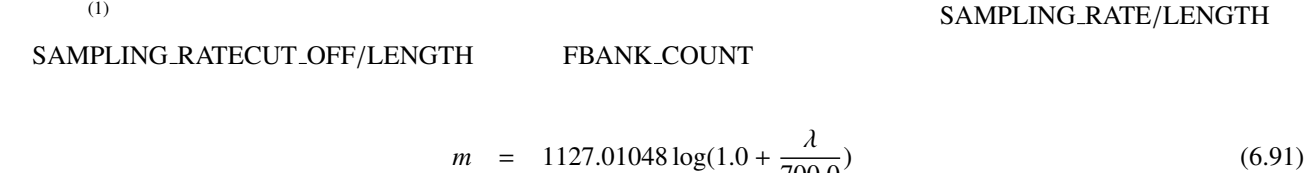

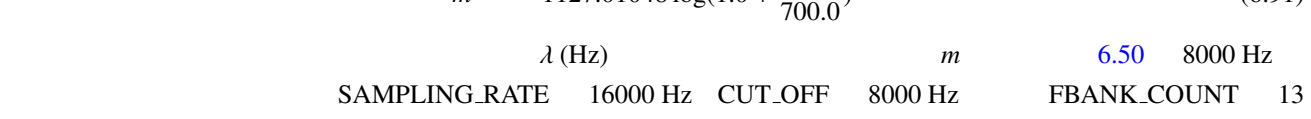

6.51  $1.0$ 

 $0.0$ 

 $6.52$ 

 $\sim$  0.52

<span id="page-139-0"></span>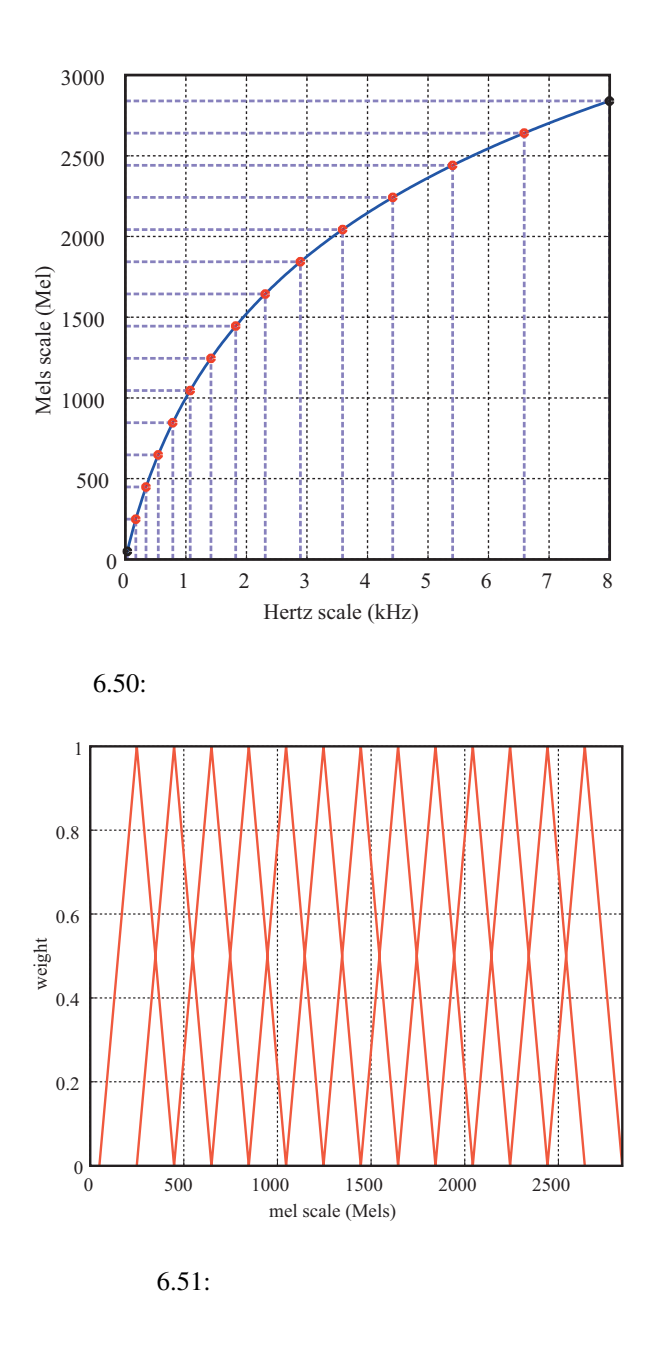

(1) Stanley Smith Stevens, John Volkman, Edwin Newman: "A Scale for the Measurement of the Psychological Magnitude Pitch", Journal of the Acoustical Society of America 8(3), pp.185–190, 1937.

<span id="page-139-1"></span> $\ddot{\cdot}$ 

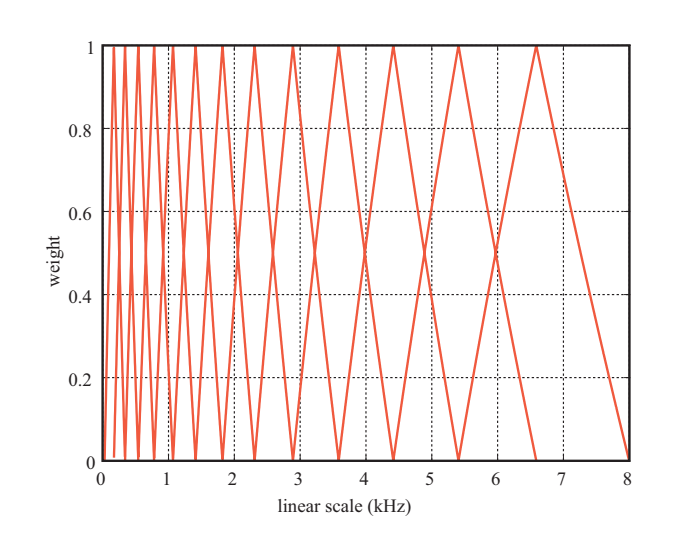

 $6.52:$ 

どんなときに使うのか ✆

☎

<span id="page-141-0"></span> $\overline{a}$ ✝

 $\overline{a}$ ✝ (MFCC : Mel-Frequency Cepstrum Coefficients)

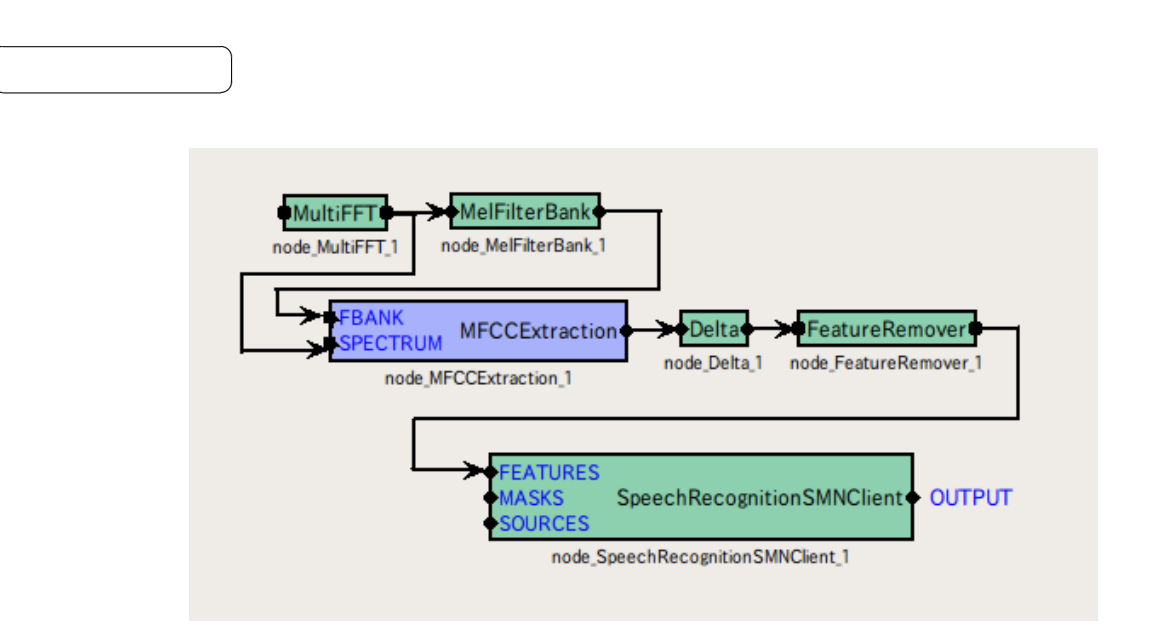

6.53: MFCCExtraction

| <b>FBANK_COUNT</b> | int  | 24    |  |  |  |  |  |
|--------------------|------|-------|--|--|--|--|--|
| NUM_CEPS           | int  |       |  |  |  |  |  |
| <b>USE_POWER</b>   | bool | false |  |  |  |  |  |

6.35: MFCCExtraction

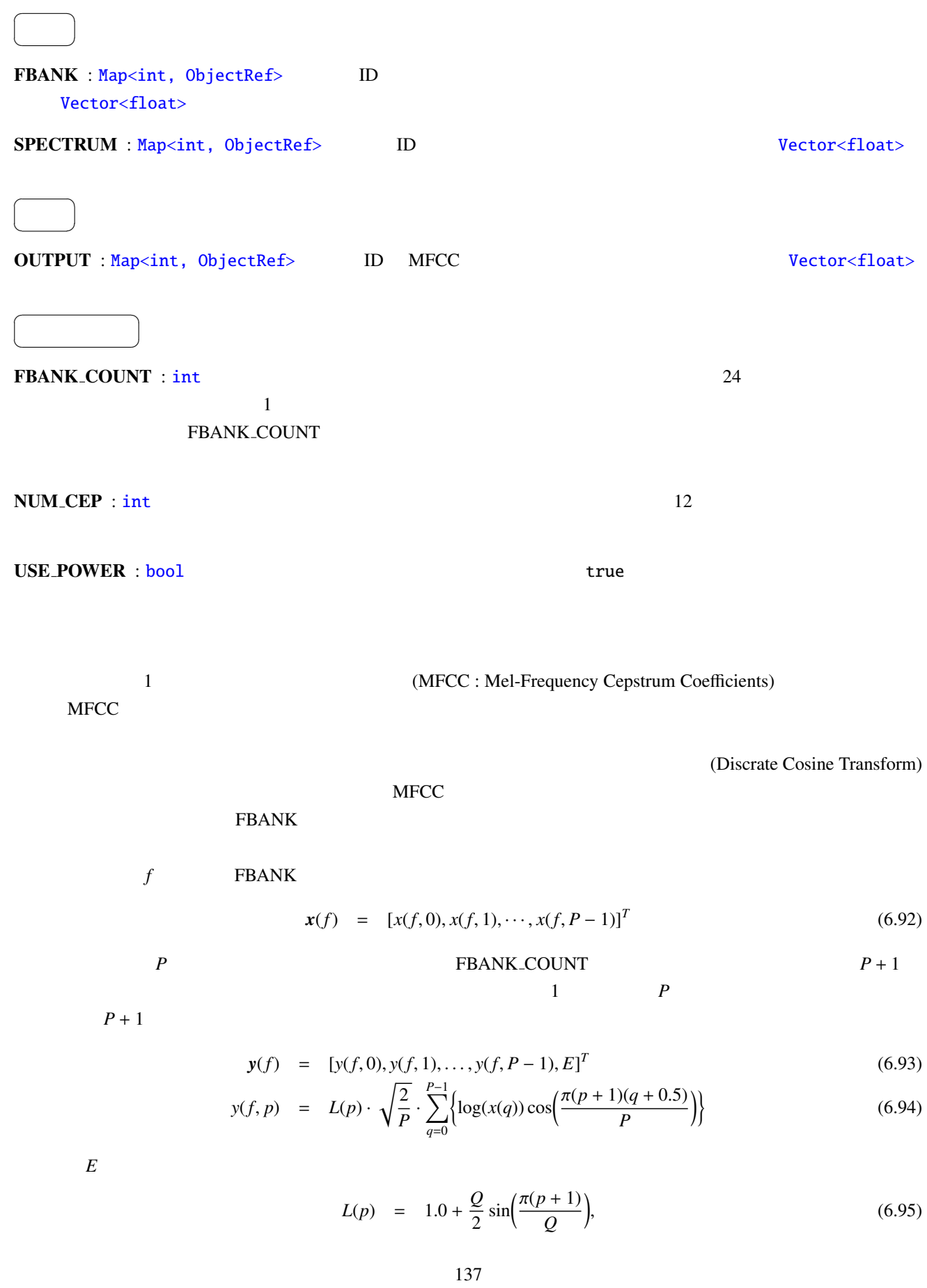

 $Q = 22$ **SPECTRUM** 

$$
s = [s(0), \dots, s(K-1)]^T, \tag{6.96}
$$

$$
K
$$
 FFT  $K$  SPECTRUM Map

$$
E = \log\left(\frac{1}{K} \sum_{k=0}^{K-1} s(k)\right) \tag{6.97}
$$
#### <span id="page-144-0"></span>6.4.5 MSLSExtraction

(MSLS : Mel-Scale Log-Spectrum)

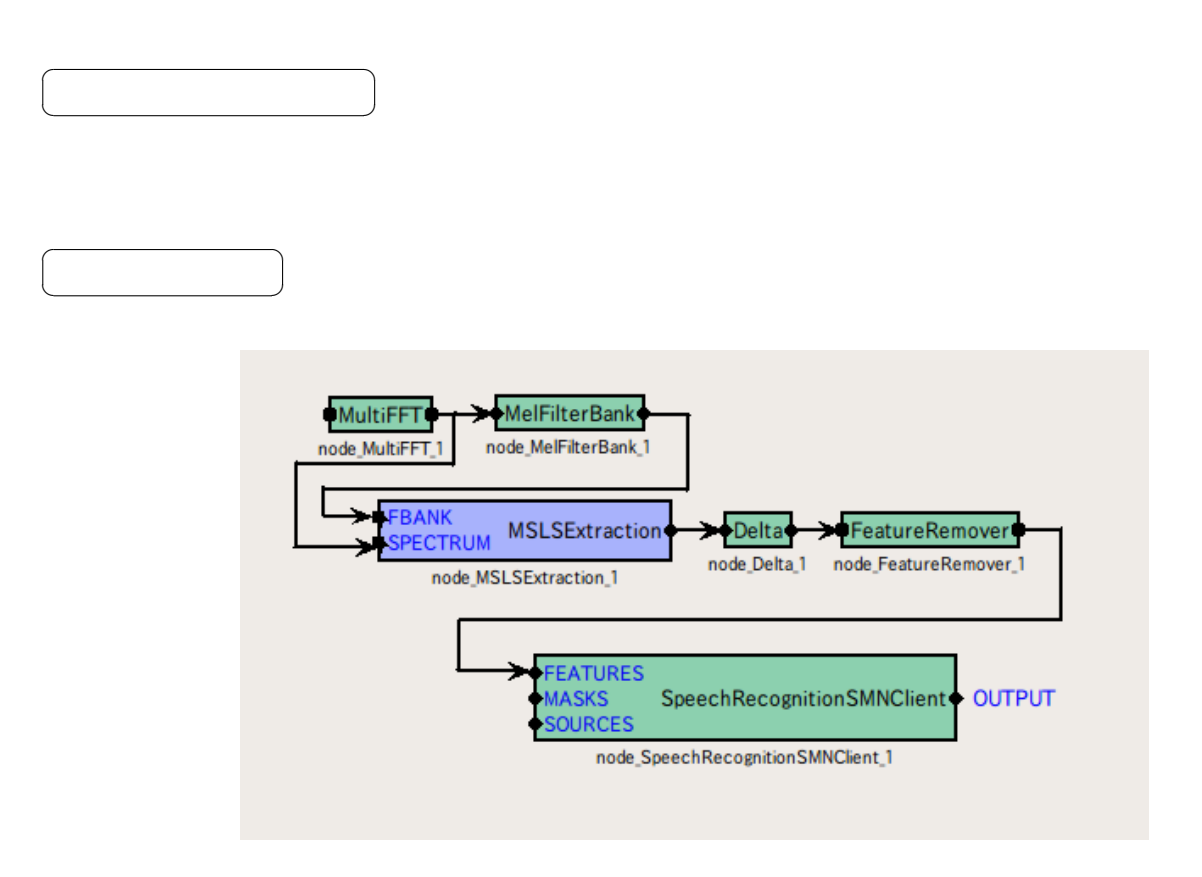

6.54: MSLSExtraction

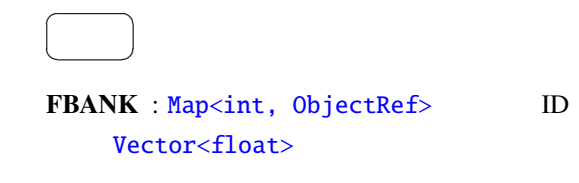

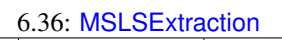

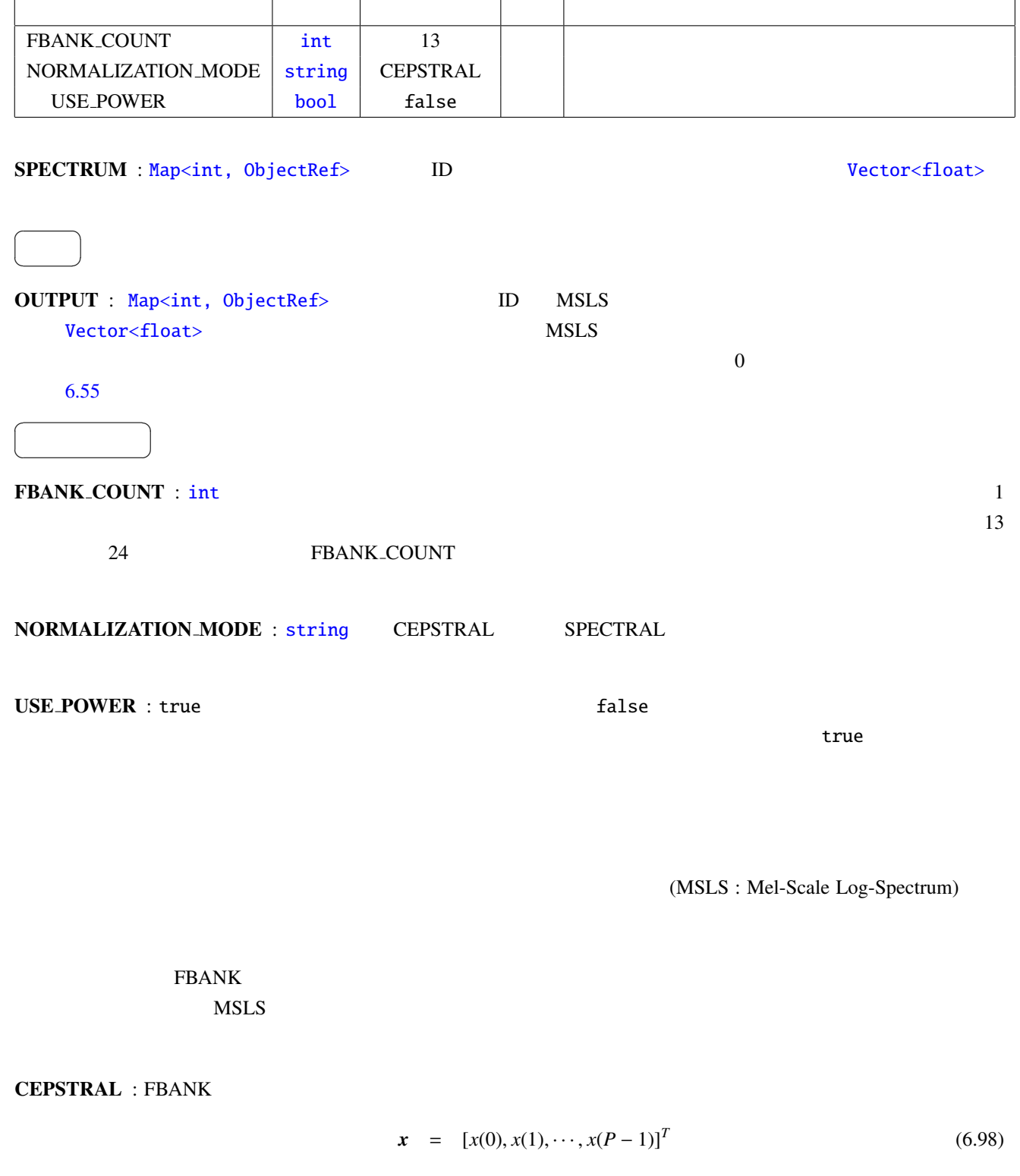

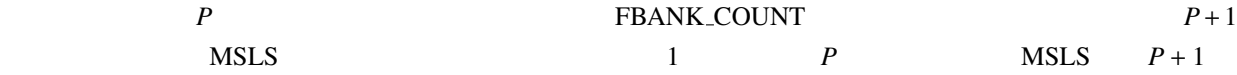

$$
y = [y(0), y(1), \dots, y(P-1), E]^T
$$
\n(6.99)

$$
y(p) = \frac{1}{P} \sum_{q=0}^{P-1} \left\{ L(q) \cdot \sum_{r=0}^{P-1} \left\{ \log(x(r)) \cos\left( \frac{\pi q(r+0.5)}{P} \right) \right\} \cos\left( \frac{\pi q(p+0.5)}{P} \right) \right\}
$$
(6.100)

$$
L(p) = \begin{cases} 1.0, & (p = 0, ..., P - 1), \\ 0.0, & (p = P, ..., 2P - 1), \end{cases}
$$
(6.101)

 $Q = 22$ 

SPECTRAL : FBANK

$$
x = [x(0), x(1), \cdots, x(P-1)]^T
$$
 (6.102)

| P    | FBANK-COUNT | $P+1$ |      |       |
|------|-------------|-------|------|-------|
| MSLS | 1           | P     | MSLS | $P+1$ |

$$
y = [y(0), y(1), \dots, y(P-1), E]^T
$$
\n(6.103)

$$
y(p) = \begin{cases} (\log(x(p)) - \mu) - 0.9(\log(x(p-1)) - \mu), & \text{if } p = 1, ..., P-1 \\ \log(x(p), & \text{if } p = 0, \end{cases}
$$
(6.104)

$$
\mu = \frac{1}{P} \sum_{q=0}^{P-1} \log(x(q)), \tag{6.105}
$$

#### SPECTRUM

 $s = [s(0), s(1), \ldots, s(N-1)]^T$ (6.106)

*N* SPECTRUM  
\n
$$
N = 2(B - 1)
$$
\n
$$
p = \log\left(\frac{1}{N} \sum_{n=0}^{N-1} s(n)\right)
$$
\n(6.107)

|                                               |  | $y(f-2,0)$   | $y(f-1,0)$                  | $\bullet\hspace{0.1cm} \bullet\hspace{0.1cm} \bullet\hspace{0.1cm} \bullet$ | $y(f-2,0)$   | $y(f-1,0)$                                                          | y(f,0)     | $y(f+1,0)$ | $y(f+2,0)$                |
|-----------------------------------------------|--|--------------|-----------------------------|-----------------------------------------------------------------------------|--------------|---------------------------------------------------------------------|------------|------------|---------------------------|
| vector)<br>feature<br>P-dimensional<br>Static |  | $y(f-2,1)$   | $y(f-1,1)$                  | $\bullet\bullet\bullet$                                                     | $y(f-2,1)$   | $y(f-1,1)$                                                          | y(f,1)     | $y(f+1,1)$ | $y(f+2,1)$                |
|                                               |  | $y(f-2,2)$   | $y(f-1,2)$                  |                                                                             | $y(f-2,2)$   | $y(f-1,2)$                                                          | y(f,2)     | $y(f+1,2)$ | $y(f+2,2)$                |
|                                               |  |              |                             |                                                                             |              |                                                                     |            |            |                           |
|                                               |  | $y(f-2,P-1)$ | $y(f-1,P-1)$                | $\bullet\hspace{0.1cm} \bullet\hspace{0.1cm} \bullet\hspace{0.1cm} \bullet$ | $y(f-2,P-1)$ | $y(f-1,P-1)$                                                        | $y(f.P-1)$ |            | $y(f+1,P-1)$ $y(f+2,P-1)$ |
| vector)                                       |  | $y(f-2,P)$   | $y(f-1,P)$                  | $\bullet\bullet\bullet$                                                     | $y(f-2,P)$   | $y(f-1,P)$                                                          | y(f,P)     | $y(f+1,P)$ | $y(f + 2, P)$             |
| feature<br>P-dimensional<br>Dynamic           |  |              | $y(f-2,P+1)$ $y(f-1,P+1)$   | $\bullet\;\bullet\;\bullet$                                                 | $y(f-2,P+1)$ | $y(f-1,P+1)$                                                        | $y(f,P+1)$ |            | $y(f+1,P+1)$ $y(f+2,P+1)$ |
|                                               |  |              | $y(f-2,P+2)$ $y(f-1,P+2)$   | $\bullet$ $\bullet$ $\bullet$                                               |              | $y(f-2,P+2)   y(f-1,P+2)  $                                         | $y(f,P+2)$ |            | $y(f+1,P+2)$ $y(f+2,P+2)$ |
|                                               |  |              |                             |                                                                             |              |                                                                     |            |            |                           |
|                                               |  |              | $y(f-2,2P-1)$ $y(f-1,2P-1)$ |                                                                             |              | $y(f-2,2P-1)$ $y(f-1,2P-1)$ $y(f,2P-1)$ $y(f+1,2P-1)$ $y(f+2,2P-1)$ |            |            |                           |

*2P*-dimension vector sequence

Time (frame index)

*\*Shadowed elements are filled with ZERO.*

→

<span id="page-147-0"></span>6.55: MSLSExtraction

<span id="page-148-0"></span>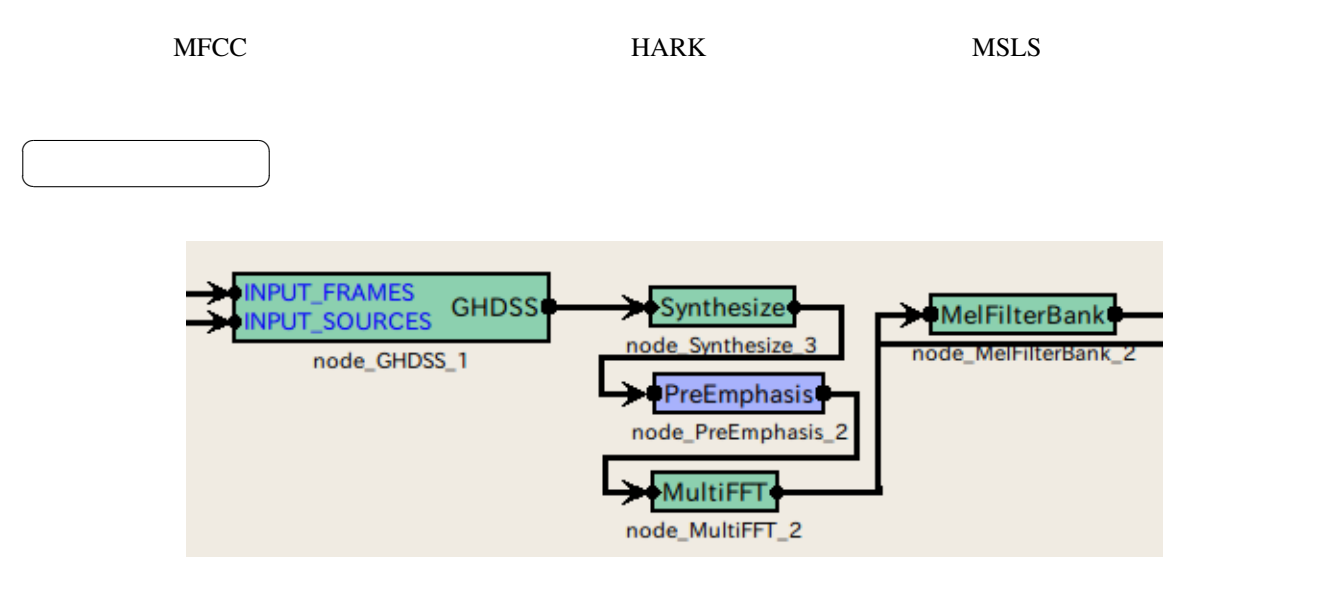

6.56: PreEmphasis

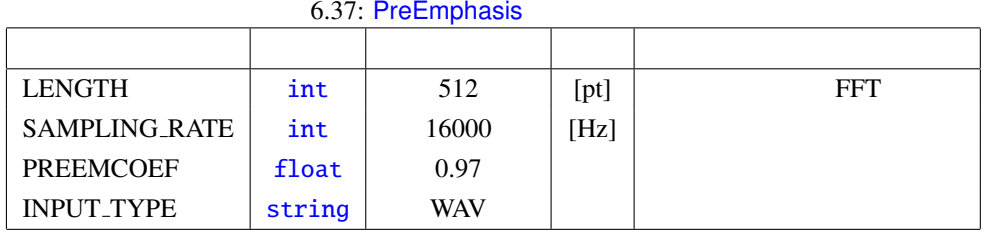

#### $\overline{a}$ ✝ ☎  $\overline{\phantom{0}}$

☎  $\overline{\phantom{0}}$ 

 $\overline{a}$ ✝

INPUT : Map<int, ObjectRef>
0bjectRef Vector<float>

Vector<complex<float> >

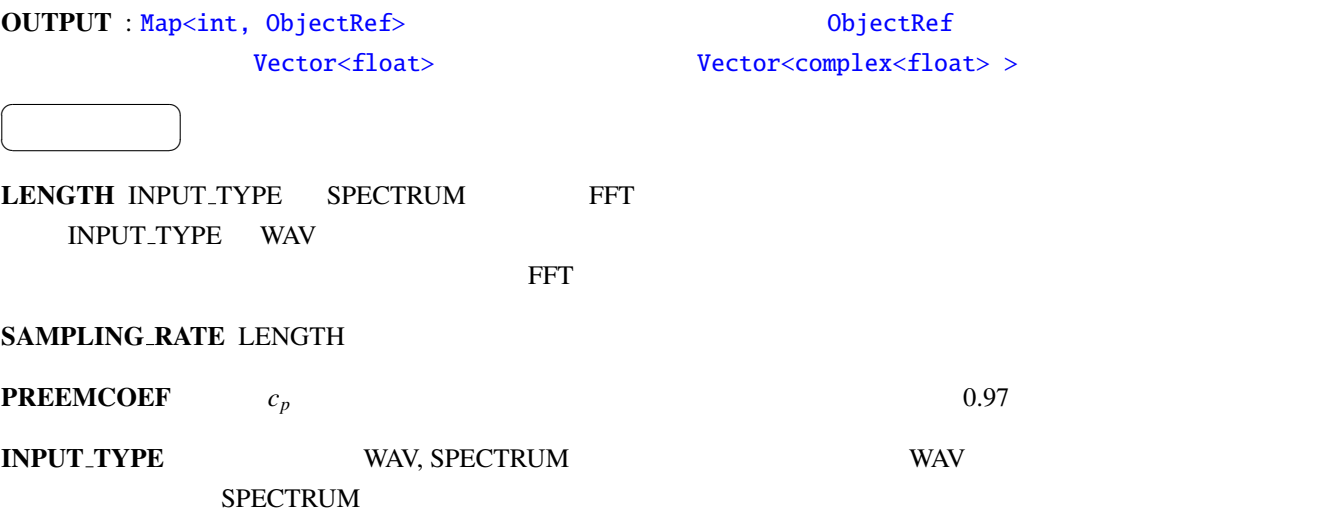

 $HARK$ 

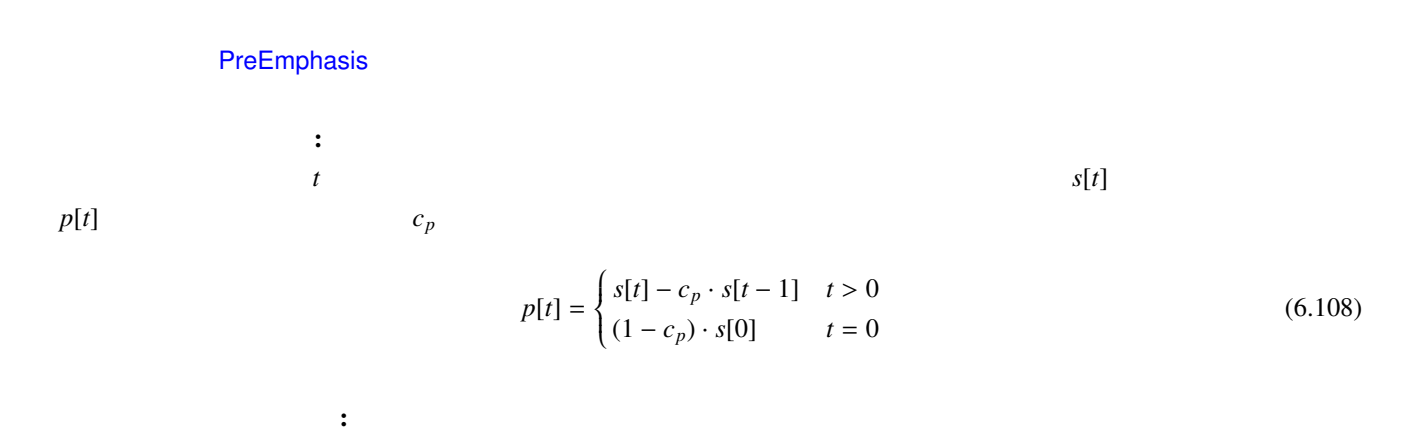

周波数解析を行ったスペクトルフィルタを用いている.また,低域(下から 4 バンド分)と高域(*f s*/2 - 100 Hz 上)は,誤差を考慮して,強制的に 0 としている.ただし,*f s* は,サンプリング周波数を表す.

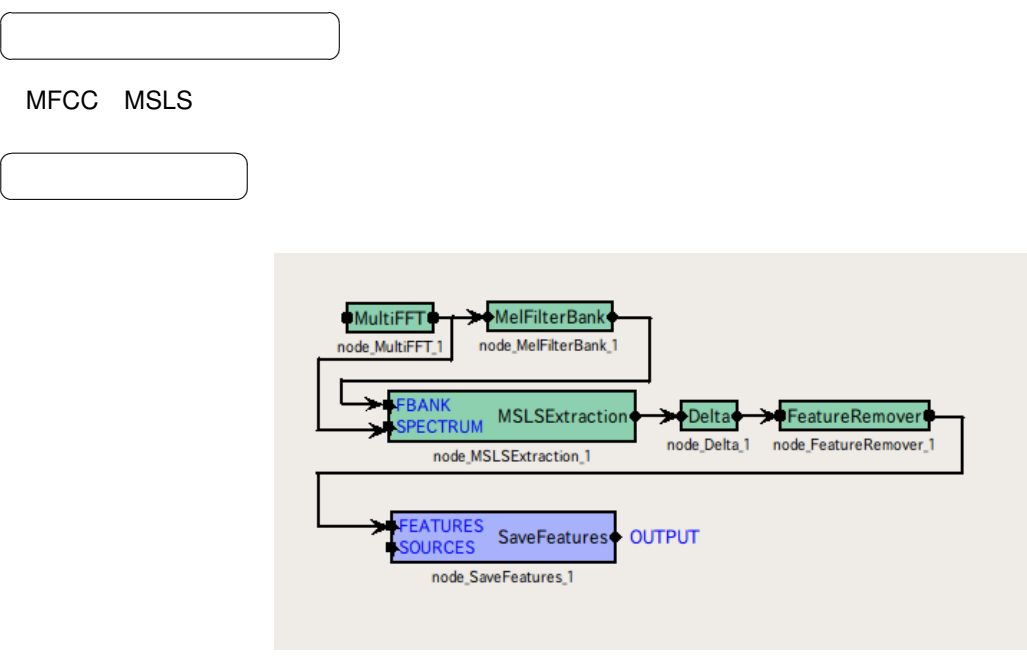

6.57: SaveFeatures

6.38: SaveFeatures

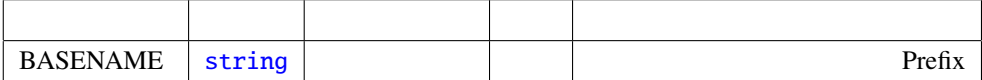

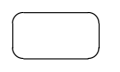

 $\overline{a}$ ✝

☎  $\overline{\phantom{0}}$ 

FEATURES : Map<int, Obje[ctRef>](#page-42-0)Matrix<float>

#### SOURCES : Vector<ObjectRef>

OUTPUT : Map<int, ObjectRef>

☎

 $\begin{array}{c|c} \hline \ \hline \ \hline \ \end{array}$ 

 $\overline{a}$ ✝

BASENAME : string Prefix Prefix Prifix SOURCES ID

 $\text{IEEE } 758$  32 BASENAME Prifix ID

#### <span id="page-152-0"></span>6.4.8 SaveHTKFeatures

HTK (The Hidden Markov Model Toolkit)

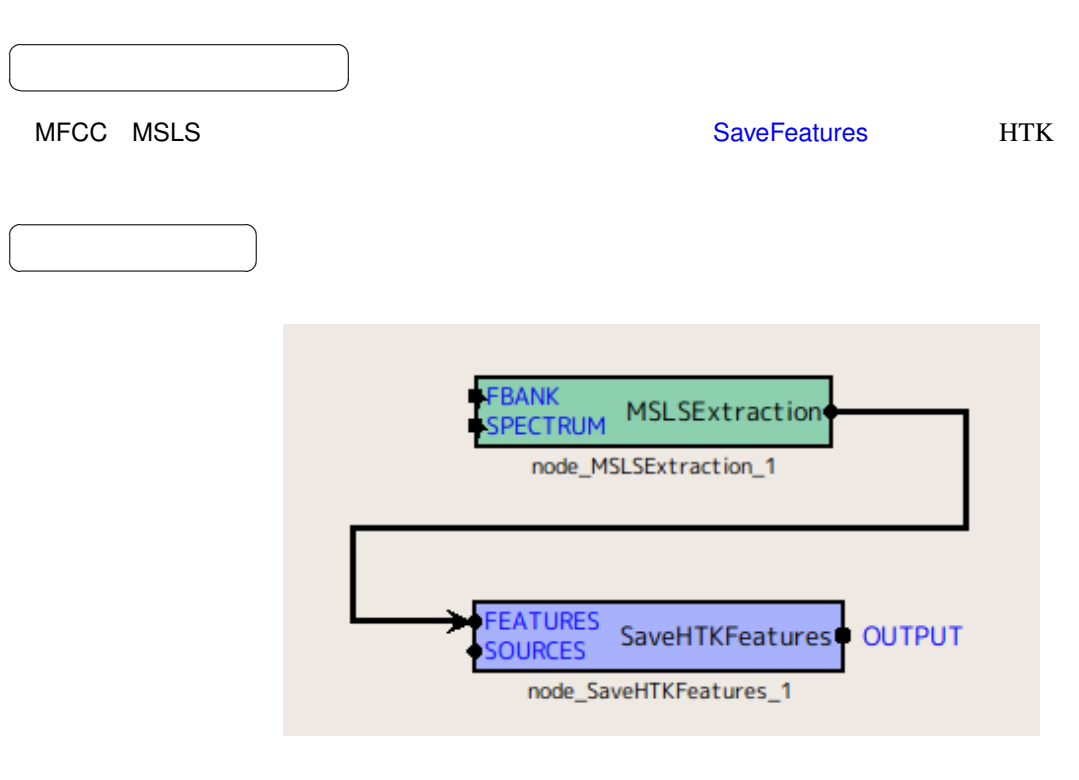

6.58: SaveHTKFeatures

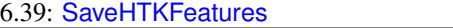

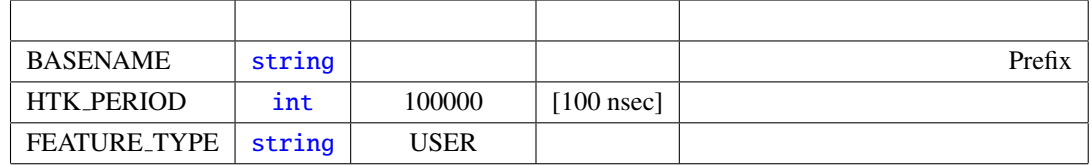

FEATURES : Map<int, Obje[ctRef>](#page-42-0) Matrix<float>

 $\overline{a}$ ✝

☎  $\overline{\phantom{0}}$ 

SOURCES : Vector<ObjectRef>

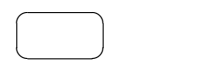

 $\overline{a}$ 

#### OUTPUT : M[ap<int, ObjectRef>](#page-43-0) ☎

✝ パラメータ ✆ BASENAME : string Prefix Prefix Prifix SOURCES ID HTK PERIOD :  $[100 \text{ nsec}]$   $[100 \text{ nsec}]$   $[100 \text{ nsec}]$   $[100 \text{ nsec}]$  $10[\text{mse}] = 100000 * 100[\text{nsec}]$  100000 FEATURE TYPE : HTK HTK HTK MFCC\_E\_D (MFCC+  $)+$   $(MFCC+$   $)$   $HARK$ HTKbook  $HTK$  experiments that the HTK can be the HTK can be the HTK can be the HTK can be the HTK can be the HTK can be the HTK can be the HTK can be the HTK can be the HTK can be the HTK can be the HTK can be the HTK can be the

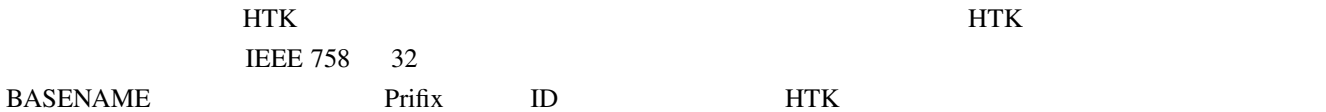

### 6.4.9 SpectralMeanNormalization

どんなときに使うのか ✆

☎

 $\overline{\phantom{a}}$ 

☎

 $\overline{a}$ ✝

 $\overline{a}$ ✝

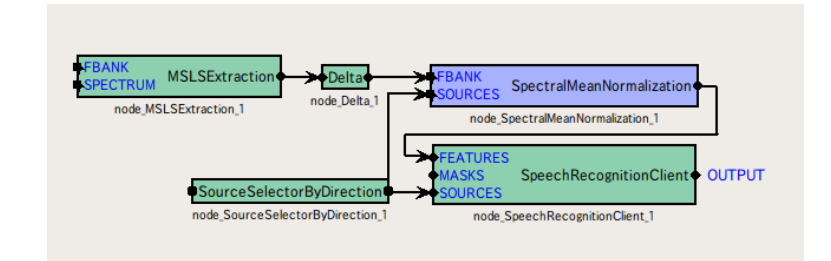

6.59: SpectralMeanNormalization

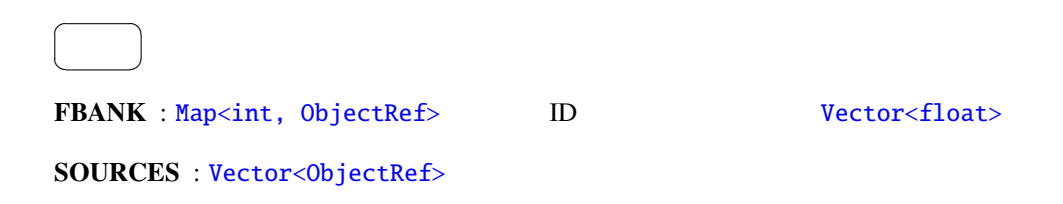

6.40: SpectralMeanNormalization

| FBANK_COUNT |  |  |
|-------------|--|--|

 $\overline{a}$ ✝ ☎  $\overline{\phantom{0}}$ 

 $\overline{a}$ ✝

OUTPUT : Map<int, ObjectRef>
ID Vector<float>

FBANK\_COUNT : int 0

パラメータ ✆

☎

10 [deg]

### 6.5 MFM

6.5.1 DeltaMask

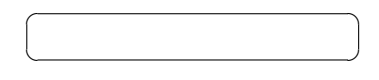

☎

#### MFMGeneration

 $\overline{\phantom{a}}$ 

 $\overline{a}$ ✝

 $\overline{a}$ ✝

☎  $\overline{\phantom{0}}$ 

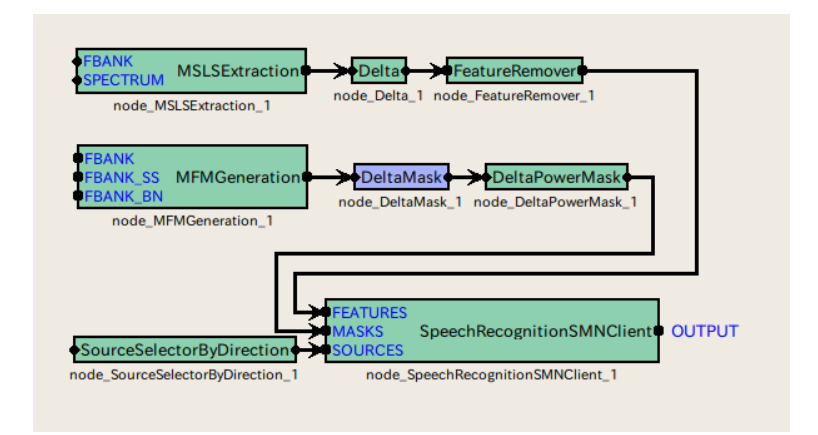

6.60: DeltaMask

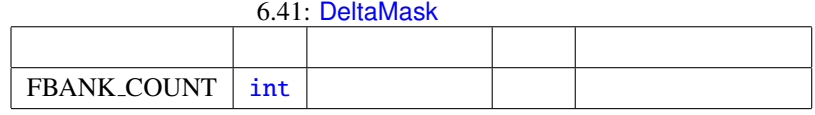

INPUT : Map<int, ObjectRef>
ID Wector<float>  $0.0 \t 1.0 \t 0.0 \t 1.0$  $\overline{a}$ ☎

✝  $\overline{\phantom{0}}$ OUTPUT : Map<int, ObjectRef>
ID Wector<float>  $0.0 \t 1.0 \t 0.0 \t 1.0$  $\overline{a}$ ☎

FBANK\_COUNT : int

パラメータ [✆](#page-46-0)

✝

 $f$ 

$$
\mathbf{m}(f) = [m(f, 0), m(f, 1), \dots, m(f, 2P - 1)]^T
$$
\n(6.109)

*P* FBANK COUNT

 $P$   $2P-1$ 

 $m'(f)$ 

$$
\mathbf{y}'(f) = [m'(f, 0), m'(f, 1), \dots, m'(f, 2P - 1)]^T
$$
\n
$$
\begin{pmatrix} m(f, p) & \text{if } p = 0 \end{pmatrix} \quad P = 1
$$
\n(6.110)

$$
m'(f, p) = \begin{cases} m(f, p), & \text{if } p = 0, ..., P-1, \\ \prod_{\tau=-2}^{2} m(f + \tau, p), & \text{if } p = P, ..., 2P-1, \end{cases}
$$
(6.111)

6.61 DeltaMask

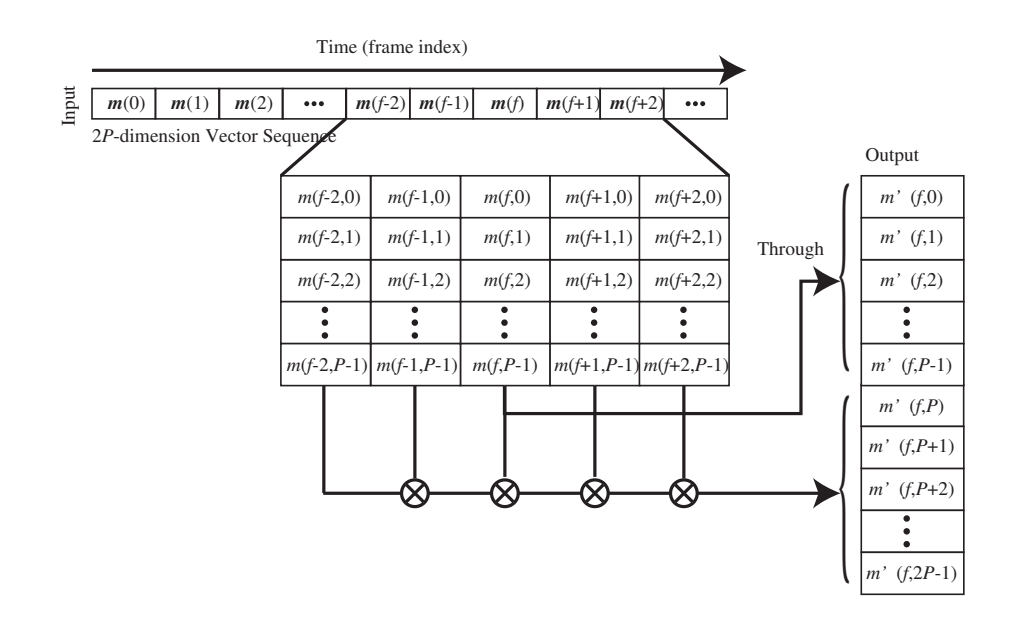

6.61: DeltaMask

#### 6.5.2 DeltaPowerMask

どんなときに使うのか ✆

 $\overline{\phantom{a}}$ 

☎

☎

 $\overline{a}$ ✝

 $\overline{a}$ ✝  $\sim$  Section of the contract of the contract contract of the contract of the contract of the DeltaMask

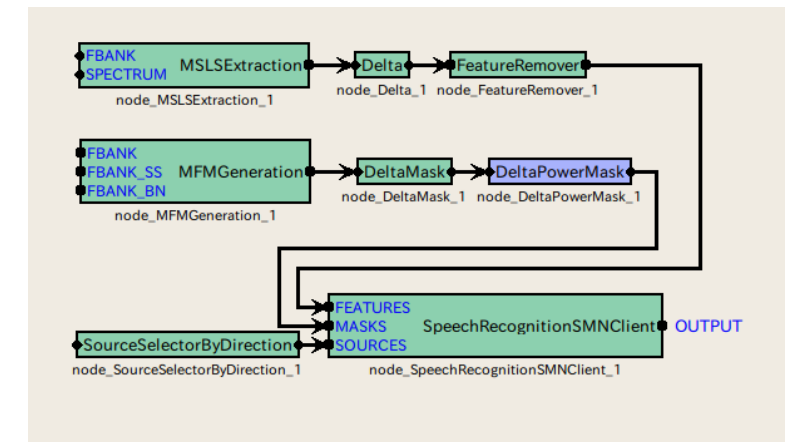

6.62: DeltaPowerMask

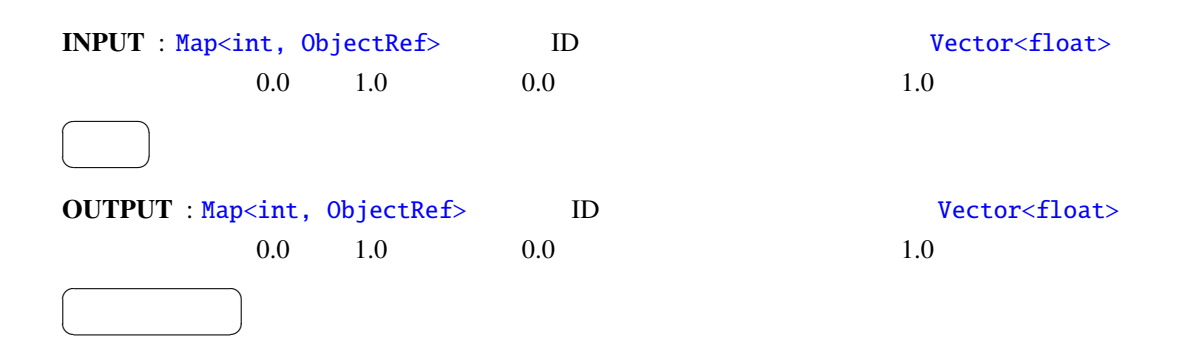

 $1.0$ 

#### 6.5.3 MFMGeneration

<span id="page-161-0"></span>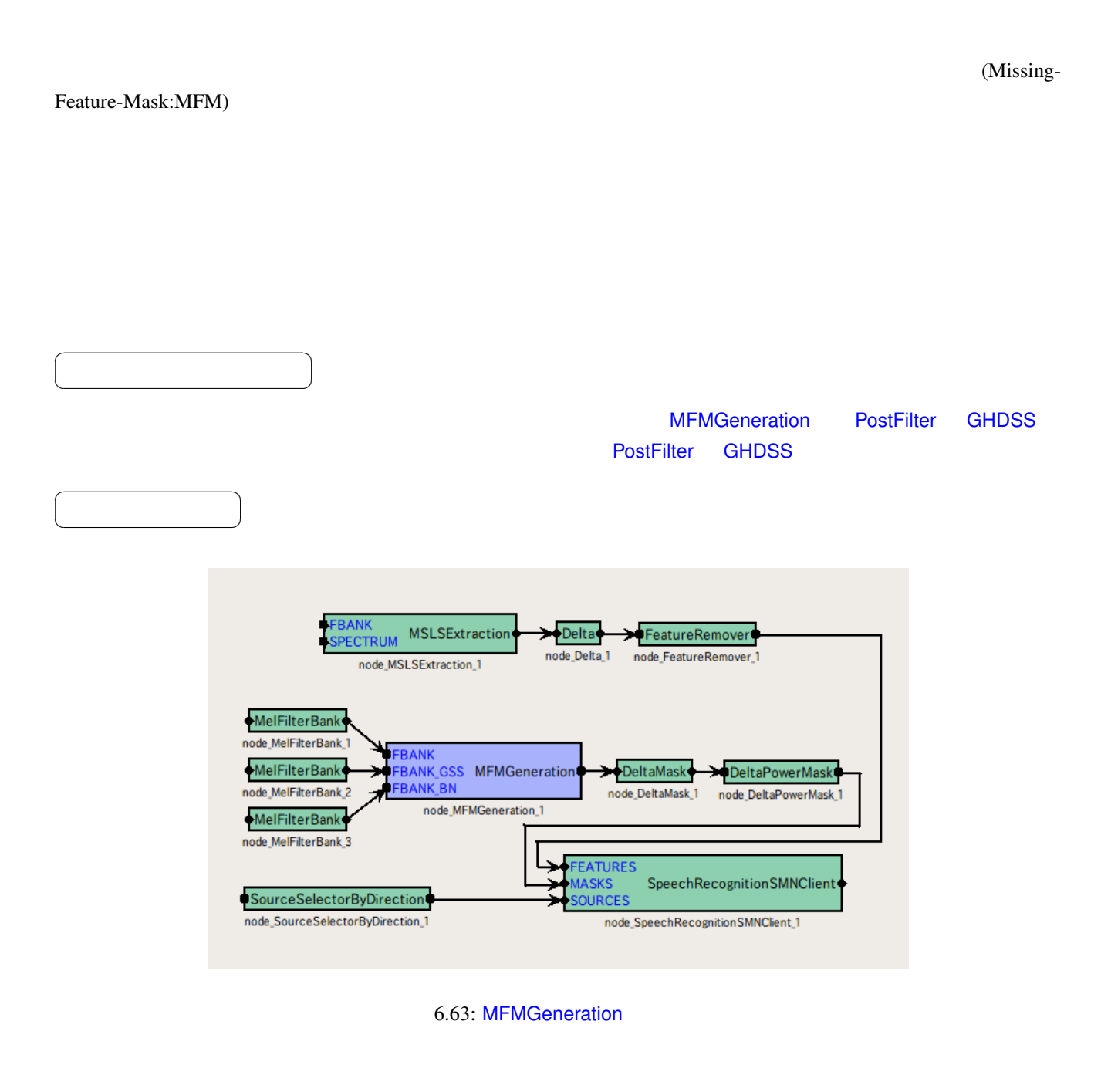

✝  $\overline{\phantom{0}}$ FBANK : Map<int, ObjectRef>
ID PostFilter Vector<float> FBANK SS : Map<int, ObjectRef>
ID GHDSS Vector<float>

 $\overline{a}$ 

☎

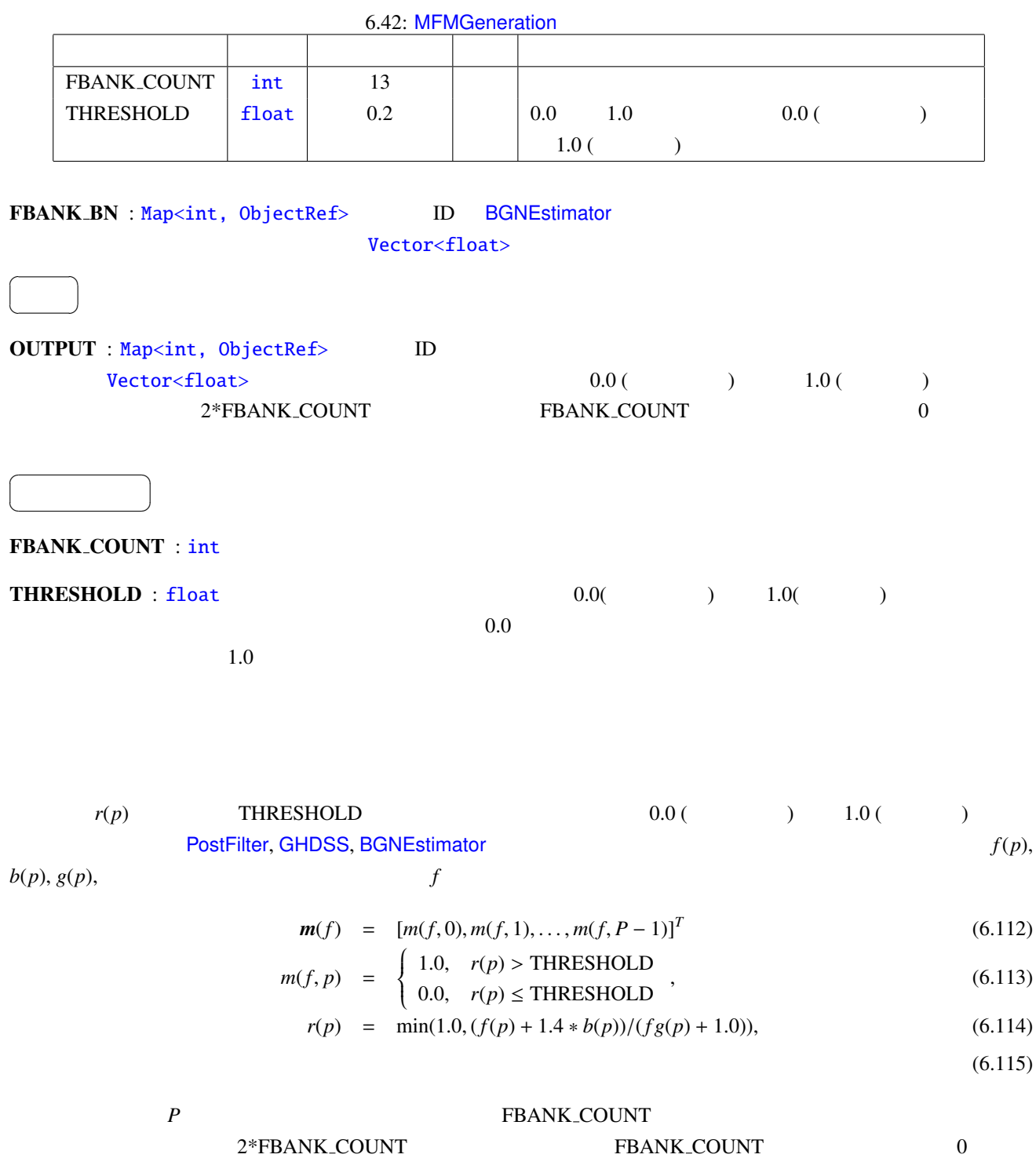

 $6.64$ 

| vector)                                      |  | m(f0,0)     | m(1,0)      |                                                                             | $m(f-2,0)$   | $m(f-1,0)$                | m(f,0)     | $m(f+1,0)$                           | $m(f+2,0)$   |
|----------------------------------------------|--|-------------|-------------|-----------------------------------------------------------------------------|--------------|---------------------------|------------|--------------------------------------|--------------|
| Static feature<br>P-dimensional              |  | m(f0,1)     | m(1,1)      | $\bullet$ $\bullet$ $\bullet$                                               | $m(f-2,1)$   | $m(f-1,1)$                | m(f,1)     | $m(f+1,1)$                           | $m(f+2,1)$   |
|                                              |  | m(0,2)      | m(1,2)      |                                                                             | $m(f-2,2)$   | $m(f-1,2)$                | m(f,2)     | $m(f+1,2)$                           | $m(f+2,2)$   |
|                                              |  |             |             |                                                                             |              |                           |            |                                      |              |
|                                              |  | $m(0,P-1)$  | $m(1,P-1)$  | $\cdots$                                                                    | $m(f-2,P-1)$ | $m(f-1,P-1)$              | $m(f,P-1)$ | $m(f+1,P-1)$                         | $m(f+2,P-1)$ |
|                                              |  | m(0,P)      | m(1,P)      | $\bullet\;\bullet\;\bullet$                                                 | $m(f-2,P)$   | $m(f-1,P)$                | m(f, P)    | $m(f+1,P)$                           | $m(f+2,P)$   |
| (P-dimensional vector)<br>feature<br>Dynamic |  | $m(0,P+1)$  | $m(1, P+1)$ | $\bullet\hspace{0.1cm} \bullet\hspace{0.1cm} \bullet\hspace{0.1cm} \bullet$ |              | $m(f-2,P+1)$ $m(f-1,P+1)$ |            | $m(f,P+1)$ $ m(f+1,P+1) m(f+2,P+1)$  |              |
|                                              |  | $m(0, P+2)$ | $m(1, P+2)$ | $\bullet$ $\bullet$ $\bullet$                                               |              | $m(f-2,P+2)$ $m(f-1,P+2)$ |            | $m(f, P+2)$ $m(f+1, P+2)m(f+2, P+2)$ |              |
|                                              |  |             |             |                                                                             |              |                           |            |                                      |              |
|                                              |  | $m(0,2P-1)$ | $m(1,2P-1)$ |                                                                             |              | $m(f-2,2P-1) m(f-1,2P-1)$ |            | $m(f,2P-1)m(f+1,2P-1)m(f+2,2P-1)$    |              |

*2P*-dimension vector sequence

Time (frame index)

*\*Shadowed elements are filled with ZERO.*

→

6.64: MFMGeneration

## 6.6 ASRIF

 $\overline{a}$ ✝

☎  $\overline{\phantom{0}}$ 

### <span id="page-164-0"></span>6.6.1 SpeechRecognitionClient

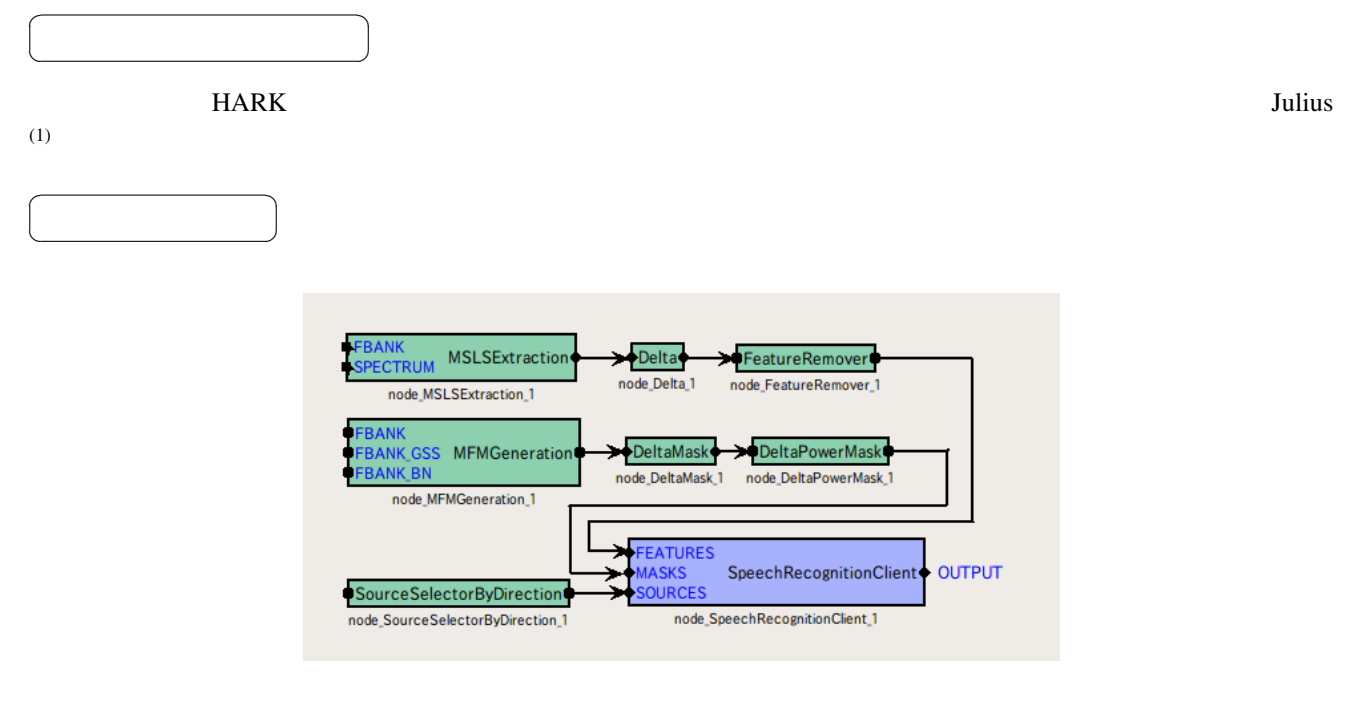

6.65: SpeechRecognitionClient

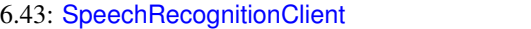

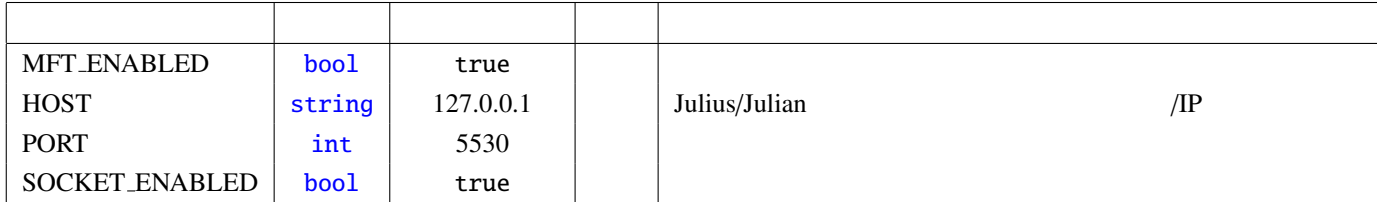

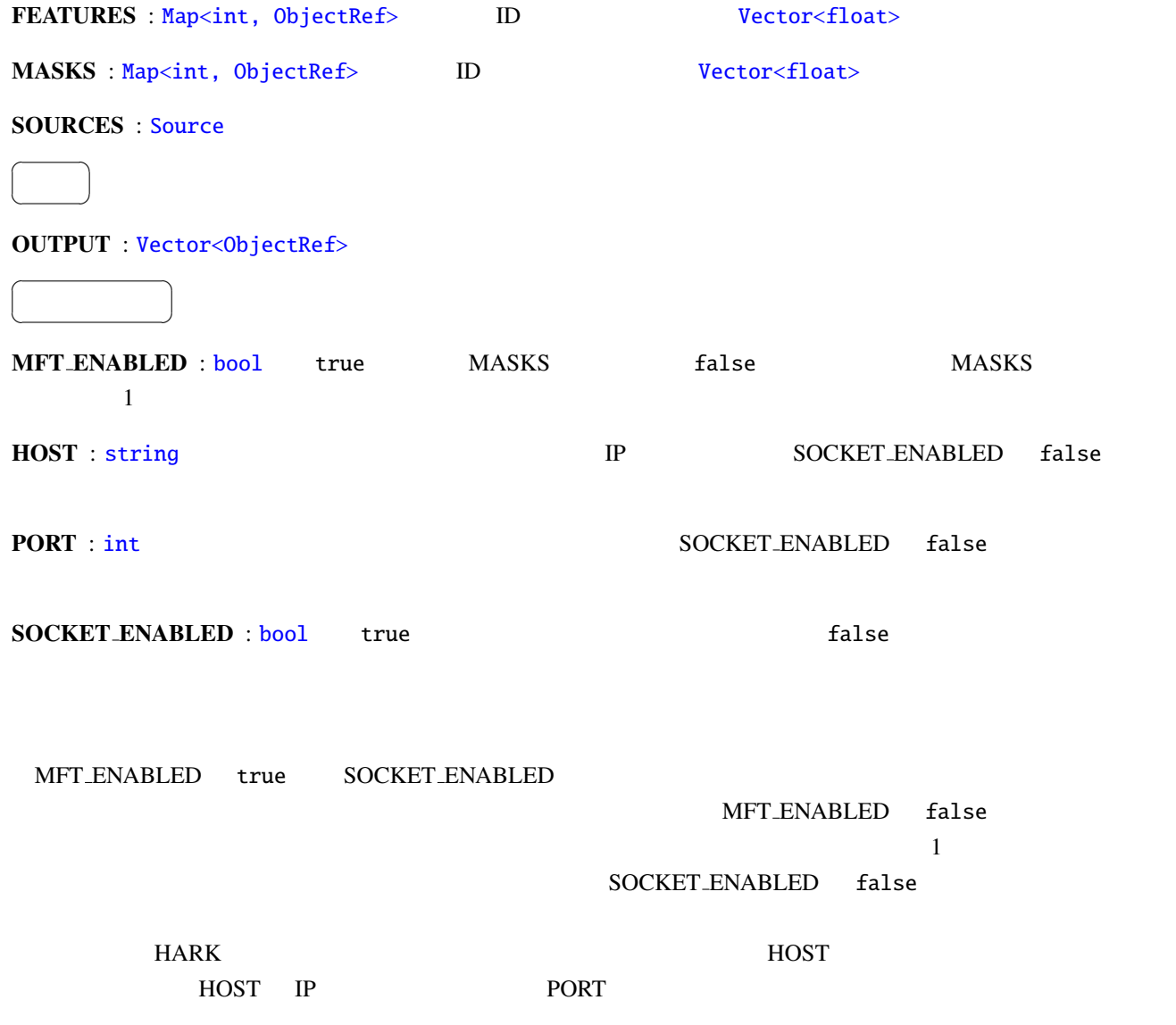

(1) http://julius.sourceforge.jp/en index.php

参考文献:

<span id="page-166-0"></span>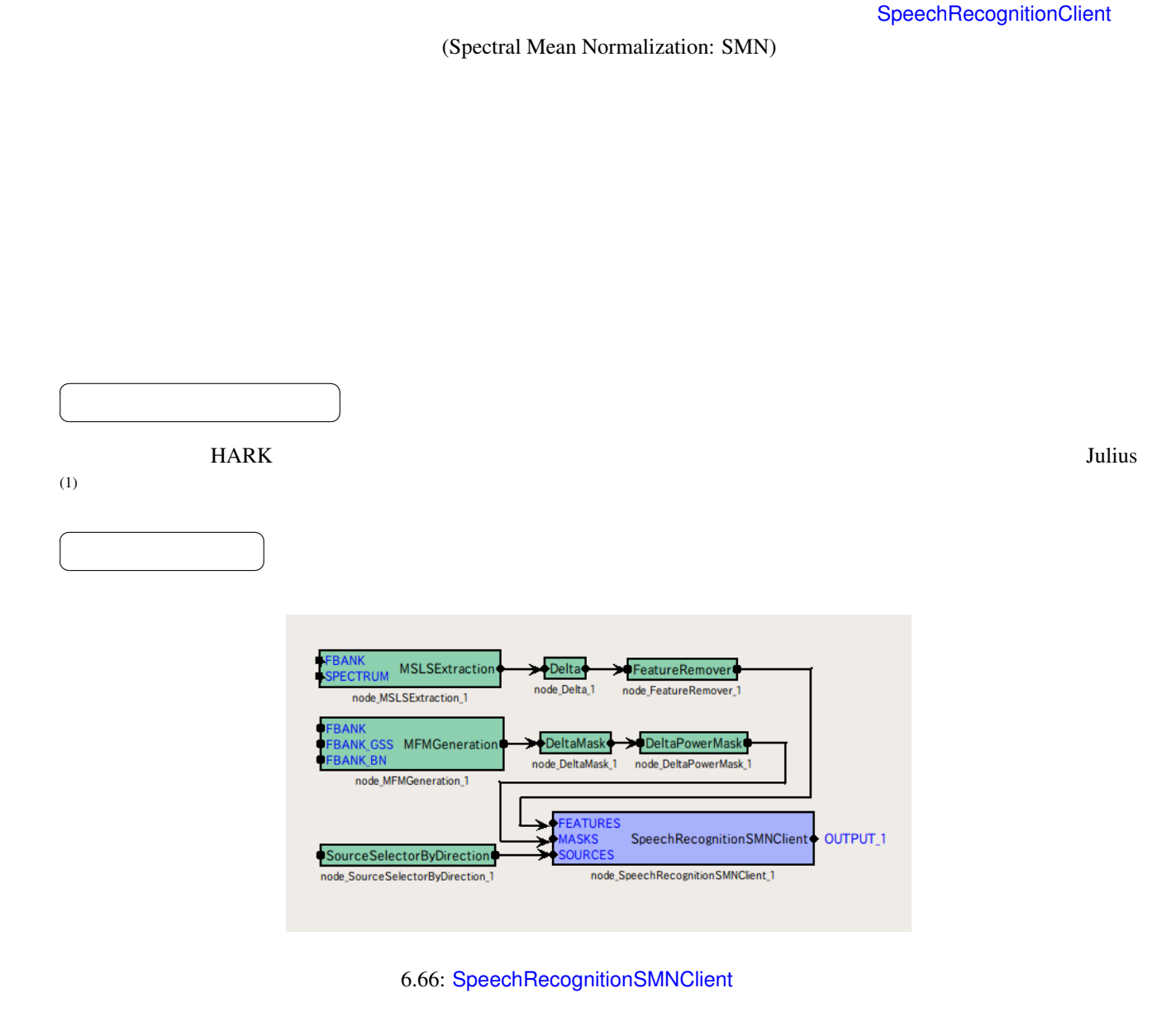

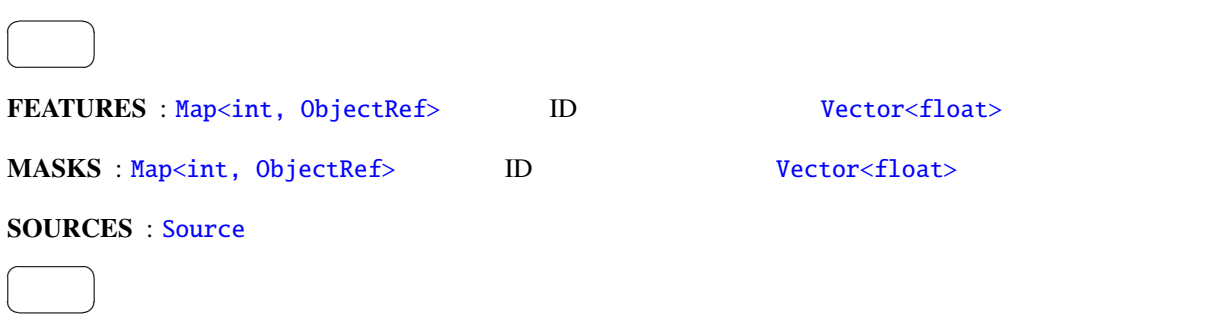

6.44: SpeechRecognitionSMNClient

| <b>MFT_ENABLED</b> | bool   | true      |               |     |
|--------------------|--------|-----------|---------------|-----|
| <b>HOST</b>        | string | 127.0.0.1 | Julius/Julian | /IP |
| <b>PORT</b>        | int    | 5530      |               |     |
| SOCKET_ENABLED     | bool   | true      |               |     |

### OUTPUT : Vector<Obje[ctRe](#page-42-0)f>

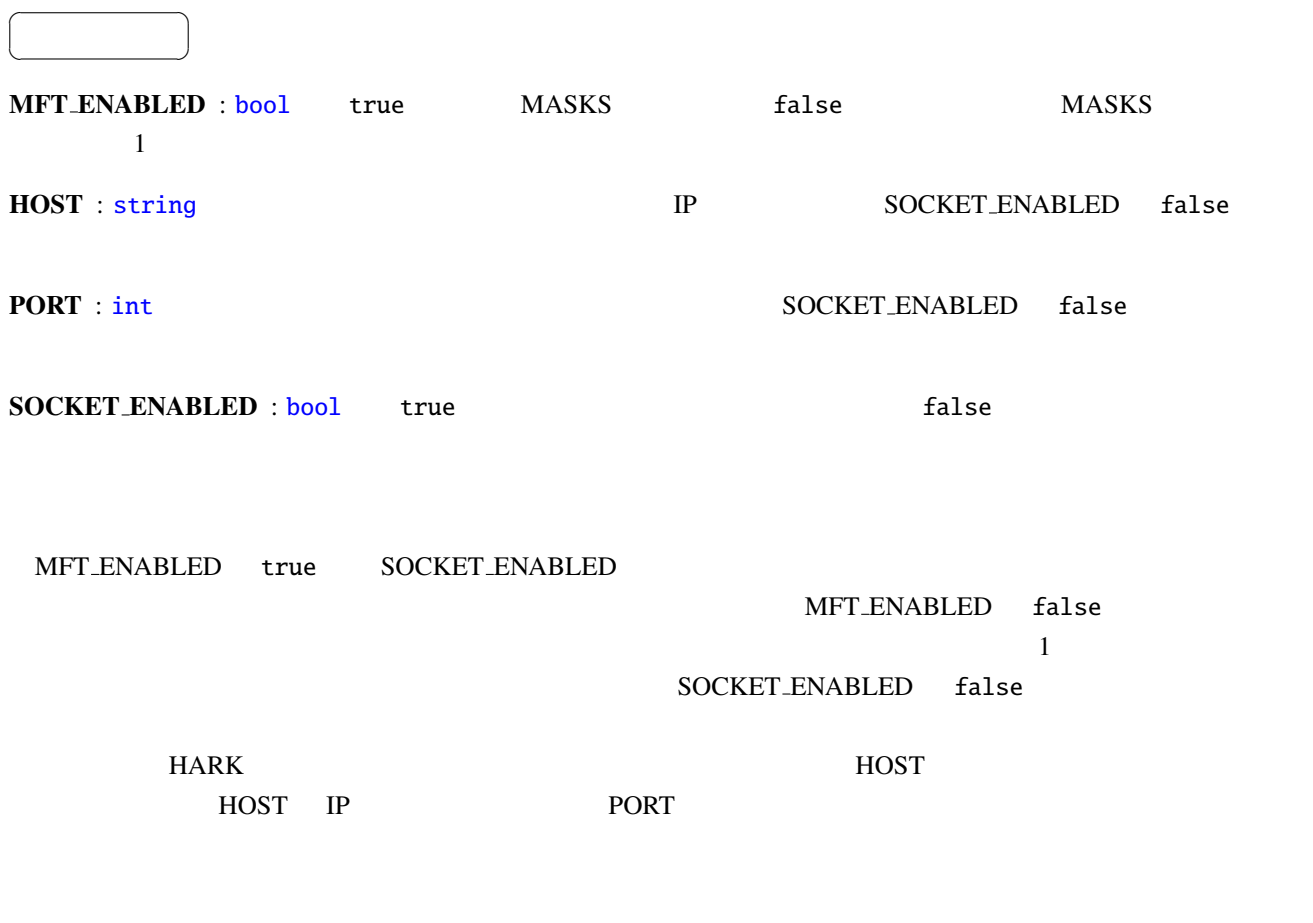

参考文献:

(1) http://julius.sourceforge.jp/en index.php

### 6.7 MISC

#### <span id="page-168-0"></span>6.7.1 ChannelSelector

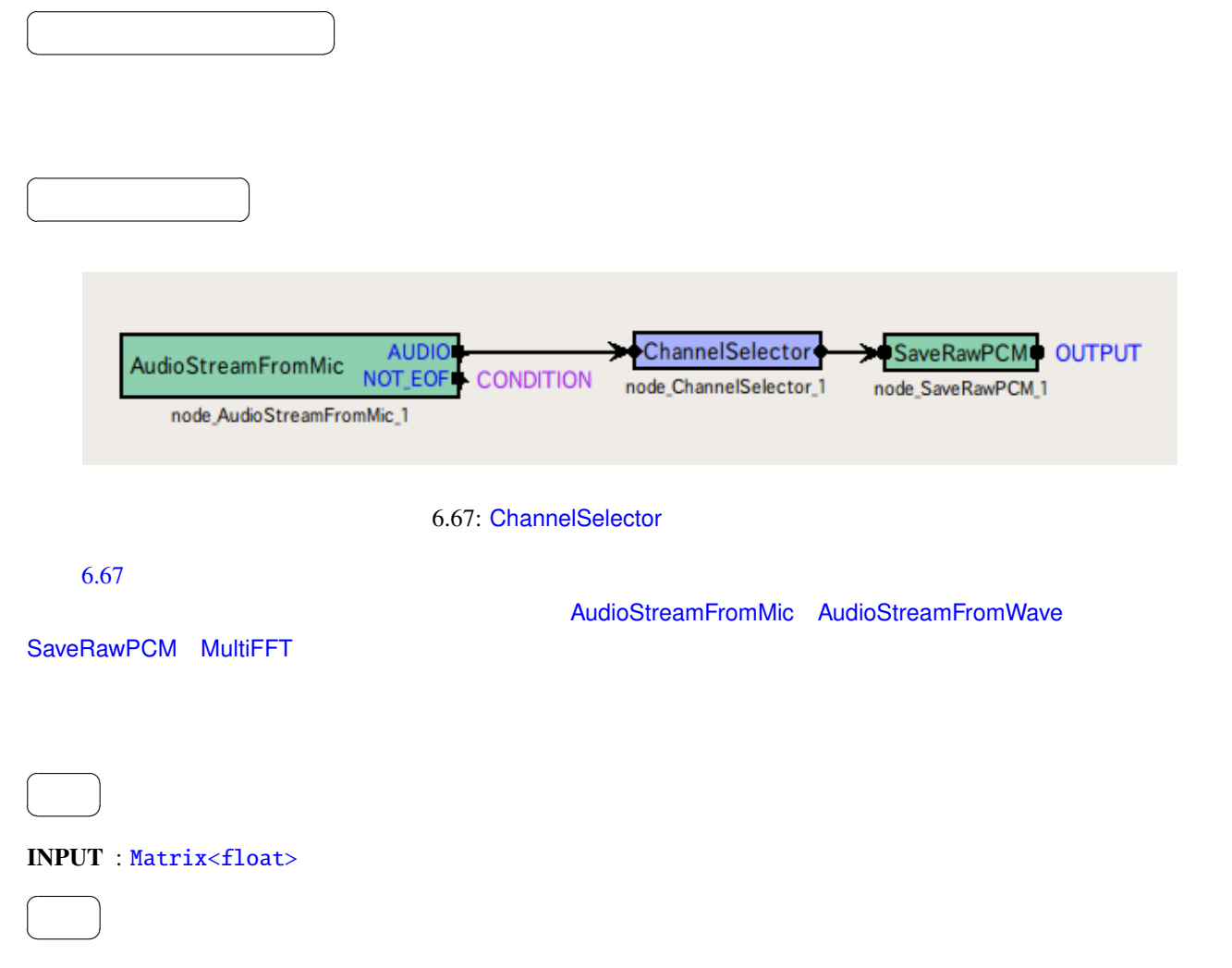

#### OUTPUT : [Matrix<float](#page-43-0)>

パラメータ ✆

☎

 $\overline{a}$ ✝

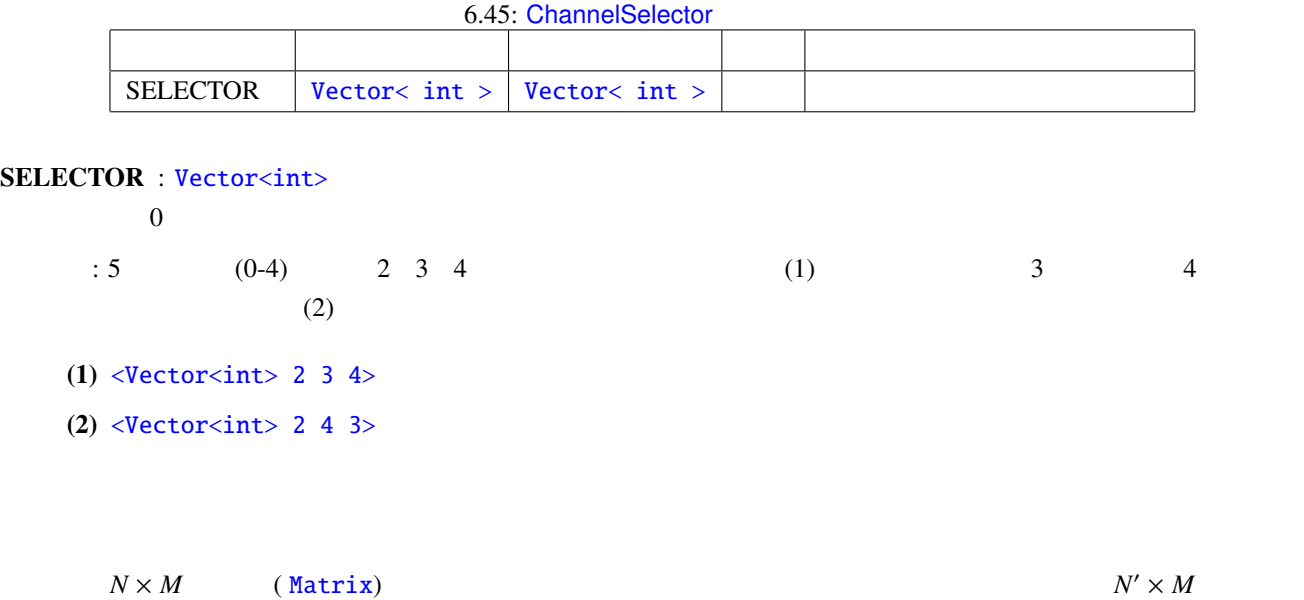

 $\mathcal{O}(\frac{1}{\sqrt{2}})$ 

 $N$  and  $N$ 

 $N' \times M$ 

<span id="page-170-0"></span>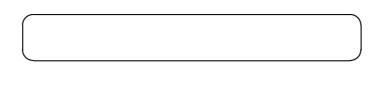

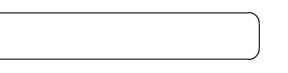

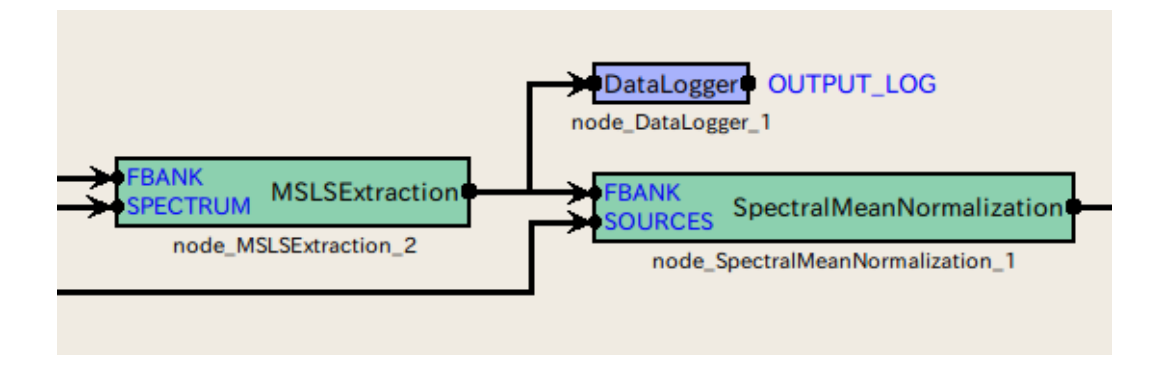

6.68: DataLogger

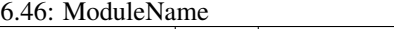

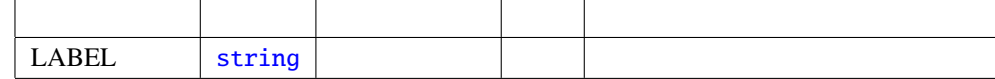

```
✝
 \overline{\phantom{0}}
```
☎

☎  $\overline{\phantom{0}}$ 

 $\overline{a}$ 

 $\overline{a}$ ✝

INPUT : any. The Mapsini Mapsini Mapsini Mapsini Mapsini Mapsini Mapsini Mapsini Mapsini Mapsini Mapsini Mapsini Mapsini Mapsini Mapsini Mapsini Mapsini Mapsini Mapsini Mapsini Mapsini Mapsini Mapsini Mapsini Mapsini Mapsi Map<int, ObjectRef> ObjectRef Vector<float> Vector<complex<float>>

#### OUTPUT :

☎

 $\overline{a}$ 

✝  $\begin{array}{c|c} \hline \ \hline \ \hline \ \end{array}$ LABEL : DataLogger DataLogger DataLogger

 $HARK$  ID  $Nap$  $1 \quad 1 \quad 2 \quad 2 \ldots$  $\frac{1}{1}$  2  $\frac{1}{2}$  1  $\frac{1}{2}$   $\frac{1}{3}$   $\frac{1}{2}$   $\frac{1}{3}$   $\frac{1}{2}$   $\frac{1}{3}$   $\frac{1}{2}$   $\frac{1}{3}$   $\frac{1}{2}$   $\frac{1}{2}$   $\frac{1}{3}$   $\frac{1}{2}$   $\frac{1}{2}$   $\frac{1}{3}$   $\frac{1}{2}$   $\frac{1}{2}$   $\frac{1}{2}$   $\frac{1}{3}$   $\frac{1}{2}$   $\frac{1}{3$  $Map$ 

### 6.7.3 MatrixToMap

<span id="page-172-0"></span>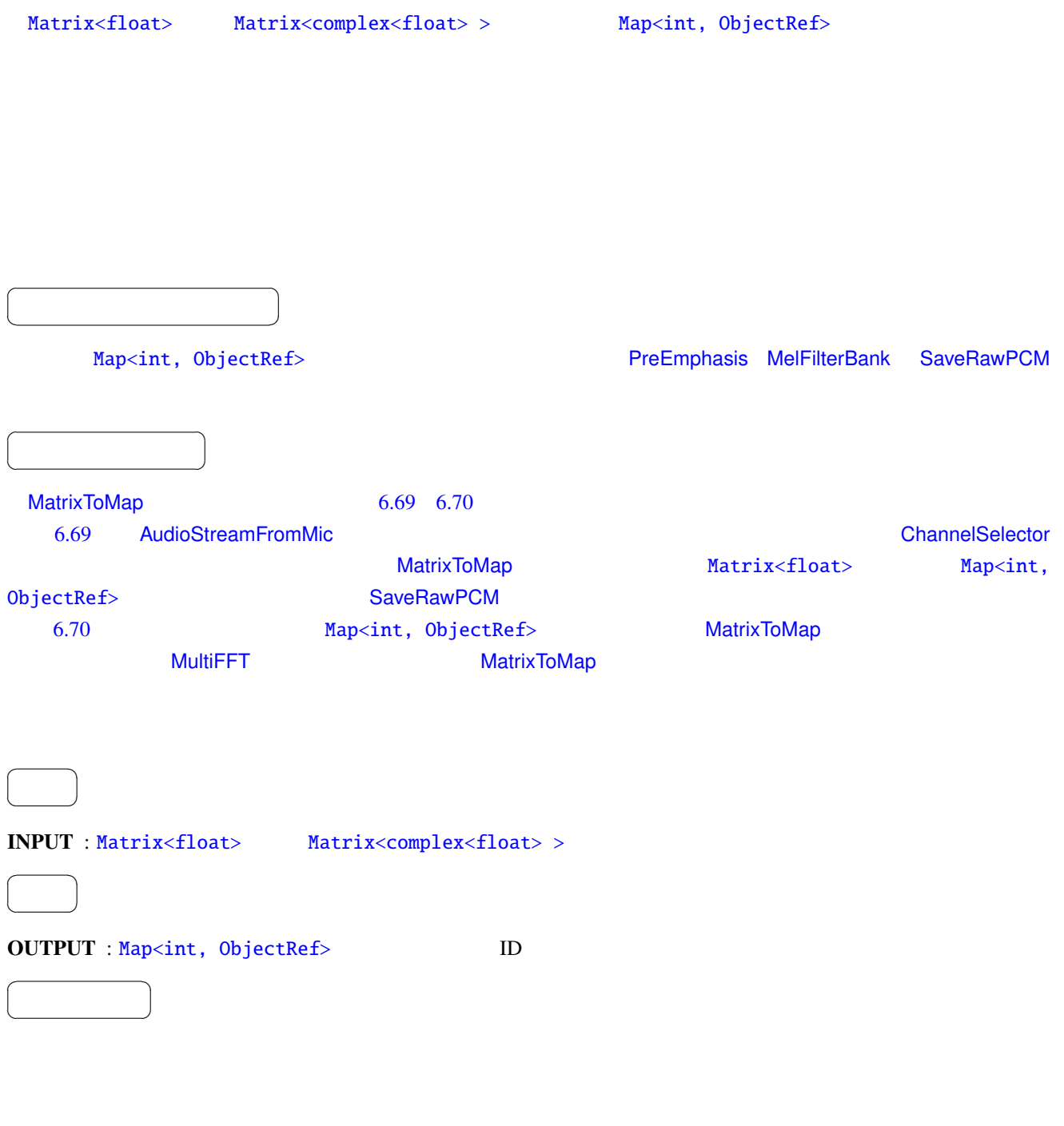

 $\begin{array}{lll} \textbf{ID} & \hspace{1.5mm} : \hspace{1.5mm} \textbf{ID} & \hspace{1.5mm} 0 \end{array}$ 

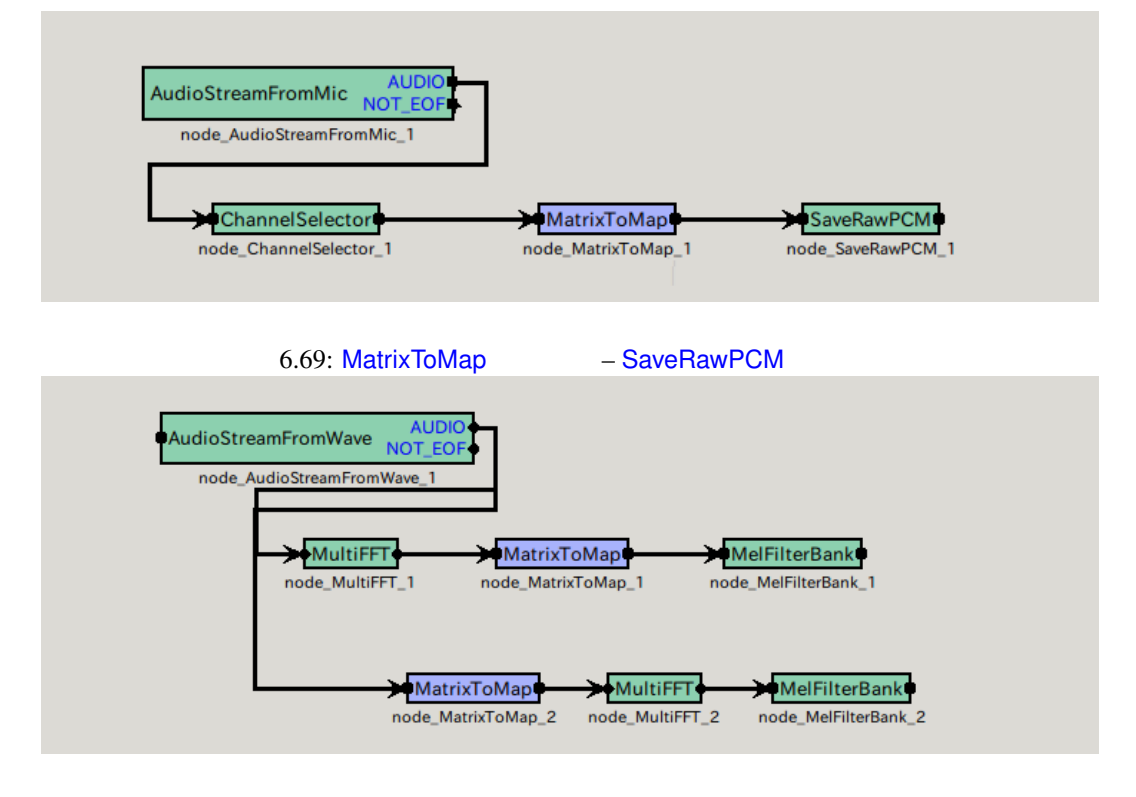

<span id="page-173-1"></span><span id="page-173-0"></span>6.70: MatrixToMap – MultiFFT

# <span id="page-174-0"></span>6.7.4 MultiDownSampler

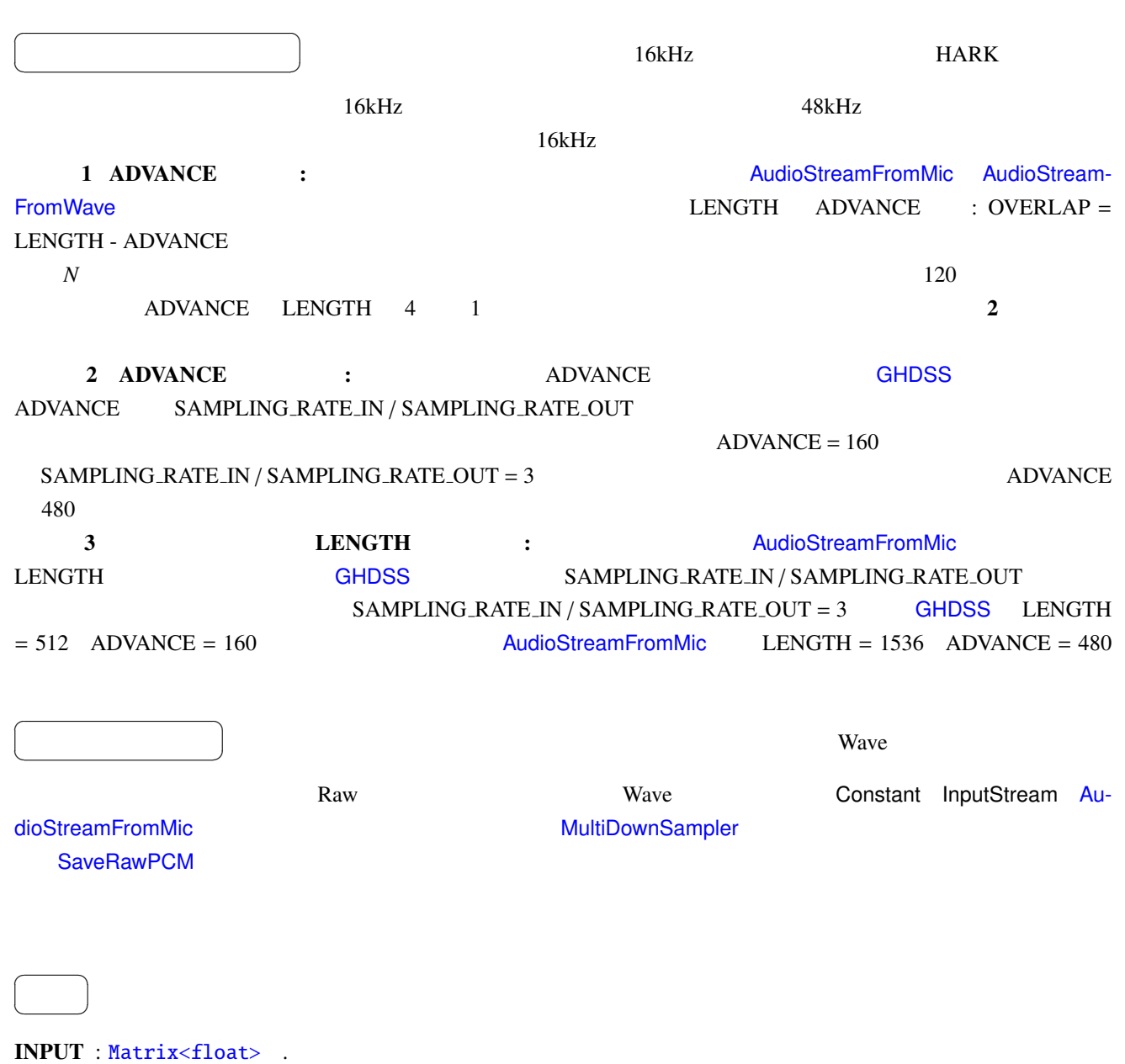

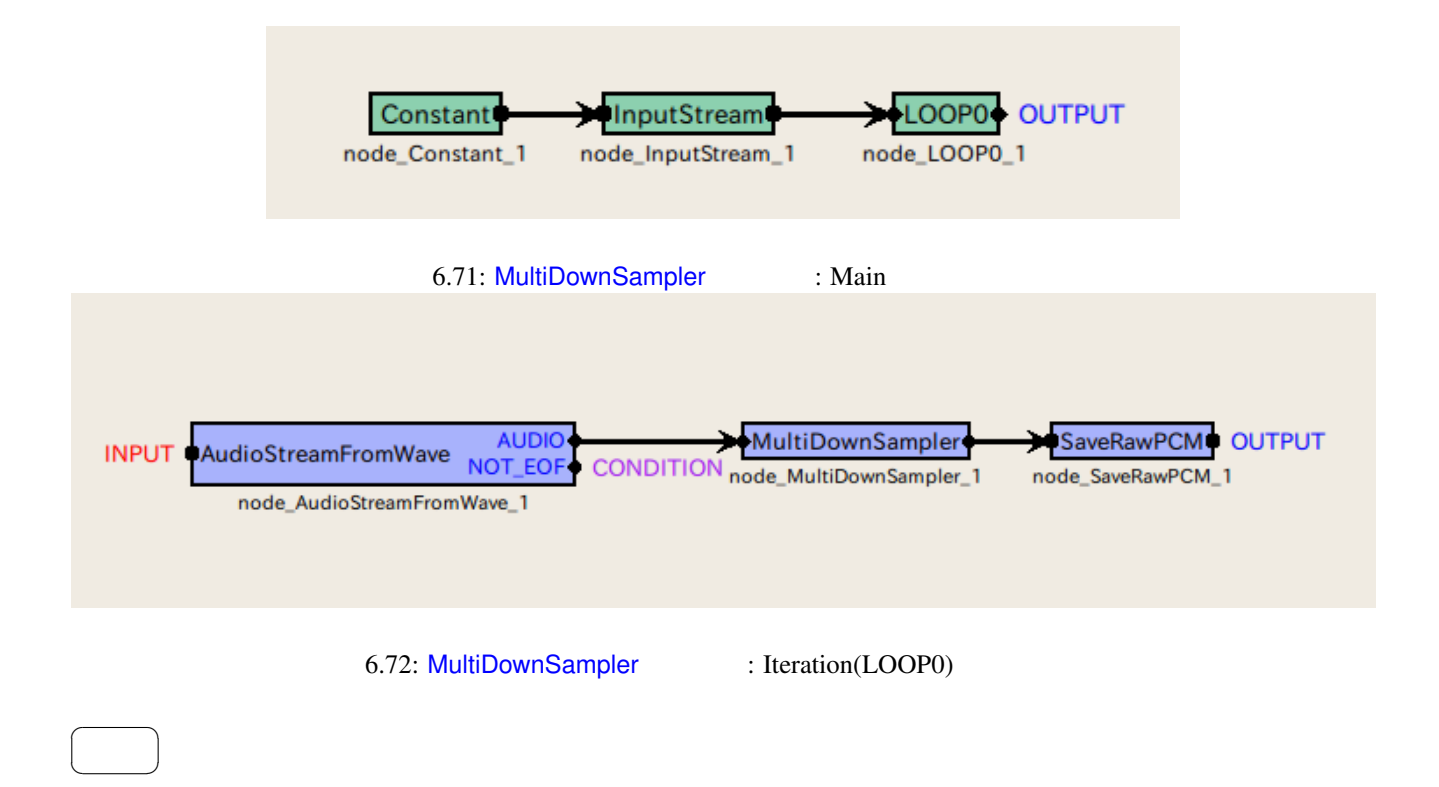

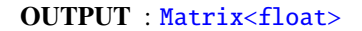

✝

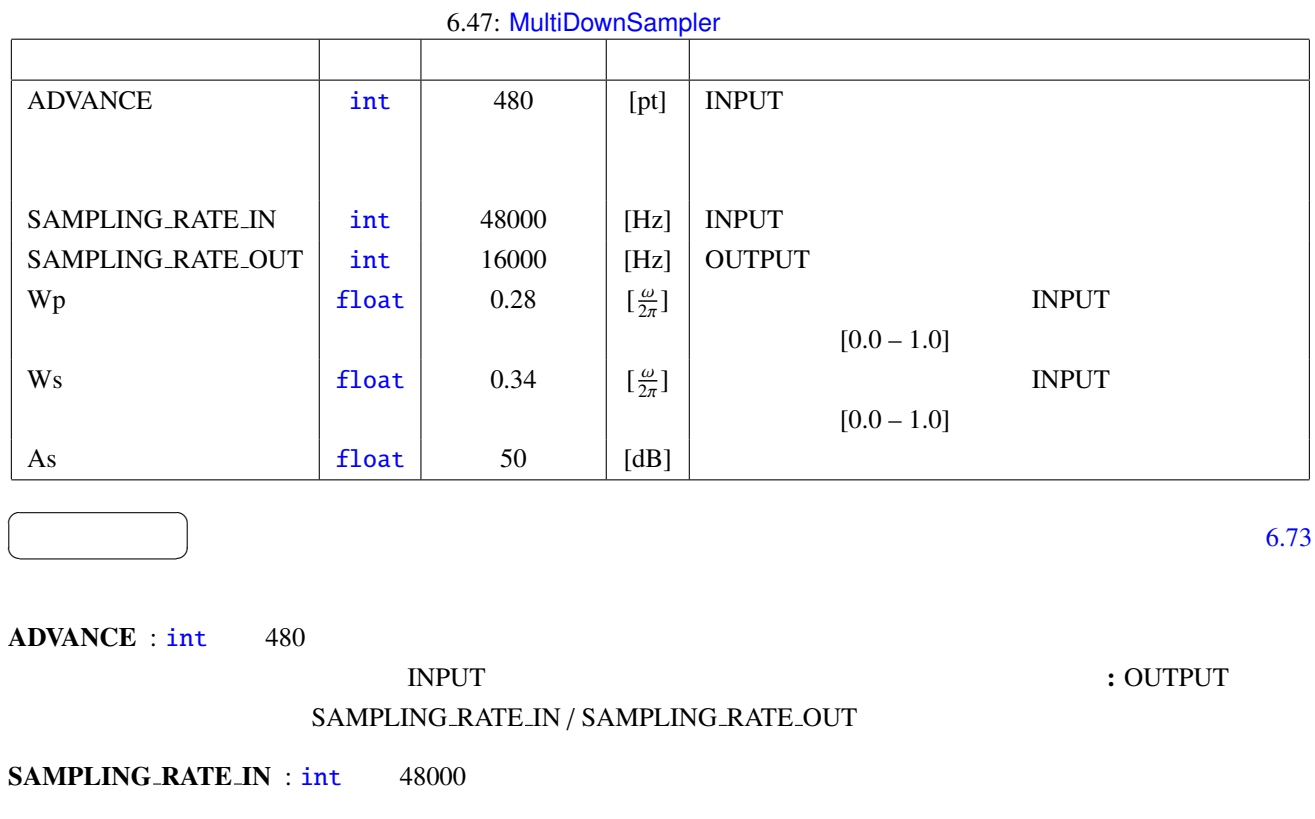

SAMPLING\_RATE\_OUT : int 16000

SAMPLING\_RATE\_IN

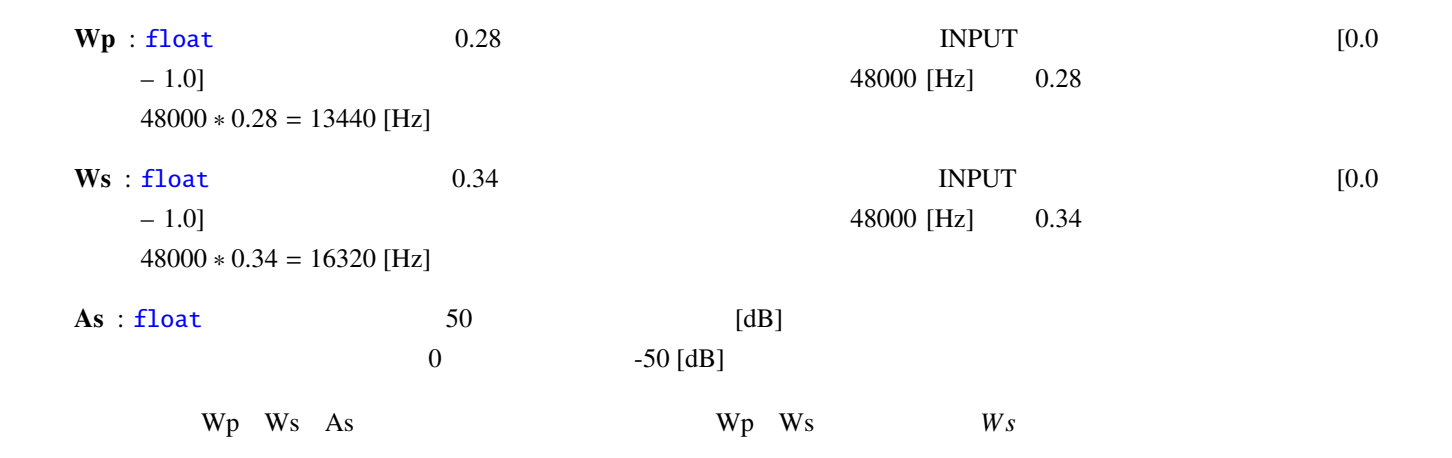

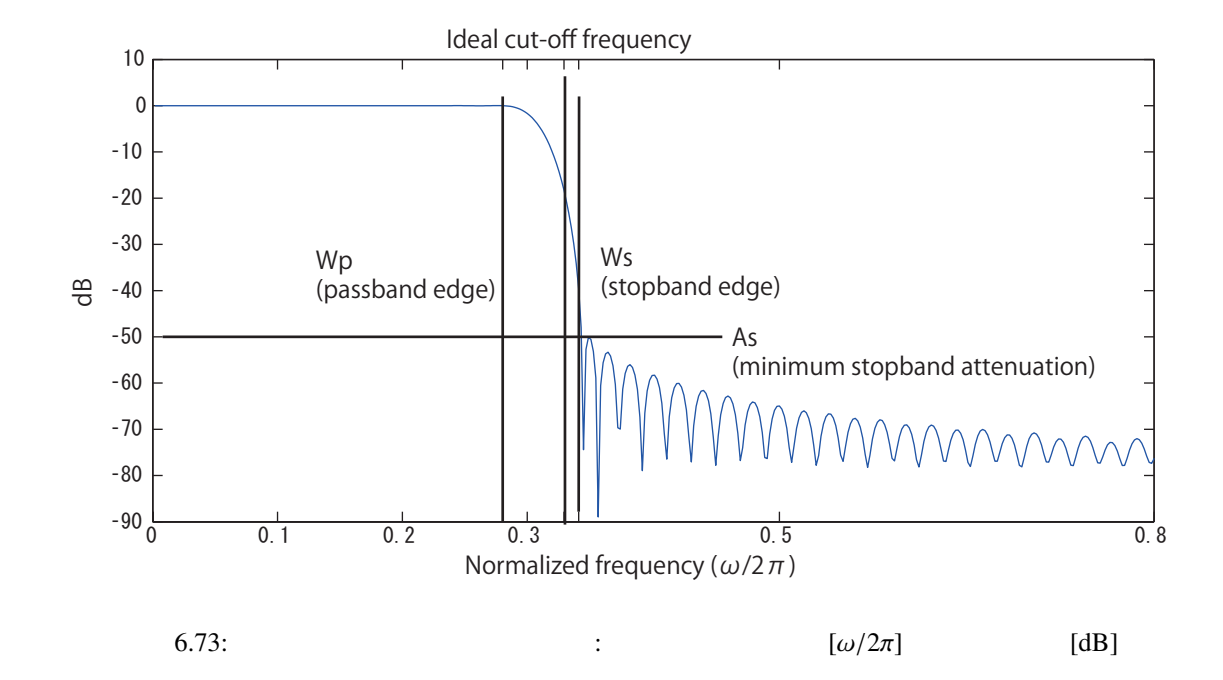

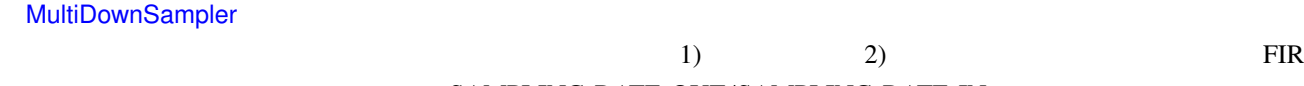

<span id="page-176-0"></span>SAMPLING\_RATE\_OUT/SAMPLING\_RATE\_IN

 $FIR$   $\qquad \qquad : \qquad h(n)$ 

$$
s_{\text{out}}(t) = \sum_{i=0}^{N} h(n)s_{\text{in}}(t-n)
$$
\n(6.116)

 $s_{\text{out}}(t)$ 

 $s_{\text{in}}(t)$ 

 $h(n)$ 

 $\colon \qquad \omega_c$ 

$$
H_i(e^{j\omega}) = \begin{cases} 1, & |\omega| < \omega_c \\ 0, & \text{otherwise} \end{cases}
$$
 (6.117)

$$
h_i(n) = \frac{\omega_c}{\pi} \left( \frac{\sin(\omega n)}{\omega n} \right), \quad -\infty \le n \le \infty \tag{6.118}
$$

BIBO: bounded input bounded output

$$
h(n) = \begin{cases} h_i(n), & |n| \le \frac{N}{2} \\ 0, & \text{otherwise} \end{cases}
$$
 (6.119)

 $\overline{N}$ 

$$
As \qquad 21\text{ dB}
$$

カイザー窓を用いた窓関数法によるローパスフィルタ: 上述の打ち切り法による特性を改善するため,理想インパ

この理想フィルタから FIR フィルタを得るには,インパルス応答を途中で打ち切る.

 $h_i(n)$   $v(n)$ 

$$
h(n) = h_i(n)v(n) \tag{6.120}
$$

$$
v(n) = \begin{cases} \frac{I_0\left(\beta\sqrt{1-(nN/2)^2}\right)}{I_0(\beta)}, & -\frac{N}{2} \le n \le \frac{N}{2} \\ 0, & \text{otherwise} \end{cases}
$$
(6.121)

 $\beta$  *I*<sub>0</sub>(*x*) 0

$$
I_0(x) = 1 + \sum_{k=1}^{\infty} \left( \frac{(0.5x)^k}{k!} \right)
$$
 (6.122)

 $\beta$ 

$$
\beta = \begin{cases}\n0.1102(As - 8.7) & As > 50, \\
0.5842(As - 21)^{0.4} + 0.07886(As - 21) & 21 < As < 50, \\
0 & As < 21\n\end{cases}\n\tag{6.123}
$$

$$
N \qquad \Delta f = (Ws - Wp)/(2\pi)
$$
\n
$$
N \approx \frac{As - 7.95}{14.36\Delta f} \qquad (6.124)
$$

$$
\omega_c \qquad 0.5(Wp + Ws)
$$

: SAMPLING RATE IN / SAM-PLING\_RATE\_OUT  $48000/16000 = 3$ 

 $3 \t 1$ 

$$
172 \\
$$

参考文献:

(1) : P. Vaidyanathan,  $\therefore$   $\qquad \qquad$ ,  $\qquad \qquad$ ,  $\qquad \qquad$ : "  $, 2001.$ 

<span id="page-179-0"></span>(Fast Fourier Transformation: FFT)

<span id="page-179-1"></span>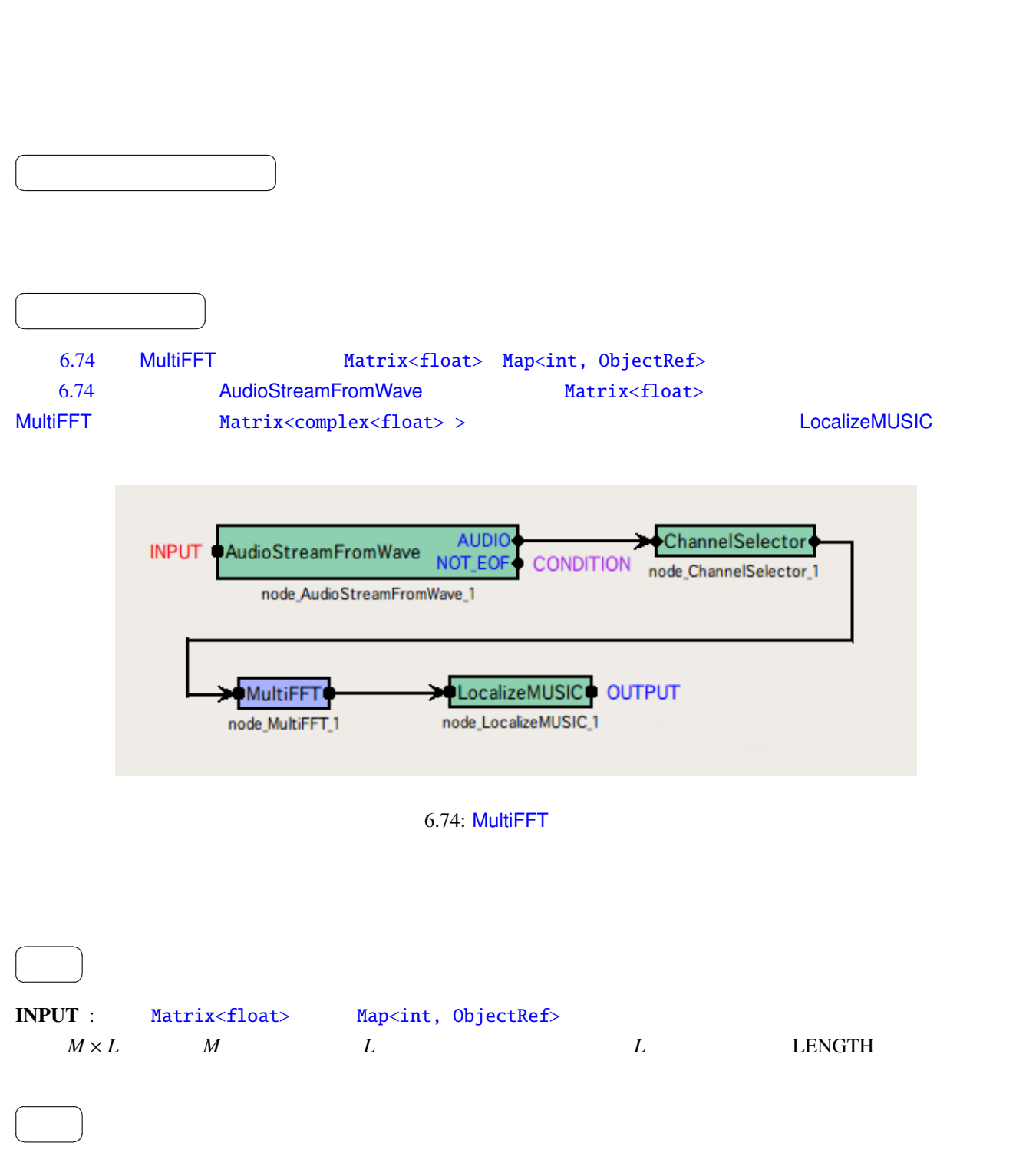
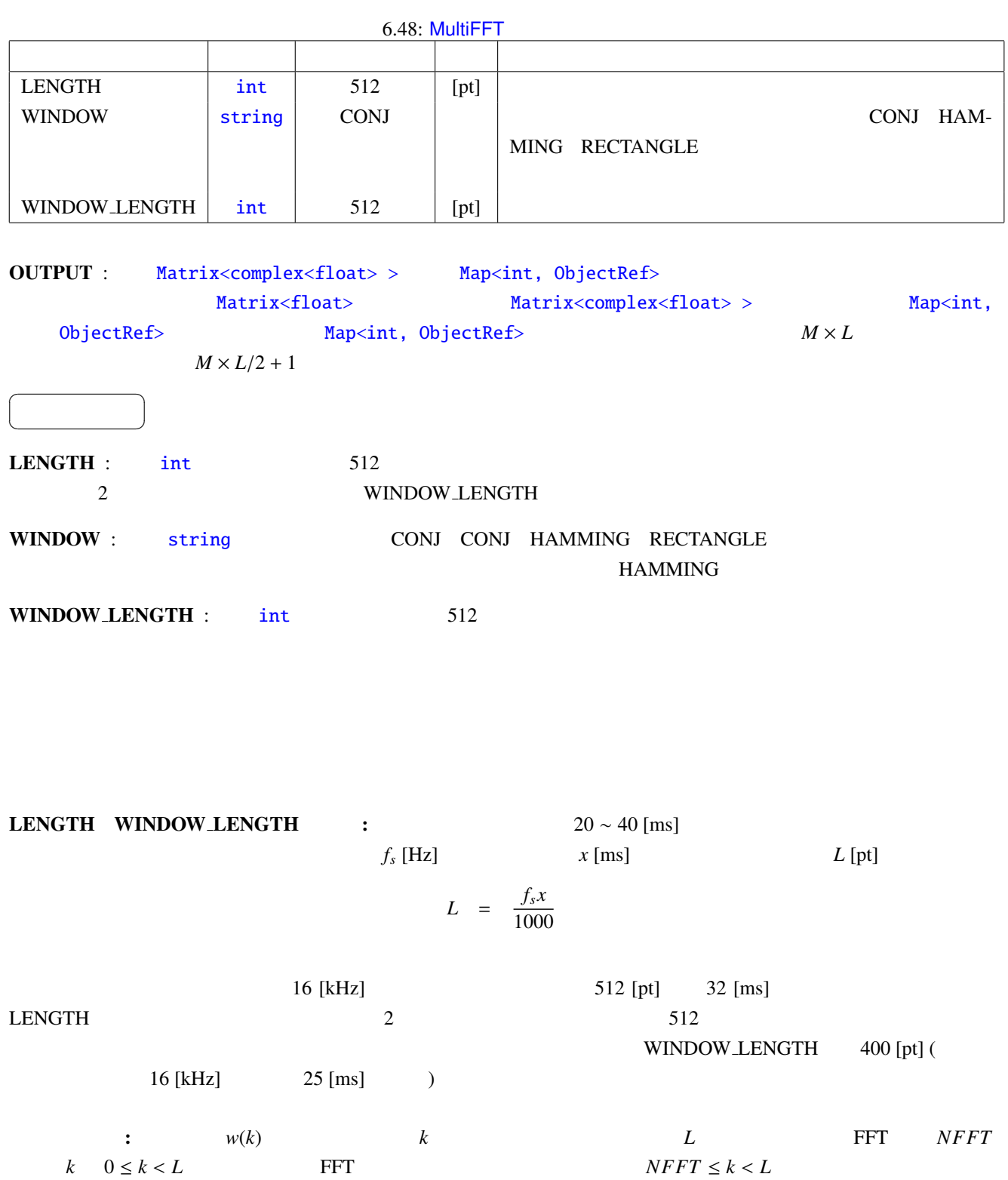

 $\overline{0}$ 

CONJ :

$$
w(k) = \begin{cases} 0.5 - 0.5 \cos\left(\frac{4k}{L}C\right), & \text{if } 0 \le k < L/4\\ \sqrt{1 - \left\{0.5 - 0.5 \cos\left(\frac{2L - 4k}{L}C\right)\right\}^2}, & \text{if } L/4 \le k < 2L/4\\ \sqrt{1 - \left\{0.5 - 0.5 \cos\left(\frac{4k - 2L}{L}C\right)\right\}^2}, & \text{if } 2L/4 \le k < 3L/4\\ 0.5 - 0.5 \cos\left(\frac{4L - 4k}{L}C\right), & \text{if } 3L/4 \le k < L\\ 0, & \text{if } NFFT \le k < L \end{cases}
$$

 $C = 1.9979$ 

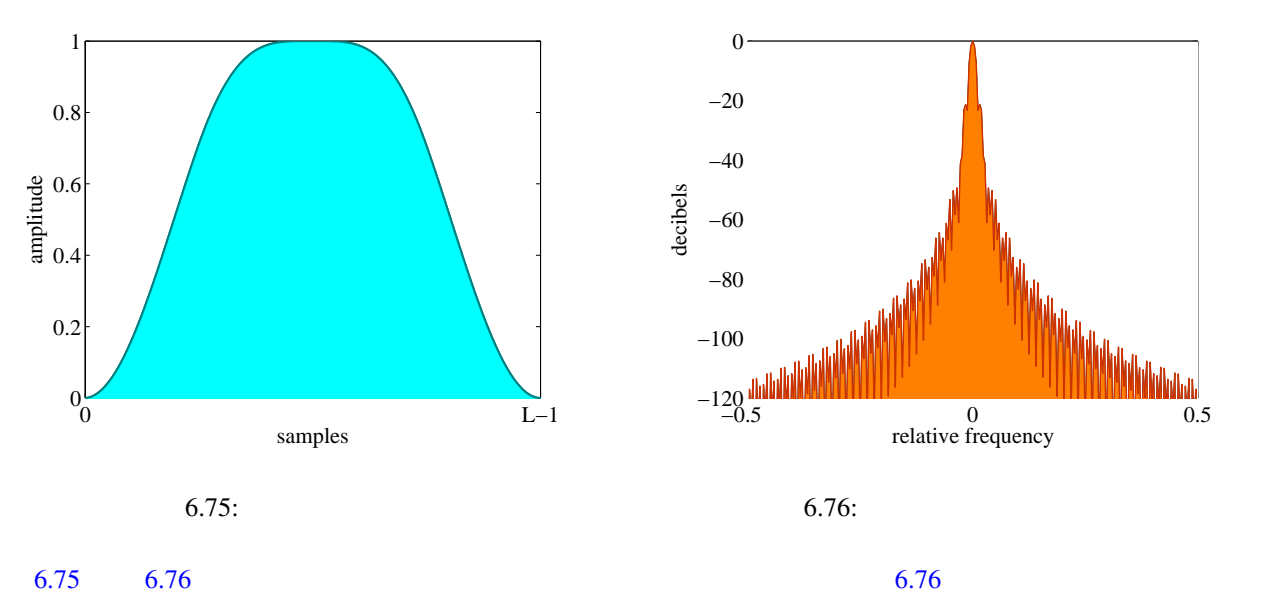

 $\overline{0}$ 

## HAMMING :

<span id="page-181-1"></span><span id="page-181-0"></span> $w(k) =$  $\left\{\right.$  $\overline{\mathcal{L}}$  $0.54 - 0.46 \cos \frac{2\pi k}{L-1},$  if  $0 \le k < L$ , 0, if  $L \leq k < NFFT$ 

 $\pi$  $6.77$   $6.77$ 

RECTANGLE :

$$
w(k) = \begin{cases} 1, & \text{if } 0 \le k < L \\ 0, & \text{if } L \le k < NFFT \end{cases}
$$

 $6.79$   $6.79$ 

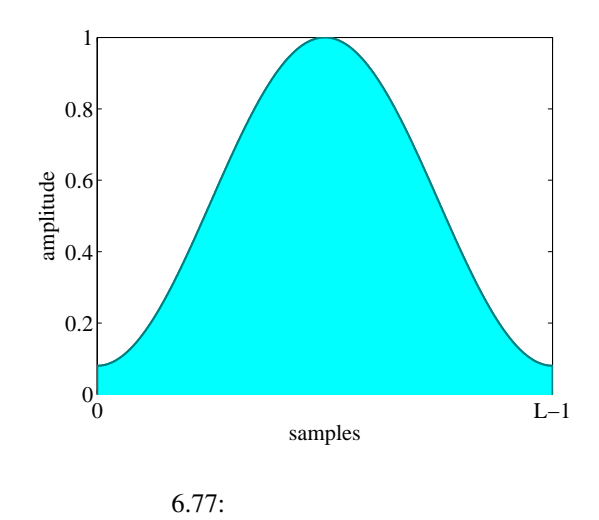

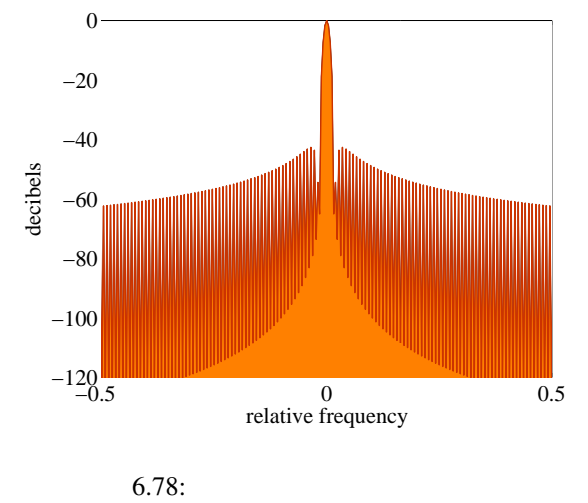

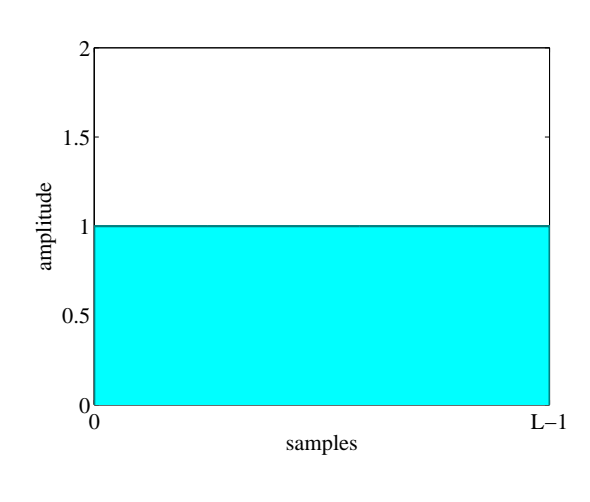

 $6.79:$ 

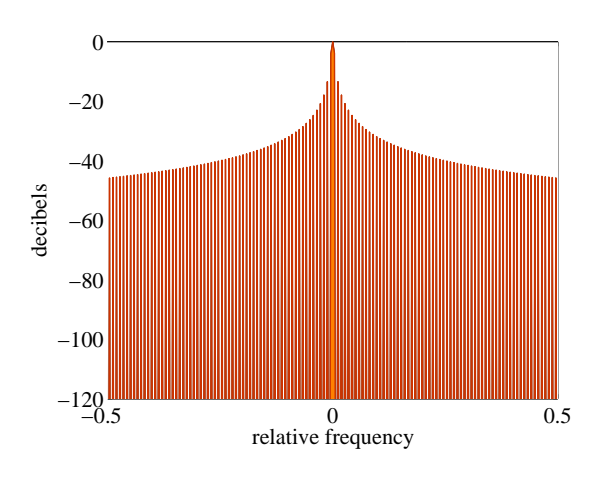

 $6.80:$ 

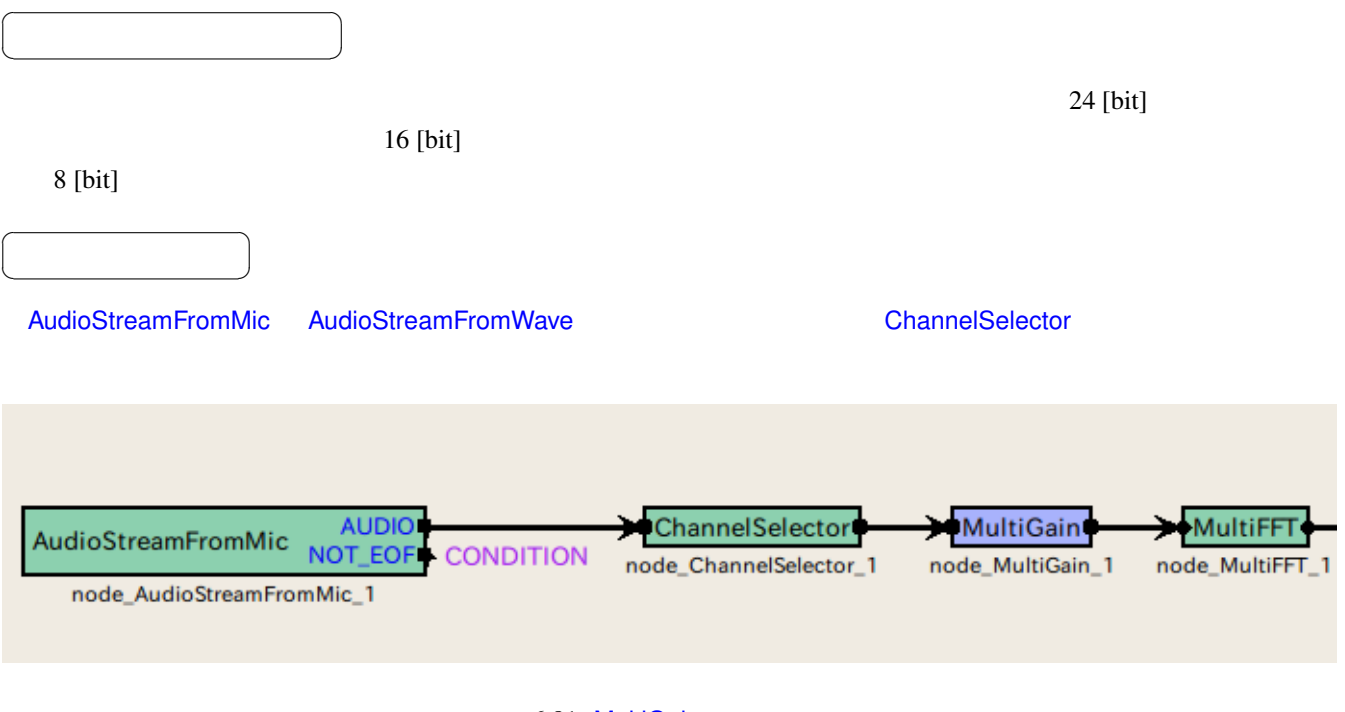

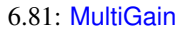

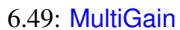

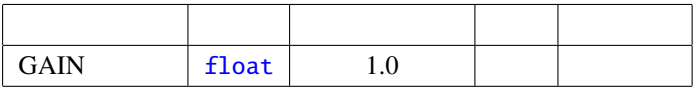

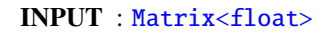

☎  $\overline{\phantom{0}}$ 

☎  $\overline{\phantom{0}}$ 

 $\overline{a}$ ✝

 $\overline{a}$ ✝

### OUTPUT : Matrix<float>

☎

 $GAIN: float$   $1.0$ 

 $\begin{array}{c|c} \hline \ \hline \ \hline \ \end{array}$ 

 $\overline{a}$ ✝

 $\rm GAIN$ 

 $40\,\text{dB}$  6.01

## $20 \log x = -40$  (6.125)

$$
x = 0.01 \tag{6.126}
$$

## 6.7.7 PowerCalcForMap

<span id="page-185-0"></span>Map<int, ObjectRef> ID  $\overline{a}$ ✝ ☎ どんなときに使うのか ✆ Matrix<complex<float> > PowerCalcForMatrix  $\overline{a}$ ✝ ☎  $\overline{\phantom{a}}$ 6.82 PowerCalcForMap
BetwerRef>
MultiFFT
MultiFFT
MultiFFT
Map≺int, ObjectRef>

Map<int, ObjectRef><br>
MelFilterBank

Map<int, ObjectRef>

MatrixToMap AUDIO<br>AudioStreamFromWave NOT\_EOI **AUDIC** MultiFFT node\_MatrixToMap\_1 node\_MultiFFT\_1 node\_AudioStreamFromWave\_1 PowerCalcForMapt **MelFilterBank** node\_PowerCalcForMap\_1 node\_MelFilterBank\_1

6.82: PowerCalcForMap

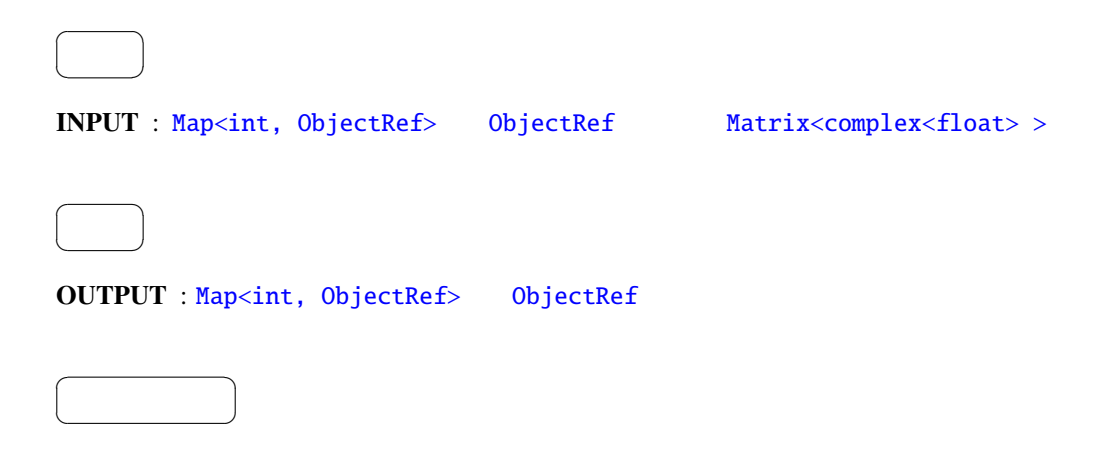

$$
M_{i,j} \ (i,j \qquad \qquad ) \qquad \qquad N_{i,j}
$$

$$
N_{i,j} = M_{i,j} M_{i,j}^*,
$$

 $M^*_{i,j}$  *M*<sub>*i*, *j*</sub>

<span id="page-187-0"></span>Matrix<complex<float>>

 $\overline{a}$ ☎ どんなときに使うのか ✆ ✝ Matrix<complex<float> > Map<int, ObjectRef>
PowerCalcForMap  $\overline{a}$ ☎  $\overline{\phantom{a}}$ ✝ 6.83 PowerCalcForMatrix MultiFFT MultiFFT Matrix<complex<float> > Matrix<float> アクトルに入力している。<br>型の形式の形式で、Matrix<float> モジュールに入力しているのは、BGNEstimator モジュールに入力している。 **MultiFFT** AUDIO<br>AudioStreamFromWave NOT\_EOF node\_MultiFFT\_1 node\_AudioStreamFromWave\_1 **BGNEstimator** PowerCalcForMatrix node\_PowerCalcForMatrix\_1 node\_BGNEstimator\_1

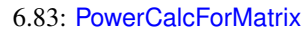

INPUT : Matrix<complex<float> >

#### $\overline{a}$ ✝ ☎  $\overline{\phantom{0}}$

☎  $\overline{\phantom{0}}$ 

パラメータ ✆

 $\overline{a}$ ✝

 $\overline{a}$ ✝

## OUTPUT : [Matrix<float>](#page-43-0)

☎

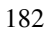

 $M_{i,j}$  (*i j*  $N_{i,j}$ 

$$
N_{i,j} = M_{i,j} M_{i,j}^*,
$$

 $M^*_{i,j}$  *M*<sub>*i*, *j*</sub>

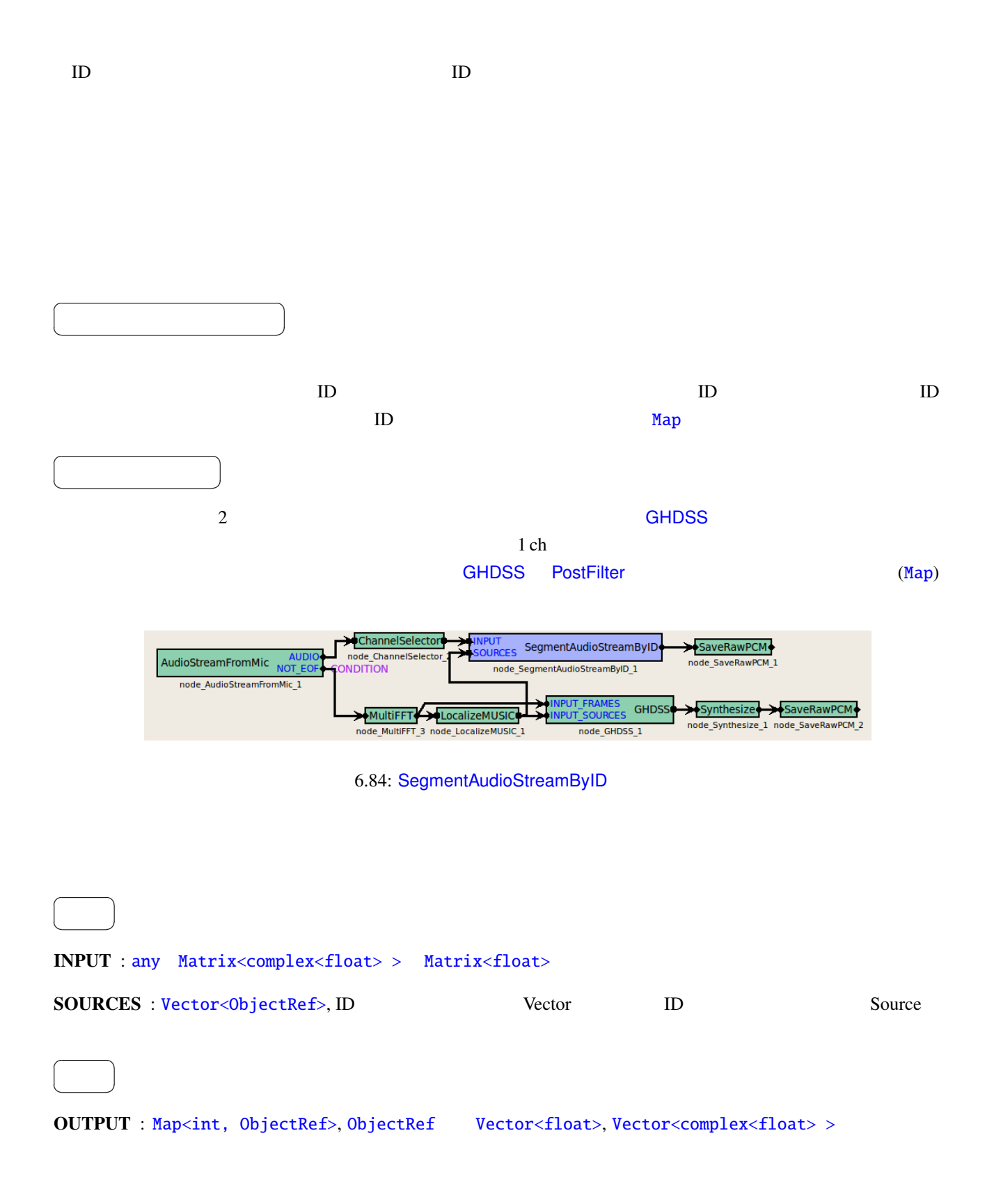

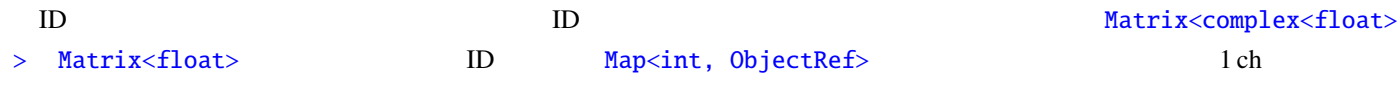

<span id="page-191-0"></span>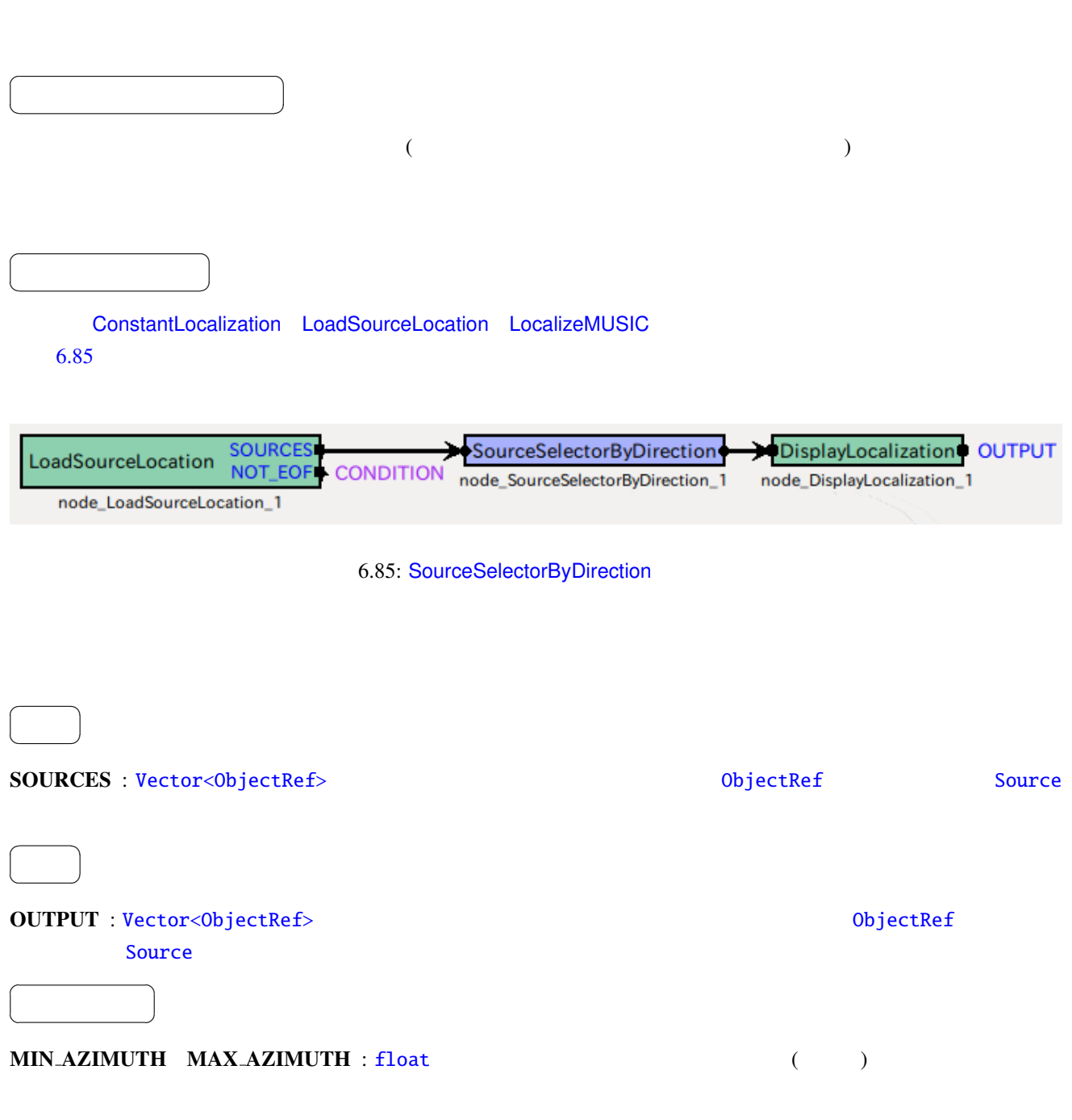

6.50: SourceSelectorByDirection

| <b>MIN_AZIMUTH</b>  | float | $-20.0$ | [deg] |  |
|---------------------|-------|---------|-------|--|
| MAX_AZIMUTH   float |       | 20.0    | [deg] |  |

## 6.7.11 SourceSelectorByID

![](_page_193_Figure_1.jpeg)

![](_page_194_Picture_80.jpeg)

☎

![](_page_194_Picture_81.jpeg)

![](_page_194_Picture_82.jpeg)

 $\text{MIN} \_\text{ID}$  : int  $\text{ID}$  0 GHDSS

☎

<span id="page-195-0"></span> $\overline{a}$ 

 $\overline{a}$ ✝

☎  $\overline{\phantom{0}}$ 

![](_page_195_Figure_1.jpeg)

 $6.87:$  Synthesize

![](_page_195_Picture_167.jpeg)

![](_page_196_Picture_243.jpeg)

(1) http://en.wikipedia.org/wiki/Overlap-add

![](_page_197_Picture_161.jpeg)

<span id="page-197-0"></span>ላቸው እንደ የተለያዩ አስታውሳታል። እንደ የተለያዩ አስታውሳታል። እንደ የተለያዩ አስታውሳታል። እንደ የተለያዩ አስታውሳታል። እንደ የተለያዩ አስታውሳታል። እንደ የተለያዩ አስታውሳታል። እንደ የተለያዩ አስታውሳታል። እንደ የተለያዩ አስታውሳታል። እንደ የተለያዩ አስታውሳታል። እንደ የተለያዩ አስታውሳታል። እንደ የተለያዩ አስታውሳታል። እንደ የተለ

6.88: WhiteNoiseAdder

![](_page_197_Picture_162.jpeg)

![](_page_197_Picture_163.jpeg)

INPUT : Map<int, O[bjectR](#page-42-0)ef> ObjectRef Vector<complex<float>>

![](_page_197_Picture_7.jpeg)

 $\overline{a}$ ✝

☎  $\overline{\phantom{0}}$ 

 $\overline{a}$ ✝

OUTPUT : Map<int, ObjectRef> ObjectRef Vector<complex<float> >

 $LENGTH : FFT$ 

パラメータ ✆

☎

 $\overline{a}$ ✝

WN\_LEVEL :

![](_page_198_Figure_2.jpeg)

# 6.8 Flow Designer

# 6.8.1 JuliusMFT

| JuliusMFT                   |                                     | Julius     | <b>HARK</b>    | HARK 0.1.x                                                  |                          |                                                             |  |
|-----------------------------|-------------------------------------|------------|----------------|-------------------------------------------------------------|--------------------------|-------------------------------------------------------------|--|
|                             |                                     | Julius 3.5 |                | Julius <sup>1</sup>                                         |                          |                                                             |  |
|                             | <b>HARK 1.0</b>                     | Julius 4.1 |                |                                                             | <b>HARK 1.0</b>          | JuliusMFT                                                   |  |
|                             | Julius                              |            | $\overline{4}$ |                                                             |                          |                                                             |  |
|                             |                                     |            |                |                                                             |                          |                                                             |  |
|                             |                                     |            |                |                                                             |                          |                                                             |  |
| $\bullet$ MSLS              |                                     | (mfcnet)   |                |                                                             |                          |                                                             |  |
|                             | (SrcInfo)                           |            |                |                                                             |                          |                                                             |  |
|                             |                                     |            |                |                                                             |                          |                                                             |  |
|                             |                                     |            |                |                                                             |                          |                                                             |  |
|                             | Julius4.0                           |            |                | Julius                                                      |                          |                                                             |  |
|                             |                                     |            |                |                                                             |                          |                                                             |  |
|                             |                                     |            | Julius         | FlowDesigner                                                | <b>HARK</b>              |                                                             |  |
|                             |                                     |            |                |                                                             |                          |                                                             |  |
|                             |                                     |            |                |                                                             |                          |                                                             |  |
|                             |                                     |            |                |                                                             |                          |                                                             |  |
| JuliusMFT                   |                                     |            | julius.conf    |                                                             |                          |                                                             |  |
|                             |                                     |            |                |                                                             |                          |                                                             |  |
|                             | > julius -C julius.jconf            |            |                |                                                             |                          |                                                             |  |
|                             |                                     |            |                |                                                             |                          |                                                             |  |
| <b>HARK</b>                 | JuliusMFT                           | $\rm IP$   |                |                                                             | SpeechRecognitionClient( |                                                             |  |
| SpeechRecognitionSMNClient) |                                     |            |                | <b>JuliusMFT</b>                                            |                          |                                                             |  |
|                             |                                     |            |                |                                                             |                          |                                                             |  |
|                             | julius.jconf<br>JuliusMFT           |            |                |                                                             |                          | $\left( \left( \begin{array}{c} 0 \\ 0 \end{array} \right)$ |  |
|                             |                                     |            | julius         |                                                             |                          |                                                             |  |
| #                           |                                     | Julius     |                | http://julius.sourceforge.jp/juliusbook/ja/desc_option.html |                          |                                                             |  |
|                             |                                     |            |                |                                                             | 7                        |                                                             |  |
| $\bullet$ -notypecheck      |                                     |            |                |                                                             |                          |                                                             |  |
|                             | · -plugindir /usr/lib/julius_plugin |            |                |                                                             |                          |                                                             |  |
| $\bullet$ -input mfcnet     |                                     |            |                |                                                             |                          |                                                             |  |
|                             | • -gprune add_mask_to_safe          |            |                |                                                             |                          |                                                             |  |
| $\bullet$ -gram grammar     |                                     |            |                |                                                             |                          |                                                             |  |
| $\bullet$ -h hmmdefs        |                                     |            |                |                                                             |                          |                                                             |  |
|                             | • - hlist allTriphones              |            |                |                                                             |                          |                                                             |  |
|                             |                                     |            |                |                                                             |                          |                                                             |  |

 $1$ http://www.furui.cs.titech.ac.jp/mband\_julius/

## • -notypecheck

![](_page_200_Picture_355.jpeg)

 $1$ 

![](_page_201_Picture_323.jpeg)

JuliusMFT

2.  $1$ 

![](_page_201_Picture_324.jpeg)

 $1 \quad 1 \quad 00:00:00$ 

<span id="page-201-0"></span>![](_page_201_Picture_325.jpeg)

![](_page_201_Picture_326.jpeg)

 $3.$ 

 $6.56$  1  $1$ 

JuliusMFT

![](_page_201_Picture_327.jpeg)

4. 終了処理

1  $1$ 

<span id="page-201-1"></span>![](_page_201_Figure_15.jpeg)

![](_page_202_Picture_447.jpeg)

STARTRECOG, ENDRECOG, INPUTPARAM, GMM, RECOGOUT, REJECTED, RECOGFAIL, GRAPHOUT, SOURCEINFO

- <RECOGOUT>...</RECOGOUT>
- <GRAPHOUT>...</GRAPHOUT>
- <GRAMINFO>...</GRAMINFO>
- <RECOGPROCESS>...</RECOGPROCESS>
- $1$
- <RECOGFAIL ... />
- <REJECTED ... />
- $$

### **JuliusMFT**

#### 1.  $\blacksquare$

```
Stat: server-client: connect from 127.0.0.1
forked process [6212] handles this request
waiting connection...
source_id = 0, azimuth = 5.000000, elevation = 16.700001, sec = 1268718777, usec = 474575
### Recognition: 1st pass (LR beam)
..........................................................................................................................................................................................................read_count < 0, read_count=-1, veclen=54
pass1\_best: <s> </s>
pass1_best_wordseq: 0 2 1
pass1_best_phonemeseq: silB | ch u: m o N o n e g a i sh i m a s u | silE
pass1_best_score: 403.611420
### Recognition: 2nd pass (RL heuristic best-first)
STAT: 00 _default: 19 generated, 19 pushed, 4 nodes popped in 202
sentence1: \langle s \rangle \langle /s \ranglewseq1: 0 2 1
phseq1: silB | ch u: m o N o n e g a i sh i m a s u | silE
cmscore1: 1.000 1.000 1.000
score1: 403.611786
connection end
ERROR: an error occured while recognition, terminate stream
```
 $\bullet$  - The state  $\bullet$  - The state  $\bullet$  - The state  $\bullet$  - The state  $\bullet$ 

199

1. julius-4.1.4-hark julius  $-4.1.3$  plugin

> apt-get install julius-4.1.4-hark julius-4.1.3-hark-plugin

• apt-get

 $\bullet$ 

التاريخ العادل المستقلة التي تسمى السابق المستقلة التي تسمى السابق المستقلة التي تسمى السابق المستقلة التي تسمى

> </SHYPO> > </RECOGOUT>

• -outcode

 $(mfnet)$ 

apt-get 3. All the state of the state of the state of the Ubuntu Tulius Sulius Sulius Sulius Sulius Sulius Sulius  $Julius$ 

 $\overline{\phantom{a}}$ -outcode  $\overline{\phantom{a}}$ 

"ERROR: an error occured while recognition, terminate stream"

• 標準出力モードの発話終了時のエラーメッセージ

 $-\text{outcome}$ 

> <WHYPO WORD=" "CLASSID="2" PHONE="ch u: m o N o n e g a i sh i m a s u" CM="1. > <WHYPO WORD="</s>" CLASSID="1" PHONE="silE" CM="1.000"/>

- > <WHYPO WORD="<s>" CLASSID="0" PHONE="silB" CM="1.000"/>
- > <SHYPO RANK="1" SCORE="403.611786" GRAM="0">
- > <RECOGOUT SOURCEID="0">
- > <SOURCEINFO SOURCEID="0" AZIMUTH="5.000000" ELEVATION="16.700001" SEC="1268718638" USEC="10929"/>
- 
- > <INPUTPARAM SOURCEID="0" FRAMES="202" MSEC="2020"/>
- > <ENDRECOG SOURCEID="0"/>
- 
- 
- > <STARTRECOG SOURCEID="0"/>
- > <STARTPROC/>
- 

jcontrol

XML (jcontrol ) ">" jcontrol

 $2.$ 

2. julius-4.1.4-hark /usr/local/bin

```
-prefix
```

```
./configure --prefix=/usr --enable-mfcnet; make; sudo make install
```
 $\sqrt{\text{usr}/\text{bin}}$ 

```
3. Julius 3.
```

```
> /usr/bin/julius
Julius rev.4.1.4 - based on JuliusLib? rev.4.1.4 (fast) built for
i686-pc-linux
Copyright (c) 1991-2009 Kawahara Lab., Kyoto University Copyright
(c) 1997-2000 Information-technology Promotion Agency, Japan Copyright
(c) 2000-2005 Shikano Lab., Nara Institute of Science and Technology
Copyright (c) 2005-2009 Julius project team, Nagoya Institute of
Technology
Try '-setting' for built-in engine configuration.
Try '-help' for run time options.
>
```
## 4.  $julius 4.1.3$  plugin  $julius 4.1.3$

> export JULIUS\\_SOURCE\\_DIR=../julius\\_4.1.4-hark; make; sudo make install

JULIUS\_SOURCE\_DIR julius\_4.1.4-hark Julius plugin

5. /usr/lib/julius\_plugin

```
> ls /usr/lib/julius\_plugin
calcmix\_beam.jpi calcmix\_none.jpi mfcnet.jpi calcmix\_heu.jpi calcmix\_safe.jpi
\geq
```
 $5$ 

 $7$ 

# 7.1 harktool

# $7.1.1$

![](_page_206_Picture_150.jpeg)

![](_page_206_Picture_151.jpeg)

# $7.1.3$

GHDSS LocalizeMUSIC

# 8 HARK A/D

![](_page_207_Picture_329.jpeg)

# 8.1 System In Fronteir Inc RASP RASP

![](_page_207_Picture_330.jpeg)

# 8.1.1 RASP PC

![](_page_207_Picture_331.jpeg)

# 8.1.2 RASP

![](_page_207_Picture_332.jpeg)

![](_page_208_Picture_0.jpeg)

8.1: System In Fronteir, Inc. Wireless RASP

![](_page_208_Picture_207.jpeg)

8.1.3 RASP HARK

 $8.1$ 

<span id="page-208-0"></span>![](_page_208_Picture_208.jpeg)

![](_page_208_Figure_6.jpeg)

![](_page_209_Figure_0.jpeg)

<span id="page-209-0"></span> $8.2$ :  $(test.n)$ 

![](_page_209_Picture_312.jpeg)

# 8.2 RME Hammerfall DSP Multifa[ce A](#page-42-0)E

![](_page_209_Picture_313.jpeg)

![](_page_210_Picture_266.jpeg)

*Advanced Linux Sound Architecture Drive Version 1.0.23.*

## Multiface

 $\sim$  2

- alsa-firmware-loaders
- alsa-tools-gui
- Synaptic
- apt-get

<u>Multiface 3</u> 2 October 2 October 2 October 2 October 3 3 October 3  $\frac{1}{2}$ 

- hdsploader (Package : alsa-firmware-loaders)
- hdspconf (Package : alsa-tools-gui)
- hdspmixer (Package : alsa-tools-gui)

apt-get

![](_page_211_Picture_181.jpeg)

alsa-firmware-1.0.23.tar.bz2 bunzip2 tar

 $\mathbf{c}\mathbf{d}$ 

![](_page_212_Picture_265.jpeg)

or resource busy.) 2

 $\overline{\text{OS}}$ 

# hdsploader hdsploader - firmware loader for RME Hammerfall DSP cards Looking for HDSP + Multiface or Digiface cards : Card 0 : RME Hammerfall DSP + Digiface at 0xf9df0000, irq 16 Upload firmware for card hw:0 Hwdep ioctl error on card hw:0 : Device or resource busy. Card 1 : HDA Intel at 0xfdffc000 irq 30

### • hdspconf

hdspconf and Multiface of Multiface of the Multiface  $\mathcal{M}$ 

32kHz 44.1kHz 48kH 64kHz 88.2KkHz 96kHz 32kHz

Nultiface 8.3 correct to 1 and 0 and 0 and 0 and 0 and 0 and 0 and 0 and 0 and 0 and 0 and 0 and 0 and 0 and 0

![](_page_213_Picture_175.jpeg)

 $8.3$ :

![](_page_213_Picture_176.jpeg)

# 8.2.2 Multiface **HARK**

![](_page_213_Picture_177.jpeg)

![](_page_214_Figure_0.jpeg)

![](_page_214_Figure_1.jpeg)

![](_page_214_Picture_140.jpeg)

![](_page_214_Picture_3.jpeg)

8.5: RME Hammerfall DSP Multiface (front)

![](_page_214_Picture_141.jpeg)

# 8.3 TD-BD-16ADUSB

 $HARK$   $\Delta/D$ 

Inrevium TD-BD-16ADUSB (Intervium TD-BD-16ADUSB (ID-BD-16ADUSB (USE)

![](_page_215_Picture_0.jpeg)

8.6: RME Hammerfall DSP Multiface (Rear)

![](_page_215_Picture_2.jpeg)

8.7: PCMCIA CardBus Interface for Hammerfall DSP System

![](_page_215_Picture_4.jpeg)

## 8.8: RME OctaMic (Front)

![](_page_215_Picture_81.jpeg)
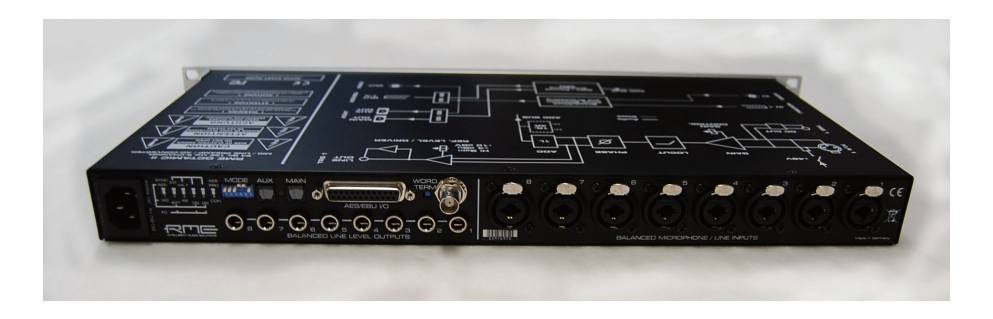

## 8.9: RME OctaMic (Rear)

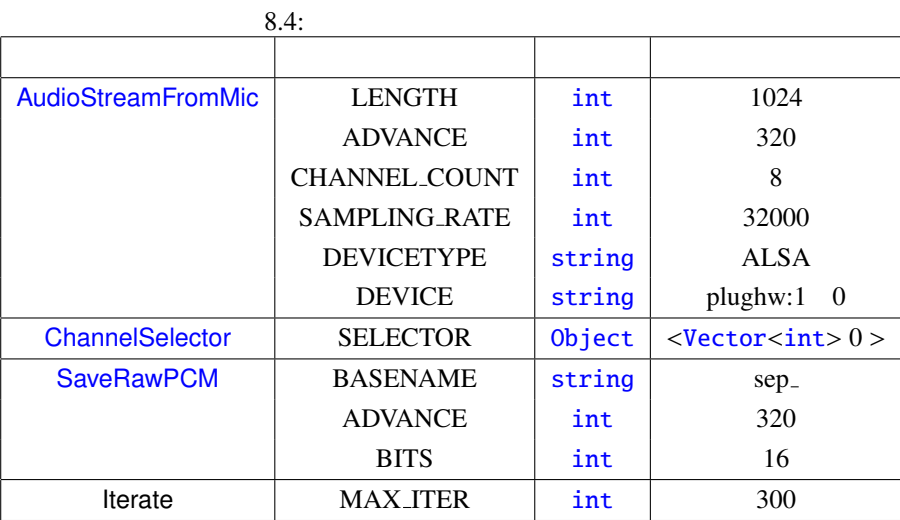

 $\lim_{\alpha \to \infty}$ 

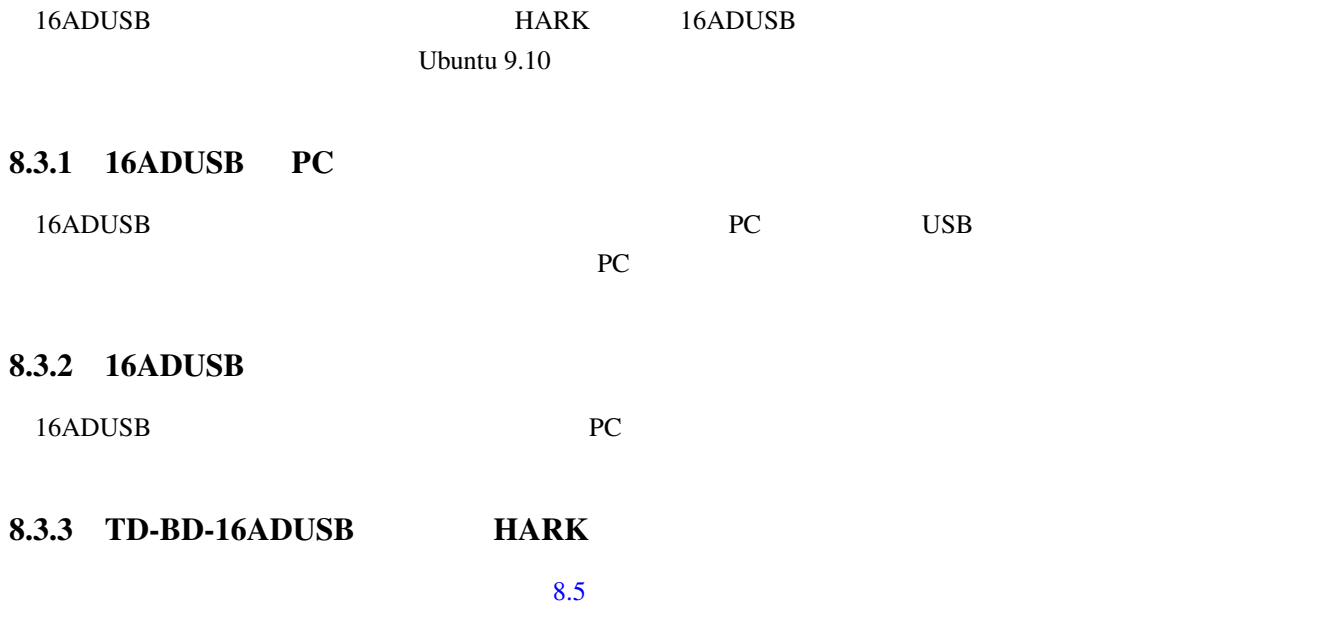

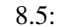

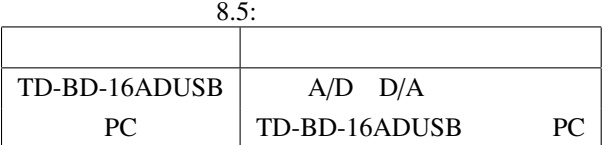

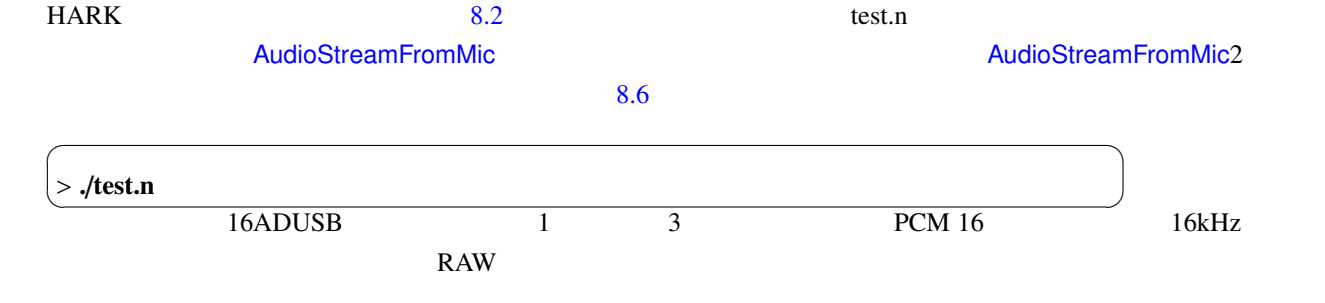

<span id="page-217-0"></span>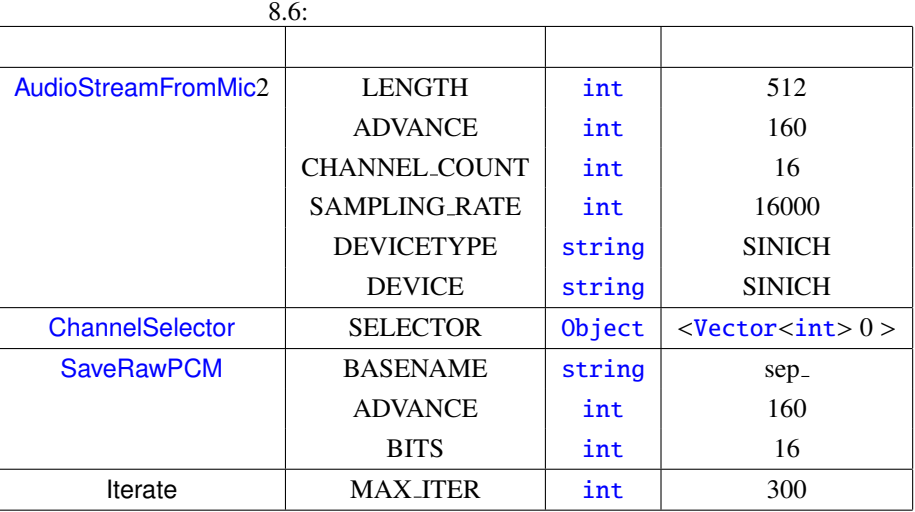